**REPUBLIQUE ALGERIENNE DEMOCRATIQUE ET POPULAIRE** *Ministère de l'enseignement supérieur et de la recherche scientifique Université Mouloud Mammeri de TIZI-OUZOU Faculté du génie de la construction Département de génie civil*

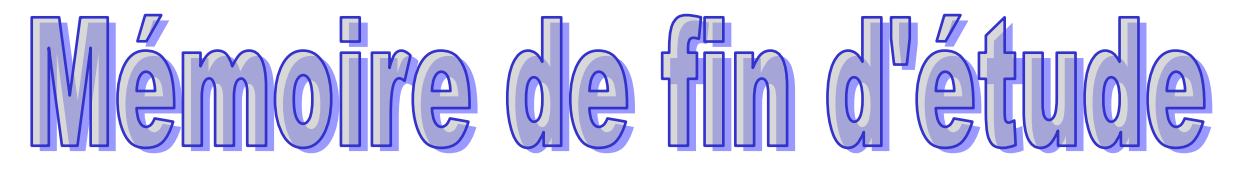

 *En vue d'obtention du diplôme master provisionnel en génie civil Option : construction civile et industrielle*

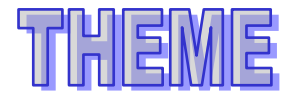

**Etude structure d'un bâtiment(R+10+s/sol) à usage multiple à ossature mixte Contreventé par voiles et portiques modéliser avec logiciel** 

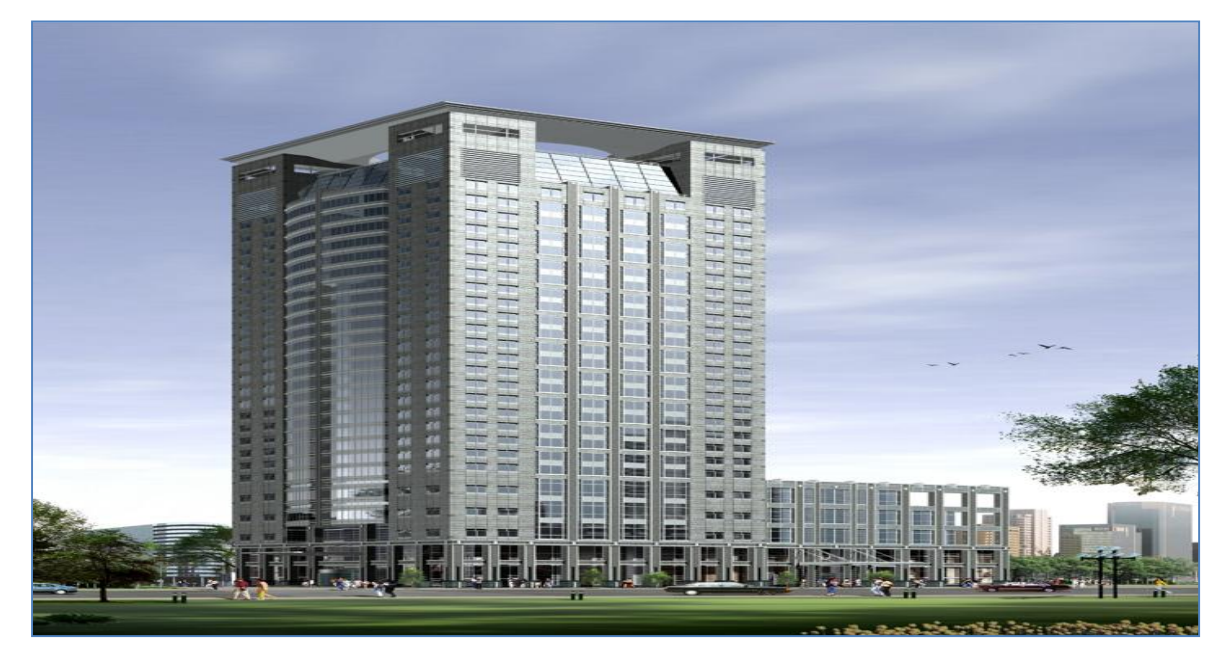

**Etudié par:** Mellemessadene bahia Mellefellag chafea

**Dirigé par :** M<sup>r</sup> ATLAOUI

**Promotion 2018-2019**

# *Dédicace*

je décide cet événement marquant de ma vie à la mémoire de mon père disparu trop tôt. j'espère que ,du monde qui est sien maintenant ,il apprécie cet humble geste comme preuve de reconnaissance de la part d'une fille qui a toujours prié pour le salut de son âme .puisse dieu ,le tout puissant ,l'avoir en sa sainte miséricorde.

A ma très chère mère qui m'a entouré d'amoure et de tendresse et m'a appris la patience et le défile.

A mes très chères sœur :kamila, yasmina ,nora ,cylia

A mes très chères frères : aziz , djafar, chafaa

A mes beau frère mourad et mourad

A mes belle sœur : radia et maria

A mes neveux et nièce : rizak lea ayla amira

A toute ma famille sans exception

A mes proche ami : djidji ,karima, hayat, dahbia

A ma très chère binome : bahia et sa famille

A mon chéri Nassim

A toute la promotion sortante (2018/2019

Fellag chafea

Dédicace

*Je dédié ce modeste travail :*

*A mes très chers parents qui m'ont guidé durant les moments les plus pénibles de ce long chemin, ma chère mère qui a été à mes côtés et ma soutenu durant toute ma vie, et mon père qui a sacrifié toute sa vie afin de me voir devenir ce que je suis, merci mes parents.*

*A mes très chères sœurs : Karima et Rezika . A mes chères frères : Belkacem, Djamel, Karim et Bachir. A mes neveux : Ilyes, Axel, Samy, Bryan A toute ma famille sans exception. A tous mes amis filles et garçons qui mont soutenu. En particulier Assia ; cylia ;nazim. A mon chéri : Farid En fin, je remercie ma chere binôme Chafea qui a contribué à la réalisation de ce modeste travail et a toutes sa famille.*

 *Bahia*

# Remerciements

*Tout d'abord, nous tenons à remercier Allah, le clément et le miséricordieux de nous avoir donné la force et le courage de mener à bien ce modeste travail.*

*Nous voudrions exprimer nos vifs remerciements à notre promoteur Ms ATLAOUI , pour les orientations et les conseils qu'il a su nous prodiguer durant l'évolution de notre projet.* 

*Nous voudrions aussi remercier tous les professeurs qui ont contribué à notre formation et surtout Ms benyahi pour sa gentillesse .*

*Que tous les membres du jury trouvent ici l'expression de nos profonds* 

*Respects pour avoir pris la peine d'examiner le manuscrit.*

*Nos remerciements vont également à tous ceux et celles qui de près ou de loin nous ont apporté aide et encouragement. Qu'ils trouvent ici l'expression de notre profonde gratitude.*

 *Merci a tous* 

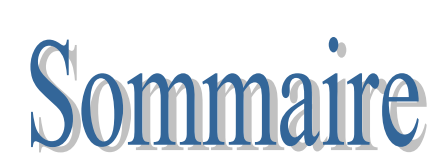

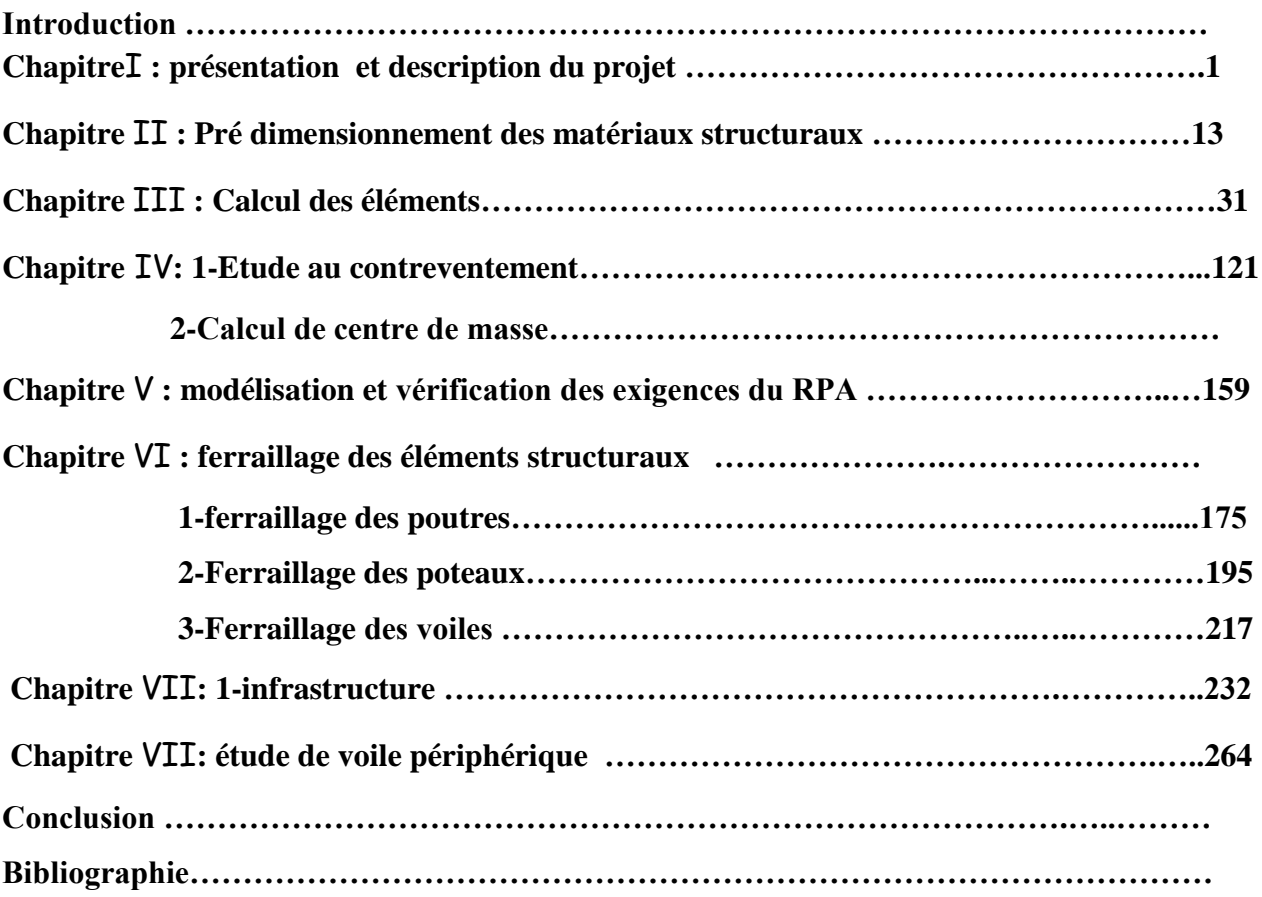

# **INTRODUCTION GENERALE :**

 Construire a toujours été l'un des premiers soucis de l'homme et l'une de ses occupations privilégiées. La construction des ouvrages a été depuis toujours, sujet de beaucoup de questions axées principalement sur le choix du type d'ouvrage et la détermination dans chaque cas la structure la mieux adaptée parmi celles qui existent.

 Cependant, si le métier de construire peut être considérer parmi les plus anciens exercés par l'homme, il faut reconnaître qu'il leur a fallu au cours des dernières décades, s'adapter pour tenir compte de l'évolution des constructions, mais surtout des nouvelles techniques qui permettent une fiabilité maximum de la structure vis-à-vis des aléas naturels tel que les séismes.

 Une structure doit être calculée et conçue de telle manière qu'elle reste apte à l'utilisation pour laquelle elle a été prévue, compte tenu de sa durée de vie envisagée et de son coût.

 A cet effet, et à travers le monde, on a créé et imposé des règlements visant à cadrer les constructions en zones sismiques et à les classer, afin de mieux les concevoir et réaliser. Ces règlements sont le fruit de longues années d'expériences et de recherche approfondie, dont le but est d'offrir un seuil de sécurité qui permettra de protéger les vies humaines et de limiter les dommages lors des secousses sismiques.

# **I. introduction :**

Afin de mettre en pratique toutes les connaissances acquises durant notre cursus nous avons choisi d'étudier et de calculer les éléments résistants d'une structure d'un bâtiment a usage habitations et commercial R+10 avec soussol ce dernier est implanter dans la wilaya de Tizi-Ouzou. Classé selon le règlement parasismique Algérien (RPA 99/version 2003) comme étant une zone à moyenne sismicité (zone IIa).La structure de l'ouvrage à étudier est mixte en béton armé (portiques- voiles) avec interaction.

# **I .a) caractéristiques géométriques :**

Les caractéristiques de la structure sont :

- La hauteur totale est de : **38.19m**
- La hauteur du RDC : **4.59cm**
- La hauteur de l'étage courant : **3.06m**
- La longueur de l'ouvrage : **26.90m**
- La largeur de l'ouvrage : **14.70m**

# **I .b) propriétés mécaniques du sol d'assise :**

- La contrainte admissible du sol : 2 bar
- le site est considéré comme : meuble

# **2) les éléments de l'ouvrage :**

# **la superstructure :**

La superstructure est composée de :

# **l'ossature :**

Le contreventement de la structure est assuré par des portiques et un ensemble de voiles disposée dans les deux sens longitudinal et transversal formant un système de contreventement mixte tout en justifiants l'interaction portique-voiles, pour assurer la stabilité de l'ensemble sous l'effet des actions verticales et des actions horizontales.

# **Les planchers :**

Sont des éléments horizontaux délimitant les étages. Ils assurent deux fonctions principales :

Fonction de résistance mécanique :

Ils supportent et transmettent les charges et les surcharges aux éléments porteurs de la structure.

Fonction d'isolation :

Ils isolent thermiquement et acoustiquement les différents étages.

Dans notre bâtiment nous avons deux types de planchers :

#### **a. Plancher en corps creux** :

Qui est porté par des poutrelles qui assurent la transmission des charges aux éléments horizontaux (poutre) et aux éléments verticaux (poteaux).

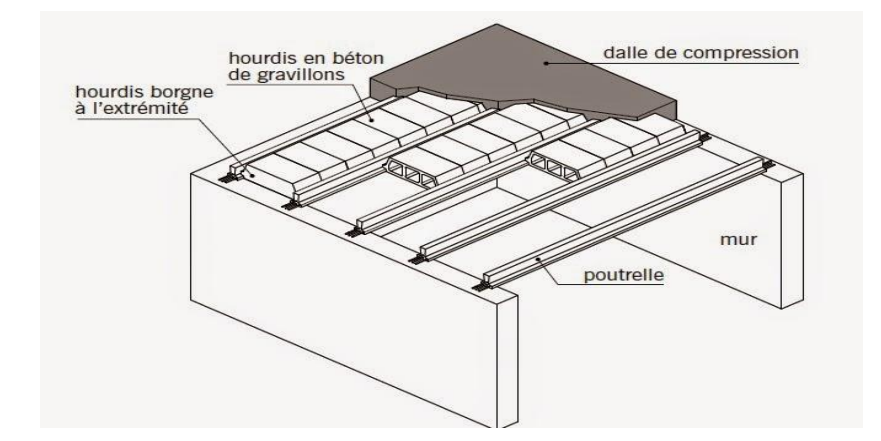

**Fig. I.1** Schéma descriptif du plancher à corps creux

#### **b. Plancher en dalle pleine :**

Coulé sur place en béton armé posé directement sur les poteaux.

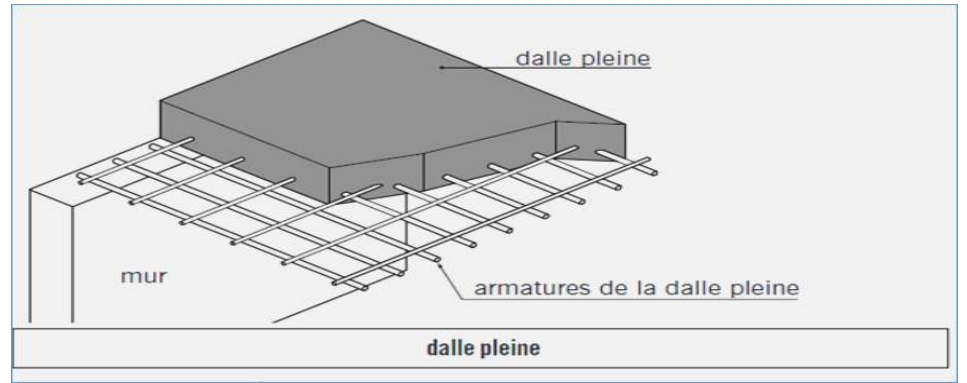

 **Fig. I.2** Schéma descriptif du plancher en dalle pleine

#### **Les escaliers** :

Se sont des éléments en béton armé coulé sur place qui assurent l'accès d'un niveau un autre.

#### **Remarque**

Dans notre bâtiment la cage d'escalier comporte trois volées dans le RDC.

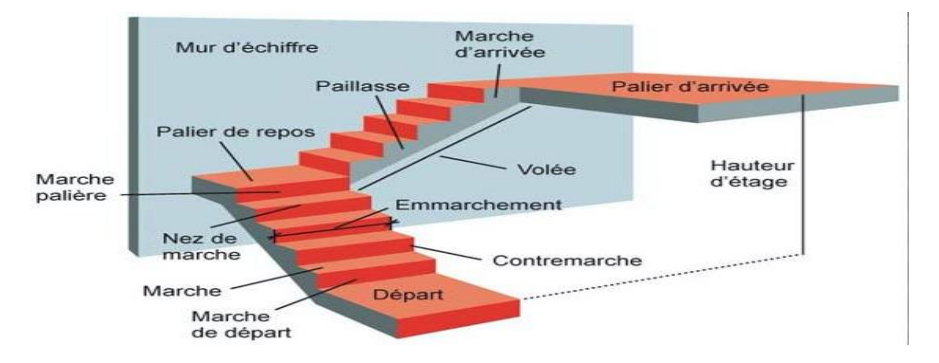

**Fig. I.3 : caractéristique d'un escalier droit** 

# **Cage d'ascenseur :**

Enceinte d'un immeuble en béton armé dans laquelle circule un ascenseur. Notre bâtiment comporte une cage d'ascenseur.

# **Maçonnerie** :

On appelle maçonnerie composé de l'assemblage de matériaux (briques, pierres, etc.), unis par un liant (mortier, colle, ciment, etc.) :

Les murs extérieurs seront réalisés en doubles cloisons de brique creuses de 10 cm pour la cloison externe et 10cm pour la cloison interne séparés par une lame d'aire de 5 cm d'épaisseur.

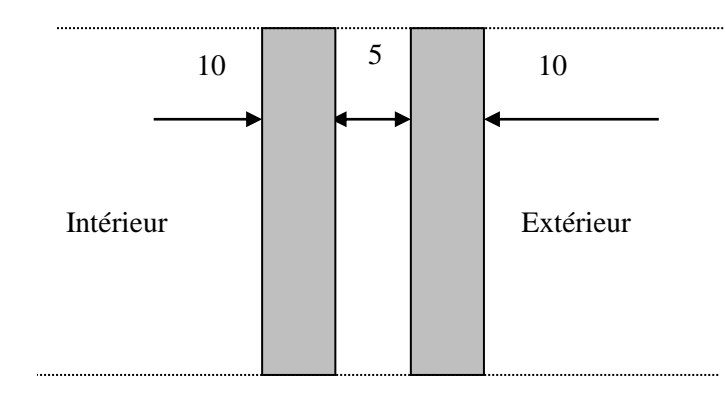

**Fig. I.4 :** Schéma descriptif du mur extérieur

Et les murs de séparation seront réalisés en simple cloison de brique creuse de 20 cm d'épaisseur.

- **Les revêtements** :
- o Mortier de ciment de 2 cm d'épaisseur pour les murs de façade extérieur.
- o Enduit en plâtre de 2 cm d'épaisseur pour les cloisons intérieur et plafond.
- o Carrelage pour les planchers et escaliers.
- o Céramique pour les cuisines et les salles d'eaux
- **Voile :**

 Les voiles sont des éléments rigides en béton armé coulés sur place.ils sont destinés d'une part à reprendre une partie des charges verticales et d'autre part a assurer la stabilité de l'ouvrage sous l'effet des chargements horizontaux.

# **L'infrastructure :**

Est un ensemble d'élément structuraux interconnectés qui fournissent le cadre pour supporter les totalités de la structure et constituée de :

#### **Fondation:**

Les fondations sont les organes de transition entre les éléments porteurs d'une construction et le sol. Elles ne peuvent être calculées qu'après avoir effectué la descente de charges.

Dans le cas le plus généra1, un élément de structure peut transmettre à sa fondation, supposée horizontale :

-Un effort normal (charge verticale centrée descendante ou ascendante),

-Une force horizontale (résultant par exemple de l 'action du vent),

-Un couple de flexion agissant au centre de gravité  $G_0$  de la section de base de l'élément.

Le choix du type de fondation dépend de :

- La contrainte du sol
- Les charges (G) et surcharges (Q)

# **3) Caractéristiques mécaniques des matériaux :**

Le béton est un matériau hétérogène composé de granulats (sable et gravier), d'un liant hydraulique (ciment), d'eau de gâchage et éventuellement des adjuvants qui modifient les propriétés physique et chimique du mélange. Il est défini de point de vu mécanique par sa résistance qui varie avec la granulométrie, le dosage en ciment, la qualité de l'eau de gâchage et l'âge de béton.

#### **a) Béton :**

Le béton de ciment présente une résistance à la compression assez élevées, de l'ordre de 25 a 40MPa, mais sa résistance à la traction est faible, de l'ordre de 1/10 de sa résistance en compression.

#### **Composition du béton :**

#### o **ciment :**

Le ciment joue le rôle entre produits employés dans la construction.

La qualité du ciment et ses particularités dépendent des proportions de calcaire et d'argile ou

de bauxite et la température de cuisson du mélange.

#### o **granulats :**

Les granulats comprennent les sables et les pierrailles

#### **Sables :**

Les sables sont constitués par des grains provenant de la désagrégation des roches, la grosseur de ces grains est généralement inférieure à 5mm. Un bon sable contient des grains de tout calibre mais doit avoir d'avantage de gros grains que de petits.

#### **pierrailles :**

Elles sont constituées par des grains rocheux dont la grosseur est généralement comprise entre 5 et 25 à 30 mm. Elles doivent être dures, propres et non gélives. Elles peuvent être obtenues par concassage de roches dures (matériaux concassés).

#### *Pour 1 m<sup>3</sup> de béton* :

#### -granulats

- La quantité de ciment : 300 a 450 Kg/m<sup>3</sup> de ciment C.P.A.

-La quantité de sable : 380 a 450 cm<sup>3</sup> de sable  $D \le 5$ .

j

-La quantité de gravier : 750 a850 cm<sup>3</sup> de gravier  $D \le 25$ mm. -La quantité d'eau : 150 a 200 litres d'eau.

Le béton est définie du point de vue mécanique par sa :

#### **Résistance caractéristique à la compression***« fcj »* :

Le béton est défini par sa résistance caractéristique à la compression à 28 jours notée fc28. Elle est déterminer âpres un essai d'écrasement des éprouvettes normalisée (16×32) cm par compression axiale après 28 jours du durcissement. Pour l'étude de ce projet on prend fc28=25MPa.

Lorsque la sollicitation s'exerce sur un béton d'âge j< 28 jours, sa résistance à la compression est calculée comme suit :

$$
f_{\rm cj} = \frac{1}{4,76 + 0,83} f_{\rm c28} \longrightarrow f_{\rm c28} \le 40 \text{MPa}
$$
 (BAEL91/Art.2.1.11)

ì  $f_{\rm cj}$  = j  $\frac{1}{1,40 + 0.95} f_{c28}$  $f_{c28} \geq 40$ MPa

#### **Résistance caractéristique à la traction :** *« ftj »*

La résistance caractéristique de béton à la traction à ( j ) jour, noter ftj est donnée conventionnellement en fonction de la résistance caractéristique à la compression par la relation suivante :

 *f*tj = 0,6 + 0,06 *f*c28 (BAEL91/Art.2.1 .12) Dans notre cas :  $f_{C28} = 25MPa$   $\longrightarrow$   $f_{t28} = 2,1MPa$ 

Cette formule est valable pour les valeurs de  $f_{\rm cj} \leq 60 \text{MPa}$ .

#### **Etat limite de contrainte de béton :**

Tous les calculs qui vont suivre au cours de cette étude seront basés sur la théorie des états limites. Un état limite est un état au- delà duquel une structure ou un de ses éléments constitutifs cesseront de remplir les fonctions pour lesquelles ils ont conçus, on les a classés en état limite ultime (ELU) et état limite de service (ELS)**.**

#### **a. Etat limite ultime (ELU) : (BAEL 91/Art A.4.3, 41)**

Qui correspond à la valeur maximale de la capacité portante vis-à-vis de l'équilibre statique, de la résistance de la structure ou d'un de ses éléments et de la stabilité de forme. La valeur de calcul de la résistance à la compression du béton est donnée par :

 $f_{bu} = \frac{0.85f_{c28}}{0.1}$ θγ<sup>b</sup>  $[MPa] \longrightarrow [\text{ArtA4.3. 41BAEL91}]$ :  $\gamma_b$ : Coefficient de sécurité

$$
\gamma_b = 1.5
$$
 **Situation** courante  
 $\gamma_b = 1.15$  **Situation** accidentelle

θ : coefficient de durée d'application des actions considérées,

$$
\begin{cases}\n\theta = 1 : \text{si la durée d'application est} > 24h, \\
\theta = 0.9 : \text{si la durée d'application est entre 1h et 24h,} \\
\theta = 0.85 : \text{si la durée d'application est} < 1h.\n\end{cases}
$$
\nPour  $\gamma_b = 1.5$  et  $\theta = 1.0$  on aura f<sub>bu</sub> = 14,2MPa

\nPour  $\gamma_b = 1.15$  et  $\theta = 1.0$  on aura f<sub>bu</sub> = 18,48MPa.

La relation contraintes-déformation est illustrée dans la figure suivante :

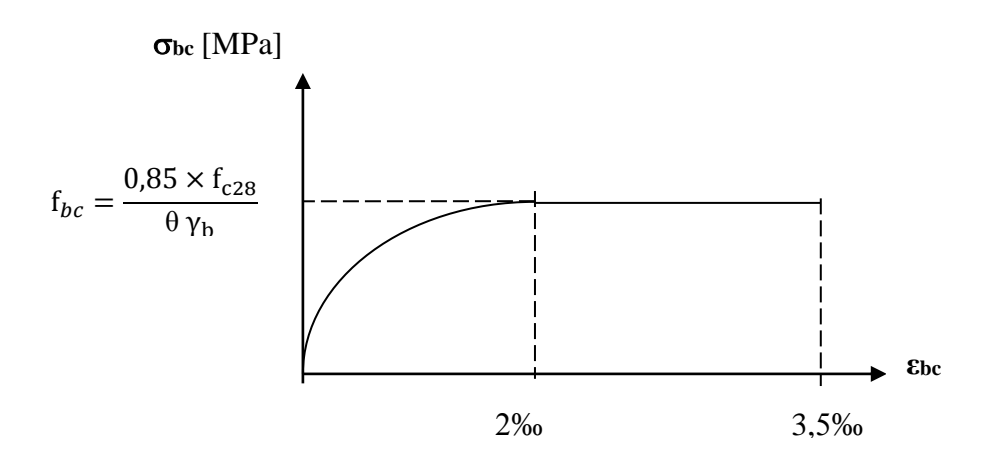

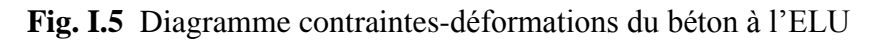

#### **Interprétation de diagramme :**

Le diagramme est constitué de deux parties :

- La première partie, est une courbe parabolique de déformation relative limitée à 2‰ (état élastique).
- La deuxième partie, est un rectangle (état plastique)
- **b. Etat limite de service (ELS) :( BAEL 91/Art4.2)**

Ils correspondent aux états au delà duquel les conditions normales d'exploitation et de durabilité des constructions ne sont plus satisfaites.

La contrainte admissible du béton à la compression est donnée par la formule suivante :

 $\bar{\sigma}_{bc} = 0$ , 6  $f_{C28}$  [MPa] (BAEL 91/ Art 4.5.2)

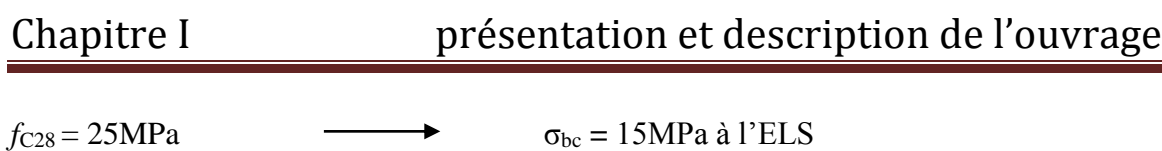

Le béton est considéré comme élastique et linéaire. La relation contrainte-déformation est illustrée sur la figure (I-2).

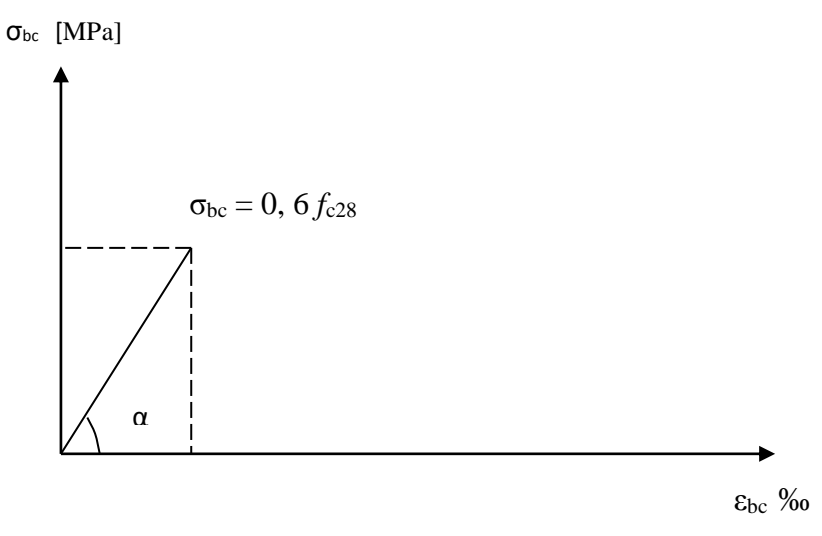

**Fig. I.6** Diagramme contraintes-déformations du béton à l'ELS.

#### **c. Contrainte limite ultime de cisaillement (BAEL 91/Art 5.1, 2.11)**

La contrainte ultime du cisaillement du béton est :

$$
\tau_u = \frac{V_u}{b \cdot d}
$$

Avec :

V<sup>u</sup> : effort tranchant dans la section étudiée

b : largeur de la section cisaillée.

d : hauteur utile.

$$
\tau_u = \min \left\{ \frac{0.2 f_{c28}}{\gamma_b} ; 5MPa \right\} \longrightarrow \text{ pour une fissuration peu nuisible.}
$$
\n
$$
\tau_u = \min \left\{ \frac{0.15 f_{c28}}{\gamma_b} ; 4MPa \right\} \longrightarrow \text{ pour une fissuration préjudiciable ou très préjudiciable}
$$

#### **Module d'élasticité**

#### **1. Module de déformation longitudinal du béton :**

On distingue deux sortes de modules de déformations longitudinales selon la durée de l'application de la contrainte :

 $\checkmark$  Module de déformation longitudinale instantané du béton (Art A2.1, 21 BAEL)

Lorsque la durée de la contrainte appliquée est inferieure à 24h, Il en résulte un module égal :

 $E_{ij} = 11000 \sqrt[3]{f_{C28}}$ Art A. 2.1.21/ BAEL 91) Pour  $f_{C28} = 25MPa$   $E_{i28} = 32164,195MPa$ .

 $\checkmark$  Module de déformation longitudinale différée du béton (Art A2.1, 22 BAEL)

Lorsque la contrainte normale appliquée est de longue durée, et afin de tenir compte de l'effet de fluage du béton, nous prendrons un module égal :

$$
E_{vj} = \frac{E_{ij}}{3} = 3700 \sqrt[3]{f_{cj}}
$$
 [MPa] (Art A. 2.1.22/ BAEL 91)  
Pour  $f_{c28} = 25MPa$   $E_v = 10818,86MPa.$ 

#### **2. Module de déformation transversale du béton**

$$
G = \frac{E}{2(1+v)}
$$

E : module de YOUNG.

: Coefficient de poisson,

#### **Coefficient de poisson :**

$$
v = \frac{\frac{\Delta l}{l}}{\frac{\Delta d}{d}} \text{ (art A.2 1 3 BAEL91)}
$$

 $\Delta d / d$  : Déformation relative transversale.

 $\Delta L/L$  : déformation relative longitudinale  $\Delta L$ 

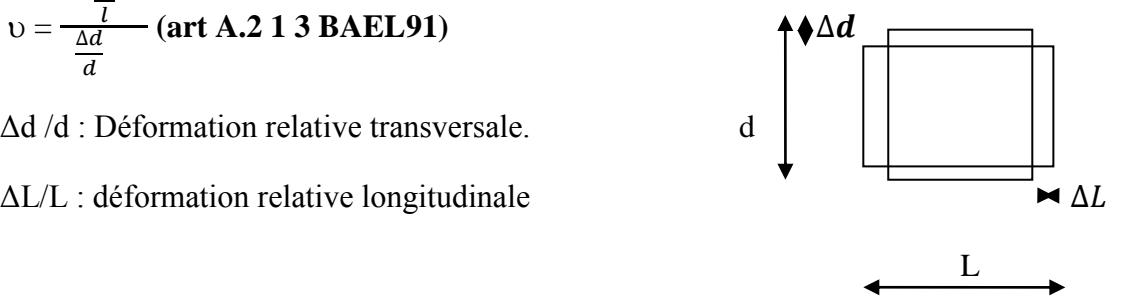

- $\div$  v=0.2 (à l'ELS) pour le calcule de déformations
- $\div$  v=0 (à l'ELU) pour le calcule des sollicitations

#### **b) Aciers:**

L'acier est un matériau qui présente une très bonne résistance à la traction que a la compression, elles sont associées au béton pour équilibrer les efforts de traction auxquelles le béton ne résiste pas.

**a**. Les aciers en barres les hautes adhérences (FeE400) et les ronds lisses (FeE235) correspondant à des états limitent d'élasticité garantie de 400MPa et de 235MPa, respectivement.

 **b**. Treillis soudé du type 520, avec une limite d'élasticité garantie de 520MPa. Nous définissons les aciers par :

#### **1. Module d'élasticité longitudinal :**

À l'ELS, nous supposons que les aciers travaillent dans le même Domaine élastique. le module de Young est pris:

 $E_s = 2.10^5 MPa$  (BAEL91/Art2.2, 1)

#### **2. Coefficient de poisson des aciers :**

Le coefficient du poisson des aciers est pris égal à **0,3**

#### **3. Contraintes limites dans les aciers :**

#### a. **Contrainte limite ultime ELU**

La contrainte admissible des aciers est donnée par la formule suivante :

$$
\sigma_{st} = \frac{f_e}{\gamma_s}
$$

 $f_e$ : Limite d'élasticité garantie. C'est la contrainte pour laquelle le retour élastique donne lieu à une déformation résiduelle de 2‰.

$$
\gamma_b
$$
: Coefficient de sécurité\n $\gamma_b = 1,15 \longrightarrow$  Situation courante\n $\gamma_b = 1,15 \longrightarrow$  Situation accidentelle

 $\sigma_{st}$  = 384MPa pour situation courantes

 $\sigma_{st}$  = 400MPa pour les situations accidentelles

#### **a) Contrainte limite de service ELS**

Afin de réduire les risques de fissuration et éviter la corrosion des armatures, on doit limiter les contraintes dans les armatures tendue sous l'action des sollicitations de service.

D'âpres les règles de BAEL 91on distingue trois cas de fissures :

 $\checkmark$  Fissuration peu nuisible :

Cas des éléments intérieurs aucune vérification n'est nécessaire

 $\sigma_{\rm st} = f_e / \gamma_{\rm s}$  (BAEL91/Art4.5, 32)

 $\checkmark$  Fissuration préjudiciable :

Lorsque les éléments sont exposés aux intempéries il y a risque d'infiltration, donc la contrainte est limitée comme suite

$$
\bar{\sigma}_{st} \le \min\left\{\frac{2}{3}f_e; 110\sqrt{\eta}. f\text{tj}\right\} \quad \text{(MPa)}
$$
\n  
\n
$$
\check{\sigma}_{st} \le \min\left\{\frac{2}{3}f_e; 110\sqrt{\eta}. f\text{tj}\right\} \quad \text{(MPa)}
$$
\n  
\n
$$
\text{Pissuration tries préjudiciable :}
$$

Cas des éléments exposé à un milieu agressif (eau de mer). Donc la contrainte est limitée comme suite :

$$
\bar{\sigma}_{st} \le \min\left\{\frac{1}{2}f_e, 90\sqrt{\eta f_{tj}}\right\} \qquad \text{MPa} \qquad \qquad \longrightarrow \qquad \text{(BAEL91/Art4.5, 34)}
$$

Avec :

η: coefficient de fissuration.  $\eta = 1.0$  pour les aciers ronds lisses RL  $n = 1.3$  pour les  $HA < 6$  mm. η =1,6 pour les haute adhérence (HA) de diamètre ≥ 6 mm (BAEL91/Art7.2.1)

#### **Diagramme contrainte- déformation : (BAEL91/Art 2.2.2) :**

Le diagramme contrainte déformation est illustré dans la figure suivant

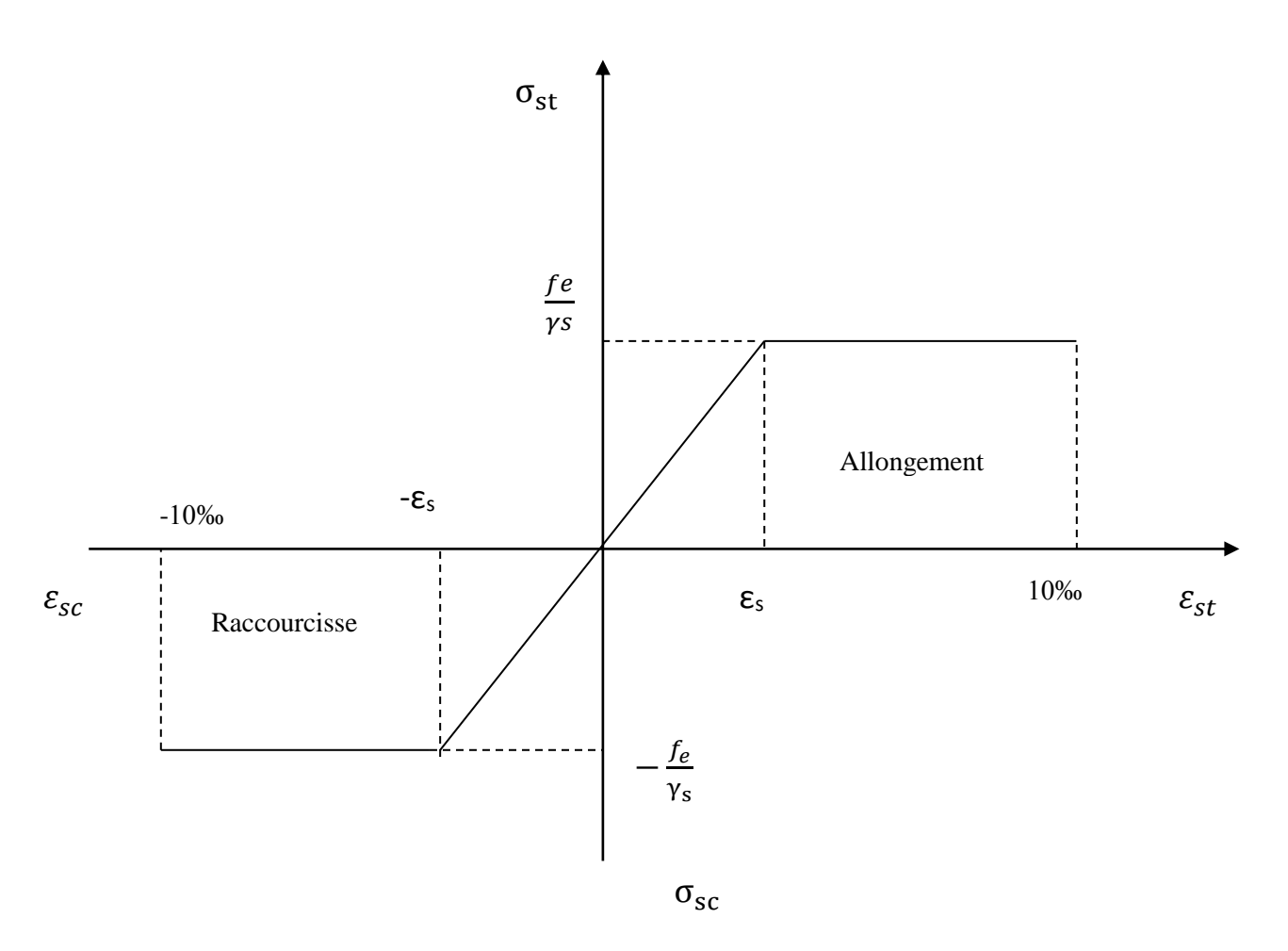

**Fig. I.7** Diagramme contraintes déformations de l'acier

Afin d'éviter les effets des intempéries et autres agents agressifs sur les armateurs, il est nécessaires de les enrober par une épaisseur de béton (c) suffisantes qui dépend des conditions d'exploitation de l'ouvrage.

Nous devons donc respecter les prescriptions suivantes :

- $\bullet$  c  $\geq$  5cm, pour les éléments exposes à la mer, aux brouillards salins, ainsi que ceux exposés aux atmosphères très agressives ;
- $\bullet$   $\circ$   $\geq$  3cm, pour les parois soumises à des actions agressives, intempéries, condensations et éléments en contact avec un liquide (réservoirs, tuyaux, canalisations) ;
- $c \ge 1$ cm, pour les parois situées dans les locaux couverts et clos non exposés aux condensations.

#### **❖ Conclusion**

 Dans ce premier chapitre, nous avons défini tous les éléments que contient notre structure, et les caractéristiques mécaniques et massiques des matériaux qui seront utilisés lors de la construction, en respectant les règles du BAEL91/modifiées 99, et les règles parasismiques Algériennes RPA 99/version 2003.

## **II. PREDEMENSIONNEMENT ET DESCENTES DE CHARGES**

#### **II.1 Introduction**

 Le pré dimensionnement des éléments porteurs (planchers, poteaux, poutres et voiles) d'une structure est une étape essentielle dans un projet de génie civil, est basé sur le principe de la descente de charge, pour déterminer l'effort revenant à chaque élément porteur dû à la charge et surcharge.

Ce pré-dimensionnement se fait en respectant la recommandation en vigueur à savoir :

- Le RPA 99/VERSION2003.
- $\bullet$  Le DTR.
- Le BAEL 91.

#### **II.2. PREDIMENSIONNEMENT DES DALLES :**

 Elles transmettent les charges et les surcharges qui lui sont directement appliquées aux éléments porteurs tout en assurant des fonctions de confort comme l'isolation phonique, thermique et l'étanchéité des niveaux extrêmes.

Pour le bâtiment étudié, deux types de planchers vont être utilisés :

- Plancher à corps creux dans tous les niveaux.
- Dalle pleine pour les balcons et l'espace centrale

#### **1) Planchers à corps creux**

Les planchers de notre projet sont constitués d'une dalle de compression, treillis soudés, corps creux (hourdis) reposant sur les poutrelles préfabriquées, disposées suivant la plus petite portée.

Le dimensionnement du plancher en corps creux est donné par :

$$
h_t \ge \frac{L_{max}}{22.5} \qquad \longrightarrow \qquad (BAEL\ 91/Art.6.8, 424)
$$

Avec:

- $-L_{\text{max}}$ : portée libre de la plus longue travée dans le sens des poutrelles.
- $h_t$ : hauteur totale du plancher
	- Le RPA exige :
	- Min  $(b, h)$  > 25 cm en zone I et IIa

On prend min =  $25 \text{ cm}$   $\longrightarrow$   $L_{\text{max}} = 390-25 = 365 \text{ cm}$ 

Par suite :

$$
h_t \ge \frac{365}{22,5} = 16.22 \text{cm}
$$

Ainsi,

On a un plancher de  $h_t = 20$ cm; soit un plancher de (16+4)

Epaisseur du corps creux : 16cm

Epaisseur de la dalle de compression 4cm.

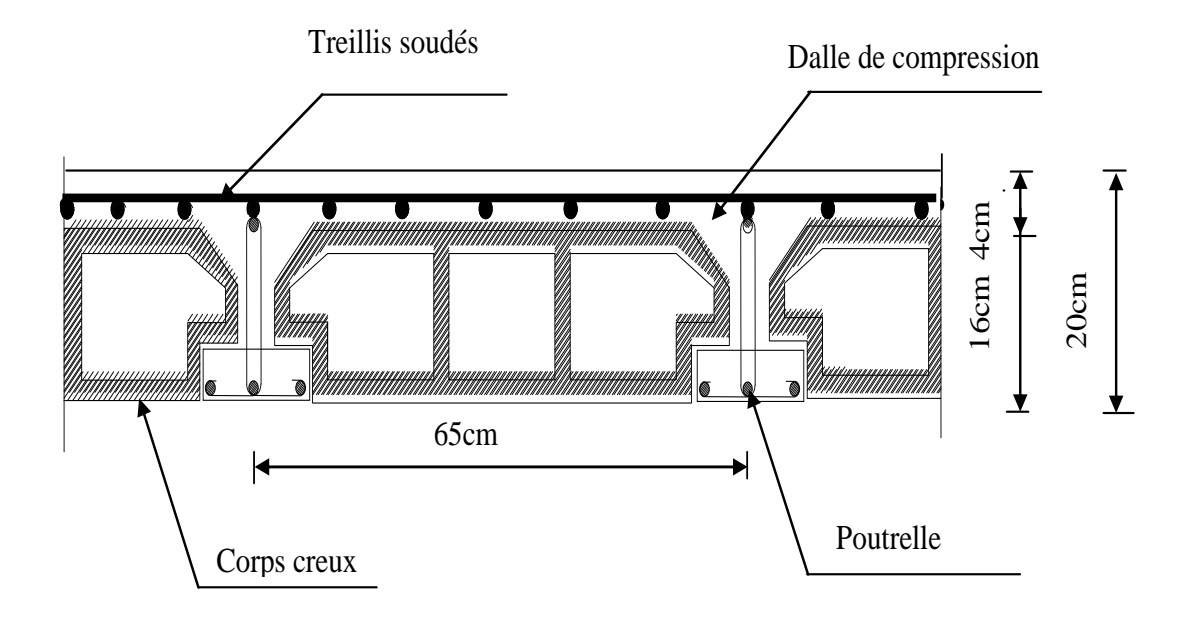

**Fig. II.1** Coupe verticale du plancher

#### **ll.3 Les Poutres**

Les poutres sont des éléments horizontaux en béton armé coulés sur place. Leur rôle est de transmettre les charges et les surcharges des planchers aux éléments verticaux (poteaux voiles)

D'après le : (RPA2003-Art 7-5-1), les dimensions des poutres doivent satisfaire les conditions suivantes :

$$
\begin{cases}\nh \ge 30 \text{cm} \\
b \ge 20 \text{cm} \\
\frac{h}{b} \le 4 \\
b_{\text{max}} \le 1.5h + b_1\n\end{cases}
$$

D'après les règles de déformabilité des éléments, les dimensions des poutres sont données comme suit :

$$
\frac{L}{15} \leq h \leq \frac{L}{10}
$$

$$
0.4h\leq b\leq 0.7h
$$

Avec :

h : hauteur de la poutre,

b : largeur de la poutre,

 $\left\{L_{\text{L}}: \text{portée maximum entre nus.}\right\}$ 

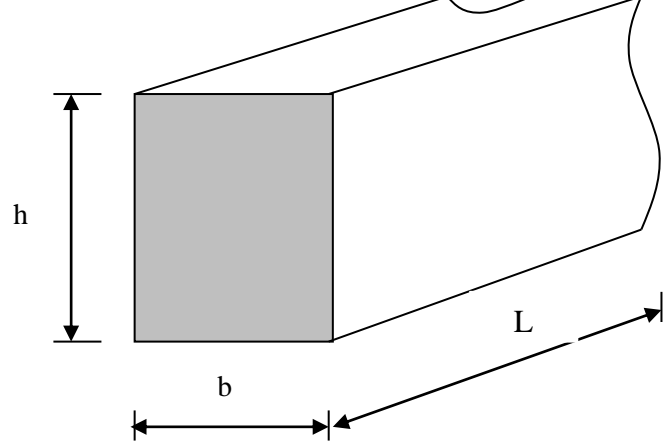

Fig. II.2 : dimensionnement de la poutre

#### **a. Poutres principales**

Ce sont les poutres porteuses.

 $L = 450 - 25 = 425$  cm

$$
\frac{425}{15} \le h \le \frac{425}{10} \qquad \longrightarrow \quad 28.33 \text{cm} \le h \le 42.5 \text{cm} \qquad \text{Soit } h = 40 \text{cm}
$$

 $0.4 \times 40 \le b \le 0.7 \times 40$  16cm  $\le h \le 28$ cm Soit **b** = 30cm

La section des poutres principales est : (**30 x 40**) cm²

#### **b. Poutres secondaires**

Elles sont parallèles aux poutrelles. Elles assurent le chainage :

 $L = 390 - 25 = 365$  cm

$$
\frac{365}{15} \le h \le \frac{365}{10} \qquad \longrightarrow \qquad 24.33 \text{cm} \le h \le 36.5 \text{cm} \qquad \text{Soit } \mathbf{h} = 35 \text{cm}
$$

 $0.4 \times 30 \le b \le 0.7 \times 30$   $\longrightarrow$   $12 \text{cm} \le h \le 21 \text{cm}$  Soit **b=30cm** 

La section des poutres secondaire est :  $(30 \times 35)$  cm<sup>2</sup>

#### **c. Vérification des conditions exigées par le RPA**

Les vérifications des conditions exigées par l'RPA sont montrées dans les tableaux suivant :

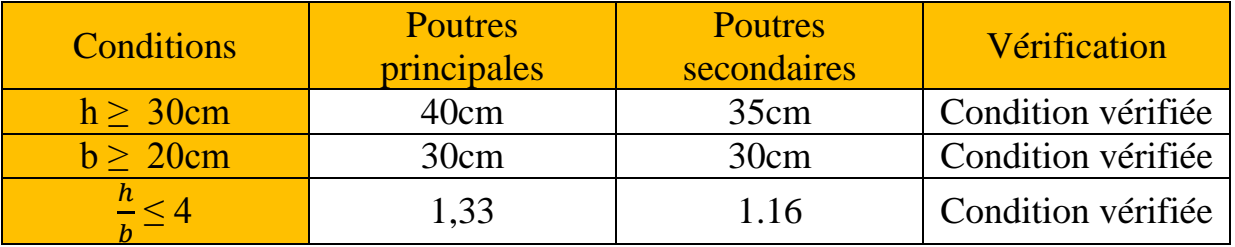

 **Tableau II.1** Vérification des conditions exigées par le RPA

#### **☆ Conclusion**

- Poutres principales  $(30 \times 40)$  cm<sup>2</sup>.
- Poutres secondaires (**30** × **35**) cm².

#### **ll.4 Les poteaux**

Le pré-dimensionnement des poteaux se fera à l'état limite de service (ELS) en compression simple, selon la combinaison  $(N_s = G + Q)$ 

Avec :

N<sup>s</sup> : effort normal repris par le poteau,

G : charge permanente,

Q : surcharge d'exploitation en tenant compte de la dégression des surcharges.

En supposant que seul le béton reprend l'effort normal, on effectuera le calcul de la section du poteau le plus sollicité, et qui est donnée par la formule suivante :

$$
\begin{array}{ll}\n\bar{\sigma}_{bc} & \geq \frac{N_S}{S} & \longrightarrow \quad S \geq \frac{N}{\bar{\sigma}_{bc}} \\
S \geq \frac{N_S}{0.6f_{c28}}\n\end{array}\n\quad \begin{array}{ll}\n\bar{\sigma}_{bc} = 0.6 \times f_{c28} \text{ [MPa]} \\
\end{array}
$$

Avec :

A : Section du poteau considéré.

 $\vert$  N<sub>s</sub>: Effort normal revenant au poteau.

B : Contrainte admissible du béton à la compression simple.

 $\overline{\sigma}_{bc}$ : Contrainte admissible du béton a la compression simple.

On a:  $\overline{\sigma}_{bc} = 0.6 \times f_{c28} = 0.6 \times 25 = 15 MPa$ 

Min (b1, h1) ≥ 25cm…………………en zone I et IIa

Min  $(b_1, h_1) \geq he/20$  (RPA99 .A7.41)

$$
\frac{1}{4}\leq\frac{b_1}{h_1}\leq 4
$$

## **Descentes de charges**

**a. Surface d'influence** 

C'est la surface du plancher revenant au poteau a B8.

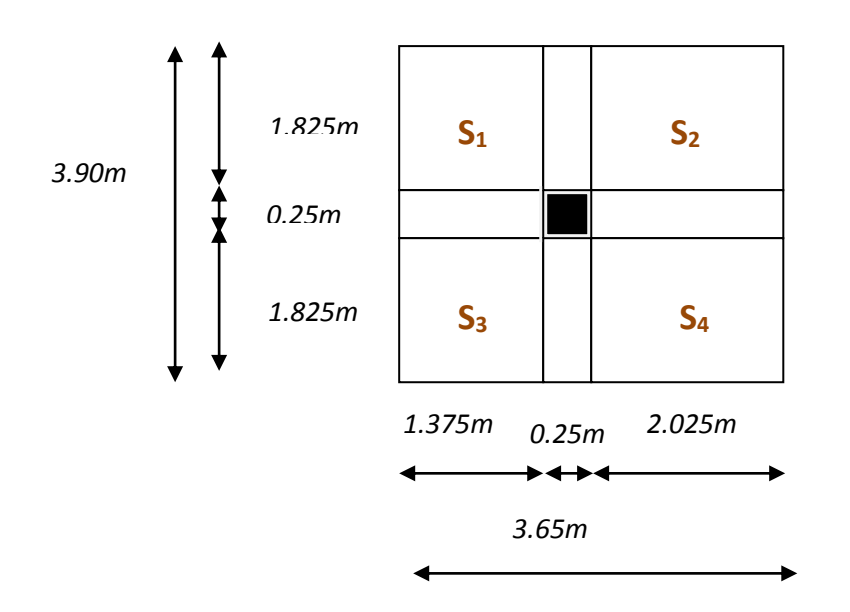

**Fig. II.3** Surface d'influence

# **Surface d'influence :**

 $S=S_1+S_2+S_3+S_4$ 

S=  $(1,825 \times 1,375) + (1,825 \times 2,025) + (1,825 \times 1,375) + (2,025 \times 1,825) =$ 12,41m<sup>2</sup> .

## **ll.5 Détermination des charges et surcharges (DTR B.C 2.2)**

#### **1. charges permanentes :**

Ces listes sont disponibles dans le Document Technique Règlementaire (D.T.R B.C. 2.2) des charges permanentes et charges d'exploitations.

## **.Terrasse (inaccessible) :**

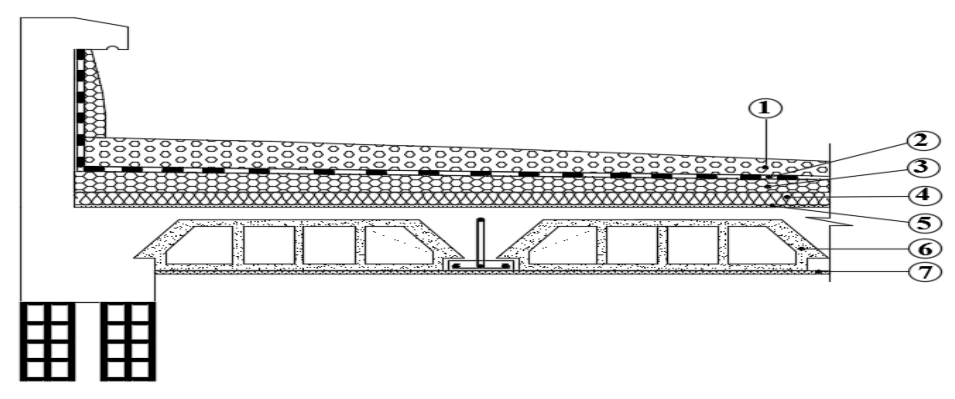

**Fig. II.4 coupe vertical du plancher terrasse** 

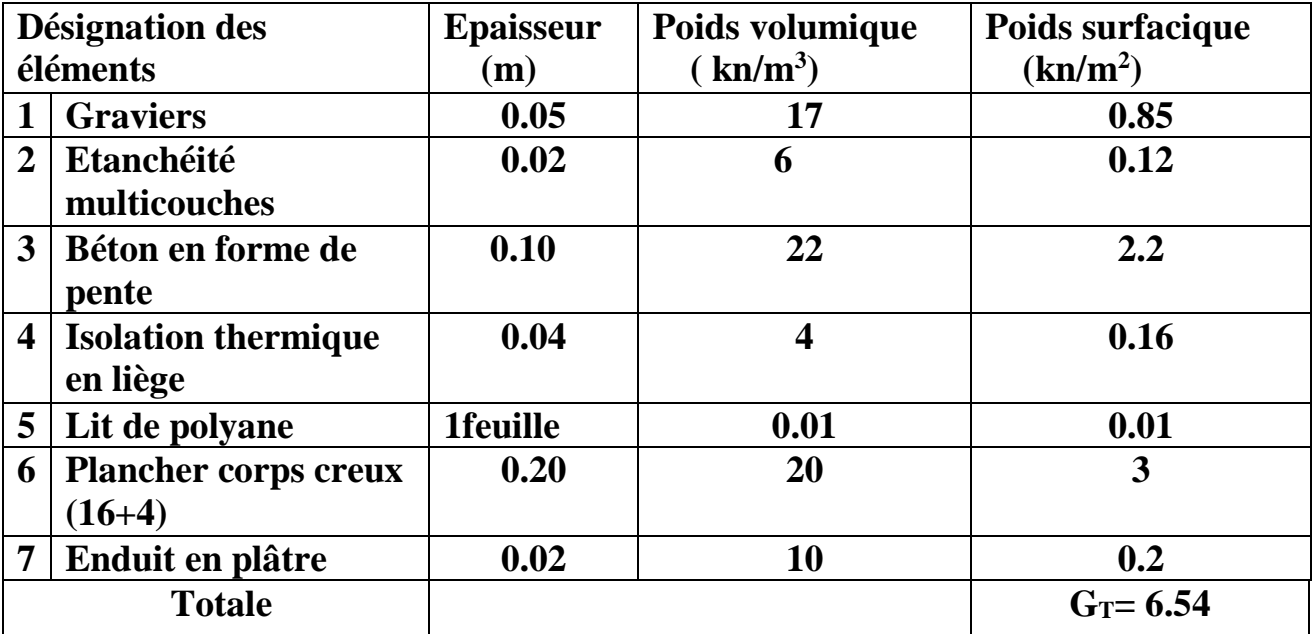

**Tableau II.2 : charge permanente revenant au plancher terrasse** 

# **.Plancher RDC et Étage courant**

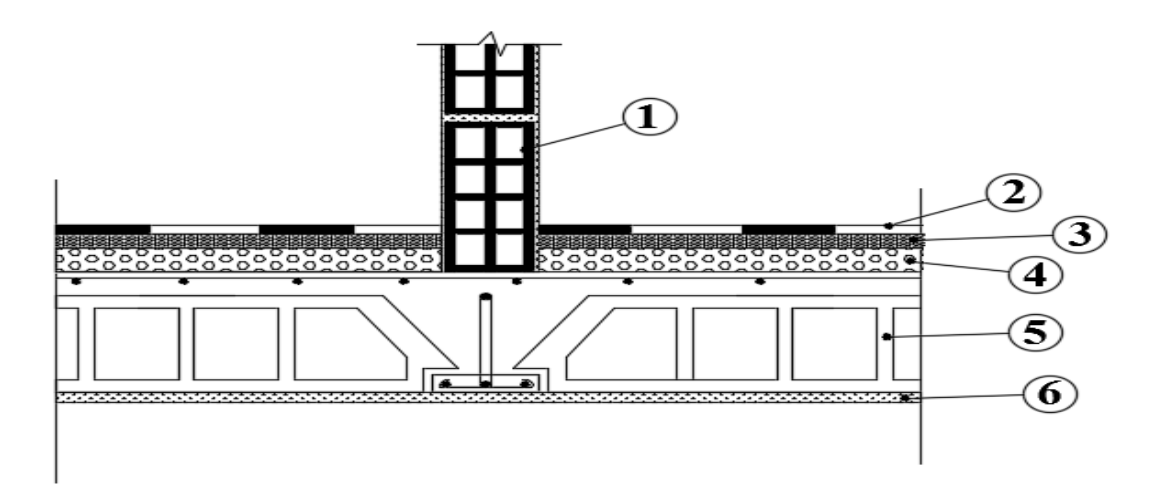

**Fig. II.6 coupe vertical du plancher RDC et Étage courant**

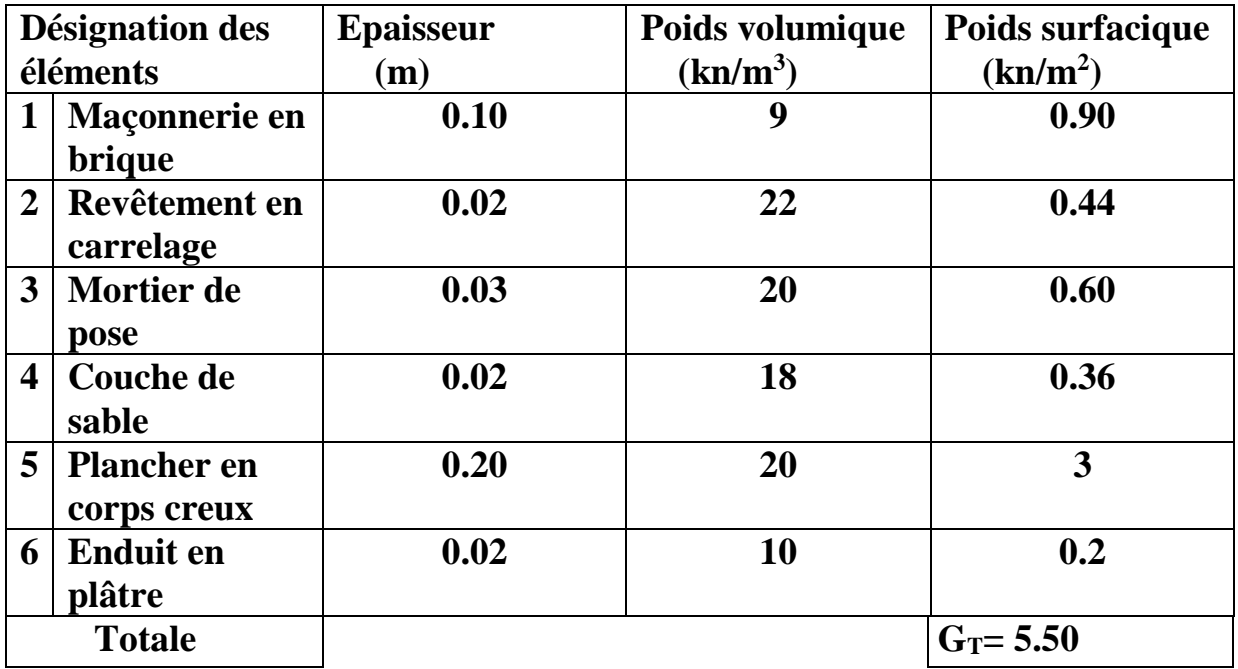

# **Tableau II.3 : charge permanente revenant à l'étage courant**

# **.maçonnerie :**

**Les murs extérieurs :** les murs extérieurs dans notre cas sont en double cloisons de 25cm d'épaisseur

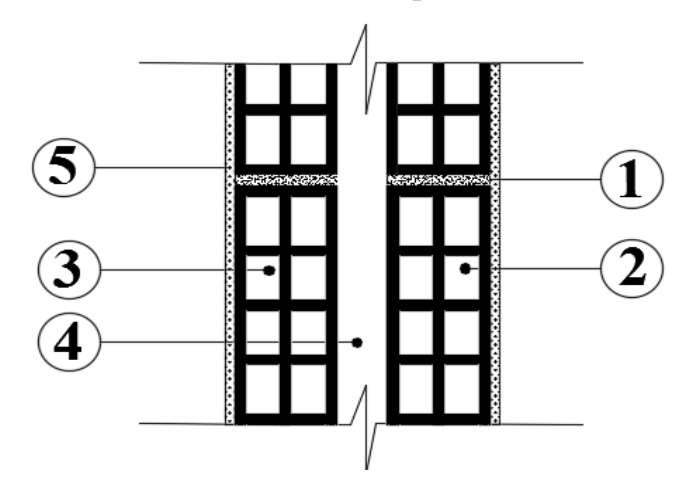

**Fig. II.7 coupe vertical de mur extérieur** 

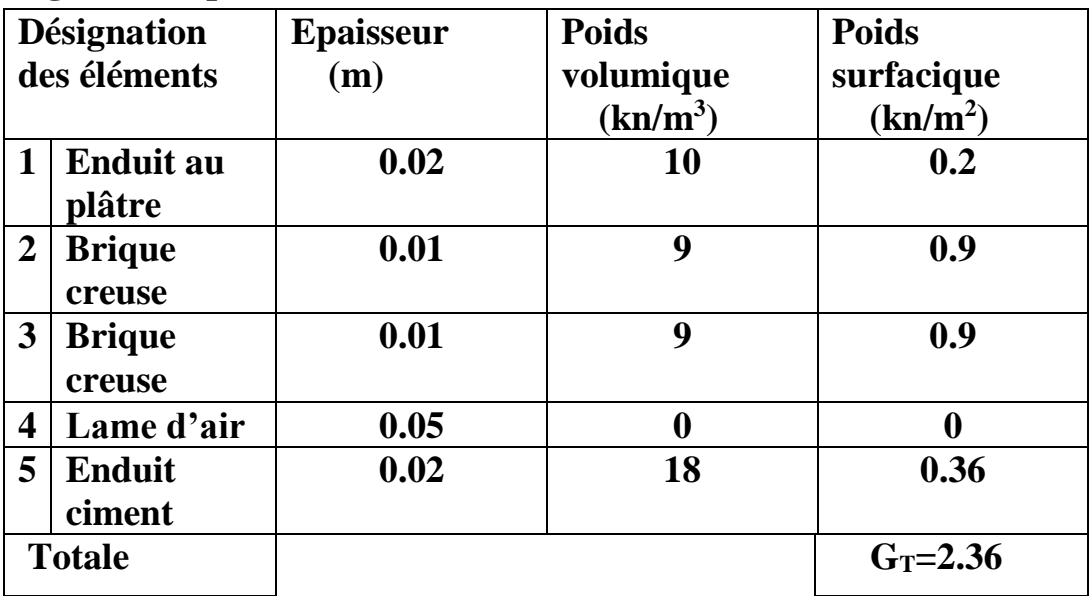

## **Tableau II.4 charge permanente due aux murs extérieur**

**.murs intérieur :** les murs intérieurs dans notre cas sont de 10cm d'épaisseur.

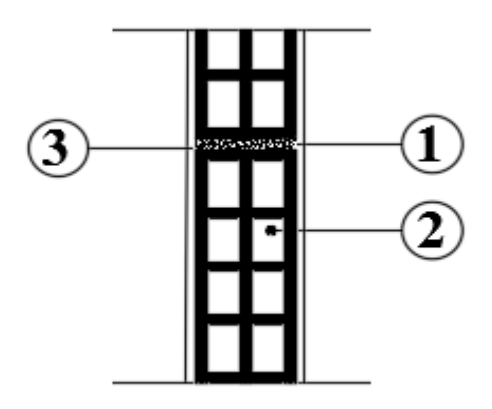

**Fig. II.8 coupe vertical de mur intérieur** 

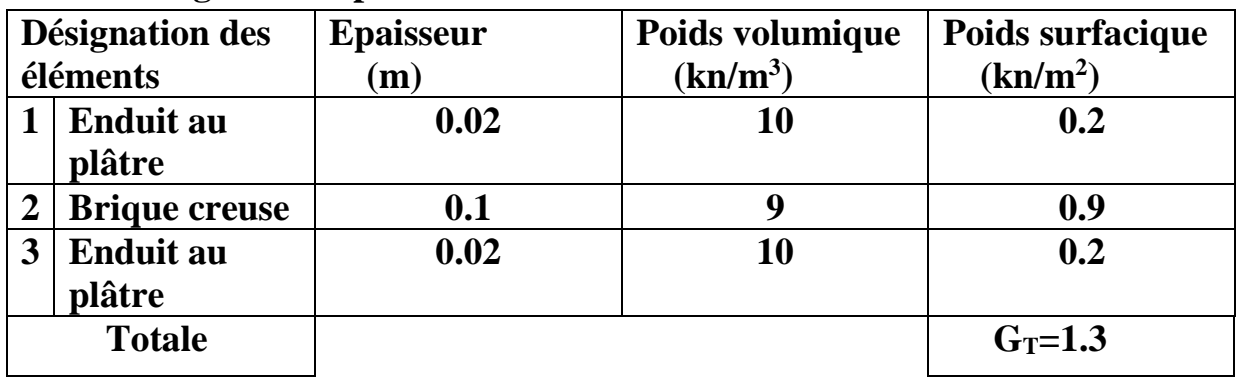

 **Tableau II.5 charge due aux murs intérieur** 

# **ll.6 L'acrotère :**

La surface de l'acrotère est :

 $S = (0.02 \times 0.1)/2 + (0.08 \times 0.1) + (0.1 \times 0.6) = 0.069$  m<sup>2</sup>

Le poids propre de l'acrotère est :

 $G=(0.069\times25)=1,725$  KN/ml

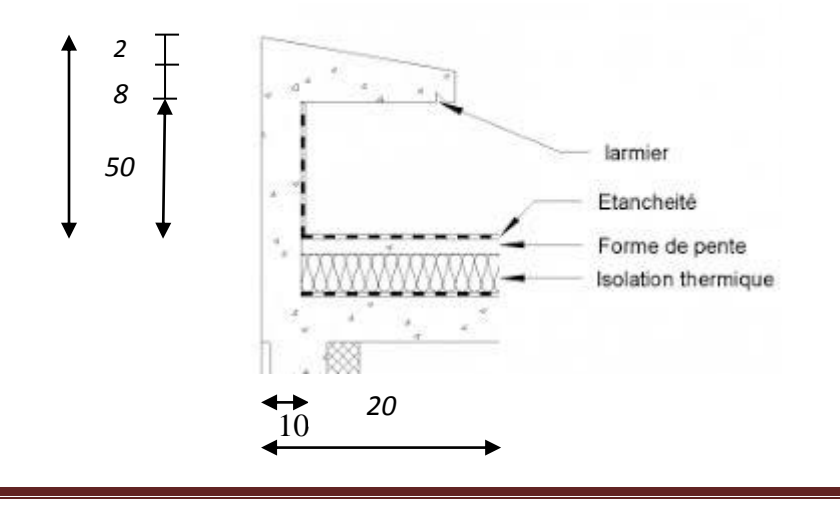

#### **Fig. II.9 coupe vertical d'acrotère**

#### **2. charge d'exploitation (DTR B.C.2.2-Art 7.2.1)**

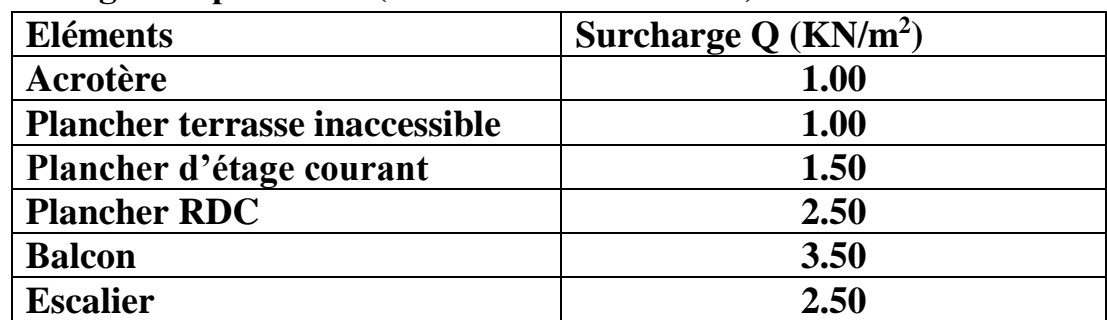

#### **Tableau II.6 : charge d'exploitation (Q)**

- **Poids propre des éléments**
- **Plancher terrasse :**
	- $P_t=12.41\times 6.34=78.67KN$ .
- **Plancher sous sol :**

 $P_s = 12.41X5.30=65.77KN$ 

**Plancher étage courant :**

 $P_c = 12.41 \times 5,30 = 65.77$ KN

**Poutres**

**Poutres porteuses**

G <sub>pp</sub> =  $(0.30 \times 0.40)$  (2.025 + 1.375) × 25 = 10.20KN.

**Poutres secondaires**

G <sub>ps</sub> =  $(0,30 \times 0,35)$  (1.825X2)  $\times$  25 = 9.58KN

Donc on aura:  $G_{\text{p tot}} = G_{\text{pp}} + G_{\text{ps}} = 10,20 + 9.58 = 19.78 \text{KN}$ 

#### **Poteaux :**

 $G<sub>p RDC</sub>$  et étage courant =  $0.25 \times 0.25 \times 25 \times 3.06 = 4.78$  KN.

 $G_p$  sous sol=  $0.25 \times 0.25 \times 25 \times 4.42 = 6.90$  KN

#### **Calcul des surcharges d'exploitations selon la loi de dégression :**

Les surcharges d'exploitations reprises par le poteau le plus chargé (poteau centrale) sont calculées par l'application de la loi de dégression **(DTR 6.3 p16)** :

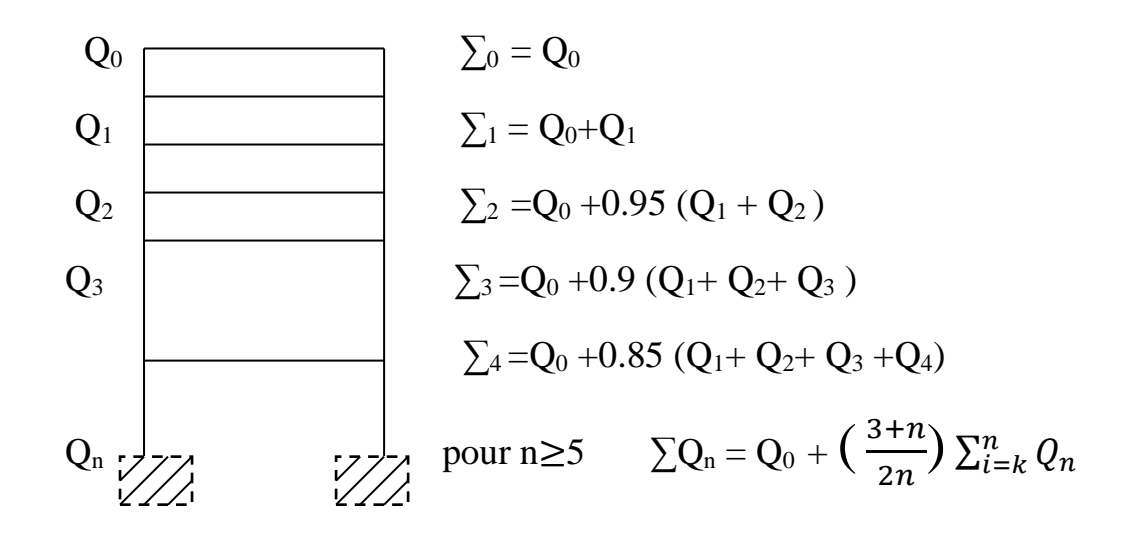

# **Loi de dégression des surcharges d'exploitation**

Avec :

 $Q_0$ : surcharge d'exploitation a la terrasse

 $Q_i$ : surcharge d'exploitation de l'étage (i)

n : numéro de l'étage du haut vers le bas

 $Q_n$ : surcharge d'exploitation a l'étage n en tenant compte de dégression des surcharge .

# **Surcharge d'exploitation :**

Le calcul de la surcharge d'exploitation : q=QXS

Plancher terrasse inaccessible :  $q= 1 \times 12.41= 12.41$ KN

Plancher RDC et étage courant : q= 1.5 ×12.41=18.61KN

Plancher S/sol : q = 5× 12.41= 62.05 KN

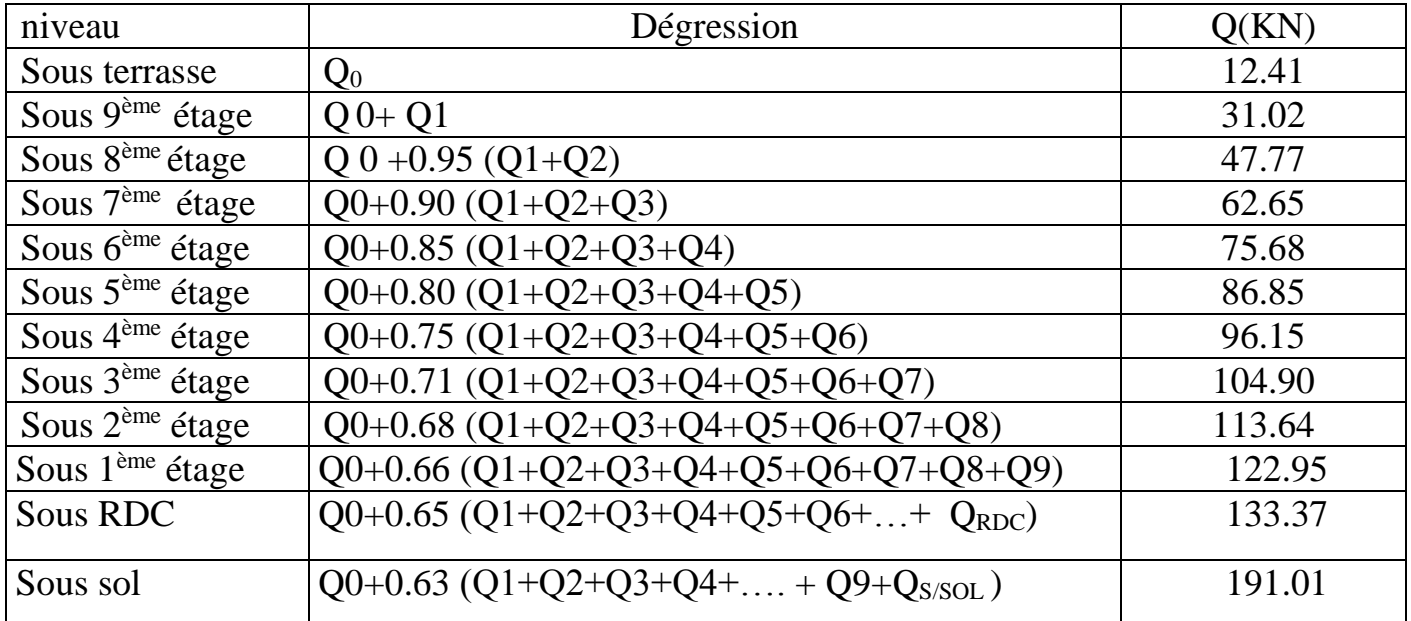

 Le tableau suivant donne la charge d'exploitation supporté par le poteau le plus chargé :

 **Tableau II.7 descente de charges** 

| <b>Niv</b>     | Poids des | Poids    | Poids   | G <sub>totale</sub> | $G_{\rm cum}$ | $Q_{\text{cum}}$ | $N_s =$                         | Section  | Section  |
|----------------|-----------|----------|---------|---------------------|---------------|------------------|---------------------------------|----------|----------|
|                | planchers | des      | des     | (KN)                | (KN)          | (KN)             | $G_{\text{cum}}+Q_{\text{cum}}$ | Trouvée  | Adoptée  |
|                | (KN)      | poteaux  | poutres |                     |               |                  | (KN)                            | $(Cm^2)$ | $(Cm^2)$ |
|                |           | (KN)     | (KN)    |                     |               |                  |                                 |          |          |
| 10             | 78.67     | $\theta$ | 19.78   | 98.45               | 98.45         | 12.41            | 110.86                          | 72.08    | 35x35    |
| 9              | 65.77     | 4.78     | 19.78   | 90.33               | 188.78        | 31.02            | 219.80                          | 142.88   | 35x35    |
| 8              | 65.77     | 4.78     | 19.78   | 90.33               | 279.11        | 47.77            | 326.88                          | 212.44   | 35x35    |
| 7              | 65.77     | 4.78     | 19.78   | 90.33               | 369.44        | 62.65            | 432.09                          | 208.75   | 35x35    |
| 6              | 65.77     | 4.78     | 19.78   | 90.33               | 459.77        | 75.68            | 535.45                          | 347.83   | 40x40    |
| 5              | 65.77     | 4.78     | 19.78   | 90.33               | 550.10        | 86.85            | 636.95                          | 413.67   | 40x40    |
| $\overline{4}$ | 65.77     | 4.78     | 19.78   | 90.33               | 640.43        | 96.15            | 736.58                          | 478.26   | 40x40    |
| 3              | 65.77     | 4.78     | 19.78   | 90.33               | 730.76        | 104.90           | 835.66                          | 542.49   | 40x40    |
| $\overline{2}$ | 65.77     | 4.78     | 19.78   | 90.33               | 821.09        | 113.64           | 934.73                          | 606.71   | 45x45    |
| 1              | 65.77     | 4.78     | 19.78   | 90.33               | 911.42        | 122.95           | 1034.37                         | 671.31   | 45x45    |
| <b>RDC</b>     | 65.77     | 4.78     | 19.78   | 90.33               | 1001.75       | 133.37           | 1135.12                         | 736.65   | 45x45    |
| S/Sol          | 65.77     | 6.85     | 19.78   | 92.4                | 1094.15       | 191.01           | 1285.16                         | 834.85   | 45x45    |

**Tableau II.8 récapitulatif de la descente de charges**

# *Vérification de l'effort réduit à la rupture fragile : (RPA99 modifier 2003 7.4.3.1)*

*C'est les vérifications prescrites par le C.B.A et dans le but d'éviter ou limiter le risque de rupture fragile sous sollicitations, l'effort normal de compression de calcul est limité par la condition suivante :*

$$
v = \frac{N_d}{B_c.f_{c28}} \le 0.30
$$

$$
V = \frac{432.09}{35 \times 35 \times 2.5} = 0.141 < 0.3
$$
\n
$$
V = \frac{835.66}{40 \times 40 \times 2.5} = 0.2089 < 0.3
$$
\n
$$
V = \frac{1285.16}{45 \times 45 \times 2.5} = 0.253 < 0.3
$$
\ncondition verify for

Les sections des poteaux adoptées sont donc :

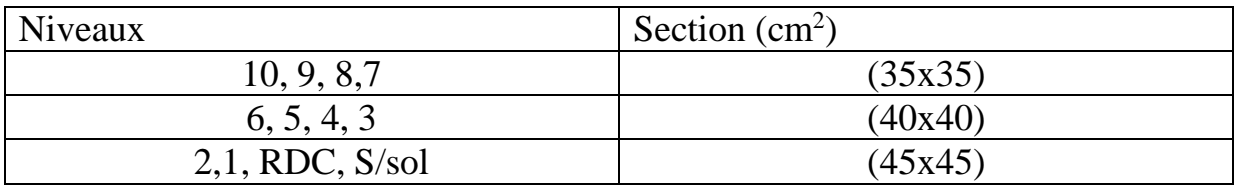

 **Tableau II.9 : sections des poteaux adoptées**

# **Les vérifications :**

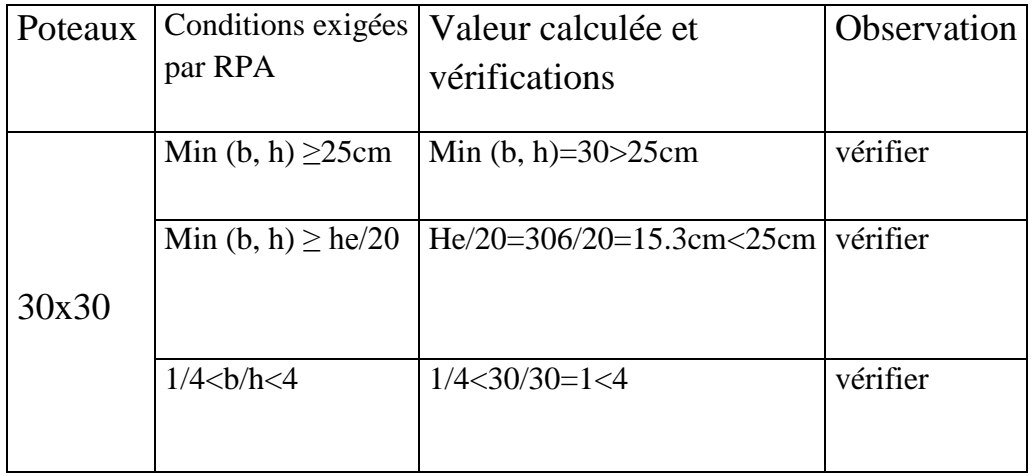
## *Chapitre II pré-dimensionnement des éléments structuraux*

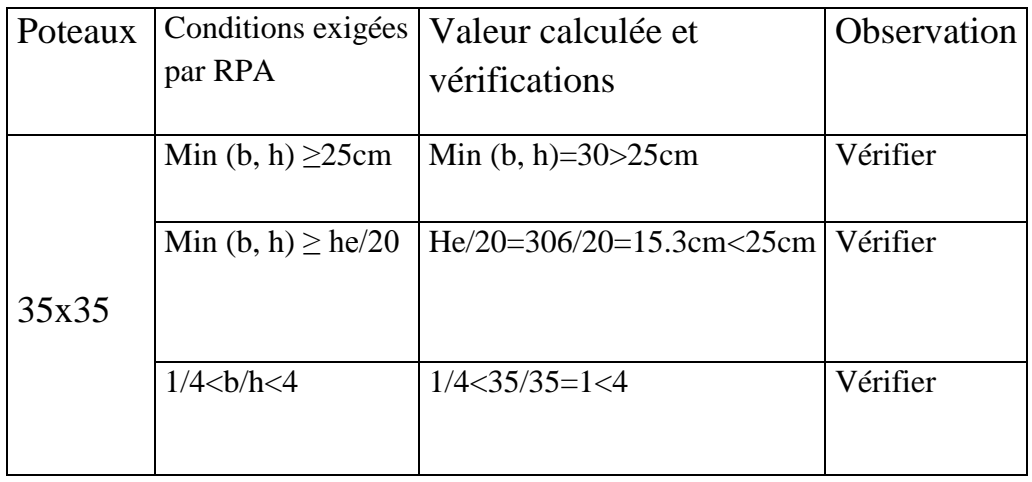

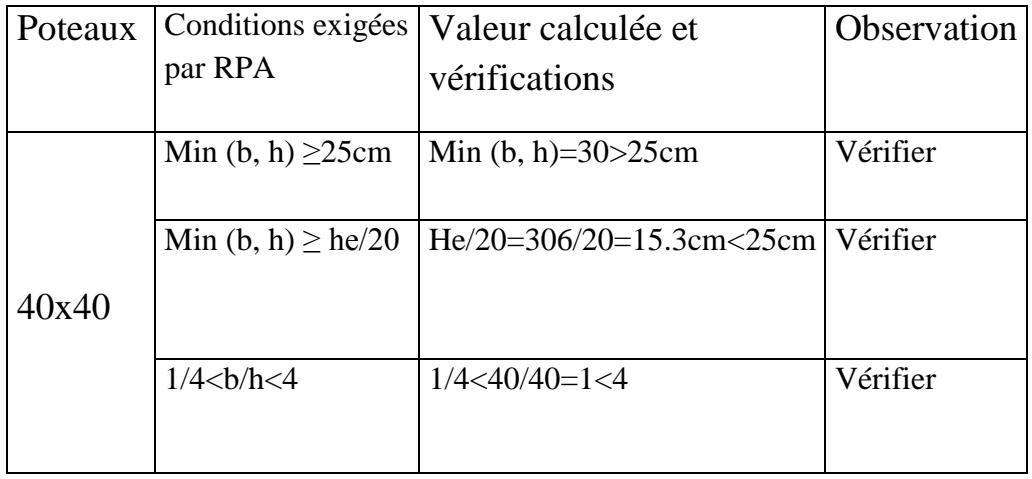

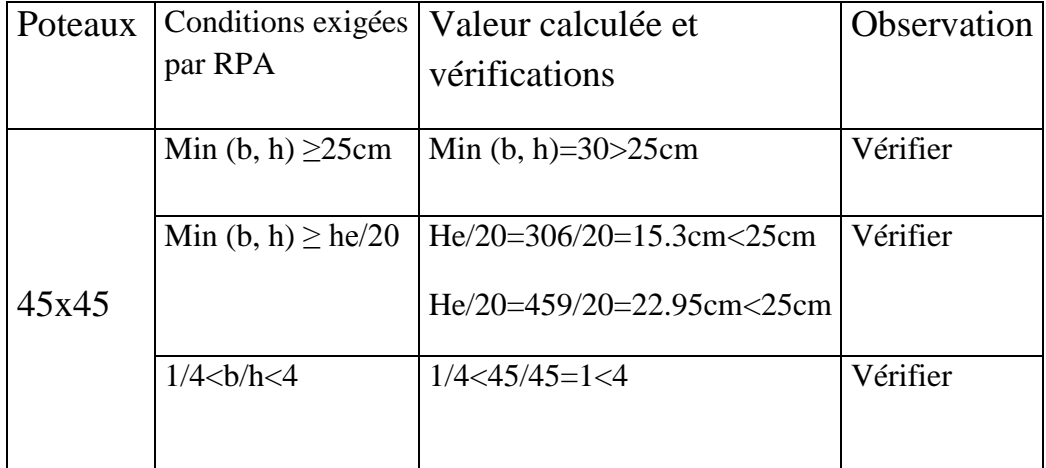

### **Conclusion** :

Les sections des poteaux sont conformes aux exigences de l'RPA.

#### **Vérification de la résistance des poteaux au flambement**

Le calcul du poteau au flambement consiste à vérifier la condition suivante :

$$
\lambda = \frac{L_f}{i} \le 35
$$
 (BAEL 91 modifié 2003 page 110)

Avec  $\lambda$ : Elancement du poteau.

 $L_f$  : Langueur de flambement  $L_f = 0.7 L_0$ 

i,

L0 : Distance entre les faces supérieures de deux planchers consécutifs

 $i$ : Rayon de giration

$$
i = \sqrt{\frac{I}{B}} \quad ; \qquad \frac{hb^3}{12}
$$

Avec

I : Moment d'inertie.

 $B = a \times b =$  Section transversale du poteau.

$$
\lambda = \frac{L_f}{i} = \frac{0.7 L_0}{\sqrt{\frac{I}{B}}} = \frac{0.7 L_0}{\sqrt{\frac{b^2}{12}}} = \frac{0.7 L_0 \sqrt{12}}{b}
$$

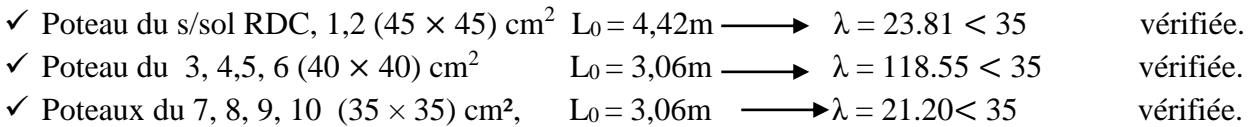

#### **Conclusion :**

La condition étant vérifiée, tous les poteaux de l'ossature sont prémunis contre le flambement.

#### **ll.7 Les voiles**

Le pré dimensionnement se fera conformément à l'article **7.7.**1 [RPA2003].

L'épaisseur (e) du voile sera déterminée en fonction de la hauteur libre d'étage h<sup>e</sup> et de la rigidité aux extrémités avec une épaisseur minimale de 15cm. Dans notre structure, on dispose de deux formes de voiles.

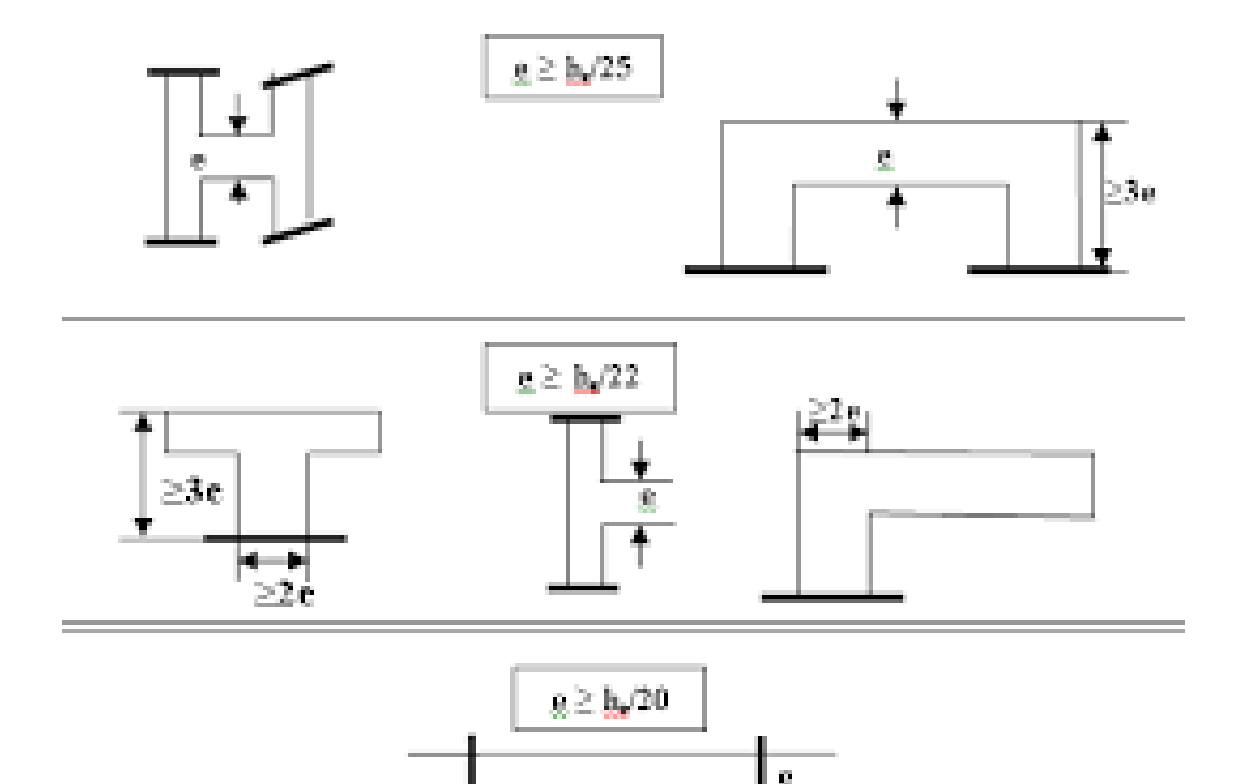

#### **L'épaisseur des voiles**

Dans notre projet la hauteur max d'étages  $h_e = 419$ cm

$$
e_{\text{min}} \geq 15 cm
$$

Par suite :

$$
e \ge \frac{402}{20} = 20.95 \, \text{cm}
$$

Enfin on adopte une épaisseur de 20cm pour tous les voiles.

**e = 20cm**

#### **Largeur minimale du voile**

La largeur minimale l<sub>min</sub> du voile devra satisfaire la condition

 $L_{min} \geq 4e$ .

$$
-4e=80cm.
$$

Dans notre projet la hauteur d'étages courant he = 266cm

$$
e_{min} \ge 15 \text{cm}
$$

Par suite :

$$
e \ge \frac{266}{20} = 13.30cm
$$

Enfin on adopte une épaisseur de 20cm pour tous les voiles.

**e = 20cm**

### **Largeur minimale du voile**

La largeur minimale l<sub>min</sub> du voile devra satisfaire la condition

 $L_{min} \geq 4e$ .

$$
-4e=80cm.
$$

### **ESCALIERS**

#### **1. Définitions**

Un escalier est un élément constitué d'une succession de gradins permettant l'accès verticale entre les différents étages de la structure, il est composé de palier et de volées (paillasse) assimilé dans le calcul à des poutres isostatiques calculées à la flexion simple soumise à son poids propre et aux surcharges.

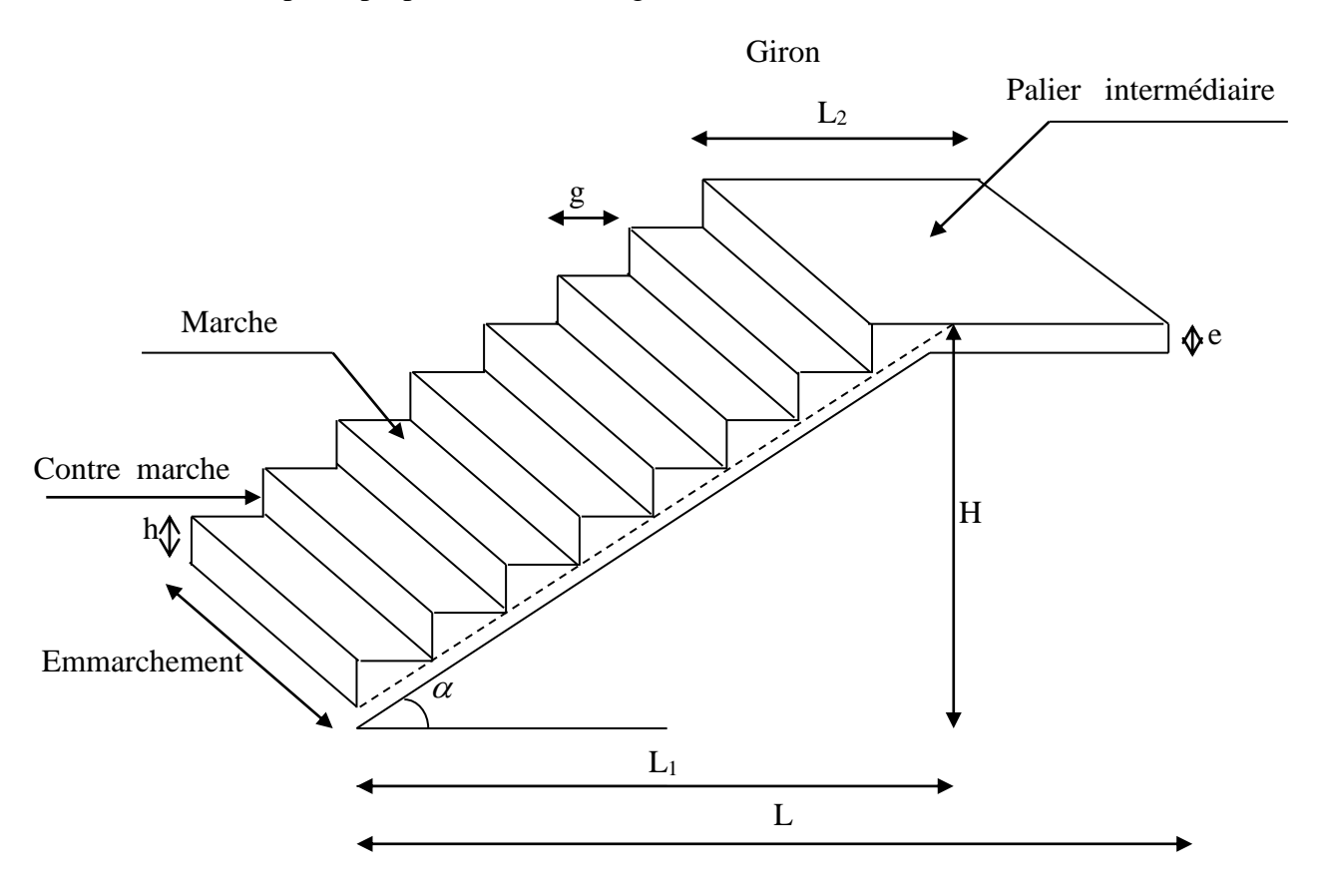

**Fig.III.2.1** Schéma statique de l'escalier.

- **La marche** : est la partie horizontale qui reçoit le pied, sa forme est rectangulaire ou arrondis.
- **La contre marche :** est la partie verticale entre deux marches consécutives. Sa hauteur h est la différence de niveau entre deux marches successives. Elle varie généralement entre 14 et 18 cm.
- **Le giron(g)** : est la distance en plan, mesurée sur la ligne de foulée, séparant deux contre marches successives.
- **La volée :** est la partie de l'escalier comprise entre deux paliers consécutifs.
- **Un palier** : est une plateforme de repos entre deux volées de chaque étage.
- **La paillasse :** est la dalle inclinée en béton armé comportant les marches et les contre marches.
- **L'emmarchement(E)** : représente la largeur de la marche.

 **La ligne de foulée** : représente en plan le parcours d'une personne qui emprunte l'escalier

### **2. Dimensions des escaliers :**

Pour les dimensions des marches (g) giron et contre marches (h) on utilise généralement la formule de BLONDEL, qui est la suivante :

$$
59 \leq g + 2h \leq 66
$$

La limite inférieure 0,59 correspond à des escaliers courants d'appartement et la limite supérieure 0,66 correspond à des locaux publics. On peut naturellement sortir de cette fourchette s'il y a nécessité.

h**:** la hauteur de la contre marche 14≤h≤18 cm g**:** le giron 28≤g≤32 cm

### **a. Nombre de contre marches :**

On opte pour une hauteur de marche **h = 17 cm.**

$$
a. \ \ n = \frac{H}{h} = \frac{153}{17} = 9
$$

**b. Nombre de marches**

 $M = n - 1 = 9 - 1 = 8$ **marches** 

Pour étage courant on a deux volées identiques on aura 9conre marche et 8marches par volée

### **b. calcul de giron:**

il est calculé comme suite :  $g = \frac{L1}{L}$  $\frac{L1}{n-1} = \frac{240}{8}$  $\frac{40}{8}$  = 30cm  $g= 30cm$ Vérification de la relation de BLONDEL

59 cm  $\leq g + 2h \leq 65$  cm 59 cm  $\leq$  g+ 2h = 64  $\leq$  65 cm

 **La relation est vérifiée**

**c. Étude de la paillasse :**

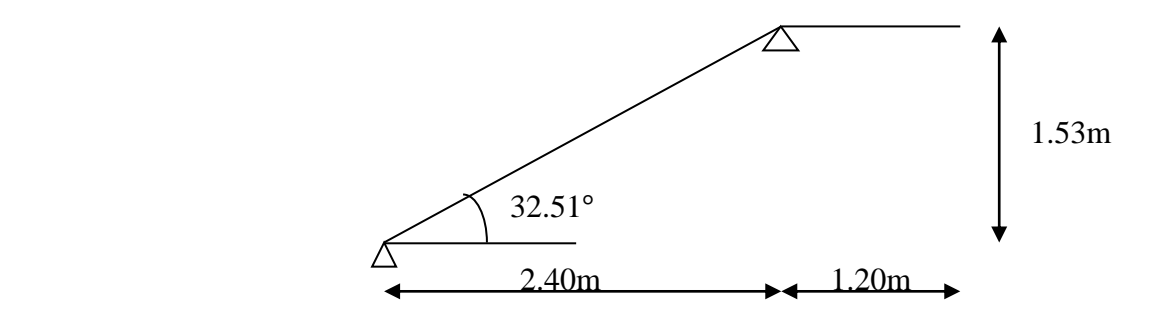

**Fig.III.2.2** Coupe verticale de la paillasse du RDC.

.

La profondeur du palier de repos  $l_2=1,20m$ tgα  $=$ H  $\frac{1}{L1}$  = 153  $\frac{1}{240} = 0,6375 \longrightarrow \alpha = 32,51^{\circ}$  Calcul de la longueur réelle de la paillasse :  $l_0 =$  $l_1$ cos α = 2,40  $\frac{242}{\cos 32.51} = 2,84 \text{m}$  $L_0 = 1_1 + 1_2 = 2,40 + 1,20 = 3,60$ m Épaisseur de la paillasse :  $e_n \leq \frac{L}{2\epsilon}$  $\frac{L}{20} \le e_p \le$  $e_{n} \leq \frac{3,60}{20}$ 3,60 <sup>p</sup> 12cm ≤ e<sup>p</sup> ≤ 18cm.

30

 $30 - p - 20$ On prend une épaisseur **e<sup>p</sup> = 15cm**.

20

30

### **3. Détermination des charges et surcharges :**

Les dimensions des marches étant très faible par rapport à la portée de la paillasse nous pourrons admettre que leur poids est uniformément reparti sur la paillasse, le calcul alors se fait pour une bande de 1 ml de largeur de projection horizontale et d'une longueur  $L = 2,40 + 1,20 = 3,60$ m et considérant une partie simplement appuyée en flexion simple

#### **1) Charges permanentes**

**Volée**

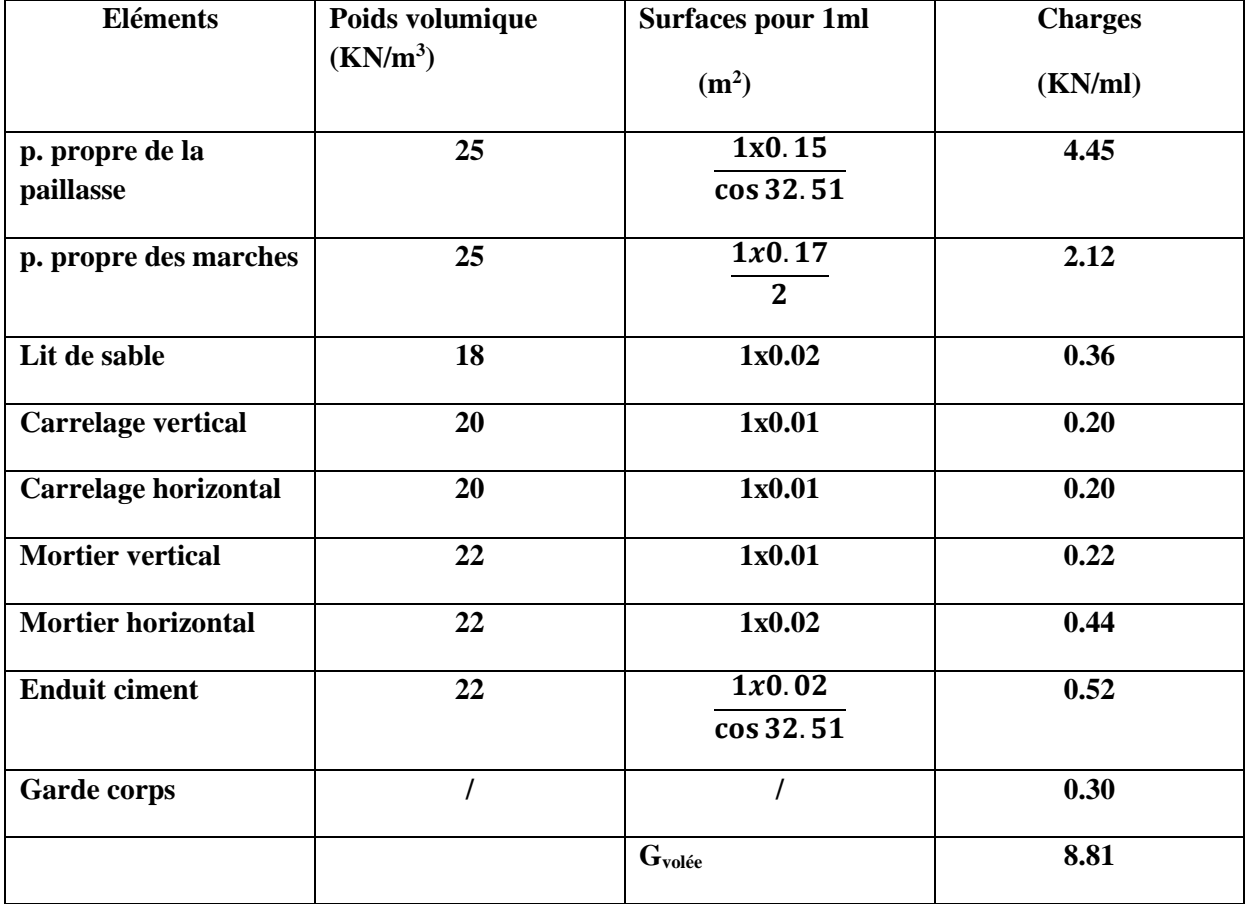

 **Tableau III.2.1:** Charges permanentes de la volée

### **Le palier**

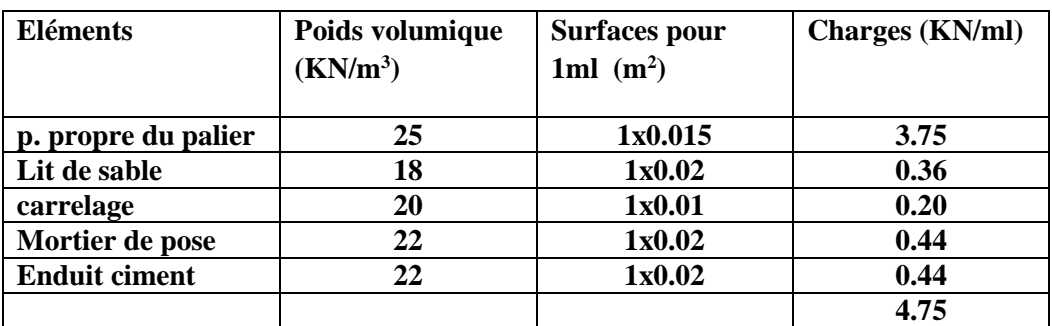

**Tableau III.2.2 :** Charges permanentes de palier

#### **2) Surcharge d'exploitation :**

La surcharge d'exploitation des escaliers donnée par le DTR B.C.2.2 est de :  $Q = 2.5 \times 1$ m = 2,5 KN/ml

### **4. Calcul a l'ELU :**

#### **a. Combinaison de charge**

 $\checkmark$  Palier

 $q_{up} = (1,35G_p + 1,5Q) \times 1ml = (1,35 \times 4.75 + 1,5 \times 2,5) \times 1ml = 10.16KN/ml$ Volée

 $q_{uv} = (1,35G_v + 1,5Q) \times 1ml = (1,35 \times 8.81 + 1,5 \times 2,5) \times 1ml = 15.64$ KN/ml

### **b. Calcul des réactions d'appuis**

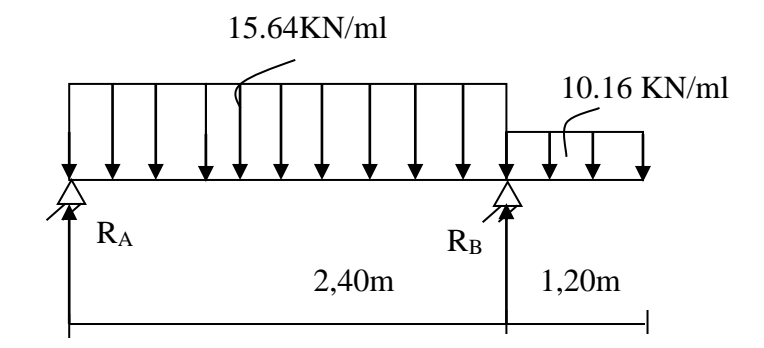

**Fig.III.2.3** Schéma statique à l'ELU

#### $\Sigma M/A=0$

 $\Sigma M/A = (R_A \times 2.40) - (15.64 \times 2.40 \times \frac{2.40}{2})$  $\frac{1}{2}$ ) +[10,16 × 1,20× ( 1,20  $\frac{1}{2}$ )] =0  $\sum M/A = (R_B \times 2.40) - 45.0432 - 7.3152 = 0$  **RA** = 15.72KN  $\Sigma F = 0$  $\Sigma$ F = R<sub>A</sub>+R<sub>B</sub> – (15,64 × 2,40) – (10,16 × 1,20) = 0  $R_A = 50,26 - R_B = 49,12 - 15,72$   $R_A = 34.01$  KN

#### **c. Calcul des efforts tranchants et des moments fléchissant**

 $\bullet$  1<sup>er</sup> tronçon :  $0 \le x \le 2.4$ m

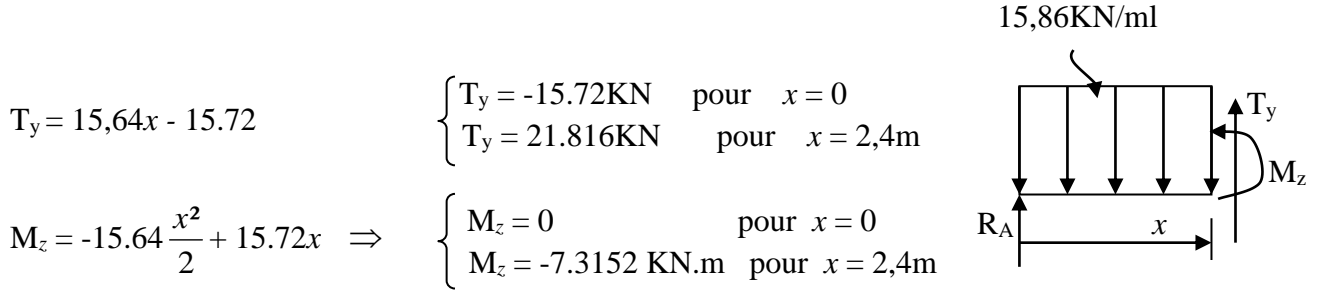

•  $2^{\text{ème tronçon}}$ :  $0 \le x \le 1,20$ m

$$
T_y = -10,16x \implies \begin{cases} T_y = 0KN & \text{pour } x = 0m \\ T_y = -12.192KN & \text{pour } x = 1,20m \end{cases} \quad M_z \quad \begin{cases} \text{D,16KN/ml} \\ \text{Four } x = 1,20m \end{cases}
$$
  
\n
$$
\frac{dM_u(x)}{dx} = 0 \implies -15,64x + 15.72 = 0
$$
  
\n
$$
\frac{dM_u(x)}{dx} = 0 \implies x = 1m
$$

$$
\begin{array}{c|c}\n\hline\n\end{array}
$$

Le moment  $M_z(x)$  est max pour la valeur  $x = 1m$ . Donc : 2

$$
M_z^{\text{max}} = -15,64\frac{1^2}{2} + 15.72(1)
$$
  
\n $\rightarrow M_z^{\text{max}} = 7.9 \text{KN.m}$   
\n $\rightarrow M_z^{\text{max}} = 7.9 \text{KN.m}$ 

Pour tenir compte des encastrements partiels aux extrimités, nous portons une correction à l'aide des cofficients réducteurs pour les moment maximum aux appuis et en travées.

- Aux appuis :  
\n
$$
M_u^a = -0,3.M_z^{max} = -0,3 \times 7.9 = -2.37 \text{KN.m}
$$

- en travées :  $M_u^t = 0.85 \cdot M_z^{\text{max}} = 0.85 \times 7.9 = 6.71 \text{KN} \cdot \text{m}$ 

Les résultas trouvés figurent sur le diagramme suivant :

15.86KN/ml

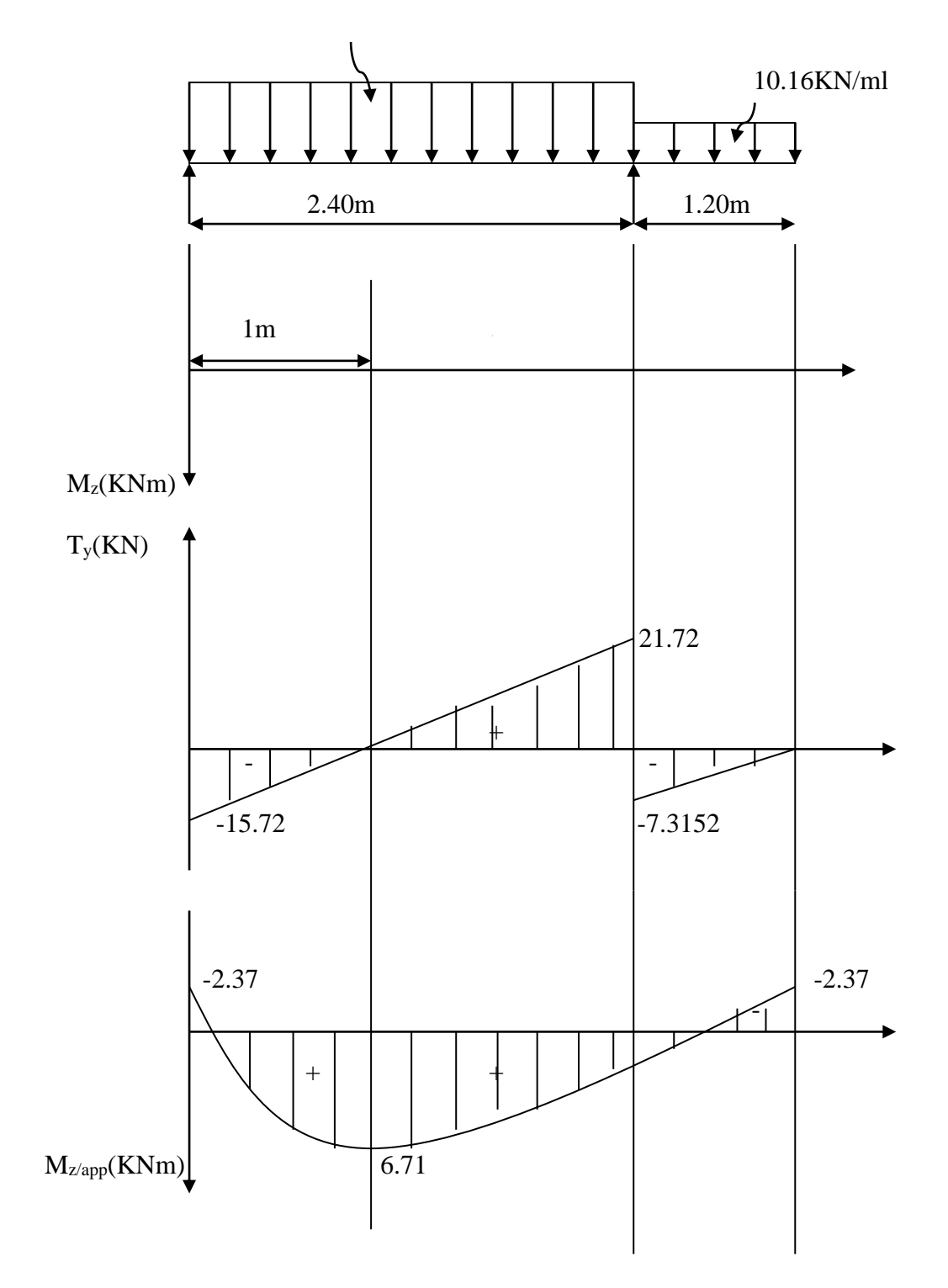

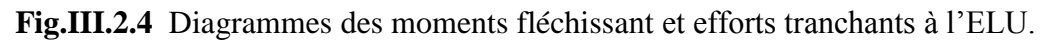

### **5.Ferraillage**

Le calcul des armatures sera basé sur le calcul d'une section rectangulaire soumise a la flexion simple pour une section de  $(1m^2)$  en utilisant les moments et les efforts calculés précédemment, dont les caractéristiques géométriques sont :

 $b = 100$ cm,  $h = 15$ cm,  $d = 12$ cm,  $c = 3$ cm,  $h = d + c$  $d = 12cm$  $b = 100$ cm  $h= 15cm$ 

**Fig.III.2.5** Section droite de la paillasse à étudié

#### **A. Armatures principales**

#### **Aux appuis**

Nous avons aux  $M_u^a = 2.37$ KN.m

$$
\mu_{\rm a} = \frac{M_{\rm u}^{\rm a}}{\text{b. d}^2 \cdot \text{f}_{\rm bu}} = \frac{2370}{100 \times 12^2 \times 14,2} = 0.012 < \mu_{\rm r} = 0.392 \longrightarrow \text{S.S.A}
$$

$$
\mu_a = 0.012 \quad \longrightarrow \beta_u = 0.994
$$

$$
A_{a} = \frac{M_{u}^{a}}{\beta_{1}. d. \sigma_{st}} = \frac{2370}{0.994 \times 12 \times 348} = 0.57 \text{cm}^{2}
$$

On opte pour : 5HA10 ( $A_a = 3.93$ cm<sup>2</sup>) avec un espacement de  $S_t = 20$ cm.

#### **A. Armatures de répartition**

$$
A_r = \underline{A_a} = \frac{3.93}{4} = 0.98 \text{cm}^2
$$

On opte pour :  $4HAS (A<sub>a</sub> = 2,01cm<sup>2</sup>)$  avec un espacement de  $S<sub>t</sub> = 25cm$ .

**En travées**

 $M_{u}^{t} = 6.71$ KN.m

$$
\mu_t = \frac{M_u^t}{b \cdot d^2 \cdot f_{bu}} = \frac{6710}{100 \times 12^2 \times 14,2} = 0,032 < \mu_r = 0,392 \qquad \longrightarrow \quad \text{S.S.A}
$$

$$
\mu_t = 0.032 \quad \longrightarrow \beta_u = 0.984
$$

$$
A_{t} = \frac{M_{u}^{t}}{\beta_{1} \cdot d \cdot \sigma_{st}} = \frac{6710}{0.984 \times 12 \times 348} = 1.63 \text{cm}^{2}
$$

On opte pour : 5HA12 ( $A_t = 5.65$ cm<sup>2</sup>) avec un espacement de  $S_t = 20$ cm.

#### **B. Armatures de répartition**

Pour des raisons de réalisation et de sécurité on doit calculer les armatures de répartitions avec les armatures maximales pour les paliers et la paillasse

$$
A_r = \frac{M}{4} = \frac{5.65}{4} = 1.39
$$
 cm<sup>2</sup>

On opte pour 5HA8 ( $A_r = 2.51$ cm<sup>2</sup>), avec  $S_t = 25$ cm.

#### **5. Vérifications à l'ELU**

**Espacement des barres :** 

#### **Armatures principales**

- Aux appuis :  $e = 20$ cm  $\cdot$  < min {3h, 33cm} = 45cm  $\longrightarrow$  **condition vérifiée.** - En travées : e = 25cm **Armatures de répartition**

- Aux appuis :  $e = 20$ cm  $\langle$  Min {4h, 45cm} = 45cm  $\longrightarrow$  **condition vérifiée.** 

#### **Vérification de la section du béton à l'effort tranchant** (BAEL 91, Art-5.1.2.1) :

$$
T_{u \text{ max}} = 21.72 \text{KN}
$$
  

$$
\tau_{u} = \frac{T_{u}^{\text{max}}}{b \cdot d} = \frac{21720}{1000 \times 120} = 0,181 \text{MPa}
$$

Fissuration est peu préjudiciable:

 $-$  En travées : e = 25cm |

$$
\overline{\tau}_{u} = \min\left(0, 2\frac{f_{c28}}{\gamma_b}; 5MPa\right) = 3,33MPa
$$
\n
$$
\tau_{u} = 0,181MPa < \overline{\tau}_{u} = 3,33MPa \longrightarrow \text{condition verify:}
$$

**Justification des sections d'appuis** (Art 5-1-3)

$$
A_s \ge \frac{T_u^{\text{max}}}{f_u} = \frac{21720}{348 \times 100} = 0.624 \text{ cm}^2
$$
  

$$
A_s = 0.624 \text{ cm}^2 < A_a = 3.93 \text{ cm}^2 \longrightarrow
$$

**condition vérifiée**.

### **Contrainte d'adhérence et d'entrainement des barres** (BAEL 91, Art A.6.1.3)

II faut vérifier que : 
$$
τ_{se} ≤ τ_{se}
$$
  
\n $τ_{se} = \frac{V_u}{0.0. d Σ_{vis}}$ 

$$
\tau_{\text{se}} = 0.9 \text{ d.} \sum \text{ ui}
$$

$$
\overline{\tau}_{\text{se}} = \Psi_{\text{s}} f_{\text{tj}}
$$

Avec :

 $\psi_s$ : Coefficient de scellement, il prend les valeurs de :

1,5 : Pour les barres à haute adhérence (HA)

1,0 : pour les barres rondes lisse (R.L)

*se* : Contrainte d'adhérence

*Ui* : Périmètre utile de barre.

 $\sum U_i = n$ . Ø.  $\pi$  ou (n) le nombre de barre;

 $\Sigma U i = 6 \times 3,14 \times 12 = 226,08$ cm

$$
\tau_{se} = \frac{21720}{0.9 \times 120 \times 226.08} = 0.89 MPa
$$
  
\n
$$
\bar{\tau}_{se} = 1.5 \times 2.1 = 3.15 MPa
$$
  
\n
$$
\tau_{se} = 0.89 MPa < \bar{\tau}_{se} = 3.15 MPa
$$
 Condition vérifiée.

Donc pas de risque d'entrainement des barres.

#### **Ancrage des barres** (A-6-1-23)

Ancrage des barres aux appuis :

$$
L_s = \frac{\phi f_e}{4\overline{\tau}_s}
$$

Avec :

 $\overline{\tau_s}$  = 0,6. $\psi_s$ <sup>2</sup>. $f_{t28}$  = 0,6 × 1,5<sup>2</sup> × 2,1 = 2,835MPa

$$
L_s = \frac{1,2 \times 400}{4 \times 2,835} = 42,33 \text{cm}
$$

Forfaitairement : on prend  $L_s = 45$ cm

Pour les armatures comportant des crochets, on prend :  $L_c = 0.4L_s$ 

 $L_c = 0.4 \times 45 = 18$ cm  $-L_a = 20$ cm

#### **6. Calcul a l'ELS**

#### **a. Combinaison de charge**

- Palier :  $q_{sp} = G_p + Q = 4,75 + 2,5 = 7,25$ KN/ml - Volée :  $q_{sv} = G_v + Q = 8.81 + 2.5 = 11.31$ KN/ml

#### **b. Calcul des réactions aux appuis**

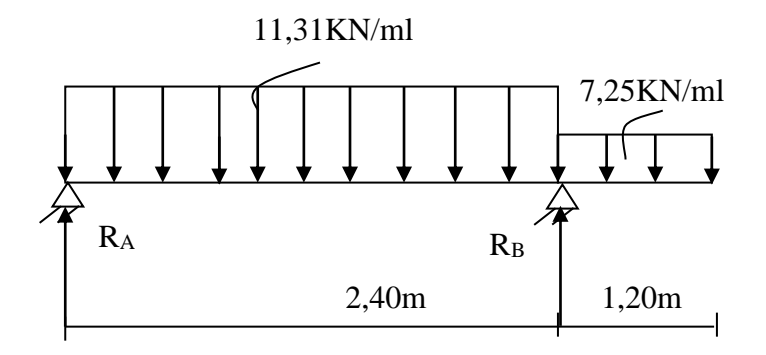

 **Fig.III.2.6** Schéma statique à l'ELS

 $\Sigma M/B=0$ 

 $\Sigma M/B = (R_A \times 2.40) + (11,31 \times 2,40 \times \frac{2,40}{2})$  $\frac{12}{2}$ ) - [7,25 × 1,20 × ( 1,20  $\frac{1}{2}$ )] =0  $\sum M/B = (R_A \times 2.40) + 32.57 - 5,22 = 0$   $\qquad \qquad \longrightarrow R_A = 11.39 \text{KN}$  $\Sigma F = 0$  $\Sigma$ F = R<sub>A</sub>+R<sub>B</sub> – (11,47 × 2,40) – (7,25 × 1,20) = 0  $R_B = 35.844 - R_A = 35.844 - 11, 39$   $R_B = 24.45$ KN

#### **c. Calcul des efforts tranchants et des moments fléchissant**

• 1<sup>er</sup> tronçon : 0 m  $\leq$  *x*  $\leq$  2,4m :

$$
T_y = -11,31x + 11.39 \implies \begin{cases} T_y = 11.39KN \text{ pour } x = 0 \\ T_y = -15.75KN \text{ pour } x = 2,4m \end{cases}
$$

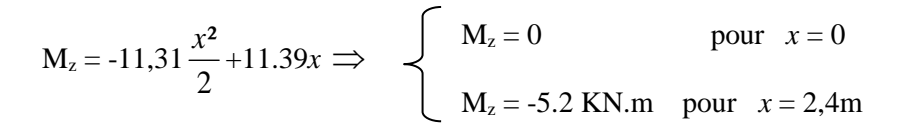

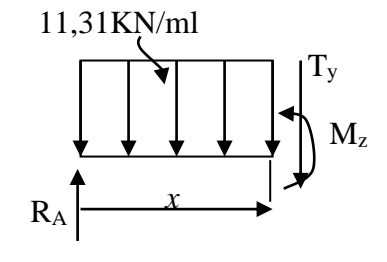

• 
$$
2^{\text{eme}}
$$
 tronçon : 0 m  $\leq x \leq 1,20$ m :

$$
T_y = 7,25x \implies
$$
  $\begin{cases} T_y = 0KN & \text{pour } x = 0 \\ T_v = 10.87KN & \text{pour } x = 1,20m \end{cases}$ 

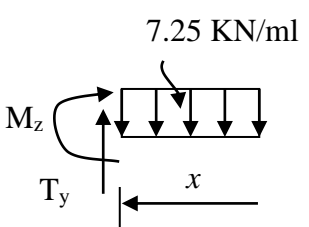

$$
M_z = 7,25 \frac{x^2}{2} \implies \begin{cases} M_z = 0 & \text{pour } x = 0 \\ M_z = 5.2 \text{ KN.m pour } x = 1,20 \text{m} \end{cases}
$$

Point de moment Maximal :

 $\frac{dM_z(x)}{dx} = 0 \longrightarrow -11.31x+11.39=0$  $\rightarrow$  *x* =m

Le moment est max pour la valeur : 1m D'où :

 $M_z^{\text{max}} = -11,31 \times \frac{(1)}{2}$  $\frac{1}{2}$ + 11.39(1)

#### $M_s^{\text{max}} = 5.73 \text{KN} \cdot \text{m}$

#### **Remarque**

pour tenir compte des encastrement partiel aux extrimites, nous portons une correction à l'aide des cofficients réducteurs pour les moment maximum aux appuis et en travées

 - Aux appuis :  $M_s^a = -0.3 \cdot M_z^{max} = -0.3 \times 5.73 = -1.72 \text{KN} \cdot \text{m}$ 

- En travées :  $M_s^t = 0.85 \cdot M_z^{max} = 0.85 \times 5.73 = 4.87 \text{KN} \cdot \text{m}$ Les résultas trouvés figurent sur le diagramme suivant :

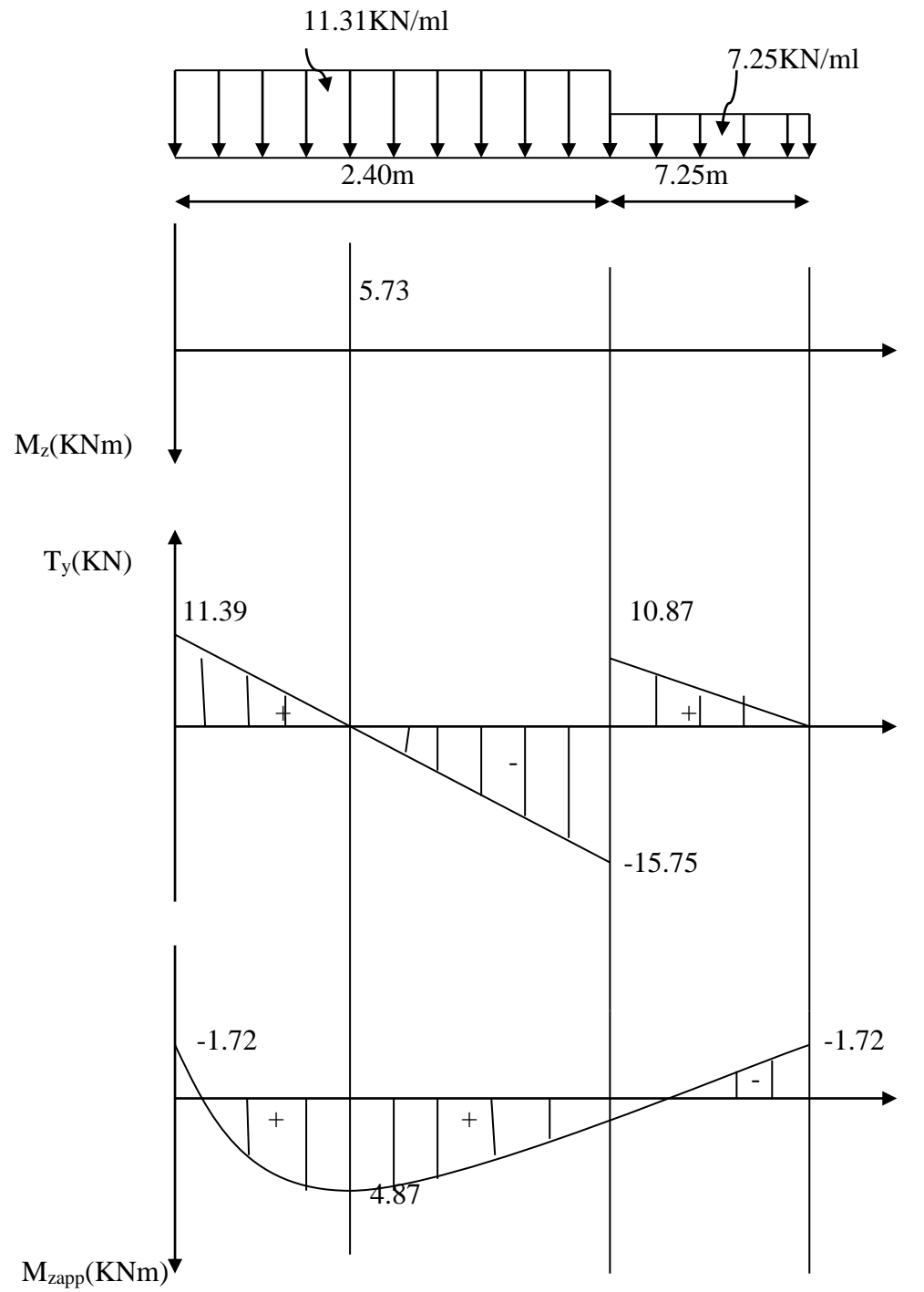

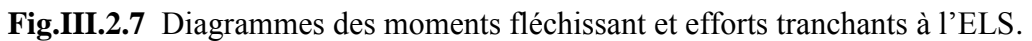

### **7. Vérifications à l'ELS :**

#### **1) Ferraillage**

Le calcul se fera pour une bande de 1m d'emmarchement.

### **Armatures longitudinales**

**Aux appuis**

$$
\mu_{a} = \frac{M_{u}^{a}}{b \cdot d^{2} \cdot f_{bu}} = \frac{1720}{100 \times 12^{2} \times 14,2} = 0,0084 = 0,392 \longrightarrow S.S.A
$$
  

$$
\mu_{a} = 0,0084 \longrightarrow \beta_{1} = 0,862
$$

$$
A_{a} = \frac{M_{u}^{a}}{\beta_{1}. d. \sigma_{st}} = \frac{1720}{0.862 \times 12 \times 348} = 0.477 \text{cm}^{2}
$$

$$
A_a < 9.93 \text{cm}^2
$$

Donc les armatures adoptées à l'ELU sont suffisantes.

#### **En travée**

 $\mu$ <sub>a</sub> =  $M_u^t$  $\frac{1}{b \cdot d^2 \cdot f_{\text{bu}}}$  = 4870  $\frac{4870}{100 \times 12^2 \times 14,2} = 0,023 < \mu_r = 0,392$   $\longrightarrow$  S.S.A

$$
\mu_a = 0.023 \longrightarrow \beta_1 = 0.802
$$

$$
A_{t} = \frac{M_{u}^{t}}{\beta \cdot d \cdot \sigma_{st}} = \frac{4870}{0.802 \times 12 \times 348} = 1.45 \text{cm}^{2}
$$

## $A_t < 5.65$ cm<sup>2</sup>

Donc les armatures adoptées à l'ELU sont suffisantes.

### **2) Vérifications des contraintes dans le béton et les aciers**

- **En travées**
- **Condition de non fragilité** (BAEL 91, Art. A.4.2.1):

$$
A_{\min} \geq 0.23 b d_{\frac{fe}{3}}^{2} = 0.23 \times 100 \times 12 \times \frac{2.1}{400} = 1.449 \text{cm}^2
$$

- Aux appuis :  $A_a = 3.93 \text{cm}^2 > A_{\text{min}} = 1,449 \text{cm}^2$
- En travées :  $A_t = 5.65 \text{cm}^2 > A_{min} = 1,449 \text{cm}^2$

**La condition est vérifiée**

On doit vérifier que :  $\sigma_{bc} = K \sigma_{st} \le \bar{\sigma}_{bc}$ 

$$
\bar{\sigma}_{bc}=0.6f_{c28}=15MPa
$$

Contrainte dans l'acier

La section d'armature adopter a L'ELU en travée est  $A_t = 6.78 \text{cm}^2$ 

$$
\rho_1 = \frac{100.A_t}{b.d} = \frac{100 \times 5.65}{100 \times 12} = 0.470
$$
\n
$$
\rho_1 = 0.470 \longrightarrow \beta_1 = 0.896
$$
\n
$$
K = 33.08
$$
\n
$$
\sigma_{st} = \frac{M_t}{A_s \beta.d} = \frac{4.87 \times 10^6}{565 \times 0.896 \times 120} = 80.166 MPa
$$
\n
$$
\sigma_{st} = 80.166 (MPa) < \sigma_{st} = 348 (MPa) \longrightarrow La condition est vérifiée.
$$

Contrainte dans le béton

$$
\sigma_{bc} = K/\sigma_{st} = \frac{80.166}{33.08} = 2.42 \text{MPa}
$$
\n  
\n $\sigma_{bc} = 2.42 MPa \le \bar{\sigma}_{bc} = 15 MPa \longrightarrow$  La condition est vérifié.

**Aux appuis :**

• La section d'armature adopter a L'ELU en travée est  $A_a = 3.93 \text{cm}^2$ 

$$
\rho_1 = \frac{100.A_a}{b.d} = \frac{100 \times 3.93}{100 \times 12} = 0.32
$$
  
\n
$$
\rho_1 = 0.32 \longrightarrow \beta_1 = 0.911 \ ; \ K = 41.18
$$
  
\n
$$
\sigma_{st} = \frac{M_a}{A_s \beta.d} = \frac{1.72 \times 10^6}{393 \times 0.911 \times 120} = 40.03 MPa
$$
  
\n
$$
\sigma_{st} = 40.03 MPa < \sigma_{st} = 348 MPa \longrightarrow
$$
 La condition est vérifiée.

$$
\sigma_{bc} = \sigma_{st} / K = \frac{40.03}{41.18} = 0.97 \text{MPa}
$$
  
\n $\sigma_{bc} = 0.97 \text{MPa} \le \overline{\sigma}_{bc} = 15 \text{MPa} \longrightarrow \text{La condition est vérifiée.}$ 

#### **3) Vérification de la flèche**

Les règles (Art 6.5.2 BAEL 91 modifier 99), précisent qu'on peut se dispenser de vérifier à l'ELS l'état limite de déformation pour une poutre associée au hourdis si les conditions suivantes sont satisfaites :

$$
\checkmark \quad \frac{h}{L} \ge \frac{1}{16}
$$
 \n avec \n h : la hauteur de la pourre

 $\mathbf{0}$ 

 $\checkmark$ 

- L : longueur max entre nus d'appuis.
- t M  $\frac{M}{1}$ 10 1 L h  $M_t$ : moment max en travée.
- M<sup>0</sup> : valeur maximum de moment en travée
- $\checkmark$ fe 4.2 b.d A A : section des armatures
	- b : longueur de la section

d : hauteur utile de la section droite

$$
\frac{h}{L} = \frac{0.15}{3.60} = 0.041 < \frac{1}{16} = 0.0625
$$
 Condition non vérifie  
\n
$$
\frac{h}{L} = 0.041 > \frac{M_t}{15M_0} = \frac{5.87}{10 \times 5.73} = 0.102
$$
 Condition vérifie  
\n
$$
A_{sa} = 5.65 \qquad 0.0047 < 4.2
$$

$$
\frac{A_{sa}}{b_0 d} = \frac{5.65}{100 \times 12} = 0.0047 < \frac{4.2}{400} = 0.0105
$$

Deux conditions non vérifiées, alors on va procéder au calcul de la flèche :

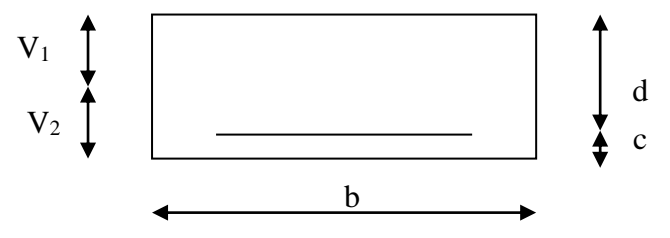

**Fig.III.2.8** section droite des escaliers.

$$
f = \frac{M \times 1^2}{10. E_v I_{fv}} < \bar{f} = \frac{1}{500} = \frac{3600}{500} = 7.2 \text{mm}
$$

Avec :

*f* : flèche due aux charges instantanée

 $\bar{f}$ : Flèche admissible

E : module de la déformation différée

Ou :

$$
E_v = 3700 \sqrt[3]{f_{c28}} = 10818,86 MPa
$$

$$
I_{fv} = \frac{b}{3} (V_1^3 + V_2^3) + 15 A_t (V_2 - c)^2
$$

On a :

$$
V_1 = \frac{S_{xx}}{B_0} \text{ et } V_2 = h - V_1
$$

Avec :

 $S_{xx}$ : moment statique,  $S_{xx}$  =  $bh<sup>2</sup>$  $\frac{1}{2}$  + 15A<sub>t</sub>.d

$$
S_{xx} = \frac{bh^2}{2} + 15A_t \cdot d = \frac{100 \times 15^2}{2} + 15 \times 5.65 \times 12 = 12267 \text{cm}^2
$$

 $B_0$ : Aire de la section homogénéisée ;  $B_0 = b \times h + 15A_t$ .

$$
B_0 = b \times h + 15A_t = 100 \times 15 + 15 \times 5.65 = 1584.75 \text{ cm}^2
$$
  
\n
$$
V_1 = \frac{S_{XX}}{B_0} = \frac{12267}{1584.75} = 7.74
$$
  
\n
$$
V_2 = h - V_1 = 15 - 7.74 = 7.26
$$

Alors:

$$
I_{fv} = \frac{b}{3} (V_1^3 + V_2^3) + 15A_t (V_2 - c)^2
$$
  
=  $\frac{100}{3} (7.74^3 + 7.26^3) + 15 \times 5.65 (7.26 - 3)^2 = 29749.41 \text{ cm}^2$ 

 En remplaçant tous les coefficients trouvés précédemment ; on aura une valeur de la Flèche :

$$
f = \frac{1.72 \times 3,60^2 \times 10^6}{10 \times 10818,86 \times 29749.41} = 0,0069 \text{m}
$$

Donc :  $f = 6.9$ mm  $\overline{f} = 7.2$ mm  $\longrightarrow$  Condition vérifiée

#### **Etat limite d'ouverture des fissures (**BAEL 91, Art A.5.34)

La fissuration est considérée comme peu nuisible, donc aucune vérification n'est à effectuer.

#### **Remarque :**

On adopte le même ferraillage pour les différents niveaux.

# **L'acrotère :**

## **Introduction**

 Comme la terrasse est inaccessible, le dernier niveau du bâtiment est entouré d'un acrotère en béton armé de 60 cm de hauteur et de 10 cm d'épaisseur. L'acrotère a pour buts d'assurer la sécurité et d'empêcher l'écoulement des eaux pluviales stagnées dans la terrasse sur la façade.

## **1. La définition de l'acrotère et son rôle :**

 Elle est assimilée à une console encastrée dans le plancher terrasse. Son rôle est d'assuré la sécurité au niveau de la terrasse inaccessible

L'acrotère est sollicitée par :

- Un effort normal G dû à son poids propre,

- Un effort horizontal Q (non pondéré) dû à la main courante engendrant un moment de renversement M.

Le calcul se fera en flexion composé à l'ELU et à l'ELS pour une bande d'un mètre (1m) de largeur dans la section d'encastrement.

## **2. Caractéristiques géométriques de l'acrotère :**

Hauteur :  $h = 60cm$ La surface :  $S = 0.068$ m<sup>2</sup> L'épaisseur :  $h_0 = 10$ cm L'enrobage  $c = 3cm$ 

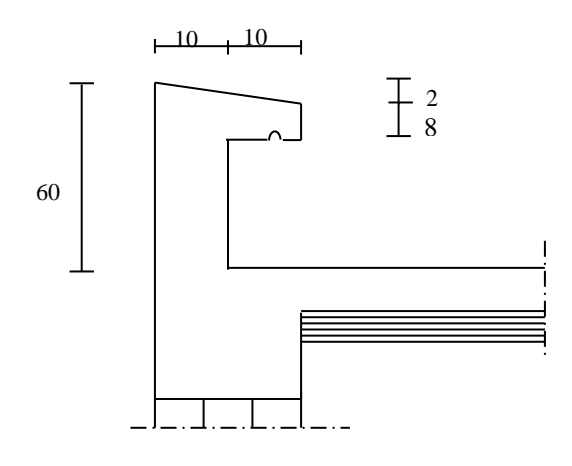

**Fig. III 1.1 :** coupe verticale de l'acrotère

## **3. Détermination des sollicitations**

 $\checkmark$  Chargement :

 $G = \rho_b \times S$ On a :

 $\rho_b = 25 \text{KN/m}^3$ . (La masse volumique du béton).

S : section transversale de l'acrotère.

$$
S = \left[ (0.5 \times 0.1) + (0.10 \times 0.2) - \left( \frac{0.02 \times 0.2}{2} \right) \right] = 0.068m^{2}
$$
  
G = 25 × 0.068 = 1.7KN/ml

 Donc

Le poids propre de l'acrotère :  $G = 1,7KN/ml$ Surcharge d'exploitation horizontal :  $Q = 1,0$ KN/ml

 $\checkmark$  Les sollicitations :

Effort normal du au poids propre G:  $N_G = G \times 1$ ml = 1,7 × 1ml = 1,7 KN Effort tranchant :  $T_0 = Q \times 1$ ml = 1 × 1ml = 1,0KN Effort normal du à la surcharge  $Q: N_0=0$ Moment de renversement du à  $G : M_G=0$ Moment de renversement du à la surcharge Q :  $M_0 = Q \times 1$ ml  $\times H = 1 \times 1$ ml  $\times$  $0,6 = 0,6$ KN

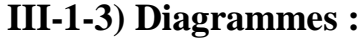

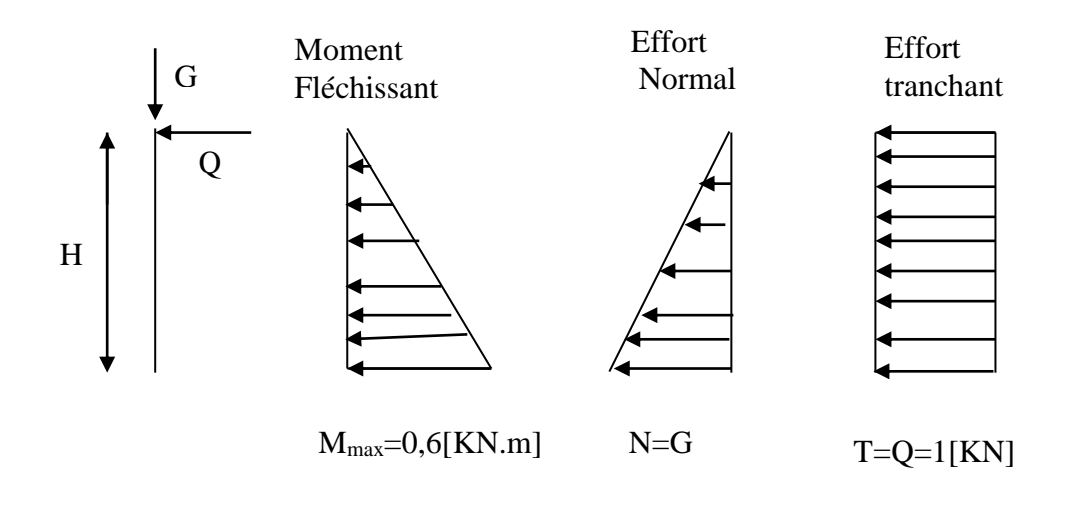

**4.** combinaisons de charges :

 A L'ELU:1,35G + 1,5Q **(BAEL 91/ART A.3.2.2, 1)** L'effort de compression :………………….....Nu = 1.35NG+1.5NQ=1.35×  $1.7 = 2,30$ KN.

L'effort tranchant du à la main courante:  $\dots$  $T_u = 1.5 \times Q = 1.5 \times 1 = 1.5$ KN.

Moment de flexion du à Q:…………………………. $M_u = 1.35 M_{G+} 1.5 M_0 = 1.5 \times 0.6 =$ 0,9KN.m

 $\triangleright$  <u>A L'ELS</u>: **G** + Q **(BAEL 91/ART A.3.3.3)** L'effort de compression :…………………… Ns = G = 1,7KN.

L'effort tranchant du à la main courante:  $T_s = Q = 1KN$ .

Moment de flexion du à Q:………………......Ms = M<sup>Q</sup> = 0,6KNm.

## **5.Ferraillage :**

Le calcul se fera à L'ELU puis la vérification à L'ELS.

Il consiste à l'étude d'une section rectangulaire d'une hauteur ( $h = 10$ cm) et d'une largeur

(b = 100cm). Le principe est d'étudier la section du béton en flexion simple sous un moment fictif  $M_f$  afin de déterminer les armatures fictives  $A_f$  puis en flexion composée pour déterminer les armatures réelles A.

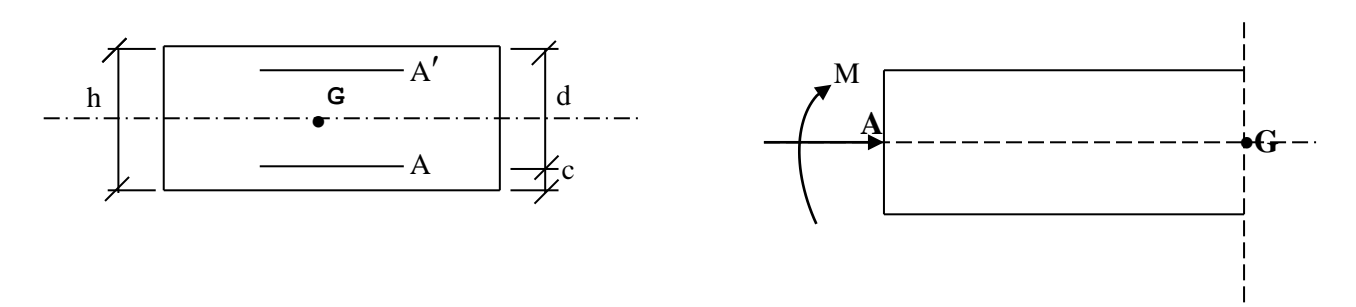

**Fig.III.1.3 :** Schéma de calcul

Avec :

h : épaisseur de la section

c : la distance entre le centre de gravité des aciers et la fibre extrême du béton.

d : h-c : hauteur outil.

 $M_f$ : moment fictif calculé par rapport au centre de gravité des armatures tendues.

## **1) Calcul a l'ELU:**

## **Calcul de l'excentricité :**

$$
e_{\rm u} = \frac{M_{\rm u}}{N_{\rm u}} = \frac{0.9}{2.30} = 0.39 \text{m} = 39 \text{cm}
$$

Avec :

 $M_u$ : moment du à un effort de compression.

 $N_u$ : effort de compression.

e<sub>u</sub>: l'excentricité

 $\frac{h}{2} - c$ 2 : La distance entre le centre de gravite de la section et le centre de gravite des armatures tendue

Donc :

$$
e_u = 39cm > \frac{h}{2} - c = 2cm
$$

Le centre de pression se trouve a l'extérieure de la section limitée par les armatures donc la section est partiellement comprimée (SPC)

## **Calcul en flexion simple :**

## **a. Calcul du moment fictif:**

$$
M_f = N_u \times g \quad \text{avec} \quad g = e_u + \left(\frac{h}{2} - c\right)
$$
  

$$
M_f = 2.3 \times \left[0.39 + \left(\frac{0.1}{2} - 0.03\right)\right]
$$
  

$$
M_f = 0.943 \text{KN.m}
$$

## **b. Calcul des armatures fictives:**

$$
\mu = \frac{M_f}{b \cdot d^2 \cdot f_{bu}} = \frac{0.943 \times 10^6}{1000 \times 80^2 \times 14.2} = 0.0103 < \mu = 0.392
$$

La section est simplement armée. Les armatures comprimées ne sont donc pas nécessaires

$$
\mu = 0,0103 \longrightarrow \beta = 0,995
$$
  

$$
A_f = \frac{M_f}{\beta \cdot d \cdot \sigma_{st}}
$$

Avec :

 $\sigma_{st}$ : Contrainte limite d'élasticité de l'acier.

$$
A_f = \frac{0.943 \times 10^6}{0.995 \times 80 \times 348} = 0.34 \, \text{cm}^2
$$

## **Calcul en flexion composée :**

### **a. Calcul des armatures réelles :**  $A = A_f -$ N<sub>u</sub>  $\sigma_{\rm st}$ **A.N :**

$$
A = 0.34 - \frac{2.3 \times 10^3}{348 \times 10^2} = 0.273
$$
 cm<sup>2</sup>

On adoptée pour :  $4HAS/ml$  soit  $A_r = 2,01cm^2$ Avec un espacement : St  $=\frac{100}{4}$  = 25cm.

## **b. Calcul des armatures de répartition :**

$$
A_r = \frac{A}{4}
$$
  

$$
A_r = \frac{2,01}{4} = 0,503 \text{cm}^2
$$

On opte pour :  $5H/A/ml$  soit  $A_r = 2{,}51cm^2$ 

Ces armatures sont réparties sur 60 cm de hauteur, avec un espacement :  $S_t$  = 20cm.

## **5 .Vérification à l'ELU:**

## **Condition de non fragilité : (BAEL91/Art-4.2,2)**

 $A_{\text{min}} = 0.23 \times b \times d \times$  $f_{t28}$  $f_e$ avec ∶  $e_s =$  $M_{S}$  $N_{S}$ = 0,6 1,7  $= 0.35m$  $f_{t28}=0.6+0.06f_{c28}=2.1MPa$  $A_{\text{min}} = 0.23 \times 100 \times 8 \times$ 2,1  $\frac{2.1}{400}$  = 0,96cm<sup>2</sup> On a  $A = 2.01 \text{cm}^2 > A_{\text{min}} = 0.96 \text{cm}^2$  **condition vérifiée.** 

 **Vérification de la contrainte de cisaillement : (BAEL91/Art A.5.1.2)**  $\tau_u \leq \overline{\tau}_u$  $\bar{\tau}_{\mathrm{u}} = \min \left\{ 0, 15 \right\}$  $f_{c28}$ γb ; 4MPa}  $\bar{\tau}_u = \min\{2, 5MPa; 4MPa\}$  $\bar{\tau}_{u} = 2.5 MPa$ 

On a :  
\n
$$
\tau_u = \frac{V_u}{bd}
$$
  
\n $V_u = 1,5Q = 1,5 \times 1 = 1,5KN$   
\n $\tau_u = \frac{1,5 \times 10^3}{1000 \times 80} = 0,019 MPa$   
\n $\tau_u = 0,019 MPa < \bar{\tau}_u = 2,5 MPa$  Condition vérifie.

Donc le béton seul peut rependre l'effort de cisaillement ; les armatures transversales ne sont pas nécessaires.

## **Vérification de l'adhérence des barres : (BAEL91/Art 6.1,3 )**

Il faut vérifier que :  $\tau_{se} \leq \overline{\tau}_{se}$  $\tau_{se}$  = Vu 0,9. d. ∑ ui  $\bar{\tau}_{se} = \Psi_{s} f_{t28}$ 

Avec :  $\psi_s$ 

² : Coefficient de scellement, il prend les valeurs de :

1.5 : Pour les barres à haute adhérence (HA) 1.0 : pour les barres rondes lisse (R.L) *se* : Contrainte d'adhérence *Ui* : Périmètre utile de barre.  $\sum U_i = n\phi \pi$  ou (n) le nombre de barre;  $\Sigma U i = 4 \times 3,14 \times 0,8 = 10,05$ cm

$$
\tau_{se} = \frac{1.5 \times 10^3}{0.9 \times 80 \times 100.5} = 0.21 MPa
$$
  
\n
$$
\bar{\tau}_{se} = 1.5 \times 2.1 = 3.15 MPa
$$
  
\n
$$
\tau_{se} = 0.21 MPa < \bar{\tau}_{se} = 3.15 MPa
$$
 Condition vérifiée.

## **Longueur de scellement droit :**

 $L_s = 40\varphi = 40 \times 8 = 32 \text{cm}$   $\longrightarrow$   $l_s = 35 \text{cm}$ 

## **Espacement des barres :**

## - **Armatures principales :**

 $S_t \le \min \{3h; 33cm\} = 30cm$  soit  $S_t = 25cm$ 

Condition vérifiée

## - **Armatures de répartitions :**

 $S_t \leq min \{4h ; 45cm\} = 40cm$   $\longrightarrow$  soit  $S_t = 15cm$ 

Condition vérifiée

## **5. Vérification à l'ELS :**

L'acrotère est exposé aux intempéries, donc la fissuration est considérée préjudiciable.

Dans ce cas, on doit vérifier que :

- Les contrainte dans l'acier :  $\sigma_{st} \leq \bar{\sigma}_{st}$ .
- Les contraintes dans le béton :  $\sigma_{bc} \leq \bar{\sigma}_{bc}$

## **a. Vérification des contraintes dans l'acier :**

$$
\sigma_{st} \leq \bar{\sigma}_{st}.
$$
  

$$
\bar{\sigma}_{st} = \min \left\{ \frac{2}{3} f_e, \max \left\{ 0, 5 f_e, 110 \sqrt{\eta f_{tj}} \right\} \right\}
$$

Avec :

 η = 1,6pour les barres à haute adhérence (HA).  $\eta = 1$  pour les barres rondes lisse (RL).

$$
\bar{\sigma}_{st} = \min \left\{ \frac{2}{3} \times 400, \max \{ 0.5 \times 400, 110 \sqrt{1.6 \times 2.1} \} \right\} MPa
$$
  
\n
$$
\bar{\sigma}_{st} = \min \{ 266, 66; 201, 63 \} MPa
$$
  
\n
$$
\bar{\sigma}_{st} = 201, 63 MPa
$$
  
\nOn a :

$$
\sigma_{st} = \frac{M_s}{A_s \times \beta_1 \times d}; \quad \beta_1 \text{ En fonction de } \rho
$$

Calculate 
$$
\rho
$$
 :

\n
$$
\rho = \frac{100 \text{ A}}{bd}
$$
\n
$$
\rho = \frac{100 \times 2.01}{100 \times 8} = 0.251
$$
\n⇒

\n
$$
\beta_1 = 0.920
$$
\n⇒

\n
$$
\alpha_{st} = \frac{0.6 \times 10^6}{201 \times 0.920 \times 80} = 40.56MPa
$$
\nOn a :

\n
$$
\sigma_{st} \leq \bar{\sigma}_{st}
$$
\nCondition  $\text{vein } \hat{\sigma}_{st}$ 

## **b. Vérification des contraintes dans le béton :**

On doit vérifier que :  $\sigma_{bc} \leq \bar{\sigma}_{bc}$ On a :

> $\bar{\sigma}_{bc} = 0.6 f_{c28}$  $\bar{\sigma}_{bc} = 0.6 \times 25 = 15 MPa$

On a aussi :

$$
\sigma_{bc} = \frac{\sigma_s}{K_1}
$$
\n
$$
\sigma_{bc} = \frac{40,56}{47,50} = 0,85 MPa
$$
\nOn a :  
\n
$$
\sigma_{bc} \le \bar{\sigma}_{bc}
$$
\n
$$
\longrightarrow
$$
\nCondition vérifiée

Donc il n'ya pas fissuration dans le béton comprimé.

## **c. Vérification de l'acrotère au séisme :**

 Le RPA99 version 2003 préconise de calculer l'acrotère sous l'action des forces sismiques a l'aide de la formule suivante :

Fp= 4 × A × Cp × Wp………………… (RPA99version 2003/Art6.3) Si:

 $F_p > Q = 1$ KN/ml

Avec :

A : Coefficient d'accélération de zone.

Dans ce cas : (zone IIa)  $\longrightarrow$  A=0,15 (tableau 4-1 ; RPA 99+addenda).

 $C_p$ : Facteur de forces horizontales pour les éléments secondaires, Cp=0.3

W<sub>p</sub>: Poids propre de l'acrotère =1,7 KN/ml.

D'ou :  $F_p= 4 \times 0.15 \times 0.3 \times 1.7 = 0.306$  KN/ml  $\langle Q=1 \rangle$  KN/ml.  $\longrightarrow$  Condition vérifiée

## **Conclusion**

Condition vérifiée ,donc l'acrotère est calculé avec un effort horizontal Q=1KN/ml supérieur à la force sismique, d'où le calcul au séisme est inutile

On adopte donc pour le ferraillage celui choisi précédemment.

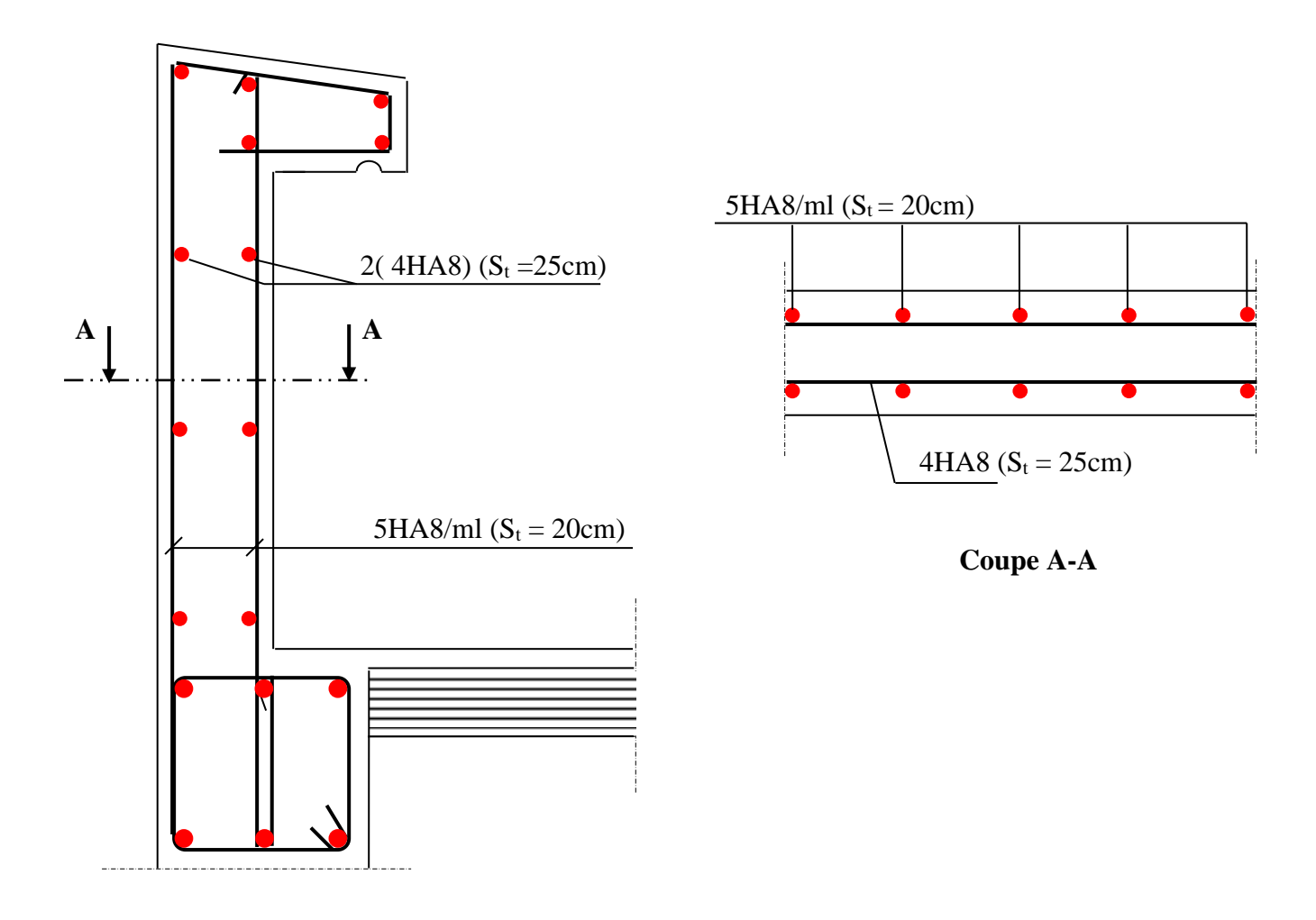

**Fig.III.1.4** *:* Ferraillage de l'acrotère

## Les balcons

## **1)- Introduction :**

 Les balcons seront réalisés en corps creux, la poutrelle reposeront sur les consoles qui sont le prolongement des poutres secondaire, le garde corps en briques creuses de 10cm d'épaisseur avec une hauteur h = 1,10m.

## **1)- Détermination des charges et surcharges :**

- Poids du plancher courant :  $G = 5.53$ KN/m<sup>2</sup> (défini au chapitre II)
- Poids du garde corps :  $0.90$ KN/m<sup>2</sup> (paroi en briques creuses 10 cm)
- Poids propre de la console :  $0,20 \times 0,35 \times 25 = 1,75$  KN/ml
- Poids propre du mur séparant les balcons :  $1,75K/N/m<sup>2</sup>$  (paroi en briques creuses 10cm)
- Enduit de ciment  $(2cm): 0,36KN/m^2$
- Charge d'exploitation du balcon :  $Q = 3.5$ KN/m<sup>2</sup>. [DTR B.C.2.2/7.2.1]
- Efforts horizontaux sur le garde corps : 1KN/ml

## **Charges revenant à la console:**

## **Charges permanentes :**

## **Charges réparties :**

Poids du plancher :  $5,53 \times 4,20 = 23.23$ KN/ml Poids propre de la console : 1,75KN/ml Poids du mur de séparation :  $1,75 \times (3,06 - 0,35) = 4,74 KN / ml$ Enduit en ciment pour le mur : 2[0,36 × (3,06 – 0,35)] = 1,95*KN* / *ml* 

## **G = 31.67KN/ml**

## **Charge concentrée :**

Poids du garde corps :  $0.90 \times 1.10 \times 4.50 = 4.158$  KN (h= 1,10m) Enduit en ciment :  $2 \times 0.36 \times 1.10 \times 4.20 = 3.326$ KN

$$
G=7.484
$$

**Charge d'exploitation :**

**Charges réparties :**  $Q = 3.5 \times 4.20 = 14.70$ KN **Charges concentrée :**

 $Q_H$  = 1× 4.20 = 4.20KN

## **2)- Combinaison des charges :**

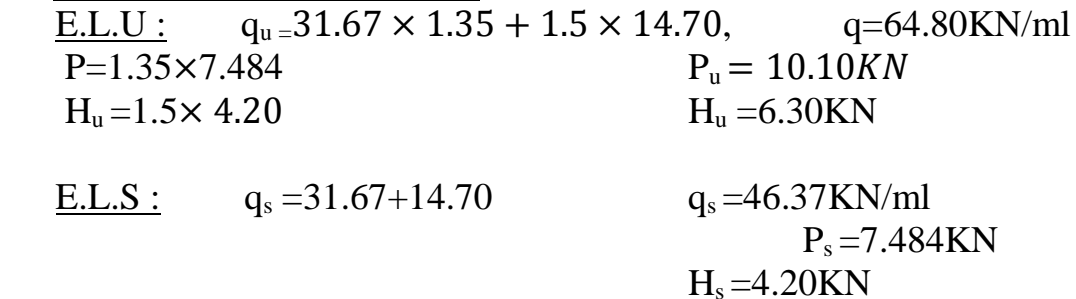

## **3) Calcul à L'ELU :**

La section dangereuse se trouve au niveau de l'encastrement, le moment agissant à ce niveau est :

$$
H_u=6.30 \text{KN}
$$
\n
$$
P_U=10.10 \text{KN}
$$
\n
$$
M = a \times \frac{L^2}{2} + B \times I + H \times h
$$
\n
$$
M = 4 \times \frac{L^2}{2} + B \times I + H \times h
$$

$$
M_{u} = q_{u} \times \frac{L^{2}}{2} + P_{u} \times L + H_{u} \times h
$$
  
\n
$$
M_{u} = 64.80 \times \frac{1.15^{2}}{2} + 10.10 \times 1.15 + 6.30 \times 1.10 = 61.70 \text{KN/ml}
$$

 $N_{u} = 6.30$ KN  $T_u = P_u + q_u \times L = 10.10 + 64.80 \times 1.15 = 84.62K$ 

## *1.* **Ferraillage à l'ELU**

Il consiste à étudier une section rectangulaire soumise à la flexion simple.

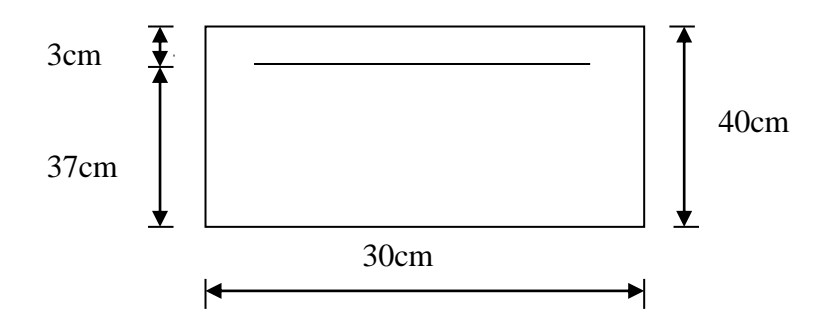

 **III.4.2** section transversale de la dalle

## **1) Les armatures principales**

$$
\mu = \frac{M_u}{b. d^2. f_{bc}} = \frac{27.90 \times 10^3}{30 \times 37^2 \times 14.2} = 0.047 < \mu_1 = 0.392
$$
 S.S.A

Donc:  $A'=0$  $\mu = 0.047 \longrightarrow \beta = 0.759$  $A_t =$  $M_{u}$ β. d.  $\sigma_c$ =  $27,90 \times 10^{3}$  $\frac{27,50 \times 10}{0,759 \times 37 \times 348} = 2.85 \text{cm}^2$ 

On adopte  $3HA12 = 3.39cm^2$  avec  $S_t = 20cm$ 

## **Les armatures de répartition**

$$
A_r = \frac{A}{4} = \frac{2.85}{4} = 0.71 \text{ cm}^2
$$

On adopte  $3H A10 = 2.35 \text{cm}^2$ avec :  $S_t = 25$ cm

## *2.* **Vérifications L'ELU**

## **Vérification de la condition de non fragilité** (Art 4.2,1/BAEL 91)

 $A_{\min} =$ 0,23. b. d.  $f_{t28}$  $f_{\rm e}$ =  $0,23 \times 30 \times 37 \times 2,1$  $\frac{6 \times 37 \times 2,1}{400} = 1.34 \text{cm}^2$  $A_{\text{min}} = 1.34 \text{cm}^2 \le A_{\text{adopté}} = 3.39 \text{cm}^2 \longrightarrow$ **Condition vérifiée.**

### **Vérification au cisaillement** (Art.5.1.2 / BAEL91)

 $\tau_{\text{u}} = \min (0.15 \, \text{f}_{\text{c28}}; 4\text{MPa}) = 2,5\text{MPa}.$  (Fissuration préjudiciable)

$$
\tau_u = \frac{v_u}{\mathrm{b.d}}
$$

$$
\tau_{\rm u} = \frac{31.26 \times 1000}{370 \times 300} = 0,28 \text{MPa}
$$

#### $\tau_u \leq \bar{\tau}_u$  -**Condition vérifiée.**

Alors les armatures transversales ne sont pas nécessaires.

**Vérification de l'adhérence des barres** (Art. A.6.1, 3/ BAEL91)

$$
\tau_{se}=\frac{V_u}{0.9d\sum{ui}}<\overline{\tau}_{se}
$$

Avec :

$$
\begin{cases} \bar{\tau}_{se} = \Psi_{s}. f_{t28} = 1.5 \times 2.1 = 3.15 \text{MPa} \\ \sum \text{ui} = 3.14 \times 3 \times 1.2 = 113 \text{mm} \end{cases}
$$

$$
\tau_{\rm se} = \frac{31,26 \times 10}{0.9 \times 37 \times 113} = 0.08 \text{MPa} < \overline{\tau}_{\rm se} \qquad \longrightarrow \qquad \textbf{Condition vérifiée}
$$

## **Ancrage rectiligne des barres**

La longueur de scellement est donnée par la loi :

$$
l_s = \frac{\varphi f_e}{4 \tau_{su}}
$$

Avec :

$$
\tau_s = 0.6 \times \Psi^2 \times f_{t28} = 0.6 \times (1.5)^2 \times 2.1 = 2.835 \text{MPa}
$$

D'où :

$$
l_s = \frac{1,2 \times 400}{4 \times 2,835} = 42,33 \text{cm}
$$

Le BAEL propose (A.6.1,22, )

 $\mathbf{I}$ 

$$
l_s = \begin{cases} 40\varphi \text{ pour un HA feE400} \\ 50\varphi \text{ pour un HA feE500 ou un rond lisse} \end{cases}
$$

 $l_s = 40 \phi = 40 \times 1,2 = 48$ cm Alors :  $l_s = 48$  cm

La longueur de scellement dépasse la largeur de la poutre à la qu'elle les barres seront

Ancrée, alors le BAEL admet que l'ancrage d'une barre se termine par un crochet, dont la longueur d'ancrage mesuré hors crochets est :

 $l_c = 0.4 \times l_s$  pour les barres HA (f<sub>e</sub>400 ou f<sub>e</sub>500) (art A.6.1.253 BAEL 99).

Soit la longueur hors du crochet égal a :  $l_c = 0.4 \times 48 = 19,2$ cm.

On prend

 $l_c= 20$  cm

## **Espacements des barres**

## **Armatures longitudinales**

 $S_t \le \text{min} (3h; 33cm) = \text{min} (3 \times 15; 33cm) = 33cm$ 

### $S_t = 20 \text{cm} \leq 33 \text{cm}$   $\longrightarrow$  condition vérifiée.

## **Armatures transversaux :**

$$
\emptyset \mathbf{t} \le \min\left\{\frac{ht}{35}, \frac{b}{10}, \emptyset 1\right\} = \le \min\{0.858, 2.5, 1.2\} = 0.857
$$

Soit  $\Phi t = 8mm \leq 8.57mm$ On prend un cadre et un etrier en HA8;  $4HAs = 2.01 \text{cm}^2$ L section d'armature transversals doit verifier la condition suivante:  $S_t = 25 \text{cm} \leq 45 \text{cm}$   $\longrightarrow$  condition vérifiée.

*3.* **Vérifications L'ELS**

## **A. Combinaisons de charge**

:  $qs = G + G \longrightarrow qs = 10.9$  KN/ml

**B. Calcul du moment**

**En travée**

$$
M_t = 0.85 \frac{q_s l^2}{8} = 0.85 \times \frac{10,90 \times 4.20^2}{8} = 20.42 \text{KN}.\text{m}
$$
**Aux appuis** 

$$
M_a = 0.3 \frac{q_s l^2}{8} = 0.3 \times \frac{10,90 \times 4.20^2}{8} = 7.21 \text{KN}.\text{m}
$$

**Remarque**

Le moment de la main courante est nul  $(M = 0)$ .

**Vérification des contraintes dans le béton** (Art A.4.5.2/BAEL 91)

Vérification de la condition suivante :  $\sigma_{bc} \leq \overline{\sigma}_{bc}$   $\ll$  Fissuration préjudiciable≫

$$
\overline{\sigma}_{bc} = 0.6 \times f_{c28} = 0.6 \times 25 = 15 MPa.
$$

Contraintes dans le béton :  $\sigma_{bc} = \sigma_{st} \times k$ 

$$
\rho_1 = \frac{100 \times A}{b \times d} = \frac{100 \times 3.39}{30 \times 37} = 0,305
$$

$$
\rho_1 = 0,305 \quad \longrightarrow \quad \beta_1 = 0,913
$$

 $K_1$  = 42.47

$$
\sigma_{\rm st} = \frac{M}{A_{\rm s}\beta d} = \frac{20.42 \times 10^6}{3.39 \times 10^2 \times 0.913 \times 370} = 178.31 \text{MPa}
$$

 $\sigma_{bc} = \sigma_{st} \times k = 178.31 \times 0.042.47 = 7.572 MPa$ 

7.57MPa < 15MPa **- > Condition vérifiée.** 

#### **Vérification de la flèche**

Le calcul de la flèche s'impose si une des trois conditions suivantes, n'est pas vérifiée :

a) 
$$
\frac{h}{L} \ge \frac{1}{16}
$$
  $\longrightarrow$   $\frac{0,30}{4.20} = 0,0714 \ge \frac{1}{16} = 0,0625$   $\longrightarrow$  Condition verify  
\nb)  $\frac{h}{L} \ge \frac{1}{10} \cdot \frac{M_t}{M_0}$   $\longrightarrow$   $\frac{0,30}{4.20} = 0,0714 \ge \frac{1}{10} \cdot \frac{20.42}{24.03} = 0,1$   $\longrightarrow$  Condition verify  
\nc)  $\frac{A}{b_0 \cdot d} \le \frac{4,2}{f_e}$   $\longrightarrow$   $\frac{3.39}{25 \times 27} = 0,00502 \le \frac{4,2}{400} = 0,0105$   $\longrightarrow$  Condition verify  
\neor

## **Conclusion :**

Toutes les conditions sont réunies, donc on peut se dispenser de la vérification de la flèche.

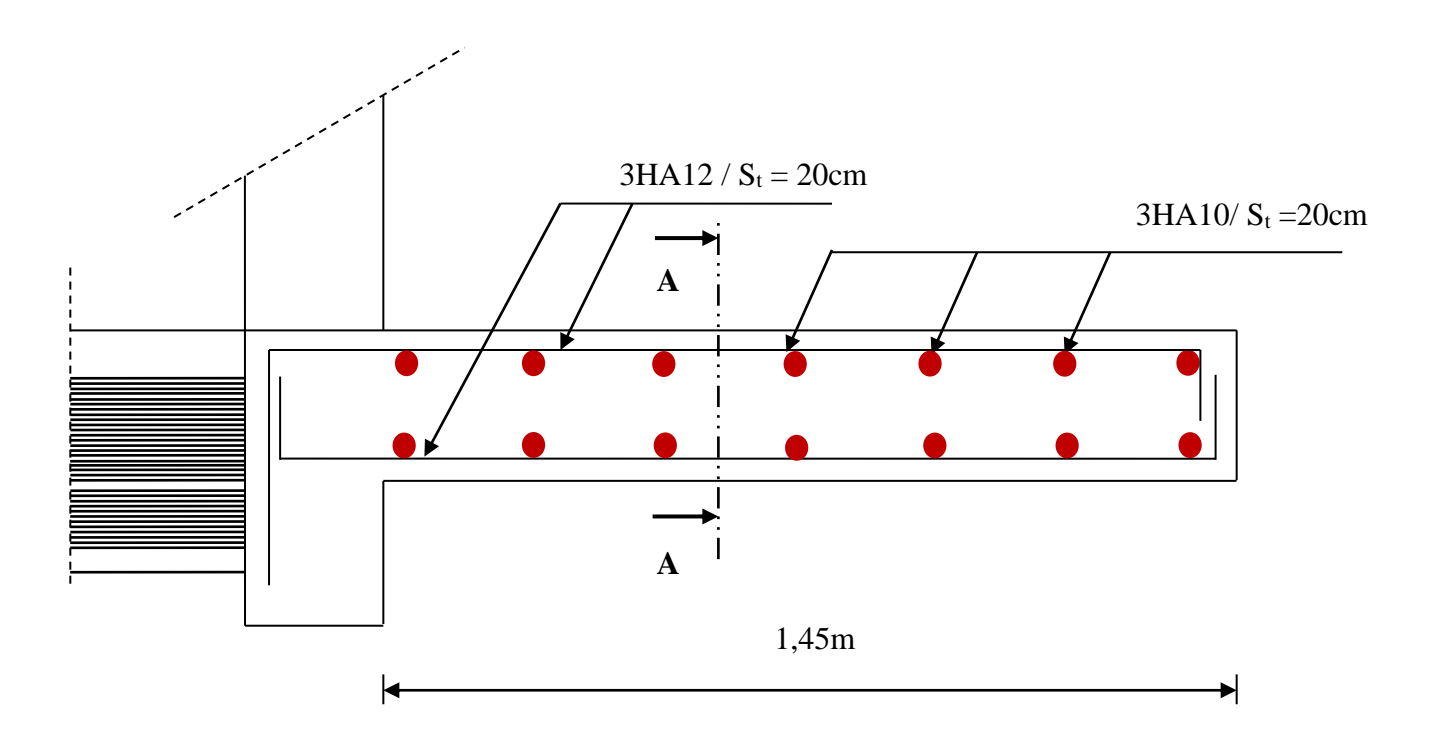

 $3H A10/ml (S<sub>t</sub> = 20cm)$ 

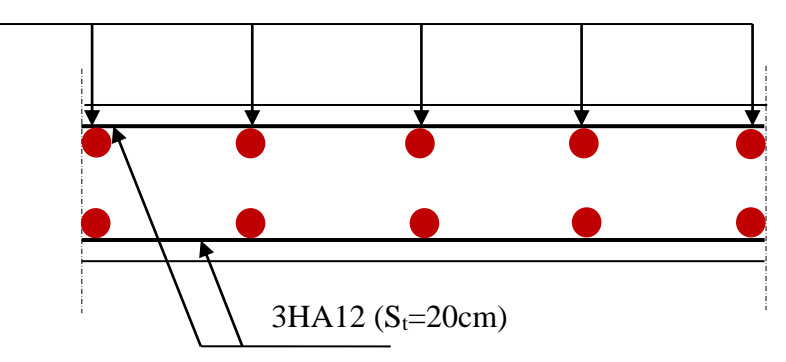

**Coupe A-A**

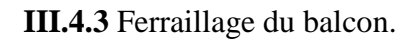

#### **Calcul de la poutre de chaînage :**

C'est une poutre qui repose sur deux appuis. Elle supporte son poids propre et le poids dû aux murs extérieurs.

#### **Pré dimensionnement de la poutre :**

a) Dimensionnement : Le dimensionnement de la poutre se fait avec la formule suivante : La hauteur  $\frac{L}{15} \leq h \leq \frac{L}{10}$ 10 La largeur 0.4h≤b≤0.7h Avec L : la longueur libre dans le sens considéré L=450−30=420 cm

 $\frac{420}{15}$  $\frac{420}{15} \le h \le \frac{420}{10}$  $\frac{420}{10} \implies 28 \le h \le 42$   $\implies$  on opte pour une hauteur de h=30 cm  $0.4 \times 30 \le b \le 0.7 \times 30 \implies 12 \le b \le 21 \implies$  on opte pour une largeur de b=20cm

En suppose les conditions du R.P.A 2003 (Art.7.5.1)  $h_1 \geq 30$ *cm*.

 On choisit une hauteur h=30cm Largeur b :

 $0,4h_{t} \leq b \leq 0,7h_{t} \rightarrow 12cm \leq b \leq 21cm$ Selon le R.P.A2003 $\rightarrow b \geq 20$ *cm* $\Rightarrow$  Soit b= 20cm.

## **Vérification des exigences du R.P.A** : **(Art.7.4.1)**

 ht=30cm vérifie selon le R.P.A(2003)  $b = 20cm$ ht  $\frac{ht}{b} = \frac{30}{20}$  $\frac{30}{20} = 1.5 < 4$   $\longrightarrow$  Vérifie b) détermination des sollicitations : Charge permanentes : Poids propre de la poutre : 0.20×0.30×25=1.88KN/ml Poids du mur (double cloison) :3.06-0.30×2.36=6.51KN/ml Poids du plancher :  $\frac{420\times0.65}{2}$  $\frac{20.63}{2}$  = 1.37KN/ml Gt=9.76 KN/ml Surcharge d'exploitation :  $Q = 3.5 \times 0.65/2 = 1.14$  KN/ml c)Combinaison de charge : A L'ELU : qu =  $1.35 \text{ G} + 1.5 \text{ Q}$   $\Longrightarrow$  qu = 14.886 KN/ml AL'ELS :  $qs = G+G \implies qs = 10.9$  KN/ml

## 2) calcul à l'ELU :

On considère que la poutre est simplement appuyée

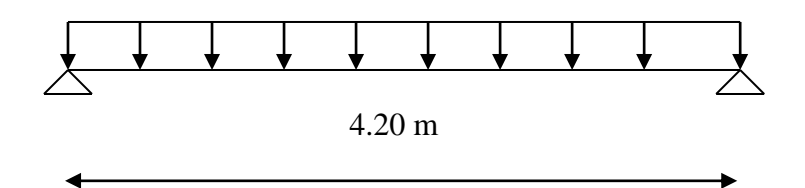

 **Calcul du moment En travée :**

$$
M_t = 0.85 \times \frac{q_u l^2}{8} = 0.85 \times \frac{14.886 \times 4.20^2}{8} = 27,90 \text{KN}.\text{m}
$$

$$
M_t = 0.3 \times \frac{q_u l^2}{8} = 0.3 \times \frac{14.886 \times 4.20^2}{8} = 9.84
$$
 KN m

Les reaction d'appuis :

 $R_A+R_B=\frac{q_u\times l}{2}$  $\frac{d}{2} = \frac{14.886 \times 4.20}{2}$  $\frac{6 \times 4.20}{2} = 31.26KN$ 

## *4.* **Ferraillage à l'ELU**

Il consiste à étudier une section rectangulaire soumise à la flexion simple.

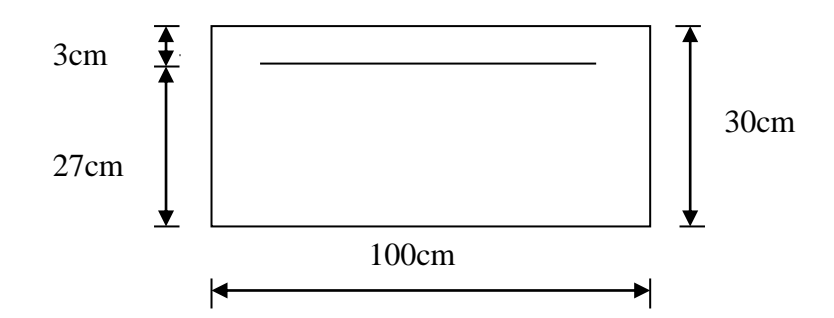

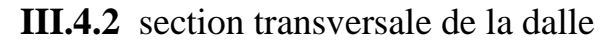

#### **1) Les armatures principales**

#### **En travée**

$$
\mu = \frac{M_u}{b. d^2. f_{bc}} = \frac{27.90 \times 10^3}{100 \times 27^2 \times 14.2} = 0.026 < \mu_1 = 0.392
$$
 S.S.A

Donc : A' = 0  
\n
$$
\mu = 0,026
$$
\n  
\n→  $\beta = 0,987$   
\n
$$
A_t = \frac{M_u}{\beta. d. \sigma_c} = \frac{27,90 \times 10^3}{0,987 \times 27 \times 348} = 3.00
$$
cm<sup>2</sup>

On adopte  $3HA12 = 3.39cm^2$  avec  $S_t = 20cm$ 

#### **Aux appuis :**

 $\mu =$  $M_{u}$ b.  $d^2$ .  $f_{bc}$ =  $9.84 \times 10^{3}$  $\frac{100 \times 27^2 \times 14,2}{100 \times 27^2 \times 14,2} = 0,009 < \mu_1 = 0,392$  $\mu = 0,009 \longrightarrow \beta = 0,9955$  $A_t =$  $M_{u}$ β. d.  $\sigma_c$ =  $9.84 \times 10^{3}$  $\frac{3.61 \times 10^{14}}{0.9955 \times 27 \times 348} = 1.05 \text{cm}^2$ On adopte  $3HA12 = 3.39cm^2$  avec  $S_t = 20cm$ 

## *5.* **Vérifications L'ELU**

#### **Vérification de la condition de non fragilité** (Art 4.2,1/BAEL 91)

$$
A_{\min} = \frac{0.23 \text{. b. d.} f_{t28}}{f_e} = \frac{0.23 \times 25 \times 27 \times 2.1}{400} = 0.81 \text{ cm}^2
$$
  
\n
$$
A_{\min} = 0.81 \text{ cm}^2 \le A_{\text{adopté}} = 3.39 \text{ cm}^2 \longrightarrow \text{Condition verify the.}
$$

#### **Vérification au cisaillement** (Art.5.1.2 / BAEL91)

$$
\tau_{\rm u} = \min (0.15 f_{c28}; 4\text{MPa}) = 2,5\text{MPa}.
$$
 (Fissuration préjudiciable)

$$
\tau_u = \frac{v_u}{b.d}
$$

$$
\tau_{\rm u} = \frac{31.26 \times 1000}{27 \times 25} = 0,46 \text{MPa}
$$

#### $\tau_u \leq \bar{\tau}_u$  -**Condition vérifiée.**

Alors les armatures transversales ne sont pas nécessaires.

**Vérification de l'adhérence des barres** (Art. A.6.1, 3/ BAEL91)

$$
\tau_{se} = \frac{V_u}{0.9d \sum ui} < \bar{\tau}_{se}
$$

Avec :

$$
\begin{cases} \bar{\tau}_{se} = \Psi_{s}. f_{t28} = 1.5 \times 2.1 = 3.15 \text{MPa} \\ \sum u = 3.14 \times 3 \times 1.2 = 113 \text{mm} \end{cases}
$$

$$
\tau_{se} = \frac{31,26 \times 10}{0.9 \times 27 \times 113} = 0.11 \text{MPa} < \bar{\tau}_{se}
$$
 **Condition vérifiée**

## **Ancrage rectiligne des barres**

La longueur de scellement est donnée par la loi :

$$
l_s = \frac{\varphi f_e}{4 \tau_{su}}
$$

Avec :

$$
\tau_s = 0.6 \times \Psi^2 \times f_{t28} = 0.6 \times (1.5)^2 \times 2.1 = 2.835 \text{MPa}
$$

D'où :

$$
l_s = \frac{1,2 \times 400}{4 \times 2,835} = 42,33 \text{cm}
$$

Le BAEL propose (A.6.1,22, )

$$
l_s = \begin{cases} 40\varphi \text{ pour un HA feE400} \\ 50\varphi \text{ pour un HA feE500 ou un rond lisse} \\ l_s = 40 \varphi = 40 \times 1, 2 = 48 \text{ cm} \end{cases}
$$
  
Alors :  

$$
l_s = 48 \text{ cm}
$$

La longueur de scellement dépasse la largeur de la poutre à la qu'elle les barres seront

Ancrée, alors le BAEL admet que l'ancrage d'une barre se termine par un crochet, dont la

longueur d'ancrage mesuré hors crochets est :

 $l_c = 0.4 \times l_s$  pour les barres HA (f<sub>e</sub>400 ou f<sub>e</sub>500) (art A.6.1.253 BAEL 99).

Soit la longueur hors du crochet égal a :  $l_c = 0.4 \times 48 = 19,2$ cm. On prend

 $l_c = 20$  cm

**Espacements des barres** 

#### **Armatures longitudinales**

 $S_t \le \text{min}(3h; 33cm) = \text{min}(3 \times 15; 33cm) = 33cm$ 

 $S_t = 20 \text{cm} \leq 33 \text{cm}$  **condition vérifiée.** 

**Armatures transversaux :**

$$
\emptyset \quad t \leq \min\left\{\frac{ht}{35}, \frac{b}{10}, \emptyset 1\right\} = \leq \min\{0.858, 2.5, 1.2\} = 0.857
$$

Soit  $\Phi t = 8mm \leq 8.57mm$ On prend un cadre et une etrier en HA8;  $4HAs = 2.01 \text{cm}^2$ L section d'armature transversals doit verifier la condition suivante :  $S_t = 25 \text{cm} \leq 45 \text{cm}$   $\longrightarrow$  condition vérifiée.

*6.* **Vérifications L'ELS**

## **C. Combinaisons de charge**

:  $qs = G + G \longrightarrow$   $qs = 10.9$  KN/ml

**D. Calcul du moment En travée**

$$
M_t = 0.85 \frac{q_s l^2}{8} = 0.85 \times \frac{10,90 \times 4.20^2}{8} = 20.42 \text{KN}.\text{m}
$$

**Aux appuis** 

$$
M_a = 0.3 \frac{q_s l^2}{8} = 0.3 \times \frac{10,90 \times 4.20^2}{8} = 7.21 \text{KN}.\text{m}
$$

## **Remarque**

Le moment de la main courante est nul  $(M = 0)$ .

#### **Vérification des contraintes dans le béton** (Art A.4.5.2/BAEL 91)

Vérification de la condition suivante :  $\sigma_{bc} \leq \overline{\sigma}_{bc}$   $\ll$  Fissuration préjudiciable≫

 $\overline{\sigma}_{bc}$  = 0,6 ×  $f_{c28}$  = 0,6 × 25 = 15MPa.

Contraintes dans le béton :  $\sigma_{bc} = \sigma_{st} \times k$ 

**En travée :** 

$$
\rho_1 = \frac{100 \times A}{b \times d} = \frac{100 \times 3.39}{25 \times 27} = 0,502
$$
  
\n
$$
\rho_1 = 0,502 \longrightarrow \beta_1 = 0,894
$$
  
\n
$$
K_1 = 32.17
$$
  
\n
$$
\sigma_{st} = \frac{M}{A_s \beta d} = \frac{20.42 \times 10^6}{3.39 \times 10^2 \times 0,894 \times 270} = 249,54 MPa
$$
  
\n
$$
\sigma_{bc} = \sigma_{st} \times k = 249.54 \times 0,031 = 7.73 MPa
$$
  
\n7.73 MPa < 15 MPa  $\longrightarrow$  Condition vérifie.  
\nAux appuis:  
\n
$$
\rho_1 = \frac{100 \times A}{b \times d} = \frac{100 \times 2.35}{25 \times 27} = 0,348
$$
  
\n
$$
\rho_1 = 0,348 \longrightarrow \beta_1 = 0,908
$$
  
\n
$$
K_1 = 39.35
$$
  
\n
$$
\sigma_{st} = \frac{M}{A_s \beta d} = \frac{7.21 \times 10^6}{2.35 \times 10^2 \times 0,908 \times 270} = 125,14 MPa
$$

 $σ_{bc} = σ_{st} \times k = 125.14 \times 0.025 = 3.13 MPa$ 

## 3.13MPa < 15MPa **Condition vérifiée.**

## **Vérification de la flèche**

Le calcul de la flèche s'impose si une des trois conditions suivantes, n'est pas vérifiée :

e) 
$$
\frac{h}{L} \ge \frac{1}{16}
$$
  $\longrightarrow$   $\frac{0,30}{4.20} = 0,0714 \ge \frac{1}{16} = 0,0625$   $\longrightarrow$  Condition verify.

$$
f) \quad \frac{h}{L} \ge \frac{1}{10} \cdot \frac{M_t}{M_0} \longrightarrow \frac{0.30}{4.20} = 0.0714 \ge \frac{1}{10} \cdot \frac{20.42}{24.03} = 0.1 \longrightarrow \text{Condition verifyi\'ee.}
$$

g) 
$$
\frac{A}{b_0 \cdot d} \le \frac{4,2}{f_e}
$$
  $\longrightarrow$   $\frac{3.39}{25 \times 27} = 0,00502 \le \frac{4,2}{400} = 0,0105$   $\longrightarrow$  Condition verifyée.  
\n $\diamond$  Conclusion :

Toutes les conditions sont réunies, donc on peut se dispenser de la vérification de la Flèche.

## **Schéma de ferraillage de la poutre de chaînage :**

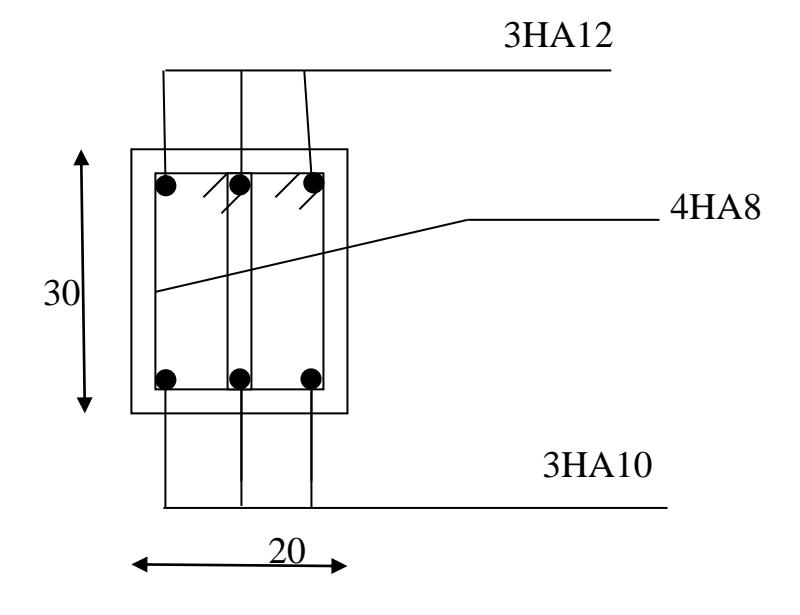

## **LA SALLE MACHINE**

## **1. Introduction :**

Vu le nombre important de niveaux que comporte notre structure (10 niveaux), un ascenseur a été prévu .

## **Définition de l'ascenseur** :

 C'est un appareil élévateur desservant les différents niveaux, il manifeste l'accès des personnes se déplaçant le long du guide verticale. L'ascenseur est composé de trois parties essentielles

- Treuil de levage et sa polie
- La cabine
- Le contre poids

 Notre bâtiment est doté d'une cage d'ascenseur en béton armé, de vitesse d'entrainement de  $v = 1$ m/s, dont la surface de la cabine est de (1.4 $\times$  1,3) m<sup>2</sup> En plus de son poids propre, la dalle est soumise à un chargement localisé au centre du panneau estimé à 9 tonnes (90KN), repartie sur une surface de (0,8 × 0,8) m<sup>2</sup> transmise par le système de levage de l'ascenseur.

L'étude du panneau de dalle se fera à l'aide des tables de PIGEAUD, qui donnent les coefficients permettant de calculer les moments engendrées par les charges localisées suivant la petite et la grande portée .

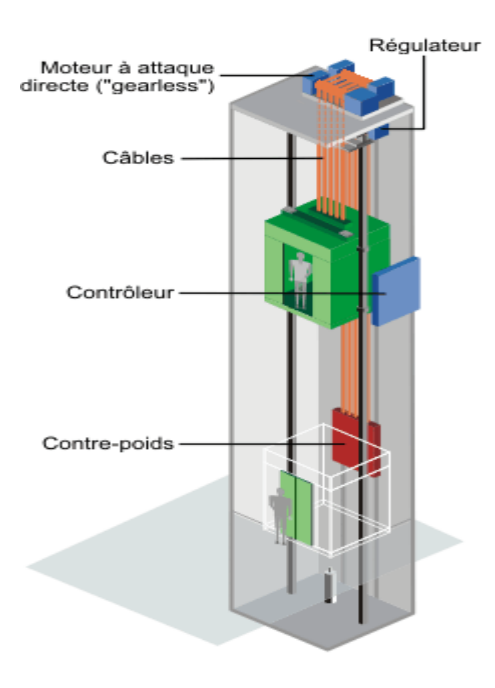

**Fig.III.5.1** Schéma de l'ascenseur

**2. Calcul de la dalle plaine : (**Etude de la dalle de l'ascenseur) La dalle de la cage d'ascenseur doit être épaisse pour qu'elle puisse supporter les charges importantes (machine + ascenseur) qui sont appliquées sur elle.

On a L<sup>x</sup> **=1.40**m

 $L_v = 1.30m$ 

## **a. épaisseur de la dalle**

L'épaisseur de la dalle est donnée par la formule  $h_t = \frac{1}{2}$  $L_{x}$  $\frac{-x}{30}$  = 140  $\frac{12}{30}$  = 4.66cm

**NB** :

le RPA 2003 exige une hauteur  $h_t \ge 12$ cm; on adopte une hauteur  $h_t = 15$ cm.

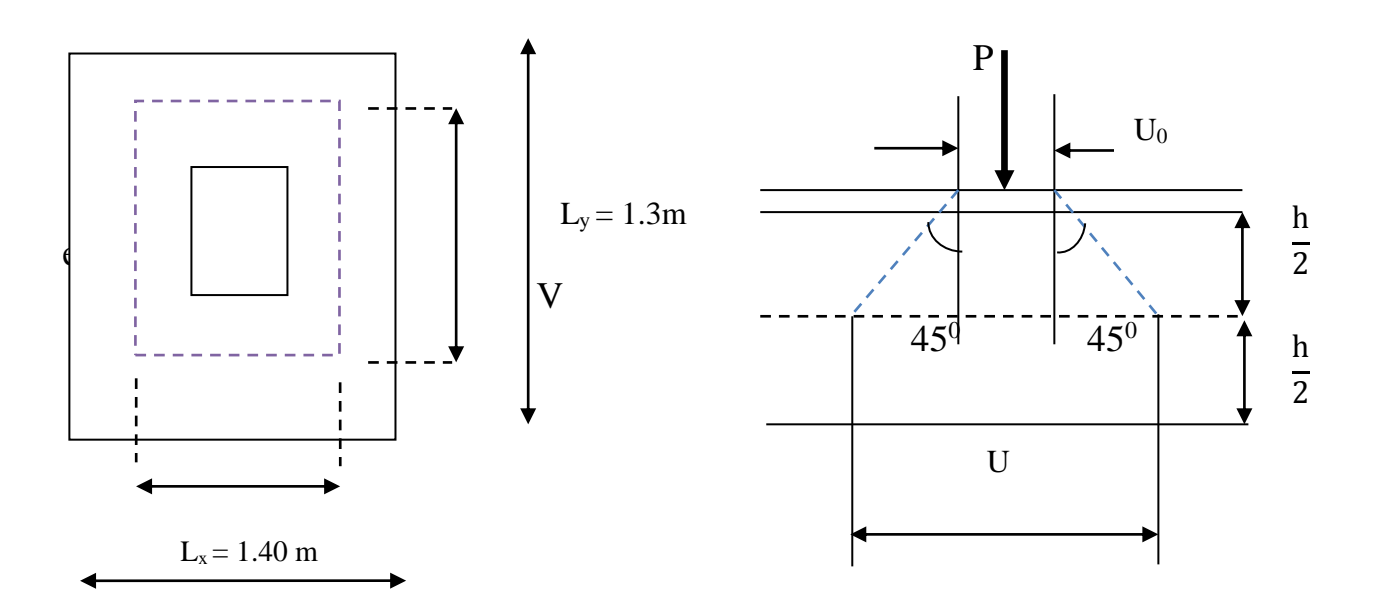

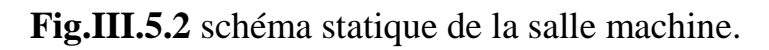

On a:

On a: 
$$
U = U_0 + 2\zeta e + h_t
$$

$$
V = V_0 + 2\zeta e + h_t
$$

Avec:

 $h_t = 15$ cm; e: revêtement de la dalle (e = 5cm)  $U_0$ ,  $V_0$  côte du rectangle sur lequel agit la charge P avec  $(U_0, V_0 = 80$ cm)  $ζ = 1$  car le revêtement est en béton

D'où :

 $U = 80 + 2 \times 1 \times 5 + 15 = 105$ cm  $V = 80 + 2 \times 1 \times 5 + 15 = 105$ cm

Les cotés  $U_0$  et  $V_0$  sont supposés parallèles respectivement à  $L_x$  et  $L_y$ 

$$
\checkmark \text{ Calculate } \rho:
$$
  

$$
\rho = \frac{L_x}{L_y} = \frac{1,40}{1.30} = 1.07
$$

 $\rho \geq 1 \longrightarrow$  la dalle travaille dans un seul sens.

## **b. Calcul des moments au centre du panneau**

Les moments au milieu du panneau pour une bonde de 1m de largeur dans le sense de petite et la grande portée sont respectivement :

$$
\begin{cases} M_x = P (M_1 + vM_2) \\ M_y = P (vM_1 + M_2) \end{cases}
$$

Mx, M<sup>y</sup> : moment au milieu du panneau dans les sens x-x et y-y, due à la charge P  $M_1, M_2$ : coefficients déterminés à partir des rapports  $\frac{U}{L_x}, \frac{V}{L_y}$  $\frac{v}{L_y}$  dans les tables de PIGEAUD

v : coefficient de poisson ; 
$$
\begin{cases} v = 0 & \text{à l'ELU} \\ v = 0.2 & \text{à l'ELS} \end{cases}
$$

**3. Calcul à l'ELU** 

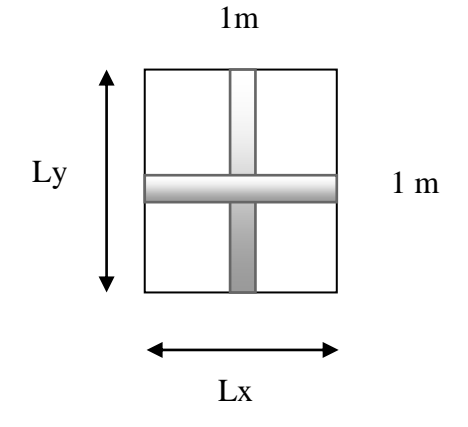

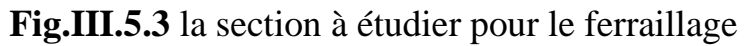

#### **A. Combinaison des charges**

On a :

$$
P_u = 1,35 \times P = 1,35 \times 90 = 121,5KN
$$
  
 
$$
q_u = 1,35G + 1,5Q
$$
 / avec  $G = (25 \times 0,15 + 22 \times 0,05) \text{ 1 ml} = 4,85KN/ml$ 

 $q_u = 1,35 \times 4,85 + 1,5 \times 1 = 8,048$ KN

## **B. Les moments M<sup>1</sup> <sup>x</sup>et M<sup>1</sup> <sup>y</sup> dues au système de levage :**

$$
M_1^x = P (M_1 + vM_2) \quad \text{et} \qquad M_1^y = P (vM_1 + M_2)
$$
  
\n
$$
v = 0 \qquad \text{à l'ELU}
$$
\n
$$
\begin{cases}\nM_1^x = P_u M_1 \\
M_1^y = P_u M_2\n\end{cases}
$$
\n
$$
\frac{U}{L_x} = \frac{1,05}{1,40} = 0,75 \qquad \frac{V}{L_y} = \frac{1.05}{1,30} = 0,80
$$

Après interpolation :  $M_1 = 0.056$ ,  $M_2 = 0.056$ 

 $M_1^x = P_u M_1 = (121.5 \times 0.056)1 \text{ml} = 6.804 \text{KN} \cdot \text{m}$  $M_1^y = P_u M_2 = (121.5 \times 0.056)1m = 6.804KN.m$ 

## C. Les moments dus au poids propre de la dalle  $M_2$ <sup>x</sup> et  $M_2$ <sup>Y</sup>:

Le calcul se fera pour une bande de 1m de largeur.Ils sont donnés par les formules :

 $\int M_2^x = \mu_x q_u L_x^2$  $M_2^{\rm Y} = \mu_{\rm y} M_2^{\rm x}$  $\rho = \frac{L_x}{L_y} = \frac{1.40}{1.30} = 1.07$  ;  $\rho \ge 1$   $\longrightarrow$  la dalle travaille dans un seul sens. Après interpolation :  $\mu_x = 0.0368$  ;  $\mu_y = 1$ On a :  $L_y$ = 1.40  $\frac{11.30}{1.30}$  = 1.07

 $q_{\rm u} = 8,048$ KN  $M_2^x = 0.0368 \times 8.048 \times 1.4^2 = 0.580$ KN.m  $M_2^y = 1 \times 0.580 = 0.580$ KN.m

#### **D. Les moments globaux**

$$
M_x = M_1^x + M_2^x = 6.804 + 0.580 = 7.384 \text{KN.m}
$$
  

$$
M_y = M_1^y + M_2^Y = 6.804 + 0.580 = 7.384 \text{KN.m}
$$

 Pour tenir compte de l'encastrement sur les appuis en considère le panneau comme un panneau appuyé sur 4 cotes dont l appui peut assurer un encastrement partiel :

-moments en travées:  $0.75M_x$ ,  $0.75M_y$ .

-moments aux appuis:  $0.5M_x 0.5M$ 

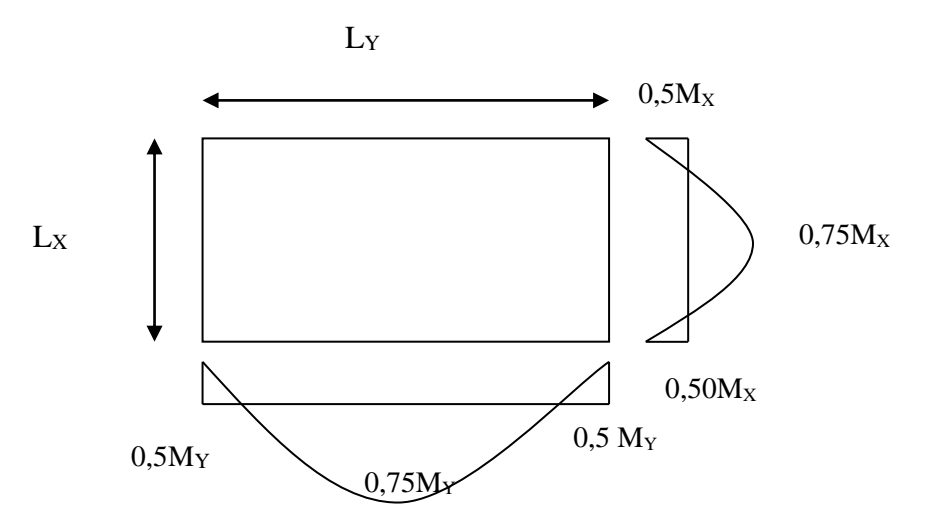

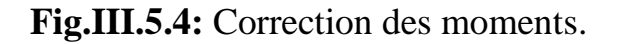

 $\checkmark$  Sens x-x :

- En travées :  $M_t^x = 0.75 \times 7.384 = 5.538$ KN.m

- Aux appuis : $M_a^x = 0,50 \times 7.384 = 3.692$ KN.m

 $\checkmark$  Sens y-y :

 $-En$  travées:  $M_t^y = 0.75 \times 7.384 = 5.538$ KN.m

-Aux appuis:  $M_a^y = 0,50 \times 7.384 = 3.692$ KN.m

## **4. Ferraillage de la dalle :**

#### **Dans le sens de la petite portée (x-x)**

 $b = 100$ cm;  $d = 15 - 3 = 12$ cm;

#### **En travée**

 $M_t^x = 5.538m$ 

$$
\mu_t = \frac{M_u^t}{b \cdot d^2 \cdot f_{bu}} = \frac{5.538 \times 10^5}{100 \times 12^2 \times 1420} = 0.0271 < \mu_r = 0.392 \qquad \longrightarrow \qquad S.S.A
$$

$$
\mu_t = 0.0271 \quad \longrightarrow \quad \beta_1 = 0.9865
$$

$$
A_{t} = \frac{M_{u}^{t}}{\beta \cdot d \cdot \sigma_{st}} = \frac{5.538 \times 10^{5}}{0.9865 \times 12 \times 34800} = 1.344 \text{cm}^{2}
$$

Soit 5 $\Phi$ 8 (A<sub>s</sub> = 2.51cm<sup>2</sup>) avec un espacement S<sub>t</sub> = 25cm

#### **Aux appuis**

 $M_a^x = 3.692$ KN.m

 $\mu_a =$ M<sub>u</sub>  $\frac{1}{b \cdot d^2 \cdot f_{bu}}$  =  $3.692 \times 10^{5}$  $\frac{100 \times 12^{2} \times 12^{3}}{100 \times 12^{2} \times 1420} = 0.180 < \mu_{r} = 0.392 \longrightarrow$  S.S.A

$$
\mu_a = 0.180 \quad \longrightarrow \quad \beta_1 = 0.991
$$

$$
A_{a} = \frac{M_{u}^{a}}{\beta_{1} \cdot d \cdot \sigma_{st}} = \frac{3.692 \times 10^{5}}{0.991 \times 12 \times 34800} = 0.892 \text{cm}^{2}
$$

Soit 3Φ8 ( $A_s = 1.50$ cm<sup>2</sup>) avec un espacement S<sub>t</sub> = 25cm

## **Dans le sens de la grande portée (y-y)**

#### **En travée**

 $M_t^y = 5.538$ KN.m

 $\mu_t =$  $M_u^t$  $\frac{du}{b \cdot d^2 \cdot f_{\text{bu}}}$  =  $5.538 \times 10^{3}$  $\frac{100 \times 12^{2} \times 14200}{100 \times 12^{2} \times 14200} = 0.0271 < \mu_{r} = 0.392$ S.S.A

$$
\mu_t = 0.0271 \longrightarrow \beta_1 = 0.9865
$$

$$
A_{t} = \frac{M_{u}^{t}}{\beta \cdot d \cdot \sigma_{st}} = \frac{5.538 \times 10^{5}}{0.9865 \times 12 \times 34800} = 1.344 \text{cm}^{2}
$$

soit 5Φ8 ( $A_s = 2,51$ cm<sup>2</sup>) avec un espacement S<sub>t</sub> =25cm

#### **Aux appuis**

$$
M_a^y = 3.692 \text{KN.m}
$$
\n
$$
\mu_a = \frac{M_u^a}{b \cdot d^2 f_{bu}} = \frac{3.692 \times 10^3}{100 \times 12^2 \times 1420} = 0.0180 < \mu_r = 0.392 \longrightarrow \text{S.S.A}
$$

$$
A_{a} = \frac{M_{u}^{a}}{\beta_{1}. d. \sigma_{st}} = \frac{3.692 \times 10^{5}}{0.991 \times 12 \times 34800} = 0.892 \text{cm}^{2}
$$

3Φ8 ( $A_s = 1.50$ cm<sup>2</sup>) avec un espacement  $S_t = 25$ cm

## **5. Vérification à L'ELU :**

#### **A. Condition de non fragilité** (Art A-4-2-1 du BAEL91)

## $\checkmark$  Sens x-x :

$$
W_x = \frac{A_x}{b \cdot h} \ge \frac{W_0(3 - \rho)}{2} \qquad \longrightarrow \qquad A_x \ge \frac{W_0(3 - \rho)}{2} \times b \cdot h
$$

Avec :

 $A_x$ : la section des armatures

b.h : section total du béton

 $w_0$ : taux d'acier minimale (réglementaire) = 0,8‰ (acier HA Fe400).

$$
A_x = \frac{0,0008 \times (3 - 1.07)}{2} \times 100 \times 15 = 1,15 \text{ cm}^2
$$

- En travées :  $A_{\text{adoptée}} = 2.51 \text{cm}^2 > A_x = 1,15 \text{cm}^2$ - Aux appuis :  $A_{\text{adoptée}} = 1,50 \text{cm}^2 > A_x = 1.15 \text{cm}^2$  $\bigg\}$ **Condition vérifiée**

$$
\checkmark \underline{\text{Sens } y \text{-} y}:
$$

$$
W_x = \frac{A_y}{b \cdot h} \ge W_0 \qquad A_y \ge W_0 \times b \cdot h
$$
  
\n
$$
A_y = W_0 \times b \cdot h = 0,0008 \times 100 \times 15 = 1,2 \text{ cm}^2
$$
  
\n- En través :  $A_{\text{adoptée}} = 2,51 \text{ cm}^2 > A_x = 1,2 \text{ cm}^2$   
\n- Aux appuis :  $A_{\text{adoptée}} = 1.50 \text{ cm}^2 > A_x = 1,2 \text{ cm}^2$  Condition vérifie

## **B. Ecartement des barres** (Art A-8-2-42 du BAEL91)

La direction la plus sollicitée :

 $S_t = 25cm \leq min (2h ; 25cm) = 25cm$  condition vérifiée

La direction la moins sollicitée :

 $S_t = 25 \text{cm} \leq \text{min} (3h ; 33 \text{cm}) = 33 \text{cm}$   $\longrightarrow$  **condition vérifiée** 

## **C. Condition de non poinçonnement** (Art A-5-2-42)

$$
P \leq 0.045 \times U_c \times h_t \times \frac{f_{c28}}{\gamma_b}
$$

Avec :

P : charge de calcul à L'ELU

 $h_t$ : épaisseur totale de la dalle

U<sup>c</sup> : périmètre du contour de l'aire sur laquelle agit la charge au niveau du feuillet moyen

$$
U_c = 2(U+V) = 2(1,05 + 1,05) = 4,2m
$$

 $P = \frac{2.0045 \times 4.2 \times 0.15 \times 10^{-14} \text{ J}}{1.5} = 472.5 \text{KN/ml}$   $\longrightarrow$  Condition verifiee. 90KN  $\frac{120 \text{ m}}{\text{ml}} \leq 0.045 \times 4.2 \times 0.15 \times$  $25 \times 10^3$ 1,5  $= 472,5KN/ml$ 

## **D. Calcul des efforts tranchants**

Les efforts tranchants sont max au voisinage de la charge (P) :

$$
\triangleright \text{Sens x-x :} \quad \text{T}_{\text{max}} = \text{V}_{\text{u}} = \frac{\text{P}}{2\text{V} + \text{U}} \times \text{1ml} = \frac{90}{2 \times 1,05 + 1,05} = 28,57 \text{KN}
$$
\n
$$
\triangleright \text{Sens y-y :} \quad \text{T}_{\text{max}} = \text{V}_{\text{u}} = \frac{\text{P}}{3\text{V}} \times \text{1ml} = \frac{90}{3 \times 1,05} = 28,57 \text{KN}
$$

Ainsi on aura :

$$
\tau = \frac{V_{\text{max}}}{b \times d} = \frac{28,57 \times 10^3}{1000 \times 120} = 0,213 \text{MPa}
$$

$$
\bar{\tau} = \min\left(\frac{0.2}{\gamma_b} \times f_{c28}; 5MPa\right) = \min(3.33; 5) = 3.33MPa
$$

On remarque que  $\tau < \bar{\tau}$ ; la condition est vérifiée.

## **6. Calcul a l'ELS :**

#### **a. Combinaison de charge**

#### On a :

$$
P_s = P = 90 \text{KN}
$$
  
\n $q_s = G + Q$  / avec  $G = (25 \times 0, 15 + 22 \times 0, 05) \times 1 \text{ml} = 4,85 \text{KN/ml}$   
\n $q_s = 4,85 + 1 = 5,85 \text{KN}$ 

**b. Les moments M<sup>1</sup> <sup>x</sup>et M<sup>1</sup> <sup>Y</sup>dus au système de levage**

 $M_1^x = P (M_1 + vM_2)$  et  $M_y^2 = P (vM_1 + M_2)$  $\lambda$  L'ELS  $v = 0.2$  $M_1 = 0,056$  $M_2 = 0,056$  $M_1^x = 90 \times (0,056+0,2 \times 0,056) = 6.048$ KN.m  $M_1^Y = 90 \times (0.2 \times 0.056 + 0.056) = 6.048$ KN.m

#### c. Les moments dus au poids propre de la dalle  $M_2$ <sup>x</sup> et  $M_2$ <sup>Y</sup>

Le calcul se fera pour une bande de 1m de largeur.

Ils sont donnés par les formules :

$$
\left\{\begin{array}{l} M_2{}^x=\mu_x\,q_s\;L_x^2\\ M_2{}^Y=\mu_y\;M_2{}^x\end{array}\right.
$$

On a  $\rho = 1.07$   $\longrightarrow$   $\mu_x = 0.0368$ ;  $\mu_y = 1$  $q_s = 5.85$ KN/ml.  $M_2^x = 0.056 \times 5.85 \times 1.4^2 = 0.642$ KN.m.  $M_2^{\ Y} = 0,056 \times 0,642 = 0,0359KN.m.$ 

#### **d. Les moments globaux**

 $M_x = 6.048 + 0.642 = 6.69$ KN.m.  $M_v = 6.048 + 0.0359 = 6.0839$ KN.m.

**► Corrections des moments** 

 $\checkmark$  Sens x-x :

- En travées :  $M_t^x = 0.75 \times 6.69 = 5.02$ KN.m
- Aux appuis :  $M_a^x = 0.5 \times 6.69 = 3.345$ KN.m

 $\checkmark$  Sens y-y:

 $-En$  travées :  $M_1^y = 0.75 \times 6.0839 = 4.56$ KN.m

-Aux appuis : $M_a^y = 0.5 \times 6.0839 = 3.04$ KN.m

## **7. Vérification a l'ELS :**

 $\mu$ 

 $\mu$ 

## **Etat limite de compression de béton**

On peut se disposé de cette vérification si la condition suivante est vérifiée

$$
\alpha \le \frac{\gamma - 1}{2} + \frac{f_{c28}}{100} \qquad / \text{ avec } \gamma = \frac{M_u}{M_s}
$$
  
\n
$$
\sqrt{\frac{\text{sens } x - x}{\text{sens } x - x}}
$$
  
\n- en través  
\n
$$
\gamma = \frac{M_u}{M_s} = \frac{5.538}{6.048} = 0.92 \qquad \longrightarrow \qquad \frac{\gamma - 1}{2} + \frac{f_{c28}}{100} = \frac{0.92 - 1}{2} + \frac{25}{100} = 0.21
$$
  
\n
$$
\mu = \frac{M_t^x}{b \cdot df_{bu}} = \frac{6.048 \times 10^5}{100 \times 12^2 \times 1420} = 0.029
$$
  
\n
$$
\mu = 0.029 \qquad \alpha = 0.0368 < 0.32 \qquad \longrightarrow \qquad \text{condition } \text{veiffi\acute{e}t}
$$
  
\n- Aux appuis  
\n
$$
\gamma = \frac{M_u}{M_s} = \frac{3.692}{3.345} = 1.1 \qquad \longrightarrow \qquad \frac{\gamma - 1}{2} + \frac{f_{c28}}{100} = \frac{1.1 - 1}{2} + \frac{25}{100} = 0.3
$$
  
\n
$$
\mu = \frac{M_t^x}{b \cdot df_{bu}} = \frac{3.345 \times 10^5}{100 \times 12^2 \times 1420} = 0.016
$$

 $\mu = 0.016 \longrightarrow \alpha = 0.0201 < 0.3 \longrightarrow \text{condition verify}$ 

 $\checkmark$  Sens y-y

- en travées

 $\gamma = \frac{M_u}{M}$  $\frac{N_{\rm H}}{M_{\rm s}}$  =  $\frac{5.538}{4.56} = 1,21$   $\longrightarrow$   $\frac{\gamma - 1}{2}$  $+\frac{f_{c28}}{100}$  $\frac{100}{100}$  =  $1,21 - 1$ 2 + 25  $\frac{10}{100} = 0.35$ 

$$
\mu = \frac{M_t^x}{b \cdot d f_{bu}} = \frac{4.56 \times 10^5}{100 \times 12^2 \times 1420} = 0,022
$$
\n
$$
\mu = 0,022 \longrightarrow \alpha = 0,0279 < 0,35 \longrightarrow \text{condition verify the}
$$
\n
$$
\text{Aux applies}
$$
\n
$$
\gamma = \frac{M_u}{M_s} = \frac{3.692}{3.04} = 1,21 \longrightarrow \frac{\gamma - 1}{2} + \frac{f_{c28}}{100} = \frac{1,20 - 1}{2} + \frac{25}{100} = 0,35
$$
\n
$$
\mu = \frac{M_t^x}{b \cdot d f_{bu}} = \frac{3.04 \times 10^5}{100 \times 12^2 \times 1420} = 0.0148
$$
\n
$$
\mu = 0,0148 \longrightarrow \alpha = 0,0176 < 0,35 \longrightarrow \text{condition verify the}
$$

## **Vérification a la flèche**

Dans le cas d'une dalle appuis sur ces cotés, on peut se disposer du calcul de la flèche si les conditions suivantes sont satisfaite :

• 
$$
\frac{h_t}{L} \ge \frac{M_t^x}{20M_x}
$$
  $\xrightarrow{\text{15}} \frac{15}{140} = 0.107 \ge \frac{0.75}{20} = 0.0375$ 

• 
$$
\frac{A_x}{b \times d} \le \frac{2}{f_e}
$$
  $\longrightarrow$   $\frac{2.51}{100 \times 12} = 0.002 \le \frac{2}{400} = 0.005$   
condition verifyée

#### **Diamètre maximale des armatures**

$$
\emptyset \le \frac{h_t}{10}
$$
 avec :  $\emptyset$  : diamètre des armatures longitudinales  
\n $\emptyset \le \frac{h_t}{10} = \frac{15}{10} = 1.5$ 

On a ∅max = 10mm ˂ 15mm**………………………………… condition vérifiée**

#### **Conclusion :**

Les armatures calculées à L'ELU sont justifiées, elles sont récapitulées comme suit :

Dans le sens (x-x) : En travée :  $5HAS = 2.51cm<sup>2</sup>$ Aux appuis :  $3HAS = 1.50$  cm<sup>2</sup> Dans le sens (y-y) : En travée :  $5HAS = 2.51$  cm<sup>2</sup> Aux appuis :  $3HAB = 1.50$  cm<sup>2</sup>

#### **8. Plan de ferraillage de la dalle pleine salle machine :**

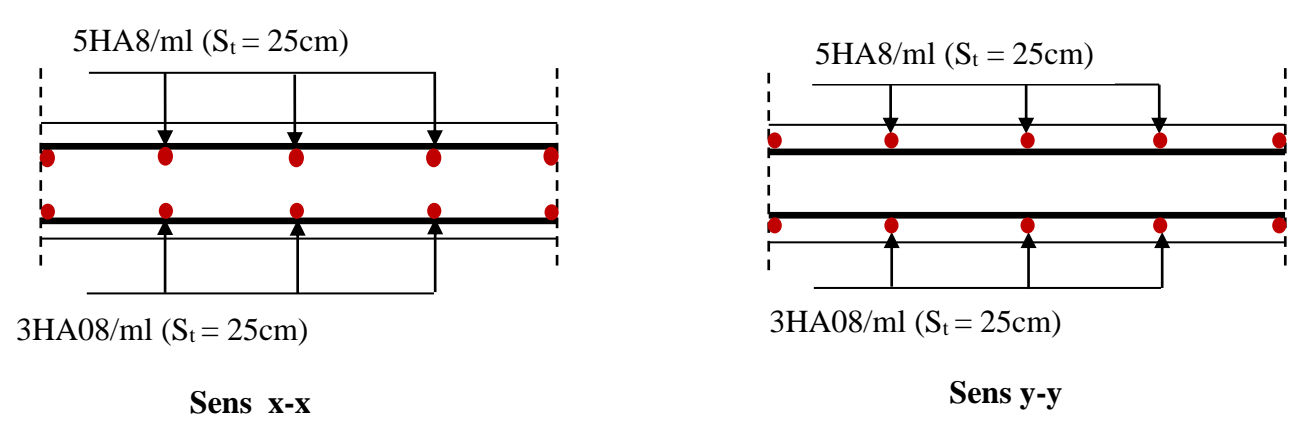

**Fig.III.5.5** Ferraillage de la dalle pleine de la salle machine.

## **III.3 LA POUTRE PALIERE**

## **1. Pré-dimensionnement**

La poutre palière est destinée à supporter son poids propre, poids du mur et la réaction du palier. Elle est partiellement encastrée dans les poteaux.

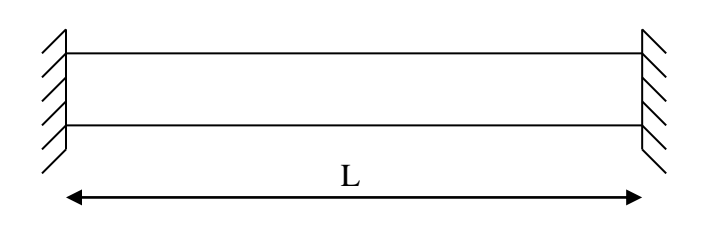

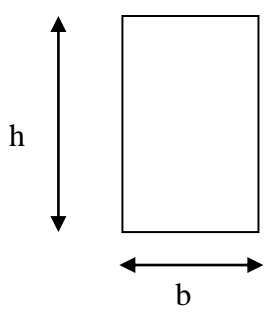

**Figu.III.3.1** Schéma de la poutre palière.

$$
\frac{L}{15} \le h \le \frac{L}{10}
$$
  
0,4h \le b \le 0,7h

Avec :

- h : hauteur de la poutre.
- $\bullet$  b : largeur de la poutre.
- L : portée maximale entre nus d'appuis dans le sens considéré.

Le coffrage minimum des poutres est donné par la formule suivante :

 $b \geq 30$ cm)  $h \ge 35$ cm  $\Big|$  ……….. RPA (Art 7.5.1)  $h/b \leq 4$ 

Alors nous avons pour une longueur de  $L = 3.00$ m

- **La hauteur h** L  $\frac{L}{15} \le h \le \frac{L}{10}$   $\longrightarrow$  20  $\le h \le 30$  on prend h = 35cm
- **La largeur b**  $0,4h \le b \le 0,7h \longrightarrow 12 \le b \le 21$  on prend  $b = 30$

**Fig.III.3.2** section de la poutre palière.

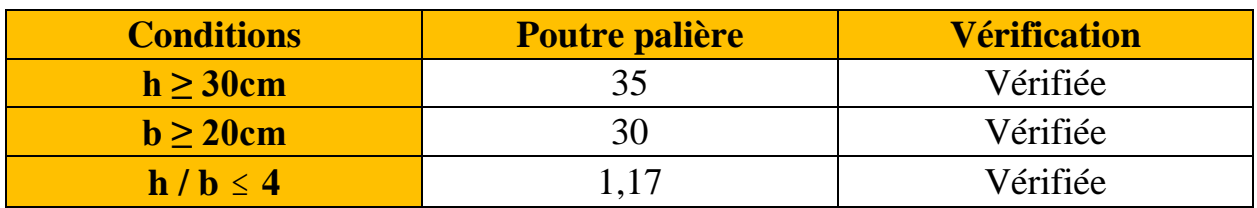

**Tableau III.3.1 :** Les conditions de la section de la poutre palière

## **2. Détermination des charges**

 - Poids propre de la poutre :  $G_p = 25 \times 0,30 \times 0,35 = 2.625$  KN/ml - Réaction du palier à l'ELU :  $R_u = 21.72$ KN  $R = \frac{q \times L}{2} \longrightarrow q = \frac{2 \times R}{L}$ L  $q = \frac{2 \times 21.72}{2}$  $\frac{21.72}{3} = 14.48KN/ml$ - Réaction du palier à l'ELS :  $R_s = 15.75$  KN  $q = \frac{2 \times 15.75}{2}$  $\frac{13.73}{3} = 10.50$ KN/ml **3. Calcul à l'ELU** 16.50 KN/ml

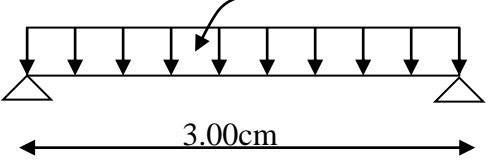

**Fig.III.3.3:** charge de la poutre a l'ELU

## **a. Combinaisons des charges**

 $q_u = 1,35G + R_s$  $q_u = 1,35 \times (1.5) + 14.48 = 18.02$ KN/ml

## **b. Calcul des efforts internes**

 $\checkmark$  Moment isostatique :

$$
M_{u} = \frac{q_{u}l^{2}}{8} = \frac{18.02 \times 3^{2}}{8} = 20.27 \text{KN}.\text{m}
$$

 $\checkmark$  Effort tranchant :

$$
T_{u} = \frac{q_{u}l}{2} = \frac{18.02 \times 3}{2} = 27.03 \text{KN}.\text{m}
$$

On tenant compte de l'effet de semi encastrement on aura :

 $M_u^a = -0.3 \cdot M_u = 0.3 \times 20.27 = -6.081 \text{KN} \cdot \text{m}$  $M_{u}^{\text{t}}= 0.85 \text{.} M_{u} = 0.85 \times 20.27 = 17.23 \text{KN} \cdot \text{m}$ 

Diagramme du moment et de l'effort

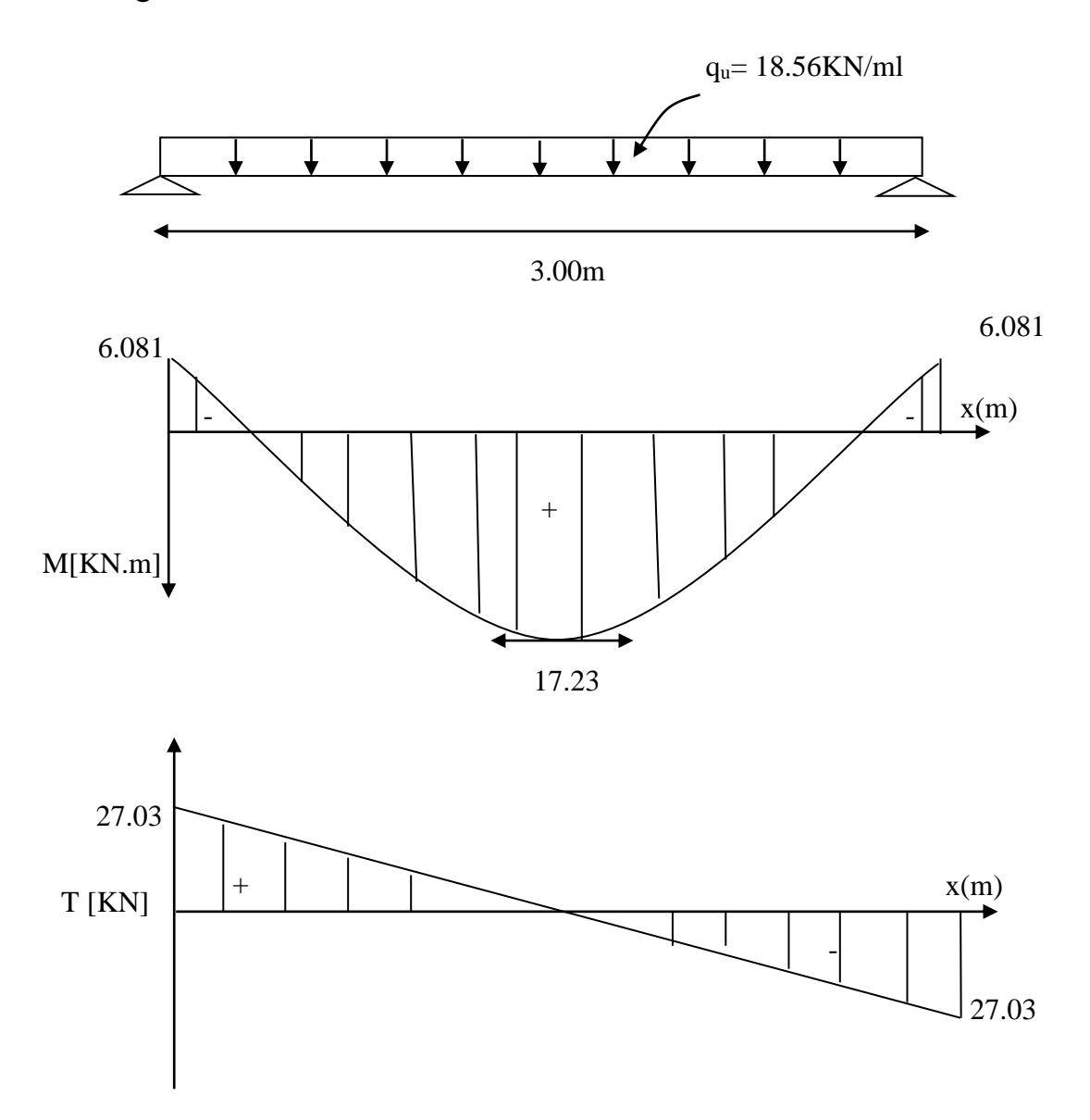

**Fig.III.3.4:** Diagrammes de l'effort tranchant et du moment fléchissant

## **c. Ferraillage**

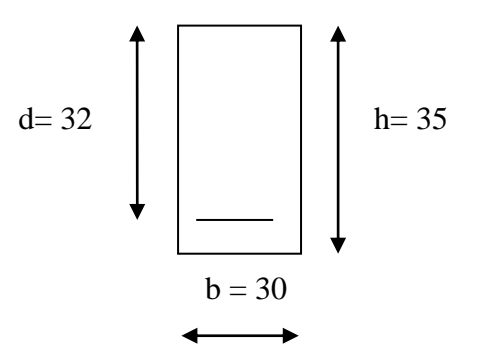

**Fig.III.3.5:** Dimensions de la poutre

h = 35cm; d = 32cm; c = 3cm; b = 30 cm.

#### **En travées**

 $\mu_t =$  $M_u^t$  $\frac{1}{b \cdot d^2 \cdot f_{bu}}$  =  $17.23 \times 10^{3}$  $\frac{17.25 \times 10^{17}}{30 \times 32^{2} \times 14,2} = 0.039 < \mu_{r} = 0.392$  Assets S.S.A

 $\mu_t = 0.039 \longrightarrow \beta_1 = 0.980$ 

$$
A_{t} = \frac{M_{u}^{t}}{\beta \cdot d \cdot \sigma_{st}} = \frac{17.23 \times 10^{3}}{0.980 \times 32 \times 348} = 1.58 \text{cm}^{2}
$$

On prend :  $(3 \text{ HA} 12) \longrightarrow A_{u}^{t} = 3.93 \text{cm}^2$ 

## **Aux appuis**

$$
\mu_a = \frac{M_u^a}{b \cdot d^2 \cdot f_{bu}} = \frac{6.081 \times 10^3}{30 \times 32^2 \times 14,2} = 0,014 < \mu_r = 0,392 \qquad \longrightarrow \qquad S.S.A
$$

$$
\mu_a = 0.014 \longrightarrow \beta_1 = 0.993
$$

$$
A_{a} = \frac{M_{u}^{a}}{\beta_{1}.d.\sigma_{st}} = \frac{6.081 \times 10^{3}}{0.993 \times 32 \times 348} = 0.55 \text{ cm}^{2}
$$

On prend :  $(3HA12) \longrightarrow A_u^a = 3.93 \text{cm}^2$ 

#### **Calcul des armatures transversales**

la quantité minimale des armatures transversales est donnée par :

 $A_t = 0.003 \times S_t \times b$ 

L'espacement maximum entre les armatures transversales est de

$$
\begin{cases}\nS_t \le \min\left(\frac{h}{4}; 12\varphi; 35cm\right) & \text{en zone nodale} \\
S_t \le \frac{h}{2} & \text{en zone courante}\n\end{cases}
$$

Avec :

 $\varphi_1$  : est le plus petit diamètre utilisé pour les armatures longitudinales

Les premières armatures transversales doivent être disposée à 7cm au plus du nu de l'appui ou de l'encastrement

 $S_t \le \min (8.75; 14.4; 35cm) \longrightarrow S_t = 8.75cm...$  en zone nodale.

 $S_t \leq \frac{35}{2}$  $S_t = 17.5$ cm.........en zone courante.

 $A_t = 0.003 \times S_t \times b = 0.003 \times 8.75 \times 30 = 0.78 \text{cm}^2 \longrightarrow 4H A8 = 2.01 \text{cm}^2$ en zone nodale

 $A_t = 0.003 \times S_t \times b = 0.003 \times 17.5 \times 30 = 1.575 \text{cm}^2 \longrightarrow 4HAS = 2.01 \text{cm}^2$ en zone courante

## **4. Vérification a l'ELU**

Les vérifications a effectuée sont les suivantes :

## **Condition de non fragilité** (Art-A-4.2, 1 BAEL)

$$
A_S \ge A_{\text{min}} = 0.23
$$
. b. d  $\frac{f_{t28}}{f_e}$  avec  $f_{t28} = 0.6 \times 0.06 f_{c28} = 2.1 \text{MPa}$   
 $A_S \ge A_{\text{min}} = 0.23 \times 30 \times 32 \times \frac{2.1}{400} = 1.16 \text{cm}^2$ 

**En travée :**

 $A_t = 3.39 \text{cm}^2 > A_{min} = 1.16 \text{cm}^2 \longrightarrow$  condition vérifiée

## **Aux appuis :**

 $A_a = 3.39 \text{cm}^2 > A_{\text{min}} = 1.16 \text{cm}^2 \longrightarrow$  condition vérifiée

 **Vérification de la section du béton à l'effort tranchant** (Art-5-1- 2-1 BAEL)

$$
\tau_u = \frac{T_u^{max}}{b.d} \leq \overline{\tau}_u
$$

$$
\bar{\tau}_{u} = \min\left(0, 2\frac{f_{c28}}{\gamma_b}; 5MPa\right) = 3,33MPa
$$
\n
$$
\tau_{u} = \frac{T_{u}^{\max}}{b \cdot d} = \frac{27.03 \times 10^3}{300 \times 320} = 0,281 MPa
$$
\n $\tau_{u} = 0,281 MPa < \bar{\tau}_{u} = 3,33 MPa \longrightarrow$ \ncondition verify the equation of the equation.

 **Influence de l'effort tranchant aux voisinages des appuis** (BAEL, Art. 5.1.3.2)

#### **a) Influence sur le béton**

$$
T_u^{\text{max}} \le \overline{T}_u = 0.4b \times 0.9d \frac{f_{c28}}{\gamma_b}
$$
  
\n
$$
\overline{T}_u = 0.4b \times 0.9 \times d \frac{f_{c28}}{\gamma_b} = 0.4 \times 300 \times 0.9 \times 320 \times \frac{25}{1.5} = 57.6 \text{KN} > T_u
$$
  
\n= 27.03KN  
\nCondition est vérifiée

## **Vérification de la contrainte d'adhérence acier-béton (**BAEL91Art .A.6.1, 3)

Il faut vérifier que :  $\tau_{se} \leq \overline{\tau}_{se}$  $\tau_{se}$  = Vu 0,9. d. ∑ ui  $\bar{\tau}_{se} = \Psi_{s} f_{t28}$ 

Avec : *s* : Coefficient de scellement, il prend les valeurs de : 1,5 : Pour les barres à haute adhérence (HA) 1,0 : pour les barres rondes lisse (R.L) *se* : Contrainte d'adhérence Ui : Périmètre utile de barre.  $\Sigma$  Ui = n.  $\emptyset$ .  $\pi$  ou (n) le nombre de barre ;  $\Sigma$  Ui = 3 × 3,14 × 1= 9.42cm

$$
\tau_{se} = \frac{27.03 \times 10^3}{0.9 \times 320 \times 94.2} = 0.99 MPa
$$
  
\n
$$
\bar{\tau}_{se} = 1.5 \times 2.1 = 3.15 MPa
$$
  
\n
$$
\tau_{se} = 0.99 MPa < \bar{\tau}_{se} = 3.15 MPa
$$
 Condition vérifiée.  
\n
$$
\longrightarrow
$$
 La Condition est vérifiée, Il n'y a pas risque d'entrañnement des barres.

#### **Ancrage des barres (A-6-1-2)**

Sur une longueur d'ancrage, la contrainte d'adhérence est supposé constante et égale a sa valeur fixe

$$
\overline{\tau_s} = 0.6 \, \text{W}_s^2 \cdot f_{t28} = 0.6 \times 1.5^2 \times 2.1 = 2.835 \, \text{MPa}
$$

 $\checkmark$  Calcul de la longueur de scellement droit :

$$
\mathrm{L_{s}}=\frac{\text{\o}\mathit{f_{e}}}{\text{\o}\mathit{f_{s}}}
$$

l.

-Pour φ 10 :
$$
LS = \frac{1 \times 400}{4 \times 2.835} = 35.27
$$
  $L_s = 50$ cm  
-Pour φ 10 :  $LS = \frac{1.2 \times 400}{4 \times 2.835} = 42.32$ cm  $L_s = 50$ cm

Les règles du (Art.6.A.1/ BAEL91 modifié 99), n'admettent que l'ancrage d'une barre rectiligne terminée par un crochet normale est assuré lorsque la longueur de la partie encrée, mesuré hors crochet L, est au moins égale à 0,4 Ls pour les aciers H.A.

On le  $L_s$  = 50 pour ( $\varphi$ 12;  $\varphi$ 14)

$$
L_c = 0.4 \times 50 = 20 \text{cm}
$$

#### **5. Calcul a l'ELS**

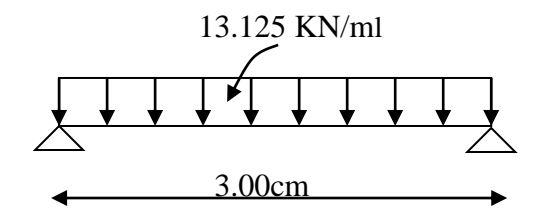

**Fig.III.3.6:** charge de la poutre à l'ELS

#### **a. Combinaison des charges**

 $q_s = G + R_s/1$ ml  $q_s = (2.625) + 10.50 = 13.125$ KN/ml

#### **b. Calcul des efforts internes**

 $\checkmark$  Le moment isostatique :

$$
M_s = \frac{q_s l^2}{8} = \frac{13.125 \times 3^2}{8} = 14.76
$$
KN. m

L'effort tranchant :

$$
T_s = \frac{q_s l}{2} = \frac{13.125 \times 3}{2} = 19.687 \text{KN}.\text{m}
$$

En tenant compte de l'effet de semi-encastrement.

 $M_s^a = 0.3 \cdot M_s = -0.3 \times 14.76 = 4.428 \text{KN} \cdot \text{m}$ 

 $M_s^t = 0.85.M_s = 0.85 \times 14.76 = 12.546 \text{KN} \cdot \text{m}$ 

Diagramme du moment et de l'effort

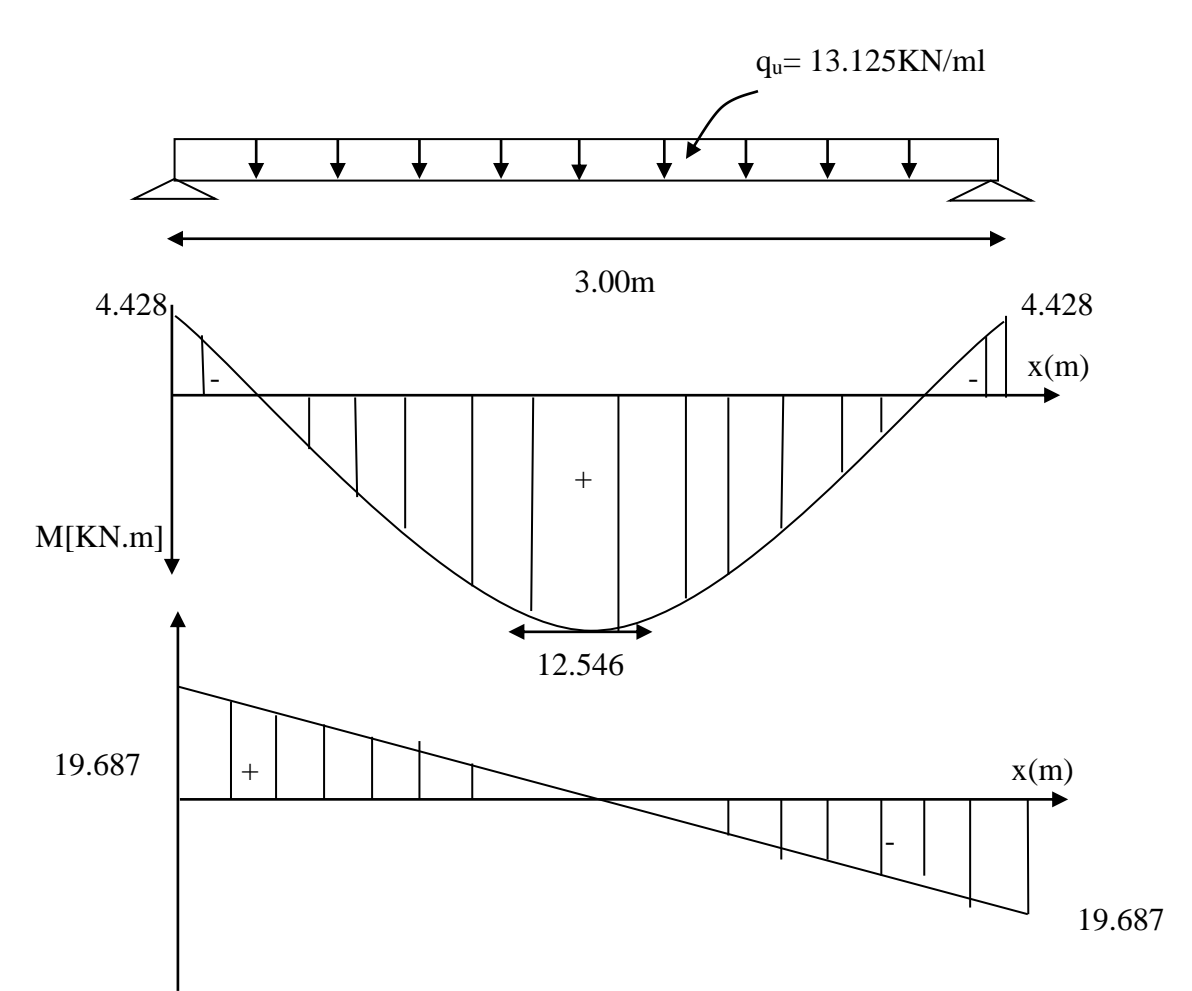

**Fig.III.3.7:** Diagrammes de l'effort tranchant et du moment fléchissant

## **c. Vérification des contraintes**

## $\checkmark$  Etat limite d'ouverture des fissurations :

La fissuration, dans les poutres est considérée comme peu nuisible cette vérification n'est pas nécessaire

 $\checkmark$  Etat limite de compression du béton :

La contrainte de compression dans le béton elle ne doit pas dépasser la contrainte admissible :

$$
\sigma_{bc} = K\sigma_{st} \le \overline{\sigma}_{bc}
$$

$$
\overline{\sigma}_{bc} = 0.6 f_{c28} = 15 MPa
$$

# **Aux appuis**

$$
\rho_1 = \frac{100.A_a}{b.d} = \frac{100 \times 3.39}{30 \times 32} = 0,35
$$
  
\n
$$
\rho_1 = 0,35 \longrightarrow \beta_1 = 0.908
$$
  
\n
$$
K = 39.35
$$
  
\n
$$
\sigma_{st} = \frac{M_a}{A_s \beta.d} = \frac{4.428 \times 10^6}{339 \times 0,908 \times 320} = 44.95 MPa
$$
  
\n
$$
\sigma_{bc} = \frac{\sigma_{st}}{K} = \frac{44.95}{39.35} = 1.14 MPa
$$
  
\n
$$
\sigma_{bc} = 1.14 MPa \le \overline{\sigma}_{bc} = 15 MPa \longrightarrow La condition est vérifiée.
$$

## **En travées**

$$
\rho_1 = \frac{100. A_t}{b. d} = \frac{100 \times 3.93}{30 \times 32} = 0.351
$$
  
\n
$$
\rho_1 = 0.351 \longrightarrow \beta_1 = 0.908
$$
  
\n
$$
\sigma_{st} = \frac{M_t}{A_s \beta. d} = \frac{12.546 \times 10^6}{393 \times 0.908 \times 320} = 109.87 MPa
$$

$$
\sigma_{bc} = \frac{\sigma_{st}}{\kappa} = \frac{109.87}{39.35} = 2.79 \text{MPa}
$$
\n
$$
\sigma_{bc} = 2.79 \text{MPa} \le \bar{\sigma}_{bc} = 15 \text{MPa} \longrightarrow
$$
\n**La condition est vérifiée.**

## **d. Vérification de la flèche**

Les règles (Art 6.5.2 BAEL 91 modifier 99), précisent qu'on peut se dispenser de vérifier à l'ELS l'état limite de déformation pour une poutre associée au hourdis si les conditions suivantes sont satisfaites :

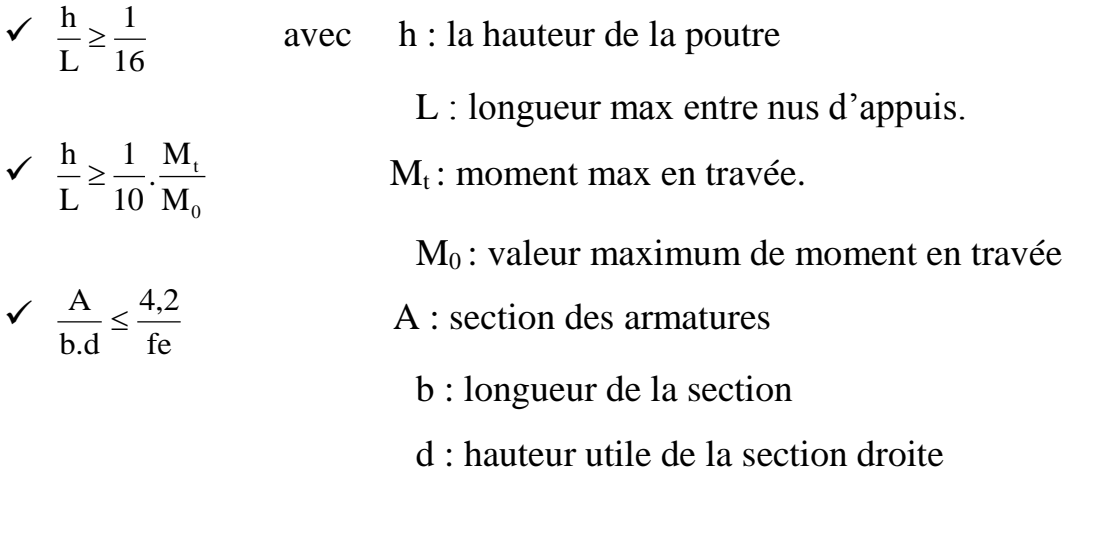

$$
\frac{h}{L} = \frac{0.35}{3.00} = 0.12 > \frac{1}{16} = 0.0625
$$
Condition veirfiée  
\n
$$
\frac{h}{L} = 0.1 > \frac{M_t}{10M_0} = \frac{12.546}{10 \times 14.76} = 0.085
$$
Condition veirfiée  
\n
$$
\frac{A_{sa}}{b_0 d} = \frac{3.39}{32 \times 30} = 0.0035 < \frac{4.2}{400} = 0.0105
$$
Condition veirfiée  
\n
$$
\frac{A_{sa}}{d} = \frac{3.39}{32 \times 30} = 0.0035 < \frac{4.2}{400} = 0.0105
$$

On adopte le même ferraillage pour les différents niveaux.

## **Calcul DES PLANCHERS**

La structure comporte des planchers en corps creux  $(16 + 4)$ , dont les poutrelles sont préfabriquées, disposées suivant le sens transversal et sur lesquelles repose le corps creux. Sauf les loggias et la salle machine, qui sont en dalle pleine.

Les planchers en corps creux sont constitués de :

- $\checkmark$  Nervure appelé poutrelle de section en Té, elle assure la fonction de portance.
- $\checkmark$  a: distance entre axe des poutrelles est de 65cm.
- $\checkmark$  Remplissage en corps creux, utilisé comme coffrage perdu et comme isolant phonique sa dimension est de 16cm.
- $\checkmark$  Une dalle de compression en béton de 4cm d'épaisseur, elle est armée d'un quadrillage d'armature de nuance (fe520) ayant pour but :
	- Limiter les risques de fissuration par retrait
	- Résister aux efforts de charge appliquée sur les surfaces réduites
	- Réaliser un effet de répartition entre poutrelles voisines des charges localisées notamment celles correspondantes aux cloisons.

Nous avons à étudier le plancher le plus sollicité qui est celui de l'étage courant.

Les dimensions des mailles ne doivent pas dépasser les normes données par le (BAEL91/Art B.6.8, 423) qui sont les suivantes :

- 20 cm pour les armatures perpendiculaires aux nervures (poutrelles)
- 33 cm pour les armatures parallèles aux nervures (poutrelles) **Dalle de compression Treillis soudé**

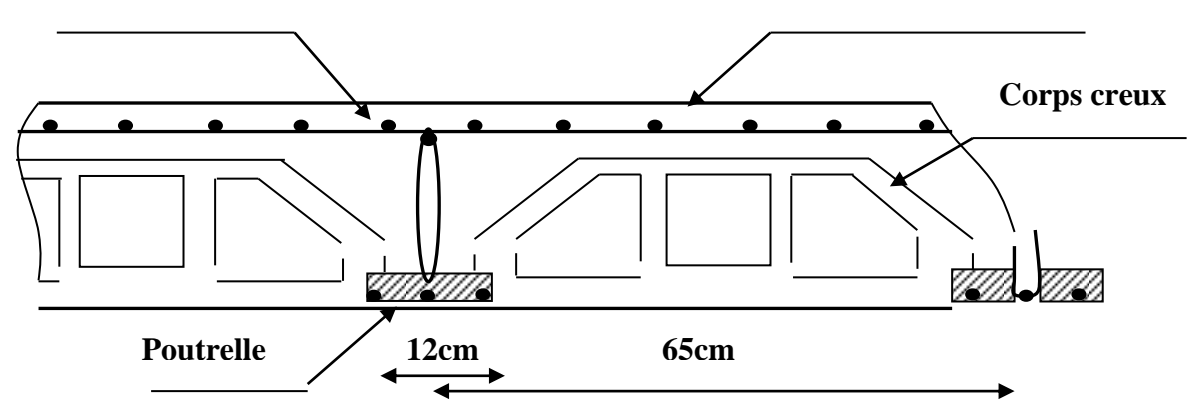

 **Fig.III.6.1** Schéma descriptif d'un plancher d'étage courant

## **1. Etude et ferraillage de la dalle de compression :**

## **1) Armatures perpendiculaires aux poutrelles**

On a la distance entre axes des poutrelles compris entre 50cm et 80cm  $(50 < L = 65cm < 80cm)$ ,

Donc :

 $A\perp = \frac{4 \times L}{f}$  $\frac{\times L}{f_{\rm e}} = \frac{4 \times 65}{520}$  $\frac{\times 65}{520} = 0,5cm^2/ml$ 

L : distance entre axe des poutrelles (50 cm  $\lt L \lt 80$  cm). Soit :

 $A\perp = 5T4 = 0.63cm^2/ml$ 

Avec :

**e = 20 cm 2) Armatures parallèles aux poutrelles**

$$
A_{\text{m}} = \frac{A_{\text{m}}}{2} = \frac{0.63}{2} = 0, 315 \text{ cm}^2
$$
  
Soit :  

$$
A_{\text{m}} = 5T4 = 0.63 \text{ cm}^2/\text{ml}.
$$

Avec :

**e = 20cm**

 **on adopte pour le ferraillage de la dalle de compression** *un treillis soudé (TLE* **520)** *de dimension (4x5x200x200)*

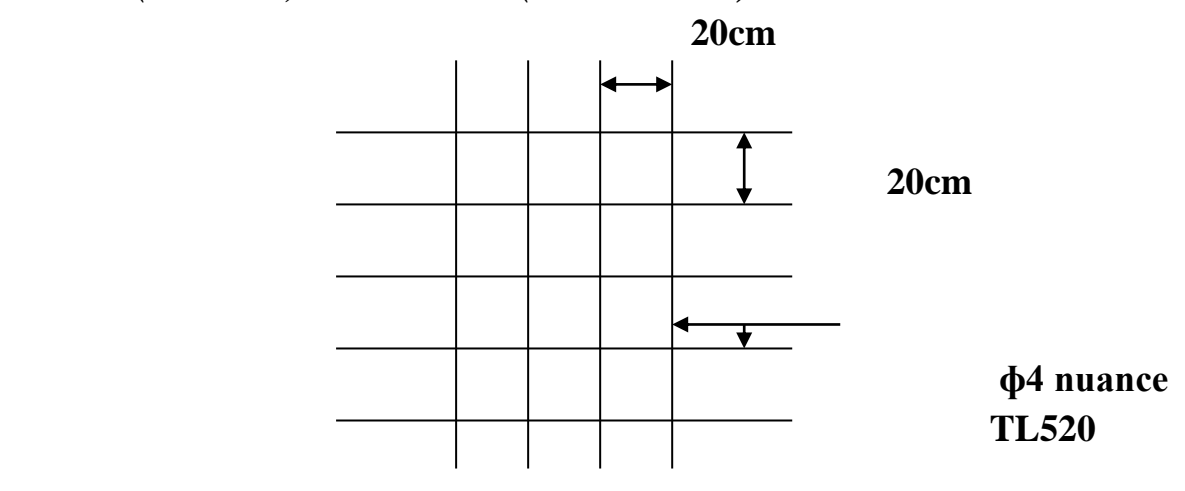

 **Figure : treillis soudés (200x200)**

## **3) Dimensionnement de la poutrelle :**

Les poutrelles sont sollicitées par un chargement uniformément réparties, dont la largeur est déterminée par l'enter axe de deux poutrelles consécutives comme le montrer la figure Ci-dessous :

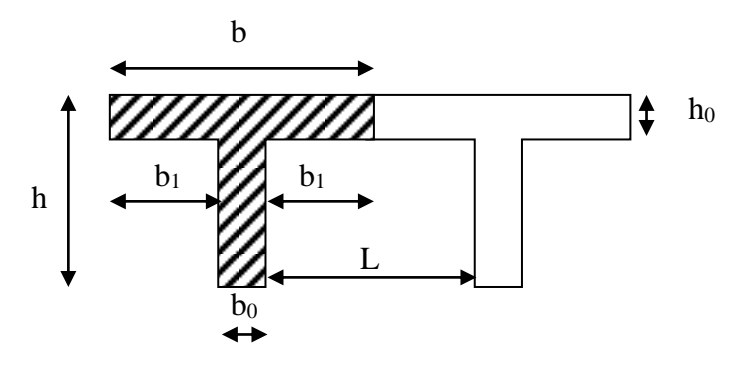

**Fig.** Section en T

 $h = 16 + 4 = 20$  cm (hauteur de la dalle)

 $h_0 = 4$ cm (épaisseur de la dalle de compression)

 $b_0$ : largeur de la nervure (b0=12cm)

 $C = 2$ cm (enrobage)

 $d = 18$ cm (hauteur utile)

b<sup>1</sup> : largeur de l'hourdis à prendre en compte de chaque coté de la nervure Avec :

L : distance entre faces voisines de deux nervures.

L0 : distance entre axe des poutrelles

 $L0=65-12=53$  cm  $L=3.8cm$ D'où : b1≤ min (26.5 ;32 ;32)  $b1=26.5cm$  $b=2b_1+b_0=(2 \times 26.5)+12=65$ cm

## **2. Calcul de la poutrelle à l 'ELU :**

## **1) Avant le coulage de la dalle de compression (section rectangulaire)**
Avant le coulage de la dalle de compression les poutrelles sont considérées comme étant simplement appuyées à ces deux extrémités elle travaille en flexion ; et soumises aux charges suivantes :

- **poids propre de la poutrelle :**  $G1 = 25 \times 0,12 \times 0,04 = 0,12KN/ml$
- **poids propre du corps creux :**  $G2=0,65 \times 0,95 = 0,62$ KN/ml
- **surcharge Q due au poids propre de l'ouvrier :**  $Q = 1$ KN/ml
	- **poids totale :** G tot=G1+G2=0.12+0.62=0.74 KN/ml

#### **combinaison d'actions**

$$
\bullet \quad A \; l'ELU
$$

 $Q_u = 1,35G + 1,5Q = 1,35(0,12 + 0,62) + 1,5 \times 1 = 2,5KN/ml$ 

**A l'ELS** 

$$
Q_s = G + Q = (0.12 + 0.62) + 1.5 \times 1 = 2.24 \text{KN/ml}
$$

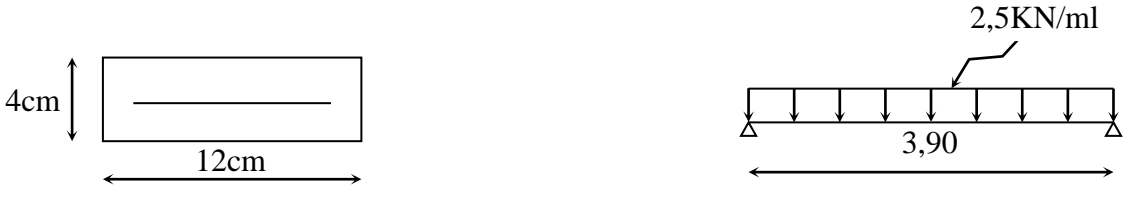

#### **Fig.III.6.4** section transversale de la poutrelle **Fig.III.6.5** Schéma statique de la poutrelle

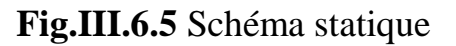

#### **Calcul du moment en travée :**

$$
M_0 = \frac{q_u l^2}{8} = \frac{2.5 \times 3.9^2}{8} = 4.75 \text{KN} \cdot \text{m}
$$

**Calcul de l'effort tranchant :** 

$$
T = \frac{q_{u}l}{2} = \frac{2.5 \times 3.9}{2} = 4.87
$$
KN. m

#### **Ferraillage de la poutrelle B=12cm c=2cm h=4cm ;**

 $d = h - c = 4 - 2 = 2$ cm (d : hauteur utile)  $\mu_b = \frac{M_u}{b d^2 t}$  $\frac{M_{\rm u}}{b \cdot d^2 f_{\rm bu}} = \frac{4.75 \times 10^6}{120 \times 20^2 \times 1}$  $\frac{4,3 \times 10}{120 \times 20^2 \times 14,2} = 6,96 > 0,392$ 

 $\mu_b > \mu_l = 0.392$   $\longrightarrow$  la section est doublement armée

Donc, les armatures comprimées sont nécessaires, et comme la section de la poutrelle est très réduite il est impossible de les placer, alors on est obligé de prévoir des étais intermédiaires pour l'aider à supporter les charges avant le coulage de la dalle de compression (espacement entre étais : 80 à 120 cm).

#### **2) Après coulage de la dalle de compression :**

Après le coulage de la dalle de compression, la poutrelle travaille comme une poutre continue en Té qui repose sur plusieurs appuis, partiellement encastré à ces deux extrémités. Elle est soumise aux charges suivantes :

-charge permanente : G235

-surcharge d'exploitation : Q=1.5x0.65=0.98KN/ml

■combinaison de charge :

#### **Poids propre du plancher :**

 $G = 5.3 \times 0.65 = 3.445$ KN/ml

- Poids proper du plancher terrasse:
- G=6.34x0.65=4.121KN/ml

 surcharge d'éxploitation : usage d'habitation :Q=1.5x0.65=0.975KN/ml Usage commercial :Q=5x0.65=3.25KN/ml Dernier etage:1x0.65=0.65KN/ml

#### **3) Choix de la méthode:**

La valeur de la surcharge d'exploitation des constructions courantes doit être égale au plus à deux fois la charge permanente ou 5KN/m :

 $Q\leq$  max (2G ;5KN/m)

• 
$$
Q = 0.975 \text{KN/ml}
$$
  $2G = 2 \times 3.445 = 6.89 \text{ KN/ml}$  Condition vérifiée  
 $Q \le 5 \text{ KN/ml}$ 

 les moments d'inerties des sections transversales sont les mêmes dans les

différentes travées en continuité. **Condition vérifiée.**

 les portées libres successives sont dans un rapport compris entre 0,8 et  $1,25:$ 

$$
(0,80 \le \frac{L_i}{L_{i+1}} \le 1,25)
$$
 on a :  
\n
$$
\frac{L_i}{L_{i+1}} = \frac{3.90}{3.90} = 1
$$
\n
$$
\frac{L_i}{L_{i+1}} = \frac{3.90}{3.90} = 1
$$
\nCondition verify the

• la fissuration est considérée comme non préjudiciable. **Condition vérifiée**.

#### **Conclusion :**

Les conditions sont toutes vérifiées donc la méthode forfaitaire est applicable.

#### **4) Principe de la méthode**

La méthode forfaitaire consiste à évaluer les valeurs maximales des moments en travées et des moments sur appuis à des fractions fixées forfaitairement de la valeur maximale du moment  $M<sub>0</sub>$ , dans la travée dite de comparaison ; c'est-à-dire dans la travée isostatique indépendante de même portée et soumise aux même charges que la travée considérée.

#### **5) Exposé de la méthode:**

Le rapport  $(a)$  des charges d'exploitation à la somme des charges permanentes et d'exploitation en valeurs non pondérées  $Q + G$  $\alpha = \frac{Q}{\alpha}$  $\ddot{}$  $=\frac{Q}{Q}$ , varie de 0 à 3 2 pour un plancher à surcharge d'exploitation modérée.

En effet pouf : 
$$
Q = 0
$$
  $\longrightarrow$   $\alpha = 0$   
 $Q = 2G$   $\longrightarrow$   $\alpha = \frac{2}{3}$ 

M<sup>0</sup> : valeur maximale du moment fléchissant dans la travée entre nus d'appuis  $q_u$ <sup>2</sup>

$$
M_0 = \frac{q_u I}{8}
$$

Avec :

L : longueur de la travée entre nus d'appuis

q<sup>u</sup> : charge uniformément répartie

 $M_w$  et  $M_e$ : sont des valeurs des moments sur l'appui de gauche et de droite. respectivement

 $M_t$ : moment maximum en travée, pris en compte dans les calculs de la travée.

Considérée Les valeurs de  $M_e$ ,  $M_w$  et  $M_t$  doivent vérifier les conditions suivantes :

$$
M_t \ge -\frac{M_e + M_w}{2} + \max (1,05M_0; (1+0,3\alpha) M_0).
$$
  
\n
$$
M_t \ge -\frac{1+0.3\alpha}{2} M_0
$$
 Dans le cas d'une travésé intermédiaire.  
\n
$$
M_t \ge -\frac{1.2+0.3\alpha}{2} M_0
$$
 Dans le cas d'une través de rive.

La valeur absolue de chaque moment sur un appui intermédiaire doit être au moins égale à :

- $\blacksquare$  0,6M<sub>0</sub> dans le cas d'une poutre à deux travées
- $\bullet$  0,5M<sub>0</sub> pour les appuis voisins des appuis de rive dans le cas d'une poutre à plus de deux travées
- $\bullet$  0,4M<sub>0</sub> pour les autres appuis intermédiaires dans le cas d'une poutre à plus de trois travées
- $\blacksquare$  0,3M<sub>0</sub> pour les appuis de rive semi encastrés

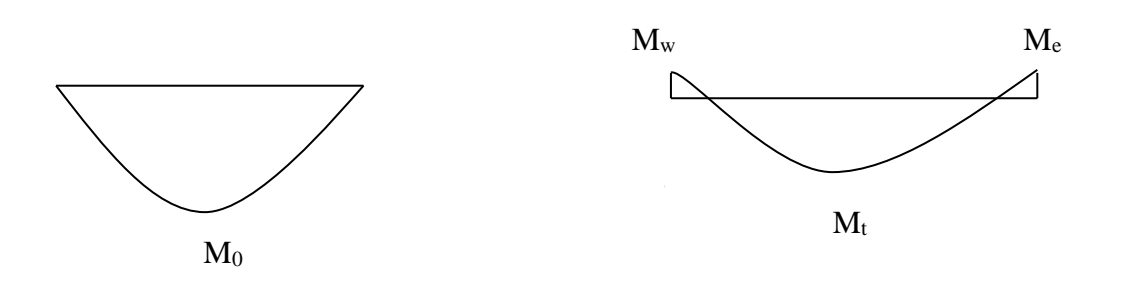

**Fig.III.6.6** Diagramme des moments (principe de la méthode forfaitaire)**.**

#### **6) Application de la méthode forfaitaire :**

#### **Calcul des coefficients**

α : rapport des charges d'exploitation (Q) à la somme des charges permanente (G) et des charges d'exploitations (Q).

$$
\alpha = \frac{Q}{Q+G} = \frac{1.5}{1.5+5.3} = 0.22
$$

On aura après calcul :  $\alpha$  = 0.22

 $1 + 0,3\alpha = 1.066$ 

$$
\frac{1+0.3\alpha}{2} = 0.553
$$
 
$$
\frac{1.2+0.3\alpha}{2} = 0.633
$$

#### **A. Etude de la poutre**

Dans notre cas nous avons une poutre sur 04 appuis, comme présentée dans la figure suivante :

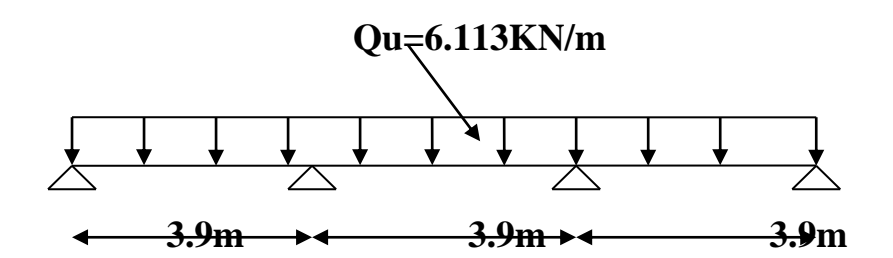

 **Fig : schéma statique de la poutre** 

-A l'ELU : qu=1.35G+1.5Q=1.35(3.455)+1.5(0.975)=6.113 KN/ml

-A l'ELS : qs=G+Q=3.445+0.975=4.42KN/ml

**\*calcul des moments fléchissant**

**-calcul du moment isostatique M<sup>0</sup> à L'ELU :**

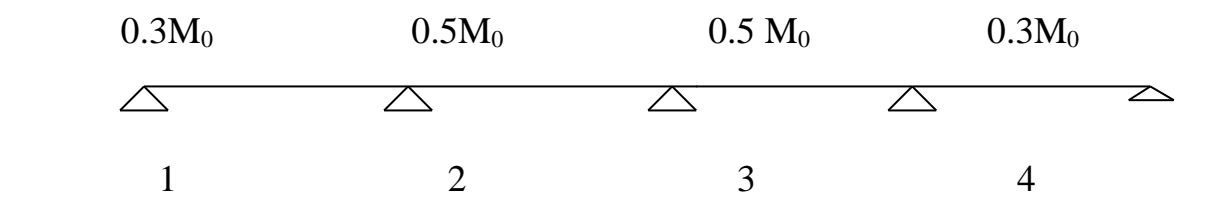

Fig : diagramme des moments

$$
M_{01} = \frac{q_{u}l^{2}}{8} = \frac{6,113 \times 3.9^{2}}{8} = 11.62 \text{KN}.
$$

$$
M_{02} = \frac{q_{u}l^{2}}{8} = \frac{6.113 \times 3.9^{2}}{8} = 11.62 \text{KN}.
$$

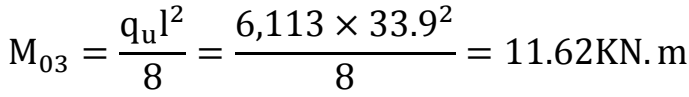

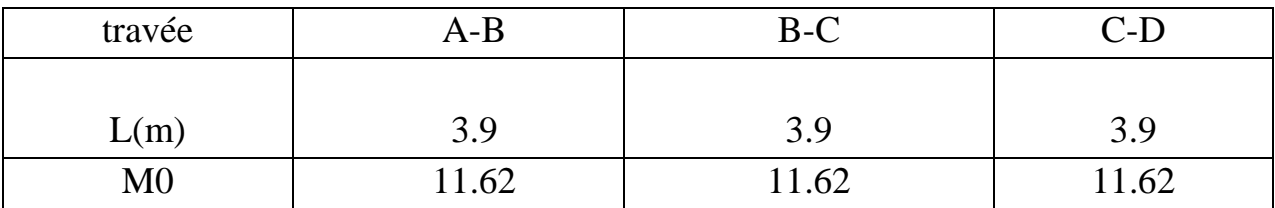

#### **Moments aux appuis :**

M1=0.3M01=0.3x11.62=3.48KN.m M2=0.5M02=0.5x11.62=5.81KN.m M3=0.5M02=0.5x11.62=5.81KN.m M4=0.3M03=0.3x11.62=3.48KN.m

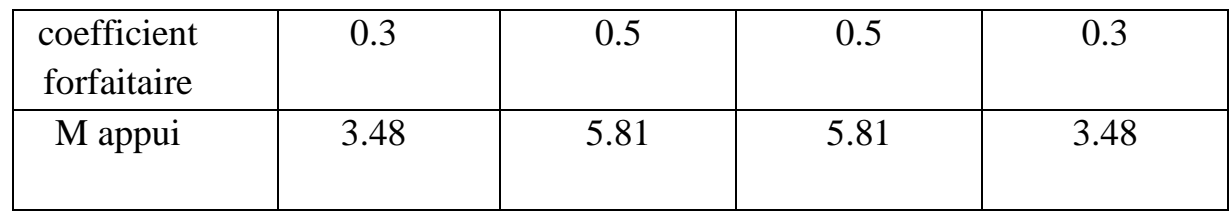

 $M_1 = M_4 = 0,3M_{012} = 0,3 \times 11.62 = 3.48$  KN.m

 $M_2 = M_3 = 0.5$  max  $(M_{012}; M_{023}) = 0.5 \times 11.62 = 5.81$ KN.m

#### **moments en travée A-B**

 $\checkmark$  Travée de rive A-B :

$$
\mathbf{M}_t \ge \left(\frac{1.2 + 0.3\alpha}{2}\right) \!\! \mathbf{M}_0 \qquad \longrightarrow \qquad \mathbf{M}_t \ge 0,633 \mathbf{M}_{01}
$$

 $M_t + \frac{0.3M_0 + 0.5M_0}{2} \ge 1 + 0.3\alpha = 1.066M_0 \longrightarrow M_t \ge 0.666M_0$ 2  $\geq 1+0.3\alpha=1.066M_0 \longrightarrow M_t \geq$ 

On prend  $M_t = 0.67M_0$ 

 $M_t = 0.67x11.62=7.78$ KN.

Travée intermédiaire :

$$
M_t \ge \left(\frac{1+0.3\alpha}{2}\right) M_0 \qquad \longrightarrow \qquad M_t \ge 0.533 M_0
$$

 $M_t + \frac{0.5M_0 + 0.5M_0}{2} \ge 1 + 0.3\alpha = 1,066M_0 \longrightarrow M_t \ge 0.566M_0$ 2  $\geq 1+0,3\alpha=1,066M_0 \longrightarrow M_t \geq$ 

On prend  $M_t = 0.566 M_0$ 

 $M_t = 0.566$  x11.62=6.576KN.m

#### **Calcul des efforts tranchants :**

$$
V_w^i = \frac{qul}{2} + \frac{Mw - Me}{l}
$$

$$
V_e^i = \frac{qul}{2} + \frac{Mw - Me}{l}
$$

#### **Travée A-B**

$$
VA = \frac{qu \, l}{2} + \frac{MB - MA}{lAB}
$$
  
=  $\frac{6.113x3.9}{2} + \frac{-5.81 - (-3.48)}{3.9} = 11.32KN$   
  

$$
V = qu \, l \cdot MB - MA
$$

$$
V_{B=} - \frac{qu}{2}t + \frac{mb - b}{lAB}
$$

$$
= -\frac{6.113x3.9}{2} + \frac{-5.81 - (-3.48)}{3.9} = -12.51KN
$$

#### **Travée BC**

$$
V_{B} = \frac{qu \, l}{2} + \frac{Mc - MB}{lbc}
$$

$$
= \frac{6.113x3.9}{2} + \frac{-5.81 - (-5.81)}{3.9} = 11.92KN
$$
  

$$
V_{c=} - \frac{qu \, l}{2} + \frac{Mc - MB}{lbc}
$$

$$
= \frac{-6.113x3.9}{2} + \frac{-5.81 - (-5.81)}{3.9} = -11.92KN
$$
  
Travée CD

$$
V_{c} = \frac{qu \, l}{2} + \frac{Md - Mc}{ldc}
$$

$$
\frac{-6.113x3.9}{2} + \frac{-3.48 - (-5.81)}{3.9} = 12.51KN
$$

$$
V_{d} = -\frac{qu \, l}{2} + \frac{Md - Mc}{ldc}
$$

$$
=\frac{-6.113x3.9}{2} + \frac{-3.48 - (-5.81)}{3.9} = -11.32KN
$$

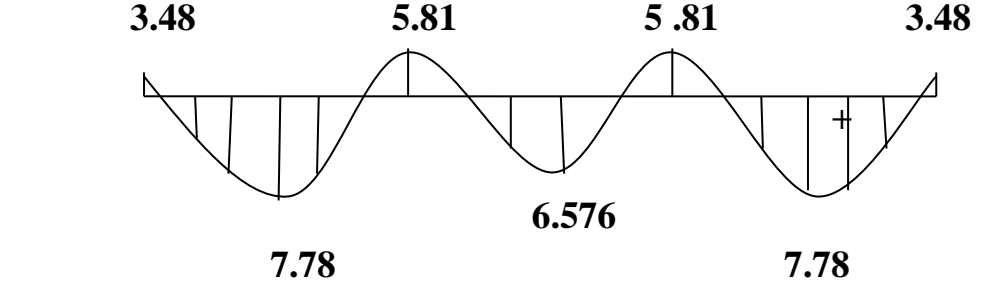

 **Fig : diagramme des moments**

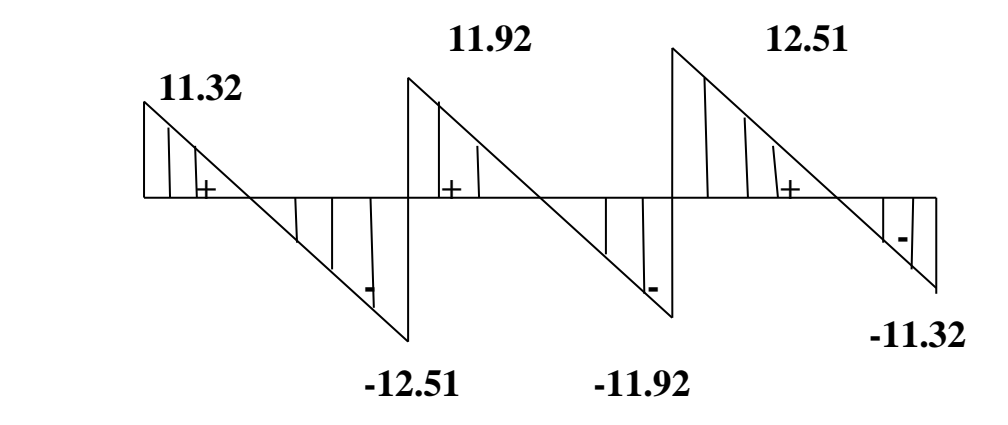

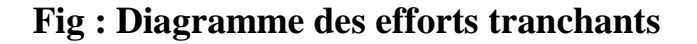

#### **Calcul des armatures :**

#### **3. Calcul à l'état limite ultime (ELU) :**

Le ferraillage se fera à l'ELU avec les moments Max en travées et sur appuis.

Les moments maximaux aux appuis et entravés sont **-le moment maximal en travée :**  $M_t^{max} = 7.78$  KN.m **-le moment maximal aux appuis :**  $M_a^{max} = 5.81$  KN.m

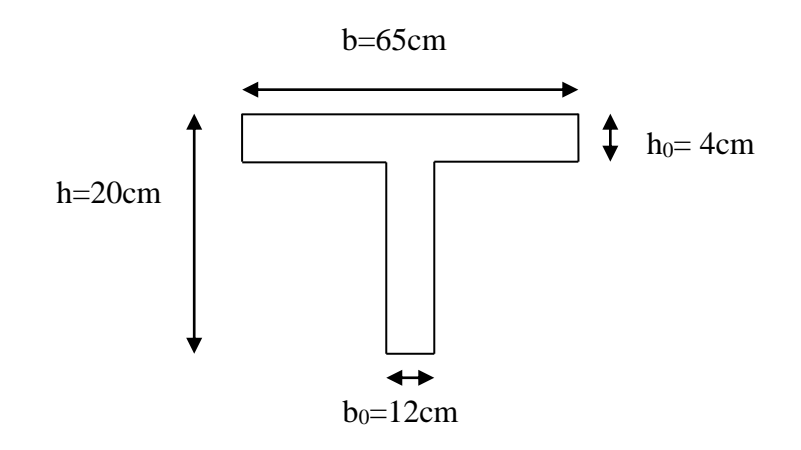

 **Fig.** Section de la poutre en Té.

#### **a)Armatures longitudinales :**

#### **\*Armature en travée :**

**-le moment maximal en travée :**  $M_t^{\text{max}} = 7.78 \text{KN}$ .m

Le moment équilibré par la table de compression :  $M_t = b \times h_0 \times \sigma_{bc} \times (d - \frac{h_0}{2})$  $\frac{t_0}{2}$ )  $M_t = 0.04 \times 0.65 \times 14.2 \times (0.18 - \frac{0.04}{3})$  $\frac{1}{2}$  × 10<sup>3</sup> = 59,072KN.m  $M_t = 59{,}072KN.m > M_t^{max} = 7.78KN.m$ 

Alors :

L'axe neutre tombe dans la table de compression, d'où la section se calcul comme une section rectangulaire (b× h)

 $\mu_b = \frac{R_1}{\text{bd}^2 \sigma_b} = \frac{3.88 \times 18^2 \times 14.2}{65 \times 18^2 \times 14.2} = 0.026 < \mu_e = 0.392$  S.S.A  $M_t^{\max}$  $\frac{d^2\sigma_{bc}}{d^2\sigma_{bc}} =$  $7.78 \times 10^{3}$  $\frac{1184 \times 124}{65 \times 18^2 \times 14,2} = 0,026 < \mu e = 0,392$ 

$$
\mu_b = 0.026 \longrightarrow \beta = 0.987
$$
  
A's=0

$$
A_{st} = \frac{M_t^{max}}{\beta d(\frac{f_e}{\gamma_s})} = \frac{7.78 \times 10^3}{0.987 \times 18 \times 348} = 1.25 \text{cm}^2
$$

 $A_{st} = 1,25 \text{cm}^2$  on adopte **: 3HA10 = 2,35cm<sup>2</sup>** 

#### **Armatures aux appuis :**

 La table étant entièrement tendue ,donc le calcul se fera comme pour une section rectangulaire ( $b_0 \times h$ )

le moment maximal aux appuis  $\mathbf{:} \mathsf{M}^{\max}_\mathsf{a} = 5.81\mathrm{KN.m}$ 

$$
\mu_{\rm b} = \frac{M_{\rm a}^{\rm max}}{\text{bd}^2 \sigma_{\rm bc}} = \frac{5.81 \times 10^3}{12 \times 18^2 \times 14.2} = 0.105 < 0.392 \quad \longrightarrow \quad \text{S.S.A}
$$

$$
\mu_b = 0,105 \longrightarrow \beta = 0,945
$$

$$
A_{st} = \frac{M_t^{\text{max}}}{\beta d(\frac{f_e}{\gamma_s})} = \frac{5.81 \times 10^3}{0.945 \times 18 \times 348} = 0.981 \text{cm}^2
$$

 $A_{st} = 0.981 \text{cm}^2$  on adopte :  $1H A 12 = 1,13 \text{cm}^2$ 

#### **Calcul des armatures transversales : possibilité de bétonnage correct : (ArtA5.1,22/BAEL91modifié99)**

Le diamètre d'armature d'âme d'une poutre est plus à h/35(h étant la hauteur de la poutre),ainsi qu'au diamètre des barres longitudinales et au dixième de la longueur d'âme .

$$
\varphi \le \min \left[ \frac{h}{35} : \frac{b_0}{10} : \varphi_{\text{max}} \right] \text{ (Art 7.2.21/BAEL91)}
$$
\n
$$
\varphi \le \min \left[ \frac{200}{35} : \frac{120}{10} : 10 \right] = 5,71 \text{ mm} = 0,571 \text{ cm}^2
$$

 $\varphi \leq 0.571$ cm

On prend  $φ = 6cm$ 

### On adopt  $2HA6 \longrightarrow A_t = 0,56 \text{cm}^2$

Les armatures transversales seront réalisées par un étrier de **HA6**

### - **Espacement des armatures transversales :**

### **section minimale d'armatures d'âme (Art A.5.1,22/BAEL91modifié99)**

l'espacement( $S_t$ ) des cours successifs de ces armatures doit etre au plus égal à

la plus petite des valeurs:0.9det 40cm.

$$
S_t \le \min(0.9d; 40cm)
$$

$$
S_t \le \min(16.2; 40cm)
$$

 $S_t \leq 16,2cm$ 

On prend  $S_t = 15$ cm

Si on désigne par At la section d'un cours d'armatures transversales de limite d'élasticité fe,

On doit avoir :Atfe/b0st≥0.4MPa At≥0.4b0st/fe

```
At> 0.4x12x15/400=0.18cm<sup>2</sup>Amin=0.18cm<sup>2</sup>
```
#### **Conclusion :**

Les armatures transversales seront réalisées par étriers HA6,avec un espacement constant St=15cm sur la totalité des poutrelles.

#### **Les vérifications à l'ELU :**

#### **1/Etat limite ultime du béton de l'ame (Art A5.1,21/BAEL 91 modifié 99)**

#### **Vérification au cisaillement.**

Dans le cas ou les armatures d'ame sont droites et les fissuration sont peu nuisibles, la contrainte  $\tau_u$ Doit vérifier :

 $\tau_u \leq \overline{\tau}_u = \min \left( \frac{0.2}{\gamma_b} f_{c28}; 5MPa \right)$  «Fissuration peu nuisible»

$$
\bar{\tau}_{u} = \min (3,33MPa; 5MPa) = 3,33MPa
$$

$$
\tau_u = \frac{v_u^{max}}{b_0 d} = \frac{12.51 \times 10^3}{120 \times 180} = 0,579 MPa
$$

- $\tau_{\rm u} = 0.579 \text{ MPa} \leq \bar{\tau}_{\rm u} = 3.33 \text{ MPa}$   $\longrightarrow$  Condition vérifiée. **2/Condition de non fragilité (Art A4.2.1/BAEL 91 modifié 99)**
	- Par définition, une section tendue ou fléchie est considérée comme non fragile si la sollicitation provoquant la fissuration du béton dans le plan de la section considérée entraine dans les aciers une contrainte au plus égale à leur limite d'élasticités garante.

Dans le cas d'une section rectangulaire simplement fléchit , de largeur (b) armée d'une section( As) cette condition s'exprime par :

$$
A_s = 0,23b_0d \frac{f_{t28}}{f_e} = A_{min}
$$
 **Avec**  $f_{t28} = 0.6+0.06 f_{c28} = 2.1 MPa$ 

#### **En travée**

 $A_{\text{min}} = 0,23b_0d \frac{f_{t28}}{f_e} = 0,23 \times 12 \times 18 \times \frac{2,1}{400}$  $\frac{2.1}{400} = 0,26 \text{cm}^2$  $A_t = 2,35 \text{cm}^2 > A_{min} = 0,26 \text{cm}^2 \longrightarrow$  Condition vérifiée. **Aux appuis**  $A_{\text{min}} = 0,23b_0d \frac{f_{t28}}{f_e} = 0,23 \times 12 \times 18 \times \frac{2,1}{400}$  $\frac{2.1}{400} = 0,26 \text{cm}^2$  $A_t = 1,13 \text{cm}^2 > A_{min} = 0,26 \text{cm}^2$   $\longrightarrow$  Condition vérifiée.

#### **3/Vérification de la contrainte d'adhérence (Art. A.6.13/BAEL91)**

On doit vérifier que :  $\tau_{\rm se} \leq \bar{\tau}_{\rm se}$ 

Avec :

 $\tau_{se} = \frac{v_u^{max}}{0.9d \Sigma}$  $\frac{V_{u}^{\text{max}}}{0.9d\sum Ui} = \frac{13.43 \times 10^{3}}{0.9 \times 180 \times 3 \times 3.1}$  $\frac{13,43\times10}{0.9\times180\times3\times3,14\times10} = 0,880MPa$ 

 $\bar{\tau}_{se}$ =  $\Psi_s$ .  $f_{t28}$  = 1,5  $\times$  2,1 = 3,15MPa

 $\tau_{se} = 0.880 \text{MPa} \leq \bar{\tau}_{se} = 3.15 \text{MPa}$  **Condition vérifiée.** 

#### **4a/ Influence de l'effort tranchant sur le béton (Art. A5.1.313/BAEL91)**

On doit vérifier que :  $V_u^{\text{max}} \leq 0.4 \times b_0 \times a \times \frac{f_{c28}}{v_s}$  $\frac{c_{28}}{\gamma_{b}}$  Avec a=0,9d  $V_{\text{u}}^{\text{max}} \leq 0.4 \times 0.12 \times 0.9 \times 0.18 \cdot 10^{3} \times \frac{25}{1.5}$  $\frac{25}{1,5}$  = 129,6KN  $V_{u}^{\text{max}} \leq 129,6$ KN  $\triangleright$  Appuis de rive :  $V<sub>u</sub><sup>max</sup> = 12.51$ KN < 129,6KN  $\longrightarrow$  **Condition vérifiée.**  $\triangleright$  Appuis intermédiaires :  $V_{\text{u}}^{\text{max}} = 11.9 \text{ KN} < 129.6 \text{ KN}$   $\longrightarrow$  **Condition vérifiée. 4b/Influence de l'effort tranchant sur les armatures** On doit vérifier que :  $A_s \geq \frac{\gamma_s}{f}$  $\frac{\gamma_s}{f_s}$  (V<sub>u</sub>max +  $\frac{M_{\text{max}}^{\text{appuis}}}{0.9d}$  $\frac{\text{max}}{0.9d}$ )

 $A_s = 1,57 \ge \frac{1,15}{400 \times 10^{-1}} \times (12.51 - \frac{5.81}{0.9 \times 0.7})$  $\frac{5.81}{0.9 \times 0.18}$ ) =  $\frac{1,15}{400 \times 10^{-1}}$  × (12.51 – 35.86)

 $A_s = 1,57 \geq -0.67 \longrightarrow$  Condition vérifiée. **5/Calcul des scellements droit (BAEL91/ Art. A6.1.23)**

$$
l_s = \frac{\varphi f_e}{4 \tau_{su}}
$$

avec :  $\tau_{su} = 0.6 \cdot \Psi_s^2 f_{t28}$ D'où :  $\tau_{su} = 0.6 \times 1.5^2 \times 2.1 = 2.835 \text{MPa}$  $l_s =$  $1\times400$  $\frac{1000000000000000000000000}{4 \times 2,835} = 35,27 \text{cm}$ 

Forfaitairement :

 $l_s = 50. \Phi = 50 \times 1.0 = 50cm$ 

Pour les armatures comportant des crochets, on prend :

 $l_c = 0.4 \times l_s$  (Art.6.1.253BAEL99) Soit un crochet de : 0.4. $l_s = 14.11$ cm

#### **4. Calcul de la poutrelle à l'ELS**

La charge étant la même sur toutes les travées des poutrelles, les grandeurs des moments et des efforts tranchants calculées à L'ELU sont proportionnelles à cette charge (qu).il suffit donc de multiplier les résultats du calcul à L'ELU par (qs) et de diviser par (qu) pour obtenir les valeurs à L'ELS, c'est –à-dire par le coefficient :

**I=qs/qu=4.42/6.113=0.723**

▪moments fléchissant :

#### **En travée :**

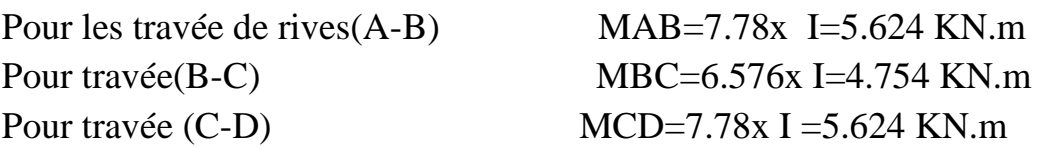

#### **Aux appuis** :

MA =3.48x I=2.51 KN.m MB=5.81X I=4.20 KNm MC=5.81x I=4.20 KN.m MD=3.48x I=2.51 KN.m

#### **Calcul des efforts tranchants**

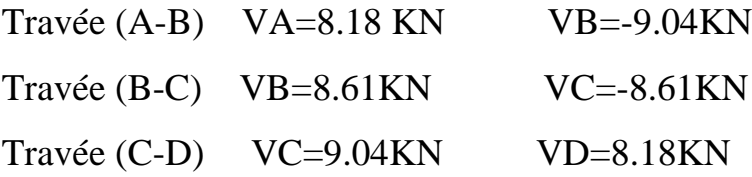

 **-8.18**

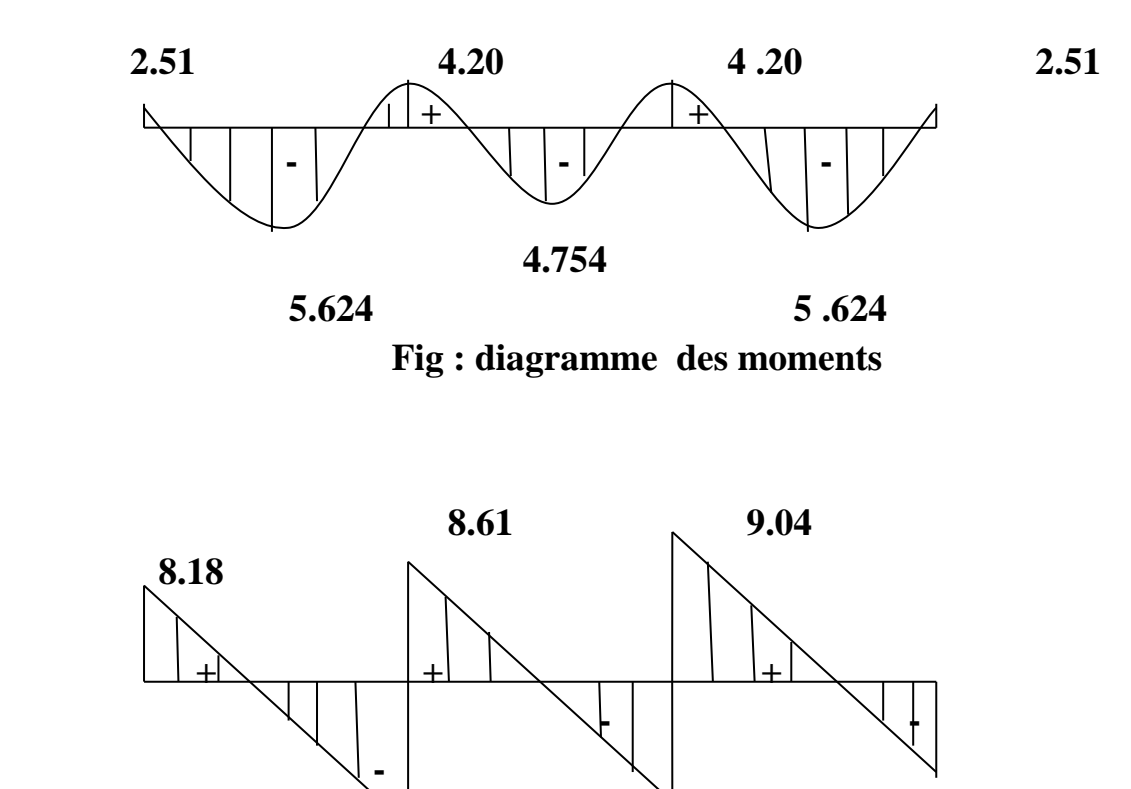

 **-8.61** 

 **-9.04**

**Fig : Diagramme des efforts tranchants** 

## **5. Vérifications à l'ELS :**

- **a) Contrainte dans les aciers**
	- $\blacktriangleright$ **En travée :**

$$
M_a^{\text{max}} = 5.624 \text{KN}.\text{ m}
$$
\n
$$
\rho_1 = \frac{100 A_s}{b \cdot d} = \frac{100 \times 2.35}{18 \times 12} = 1.08
$$
\n
$$
\rho_1 = 1.08 \longrightarrow \beta_1 = 0.8565 \longrightarrow \text{ K}_1 = 19.84
$$
\n
$$
\sigma_{st} = \frac{M_a^{\text{max}}}{\beta_1 \times d \times A_a} = \frac{5.624 \times 10^3}{0.8565 \times 18 \times 2.35} = 155.23 \text{MPa} < \bar{\sigma} = \frac{f_e}{\gamma_s} = 348 \text{MPa}
$$

#### **Aux appuis** *:*

$$
M_a^{\text{max}} = 4.20 \text{KN}.\text{m}
$$
\n
$$
\rho_1 = \frac{100 A_s}{b \cdot d} = \frac{100 \times 1.13}{18 \times 12} = 0.52
$$
\n
$$
\rho_1 = 0.52 \longrightarrow \beta_1 = 0.8515 \longrightarrow \text{K}_1 = 31.08
$$
\n
$$
\sigma_{st} = \frac{M_a^{\text{max}}}{\beta_1 \times d \times A_a} = \frac{4.20 \times 10^3}{0.8515 \times 18 \times 1.13} = 242.50 \text{MPa} < \bar{\sigma} = \frac{f_e}{\gamma_s} = 348 \text{MPa}
$$

#### **b) Contrainte de compression dans le béton**

La fissuration peu nuisible donc il doit satisfaire la condition suivante :

#### $\sum_{i=1}^{n}$ **En travée :**

 $M_{a}^{max} = 5.624$ KN. m

 $\sigma_{bc} < \overline{\sigma}_{bc}$  Avec :  $\overline{\sigma}_{bc} = 0.6 f_{c28} = 15 MPa$  $\sigma_{bc} = \frac{\sigma_{st}}{K}$  $\frac{\sigma_{st}}{K_1}$  Avec  $\sigma_{st} = \frac{M_s}{\beta_1 \times d}$  $\beta_1 \times d \times A_s$ On a  $\sigma_{st} = 155.23 \text{MPa}$  $\sigma_{bc} = \frac{\sigma_{st}}{K}$  $\frac{\sigma_{st}}{K_1} = \frac{155.23}{19.84}$  $\frac{153.25}{19,84}$  = 7.82MPa

 $\sigma_{bc} = 7.82 \text{MPa} < \overline{\sigma}_{bc} = 15 \text{MPa} \longrightarrow \text{Condition } \text{veinfinite}$ 

Alors la section est vérifiée vis-à-vis de la compression.

#### **Aux appuis** :

 $M_a^{max} = 4,20$ KN. m

 $\sigma_{\rm bc} < \overline{\sigma_{\rm bc}}$  Avec :  $\overline{\sigma_{\rm bc}} = 0.6$   $f_{c28} = 15$ MPa

$$
\sigma_{bc} = \frac{\sigma_{st}}{K_1}
$$
 Avec  $\sigma_{st} = \frac{M_s}{\beta_1 \times d \times A_s}$ 

On a :

 $σ<sub>st</sub>=242.5MPa$  $\sigma_{\rm bc} = \frac{\sigma_{\rm st}}{K}$  $\frac{\sigma_{st}}{K_1} = \frac{242.5}{31.08}$  $\frac{242,3}{31.08}$  = 7,8MPa  $\sigma_{bc} = 7,8MPa < \overline{\sigma}_{bc} = 15MPa \longrightarrow$  Condition vérifiée Donc la section est vérifiée vis-à-vis de la compression.

#### **Conclusion :**

La vérification étant satisfaite donc les armatures à l'ELU sont satisfaisantes.

#### **c) Vérification de la section vis-à-vis de l'ouverture des fissures**

La fissuration étant peu nuisible donc aucune vérification n'est nécessaire.

#### **d) Etat limite de déformation –vérification de la flèche: (BAEL91.AB.4.24)**

D'après les règles de BAEL91, lorsqu'il est prévu des étais, on peut cependant se dispenser de justifier la flèche si les conditions sont vérifiées.

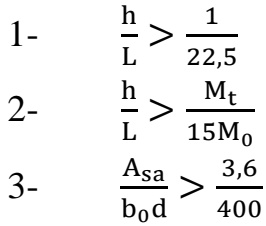

Avec :

h : hauteur totale de la section.

L : portée libre maximale.

 $M_t$ : moment maximum de flexion.

 $b_0$ : largeur de nervure.

$$
\frac{h}{L} = \frac{20}{390} = 0.05128 > \frac{1}{22.5} = 0.044
$$
 **Condition**

**vérifiée**

$$
\frac{h}{L} = 0.05128 > \frac{M_t}{15M_0} = \frac{9.04}{15 \times 11.62} = 0.0518 \longrightarrow Condition \text{ non-} \text{ 2014}
$$

$$
\frac{A_{sa}}{b_0 d} = \frac{1,13}{18 \times 12} = 0,0052 > \frac{3,6}{400} = 0,009
$$

#### **vérifiée.**

La troisième condition n'est pas vérifiées , donc il faut procéder au calcul de la flèche

Calcul de la flèche :(Art .B6.5.2/BAEL91)

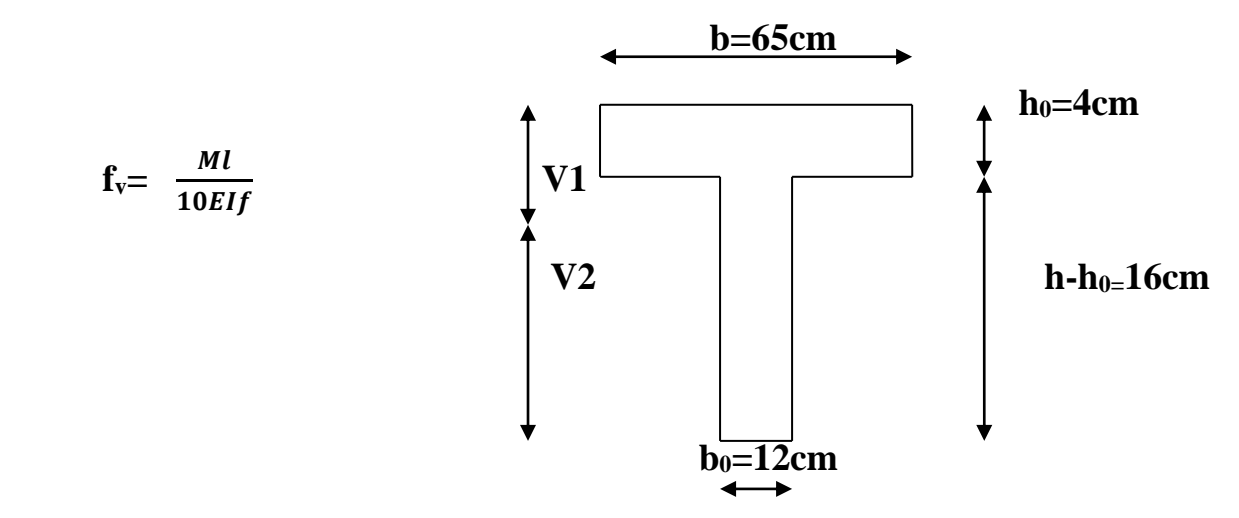

#### **Aire de la section homogénéisée :**

 $B_0=B+nA=b_0xh + (b-b_0)h_0+15A_t$  $B_0=12x20 + 65-12$  x4+15x2.35=487.25cm

**Moment isostatique de section homogénéisée par rapport à xx :**

$$
S/\sqrt{\frac{bh^2}{2}} + (b - b) \frac{hh^2}{2} + 15A_t d
$$
  
\n
$$
S\sqrt{\frac{12x20^2}{2}} + (65 - 12) \frac{4^2}{2} + 15x2.35x18 = 3458.5 \text{cm}^2
$$
  
\n
$$
V_1 = \frac{S/V}{B} = \frac{3458.5}{487.25} = 7.09 \text{cm}
$$
  
\n
$$
V_2 = h - v_1 = 20 - 7.09 = 12.91 \text{cm}
$$
  
\n
$$
I_0 = \frac{b}{3} (Vi^3 + Vi^3) + (b - b)h_0 \left[ \frac{h^2}{12} + (V - \frac{h}{2}) \right]^2 + 15A(V - C)^2
$$
  
\n
$$
I_0 = \frac{12}{3} (7.09^3 + 12.91^3) + (65 - 12)4 \left[ \frac{4^2}{12} (7.09 - \frac{4}{2}) (7.09 - \frac{4}{2})^2 \right] + 15
$$
  
\n
$$
x2.35(12.91 - 2)^2
$$
  
\n
$$
I_0 = 2002.25 \text{cm}^2
$$
  
\n
$$
\rho = \frac{A}{b.d} = \frac{2.35}{12x18} = 0.01087 \implies \beta = 0.982
$$

 **: le rapport des aciers tendus à celui de la section utile de la nervure (pourcentage d'armatures)**

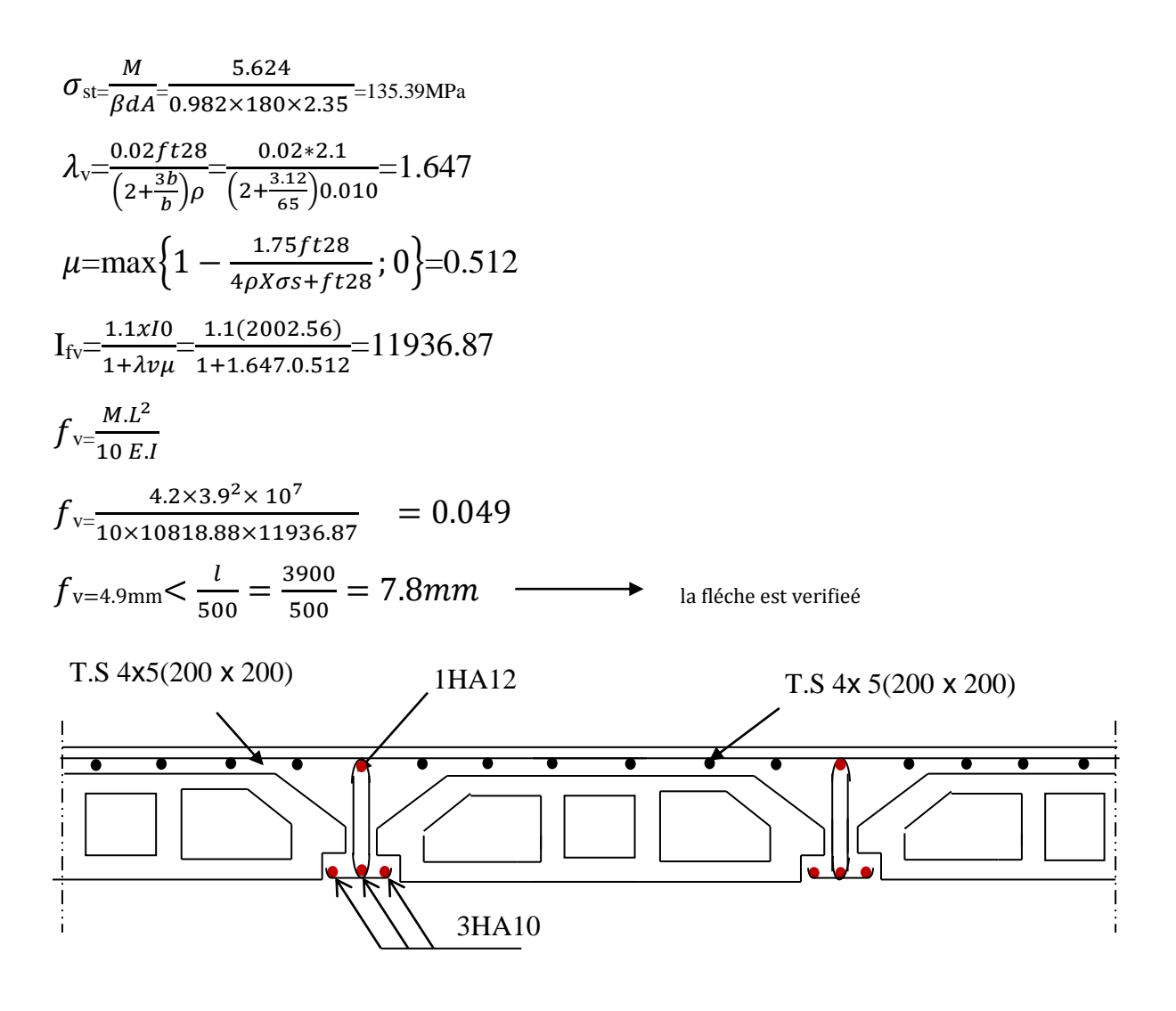

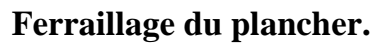

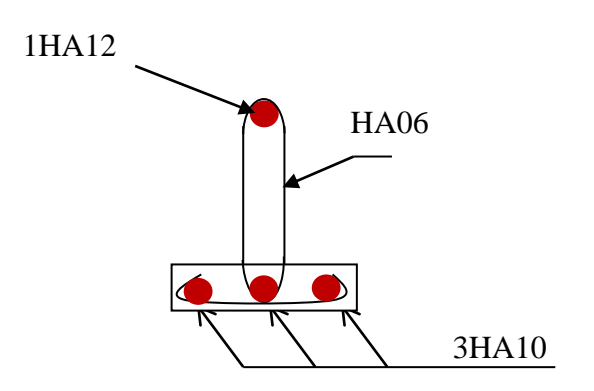

 **Ferraillage de la poutrelle**

# Calcule du centre de masse

#### Calcul du centre de masse :

le centre de masse que nous allons noter C, est définit comme étant le barycentre des masses des élément de toute la structure, il est positionné par rapport à un système d'axes (OXY) fixé arbitrairement. Sa position sera donnée par les formules suivantes :

$$
\mathsf{X}_{\mathsf{G}}\mathsf{=}\frac{\sum M_{i\,X_{i}}}{\sum M_{i}}
$$

$$
\mathsf{Y}_{\mathsf{G}}\text{=}\frac{\sum M_i\gamma_i}{\sum M_i}
$$

Avec :

M<sup>i</sup> : masse de l'élément considéré

X<sup>i</sup> Yi : coordonnées du centre de masse dans le système d'axes défini

1) Centre de masse des poutres principales :

Centre de masse des poutres secondaires (35x30) :

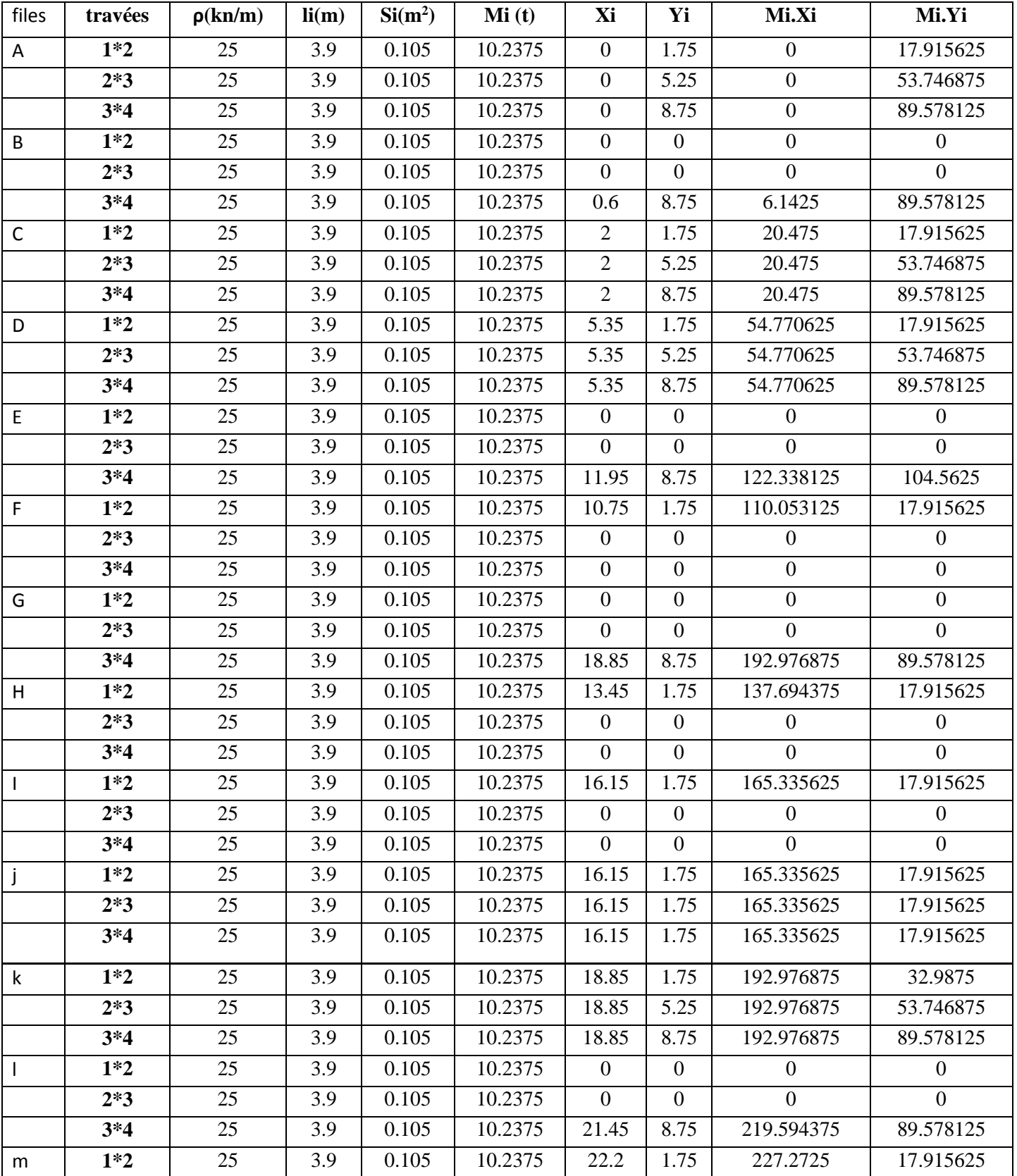

## Chapitre V fichiers donnés

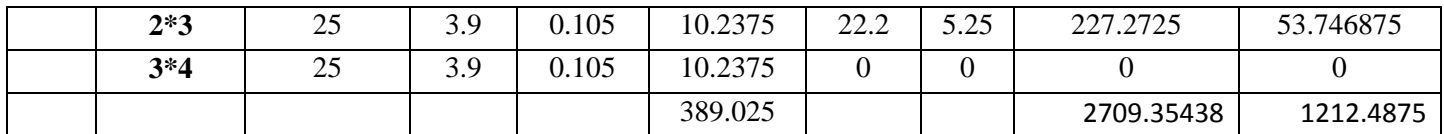

Xm=2709.35438 389.025

 $Ym=\frac{1212.4875}{389.025}$  = 3.11

2) Centre de masse des poutres principales :

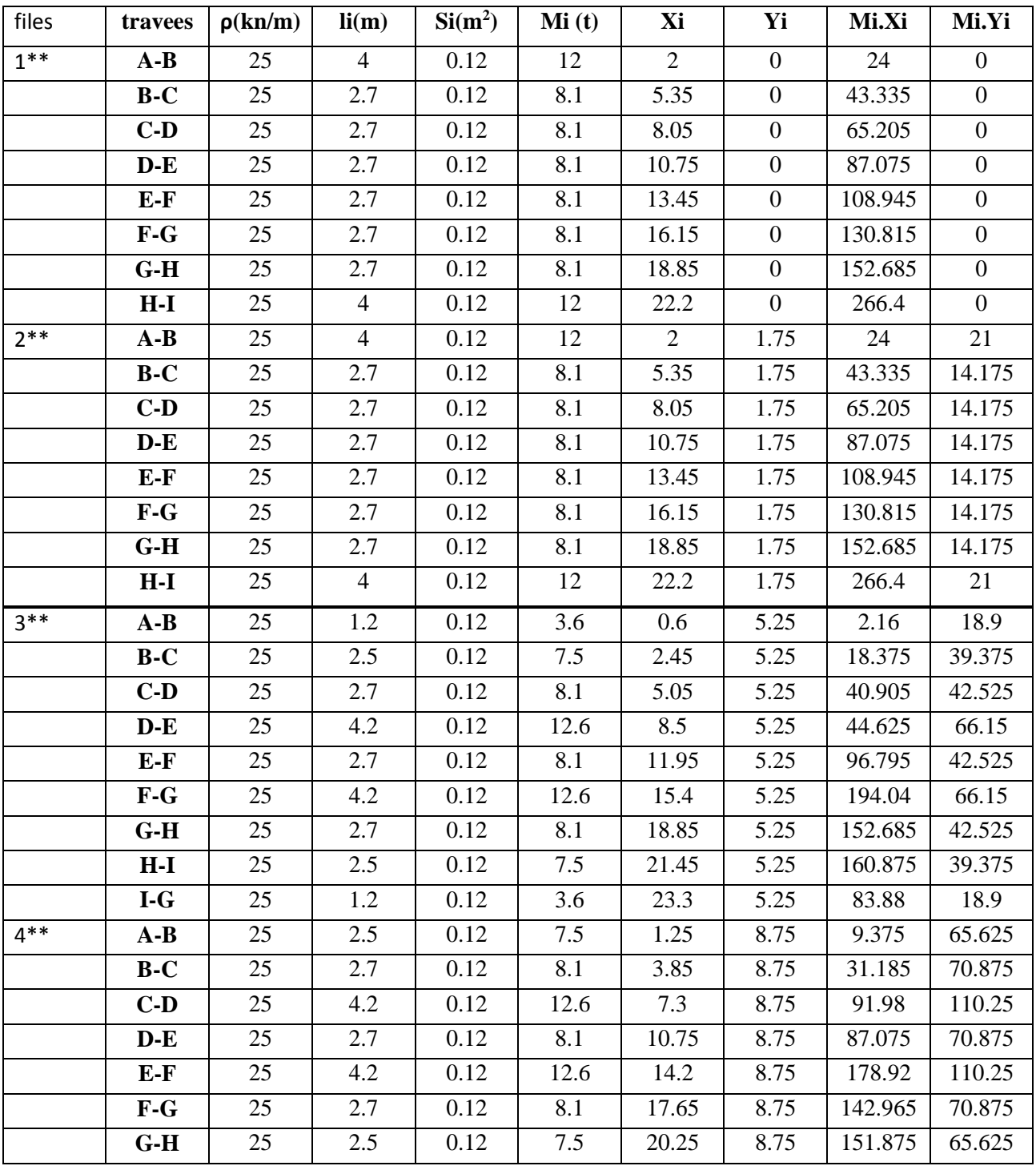

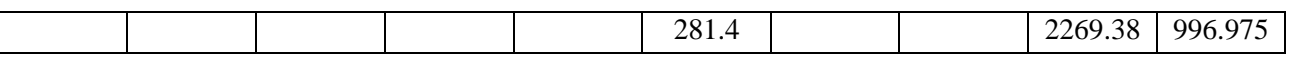

 $Xm=\frac{2269.38}{281.4}$ 

 $Ym=\frac{996.975}{281.4}$  = 8.06

3) Centre de masse de planchers :

Centre de masse des planchers du s/sol, RDC, 1<sup>er</sup> étage :

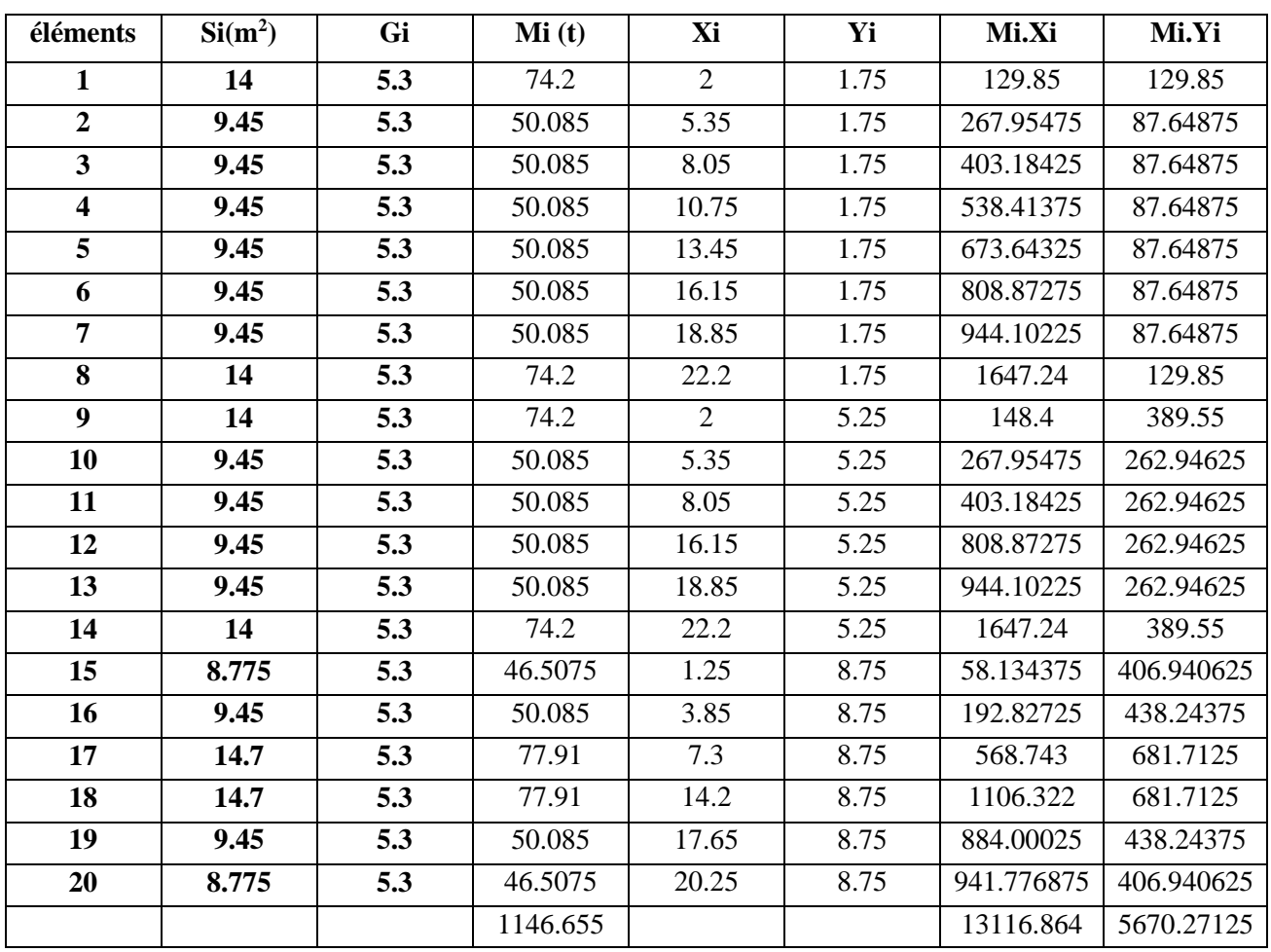

 $Xm=\frac{13116.864}{1146.655}$ 

 $Ym=\frac{5670.27125}{1146.655}$  = 4.94

Centre de masse des terrasses :

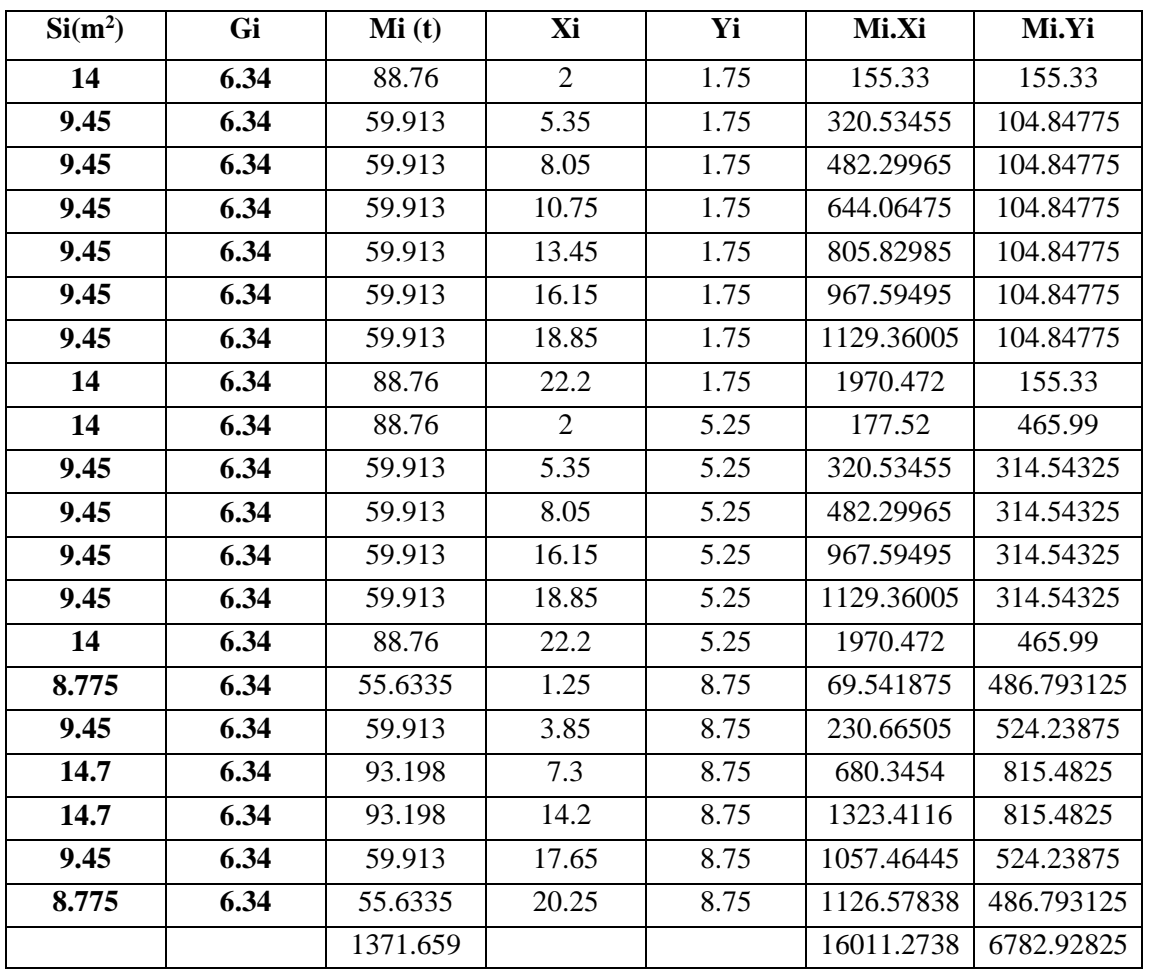

Xm=16011.2738 1371.659

 $Ym=\frac{6782.92825}{1371.659} = 4.94$ 

#### 4) Centre de masse de poteaux :

Centre de masse des poteaux du s/sol, RDC, 1<sup>er</sup> et 2eme étage :

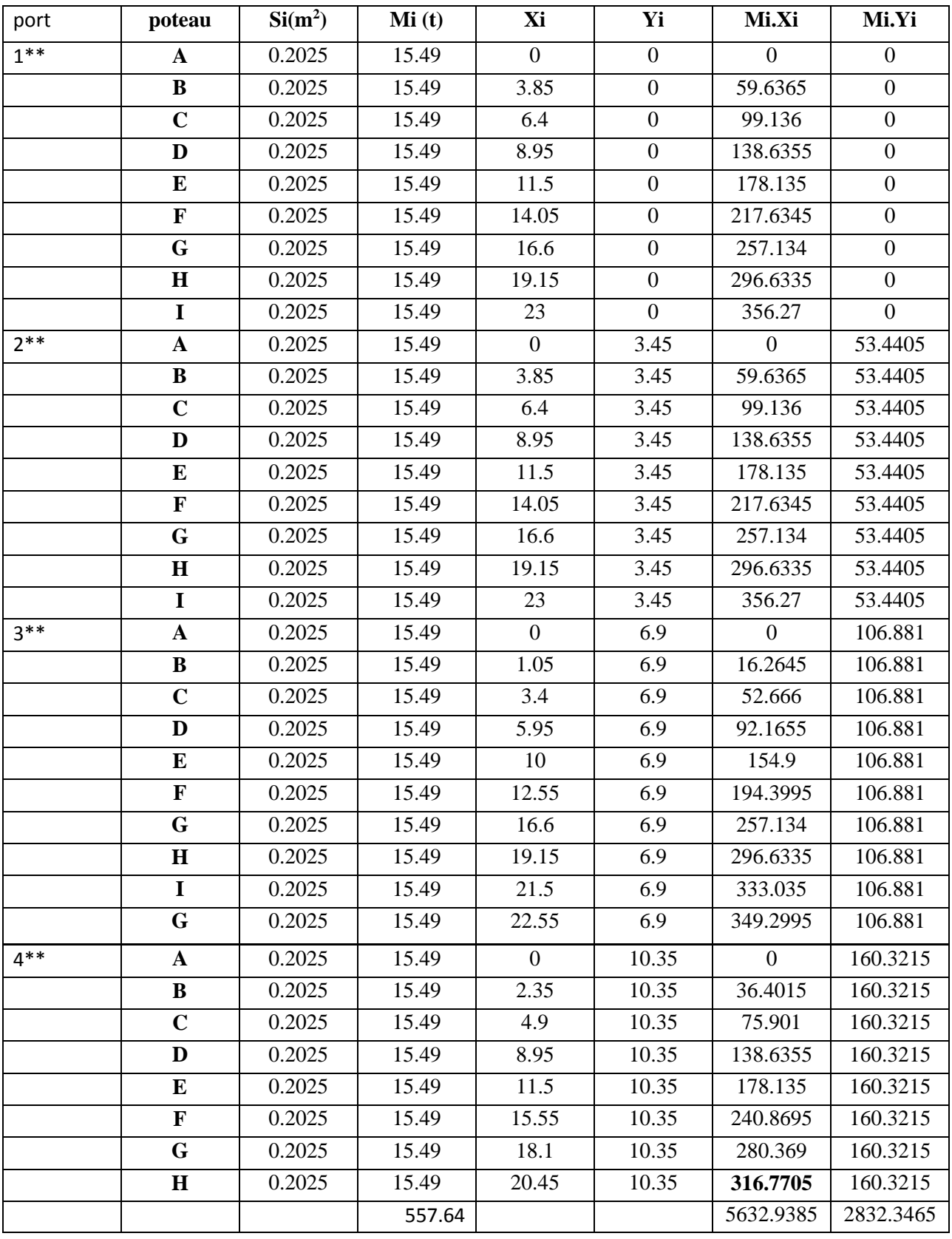

$$
Xm = \frac{5632.9385}{557.64} = 10.10
$$

 $Ym=\frac{2832.3465}{557.64} = 5.08$ 

Centre de masse des poteaux du 3emeet 4et 5 et 6eme étage :

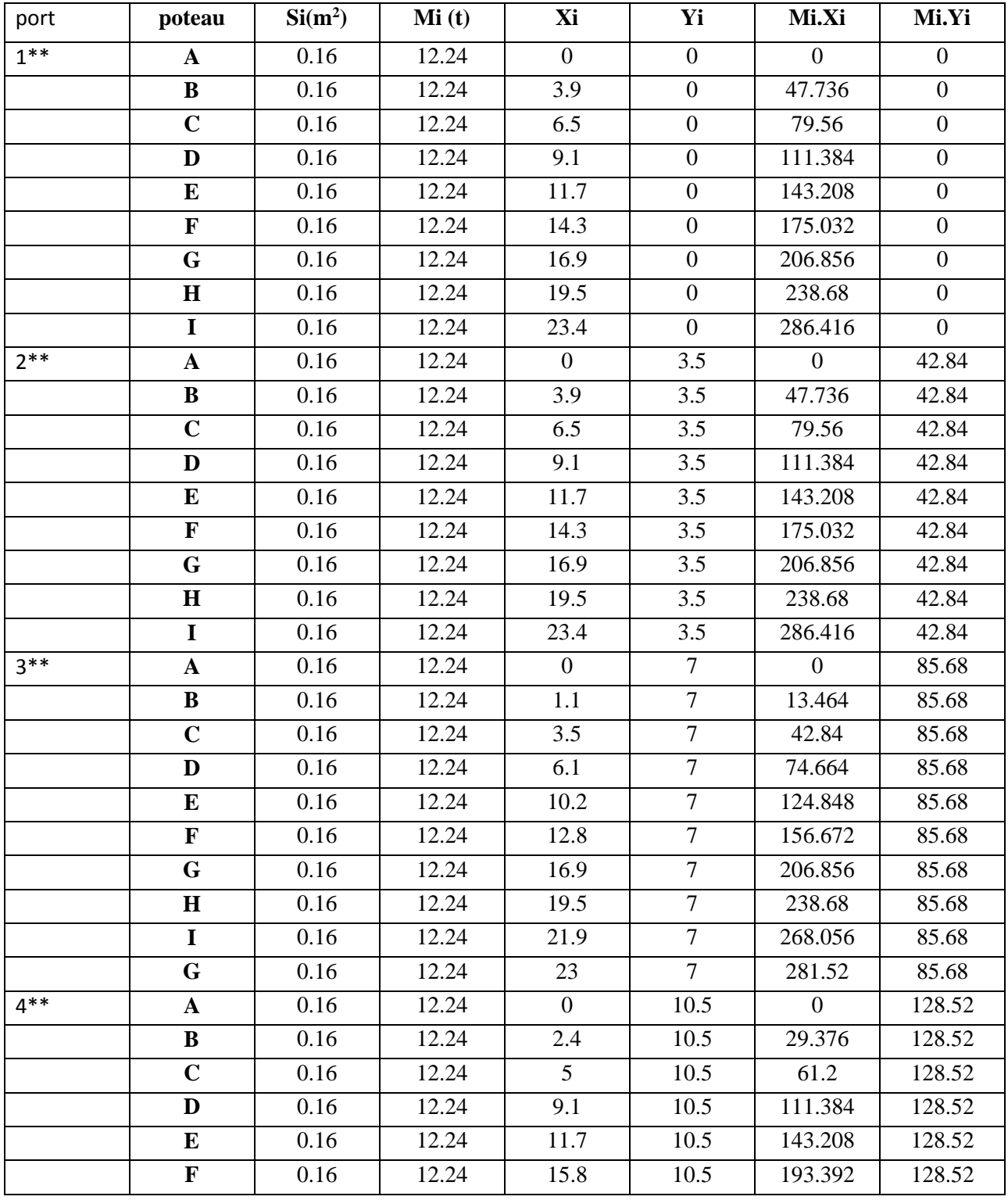

## Chapitre V fichiers donnés

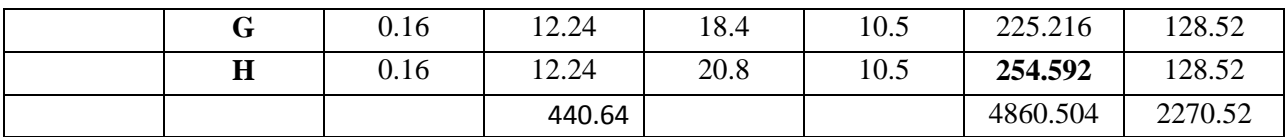

 $Xm=\frac{4860.504}{440.64}$  = 11.03  $Ym=\frac{2270.52}{440.64}$ 

$$
Ym = \frac{2270.52}{440.64} = 5.15
$$

Centre de masse des poteaux du 7eme et 8et 9et 10eme étage :

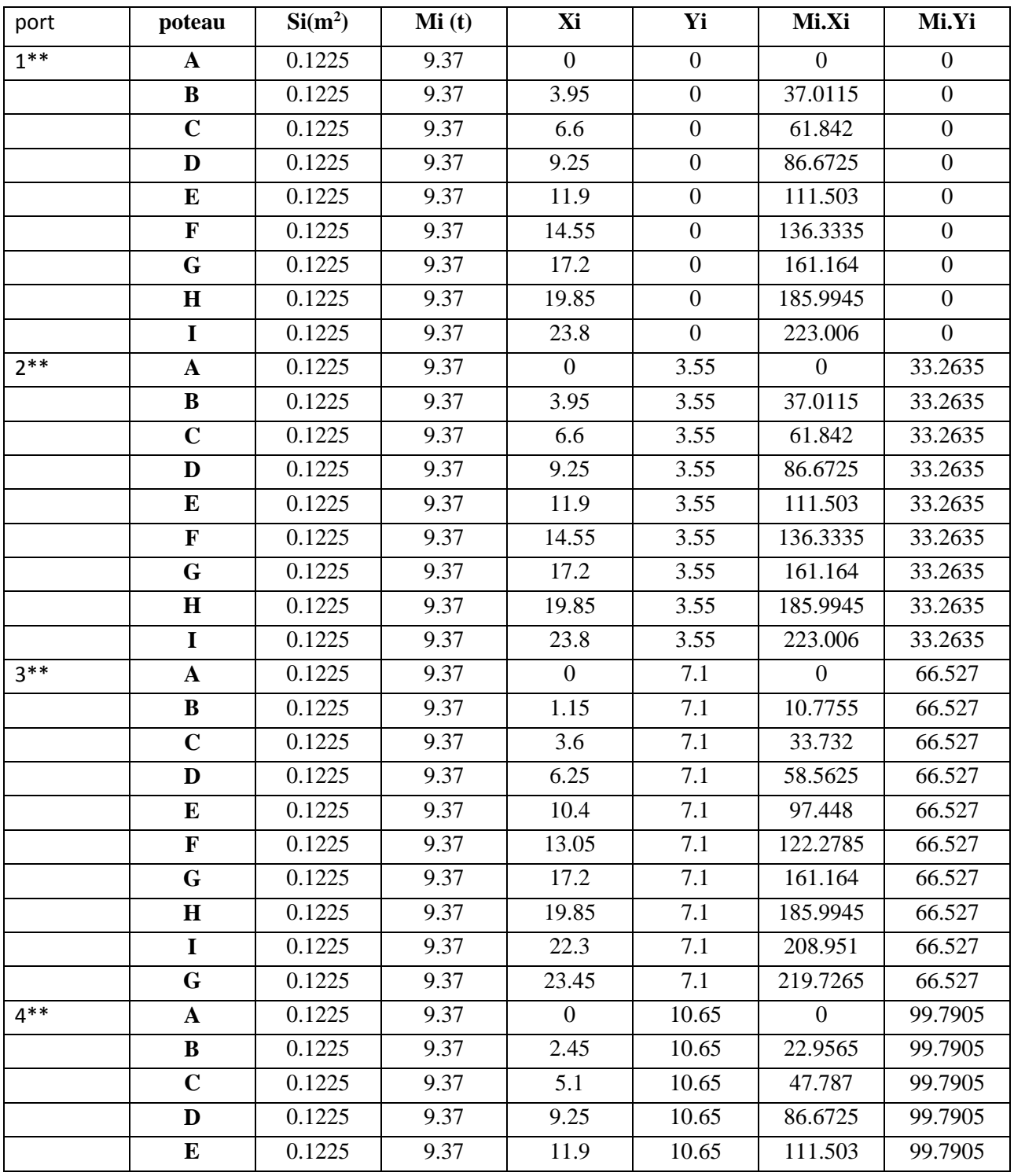

## Chapitre V fichiers donnés

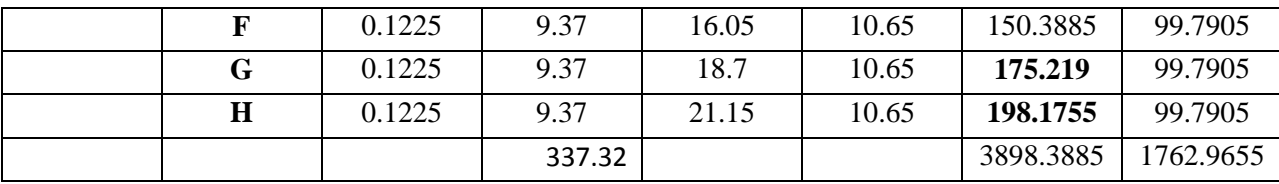

$$
\text{Xm} = \frac{3898.3885}{337.32} = 11.55
$$
\n
$$
\text{Ym} = \frac{1762.9655}{337.32} = 5.22
$$

5) Centre de masse des voiles :

s/sol :

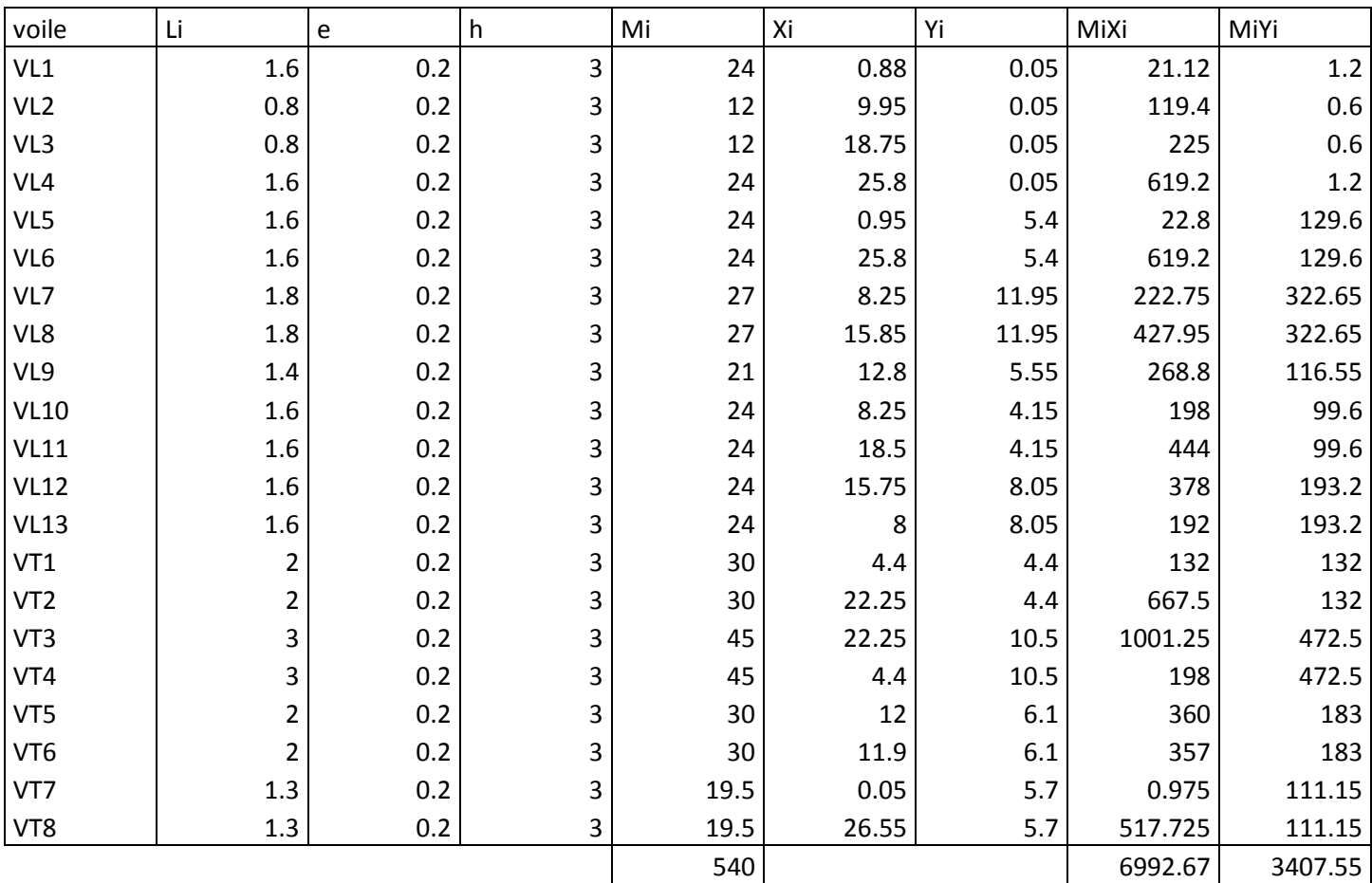

 $Ym = \frac{3407.55}{540} = 6.31$ 

RDC :

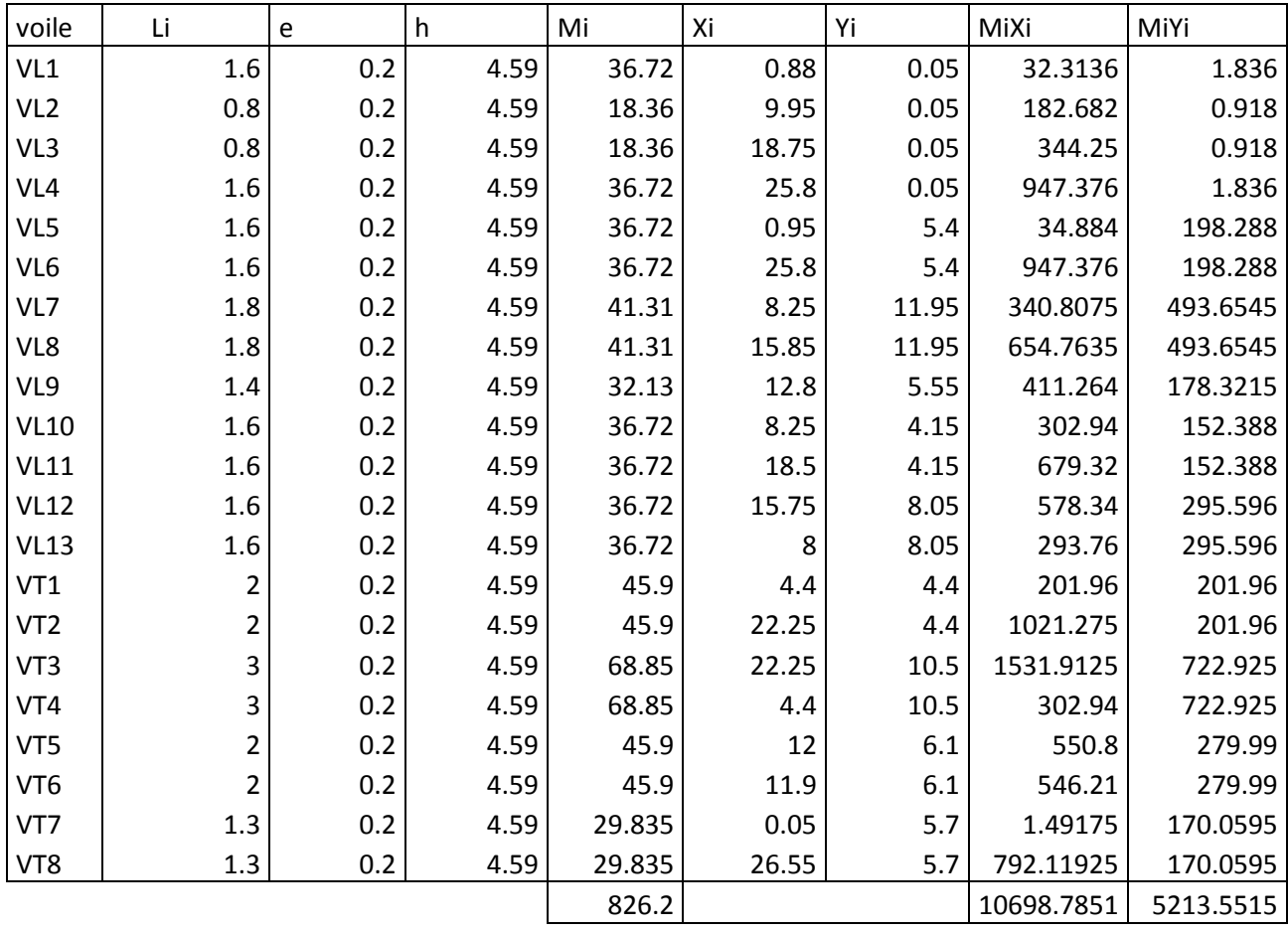

 $Xm=\frac{10698.7851}{826.2}$ 

 $\gamma_{\text{m}} = \frac{5213.5515}{826.2} = 6.31$ 

Etage courant :

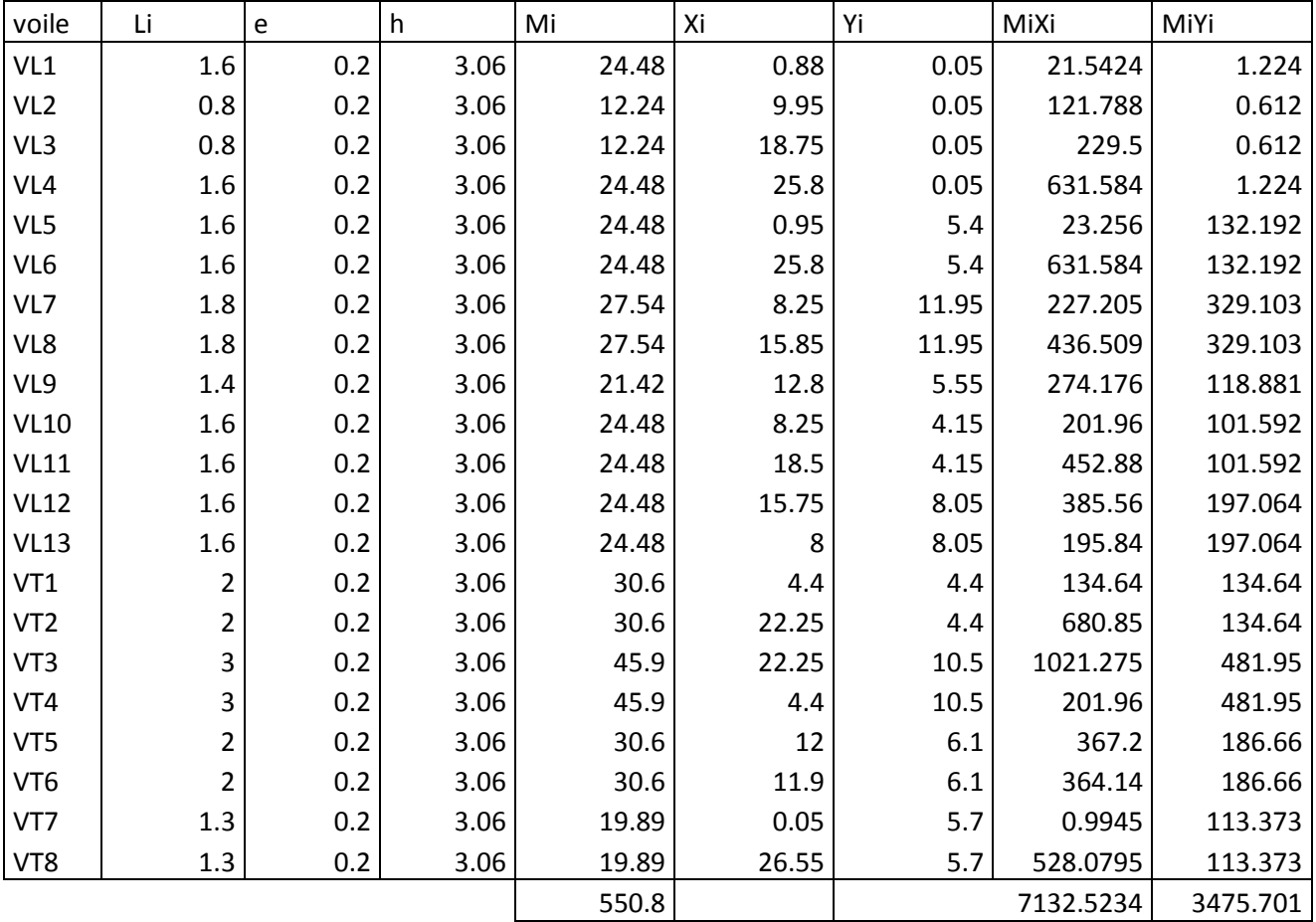

 $\text{Ym} = \frac{5213.5515}{826.2} = 6.31$ 

 $Xm=\frac{10698.7851}{826.2}=12.94$ 

\*RECAPILATIF :

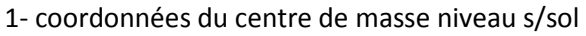

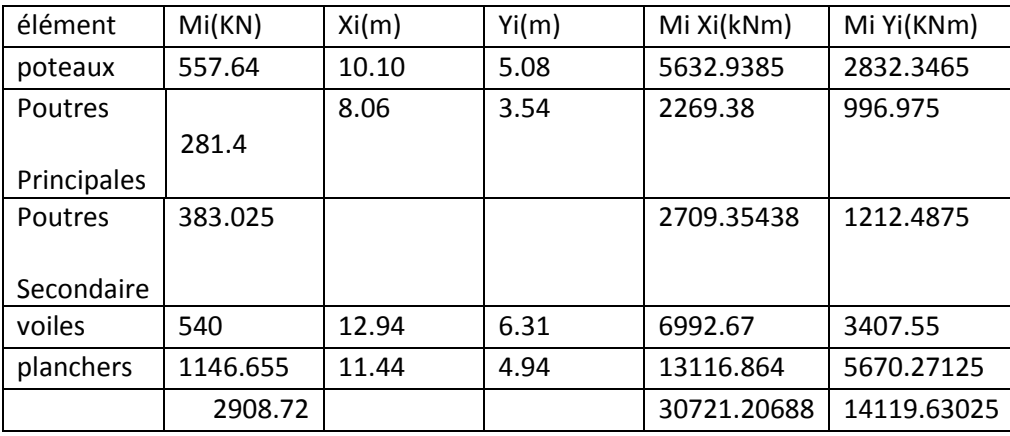

#### 2- coordonnées du centre de masse niveau RDC :

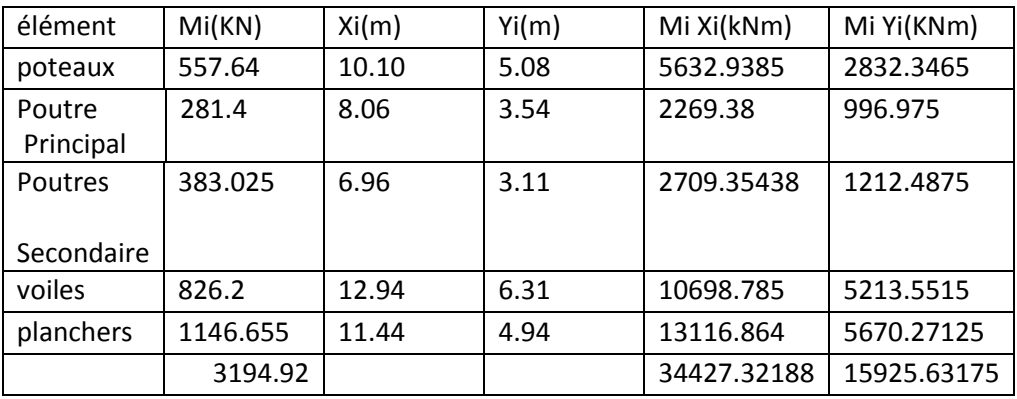

3- coordonnées du centre de masse niveau étage courant :

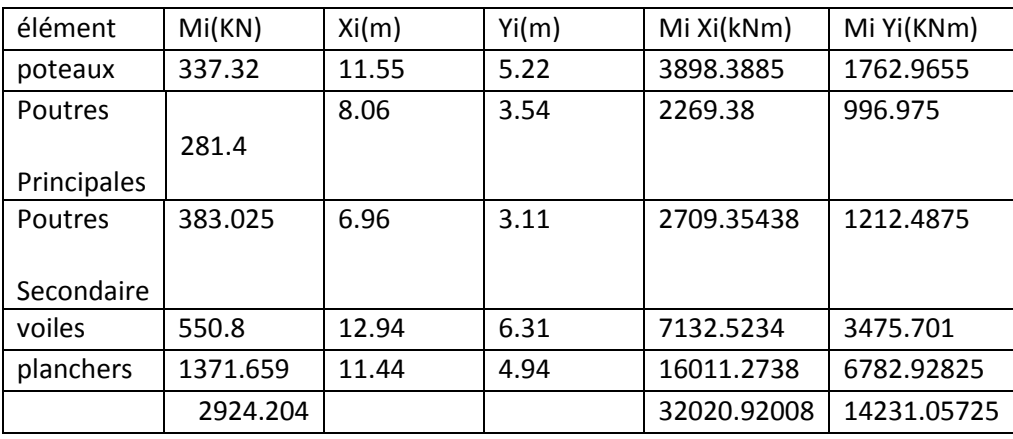

#### **Etude du contreventement**

#### **Introduction :**

Dans ce chapitre, nous étudierons le système structurel et les caractéristiques géométriques des éléments de contreventement. La fonction de contreventement consiste à parer la structure contre les sollicitations horizontales ; vent et séisme. Le contreventement peut être assuré par :

-Des voiles ou murs appelés couramment refends entrant dans la composition de l'ouvrage.

-Du système « poteaux poutres » formant des portiques d'étage.

-Des cages d'escalier et d'ascenseurs ou gaines représentant une grande rigidité à la flexion et à la torsion.

-Une combinaison de portiques et refends rigidement liés travaillant conjointement pour faire face au séisme.

Sous l'action des forces horizontales, un refend et un portique présentent des déformés fondamentalement différentes, la déformation du refend étant régie par la flexion d'ensemble (dan le cas des refend à faible élancement, la déformation est due à l'effort tranchant), et celle du portique par la flexion des barres (due à l'effort tranchant de l'ensemble), la liaison entre le portique et le refend à pour résultat de créer une structure mixte.

Le comportement de ce genre de structure devient très complexe s'il on fait intervenir l'interaction refend portique. Le but de ce chapitre est justement de déterminer la répartition des efforts horizontaux entre les refends et les portiques .Pour cela on va comparer l'inertie des voiles à celle des portiques auquel nous allons attribuer une **inertie fictive.**

#### **IV.2. Calcul des inerties des refends: IV.2.1. Inerties des refends pleins :**

 **Les refends longitudinaux**   $Iy=\frac{eL^3}{42}$ 

$$
Iy=\frac{Le^3}{12}
$$
  
Ix= $\frac{Le^3}{12}$ <  $\forall$  y \Rightarrow soit Ix=0

 **Les refends transversaux** L  $\text{Ix}=\frac{eL}{1}$ 3 12

$$
Iy = \frac{Le^3}{12} \ll Ix \implies \text{soit } Iy = 0
$$
  
avec :

e=20cm : épaisseur du voile.

L:longueur du voile dans le sens considéré

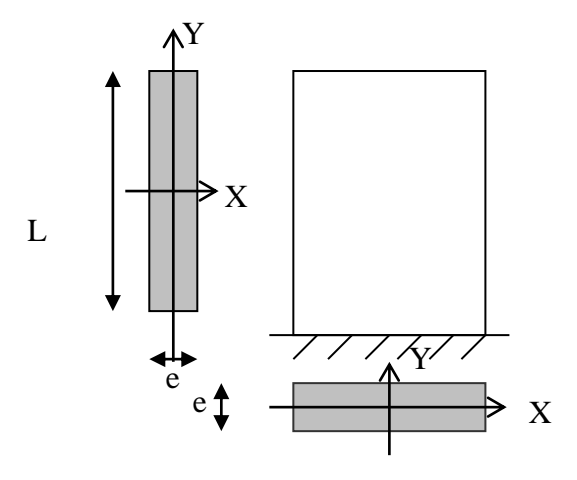

Sens longitudinal :sens xx

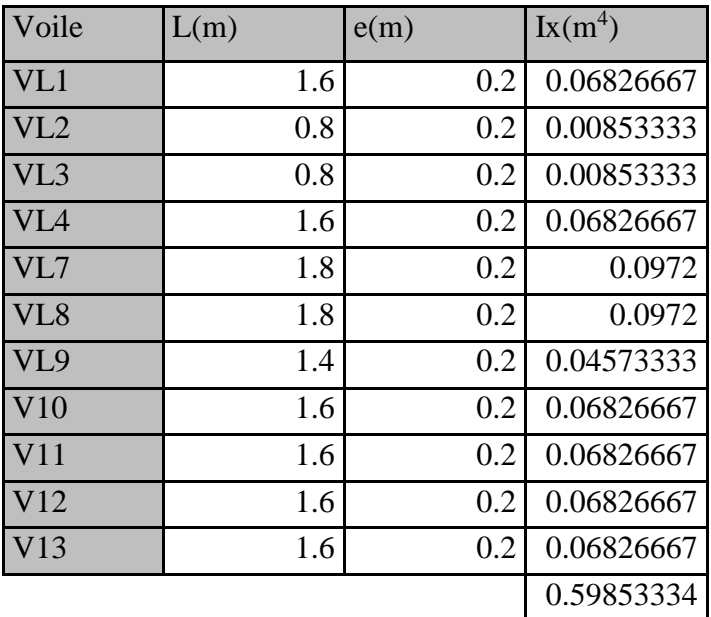

Sens transversal : sens yy

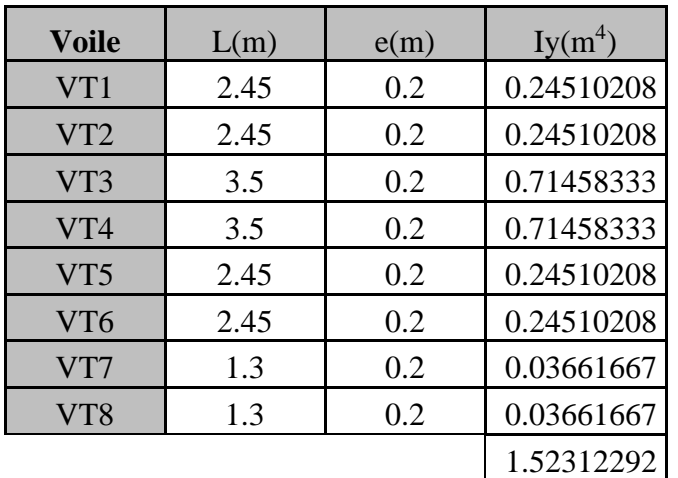

#### **II) Etude des portiques:**

#### **Hypothèses de calcul :**

Les masses sont considérées concentrées au niveau du plancher ;

Les diagrammes de répartition des charges doivent être triangulaire pour le séisme ;

La raideur des poutres ne doit pas être faible devant celle des poteaux ;

La raideur des travées adjacentes d'une même portée ne doit pas être trop différente.

**Etapes de calcul :**

 **II-1)- Calcul des rigidités linéaires des poteaux et des poutres :**

**Détermination des longueurs de calcul des poteaux et poutres :**

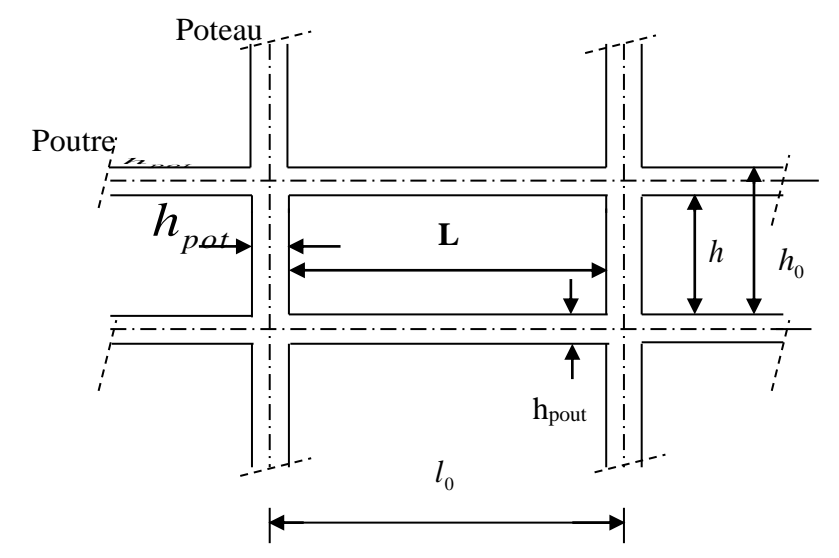

Avec :

*h* : Hauteur entre nus des poutres égale à *h*<sub>0</sub> - *h*<sub>poutre</sub>

*l* : Longueur entre nus des poteaux égale à  $l_0 - h_{pot}$ .

*h*<sub>0</sub>: Hauteur entre faces supérieures des planchers successifs.

: 0 *l* Longueur entre axe des poteaux

$$
l_c = l + \frac{1}{2}h_{\text{pout}} \le l_0
$$

$$
h_c = h + \frac{1}{2}h_{\text{pot}} \le h_0
$$

- *c l* **:** Longueur de calcul de la poutre ;
- *hc* **:** Hauteur de calcul de poteau.
- **Rigidités linéaires des poteaux et poutres:**
- **Rigidité linéaire d'un poteau :** K<sub>pot</sub>= *c pot h I* Ipot : le moment d'inertie du poteau.
- **Example 1 & Rigidité linéaire d'une poutre :** K<sub>pout</sub>= *c pout l I* I<sub>pout</sub> : le moment d'inertie de la poutre.
- **calcul des coefficients**  *K* **(rigidités moyennes) :**

 $\triangleright$  Cas d'étage courant :

 $K =$ 

*i*

*K*

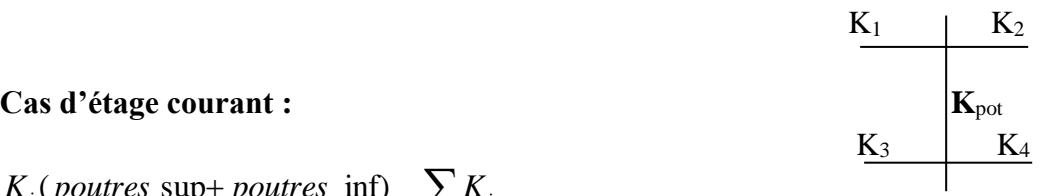

**K**pot

 $K_1$  |  $K_2$ 

$$
\overline{K} = \frac{\sum K_i (pouters \sup + pouters \inf)}{2K_{pot}} = \frac{\sum K_i}{2K_{pot}}
$$

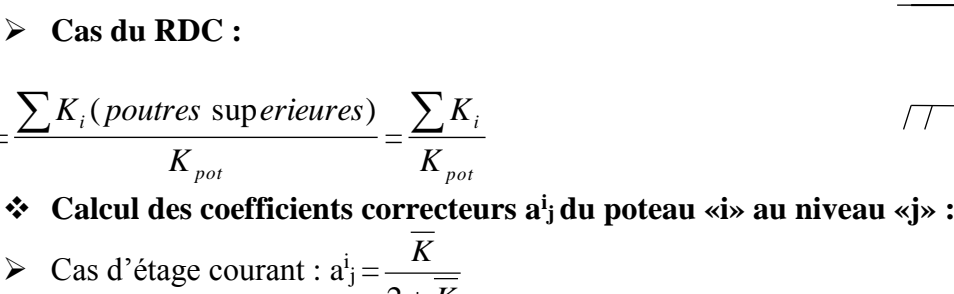

$$
\sum \text{ Cas d edge count. } a_j = \frac{0.5 + \overline{K}}{2 + \overline{K}}
$$
  
\n
$$
\sum \text{ Cas du RDC : } a_j^i = \frac{0.5 + \overline{K}}{2 + \overline{K}}
$$
 (poteau encastré)  
\n
$$
a_j^i = \frac{0.5 + \overline{K}}{1 + 2\overline{K}}
$$
 (poteau article)

 **calcul de rigidité corrigée du poteau «i» au niveau «j» :** *i j i j c*  $i_j = \frac{12E}{h_c^3} a_j^i K$  $r_j^i = \frac{12E}{h^3}$ 12 E : module de déformation instantanée du béton  $E = 11000 \sqrt[3]{f_{c28}} = 32164.2 \text{ MPa}.$ 

 **calcul de la rigidité d'un portique au niveau «j» :**  $R_{jx} = \sum r_{jx}^{(i)}$  pour chaque niveau dans le sens longitudinal.  $R_{jy} = \sum r_{jy}^{(i)}$  pour chaque niveau dans le sens transversal.
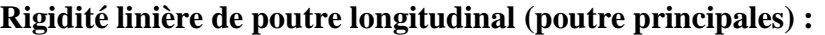

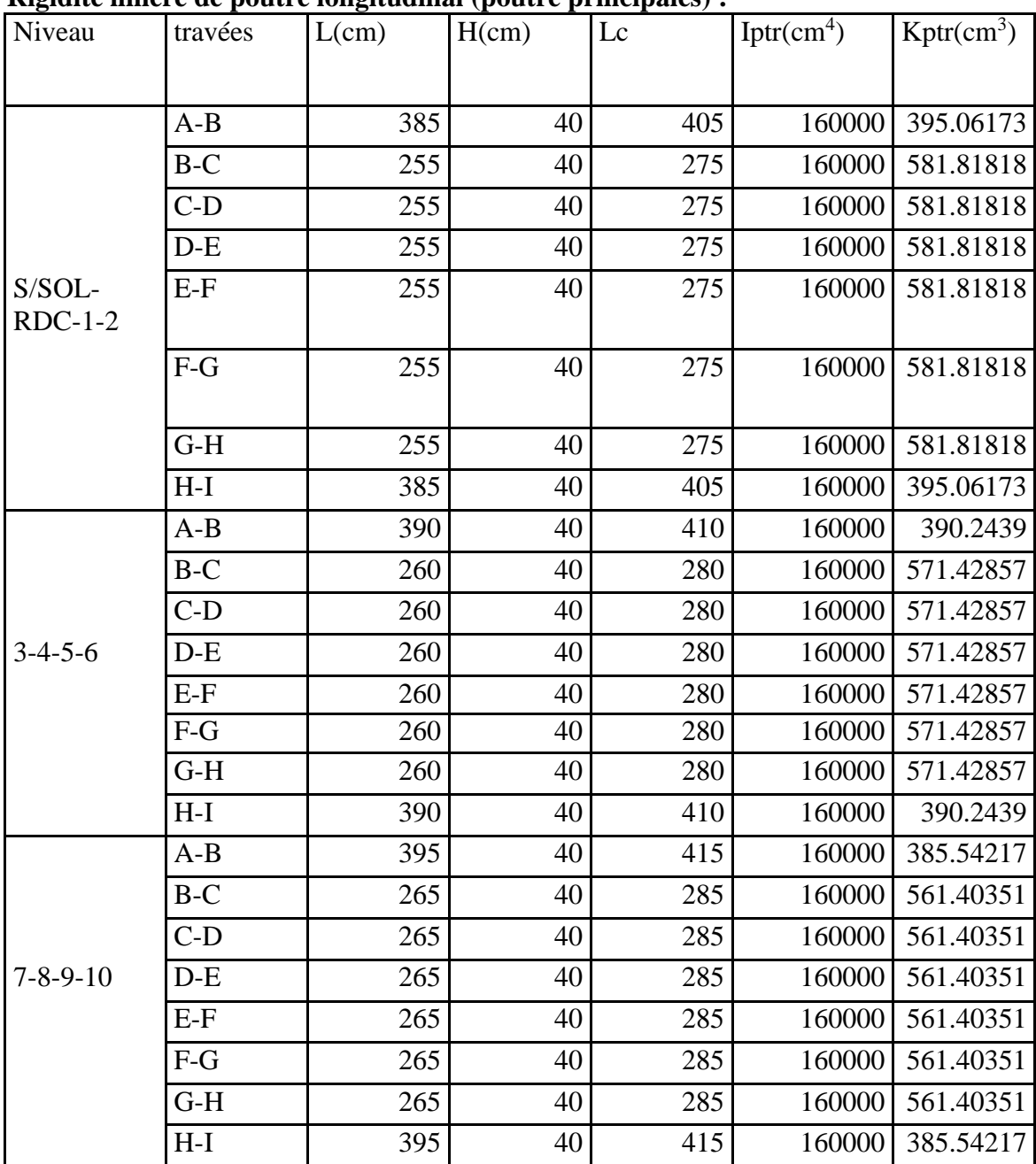

Rigidité linière des poutres transversales (poutre secondaires)

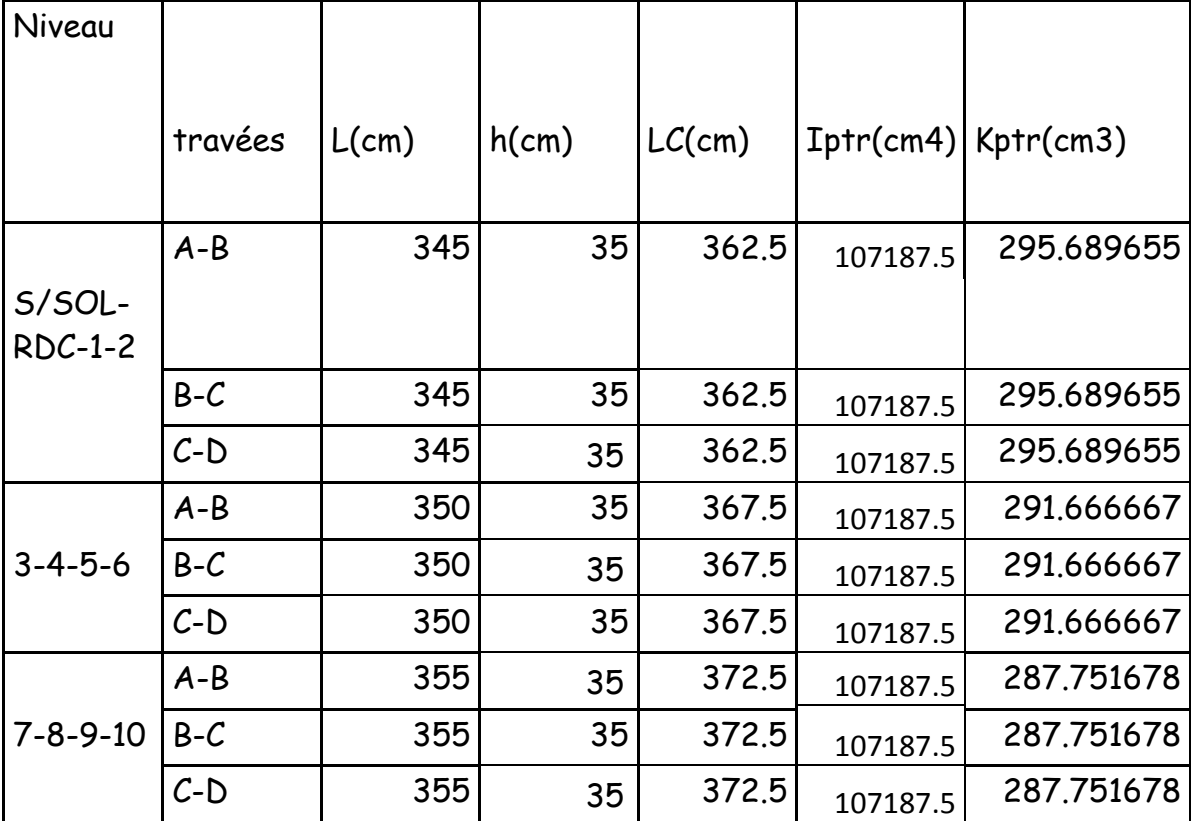

Rigidité linière des poteaux :

Dans le sens xx :

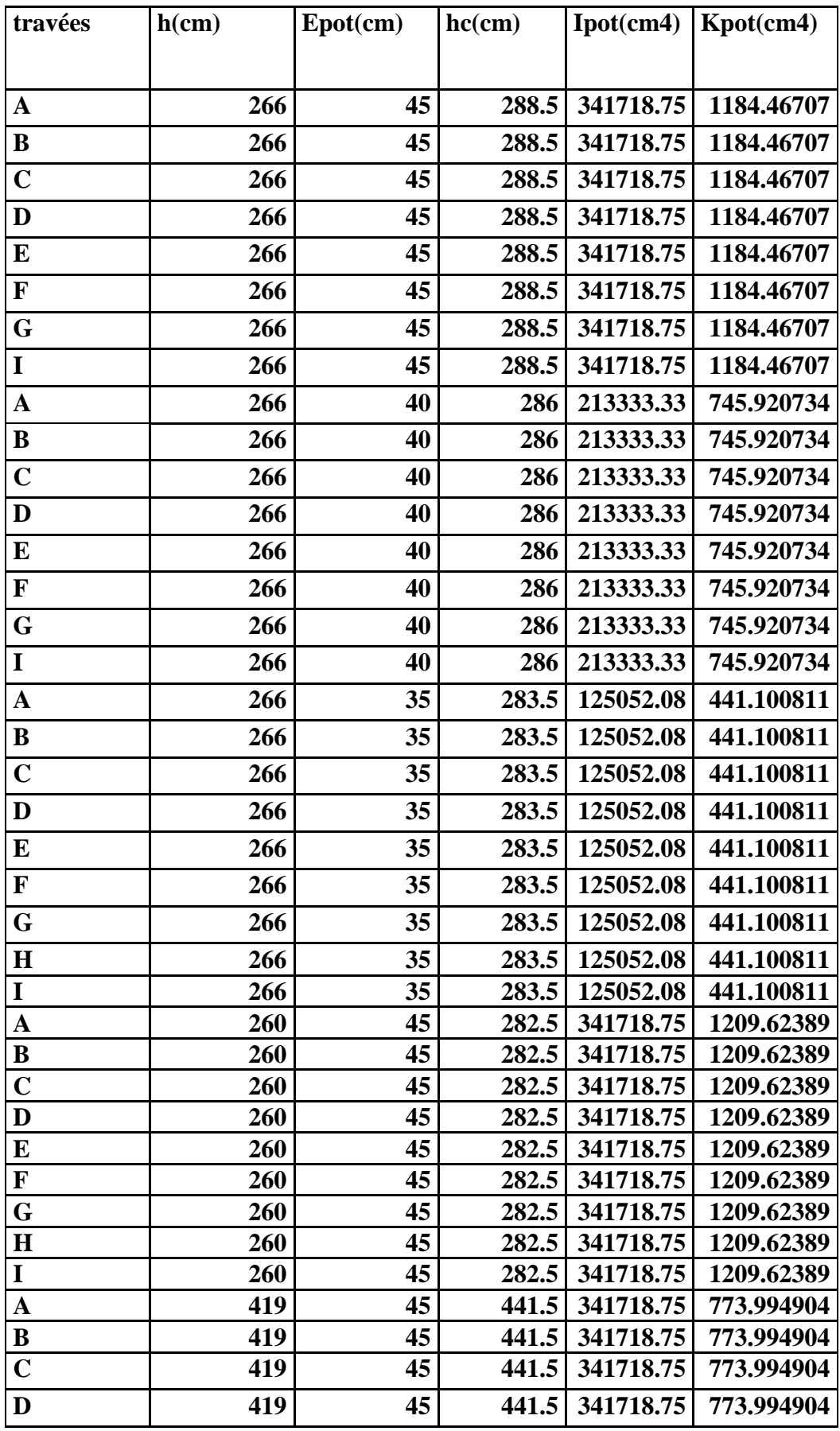

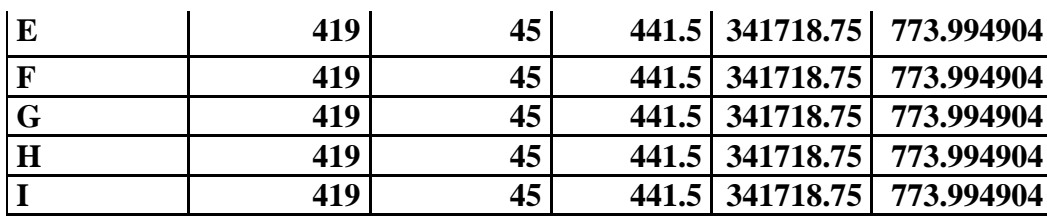

Rigidité linière des poteaux :

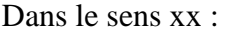

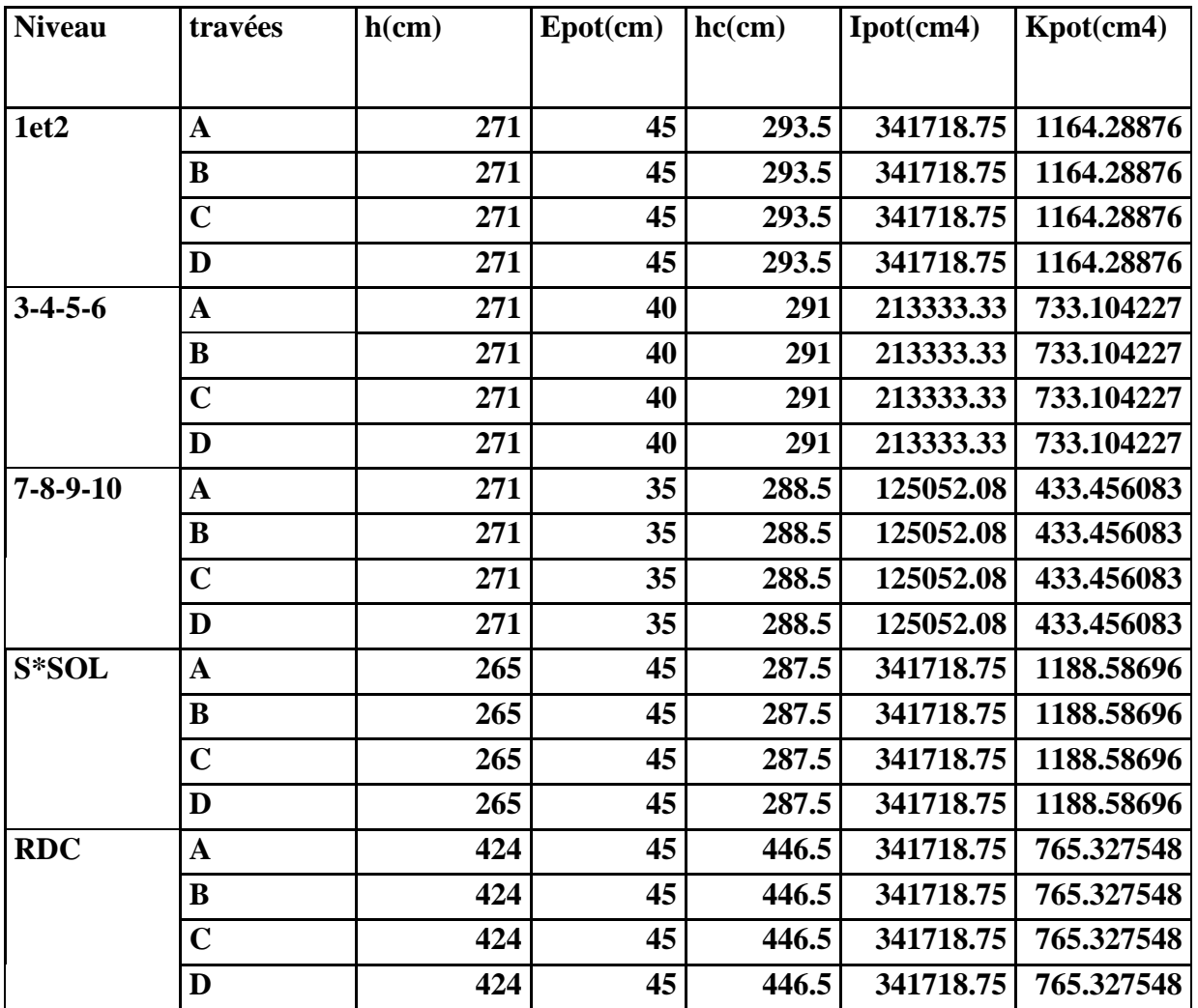

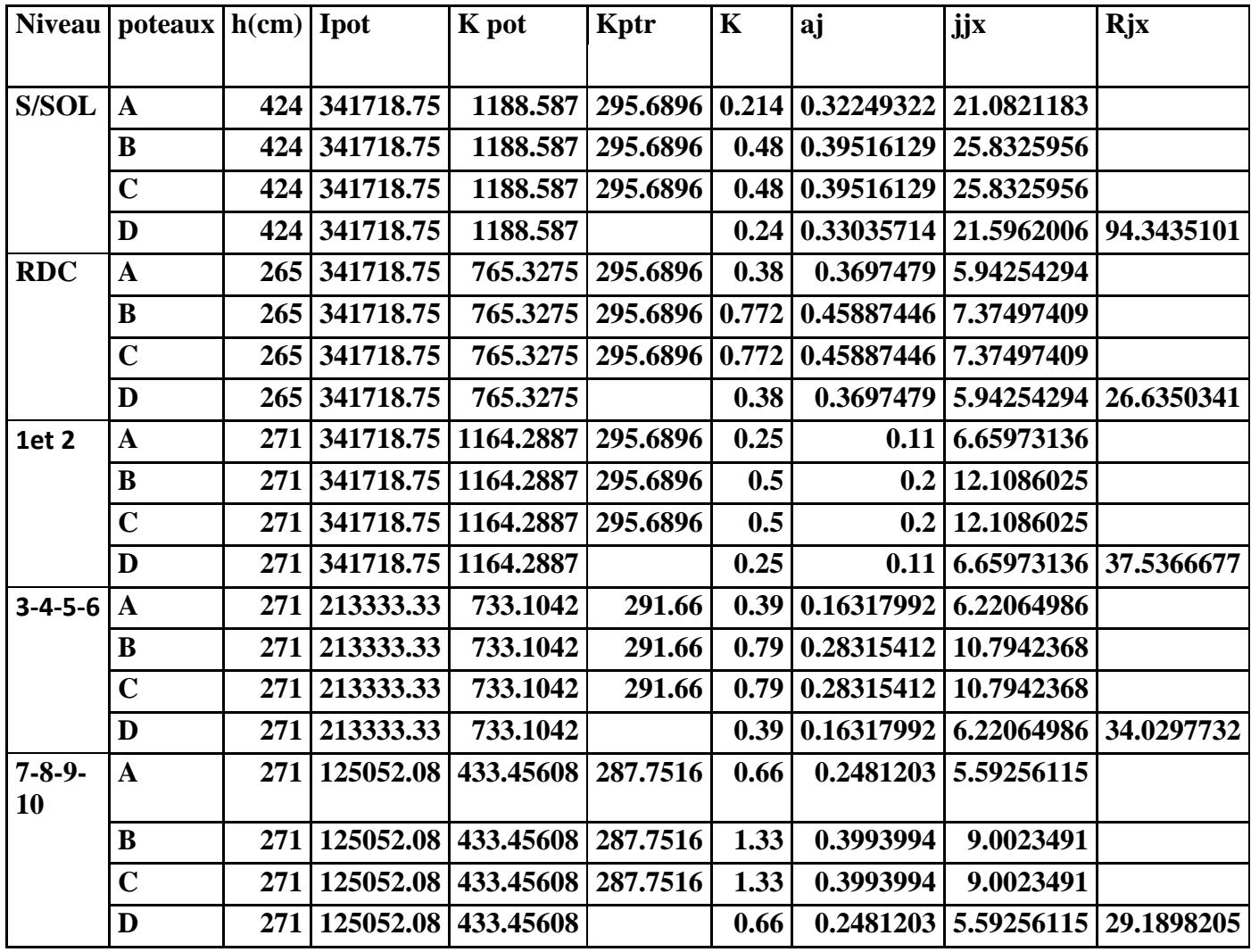

Rejidite liniere des poteaus dans le sens yy :

Regidite liniere des portique longitudinaux :

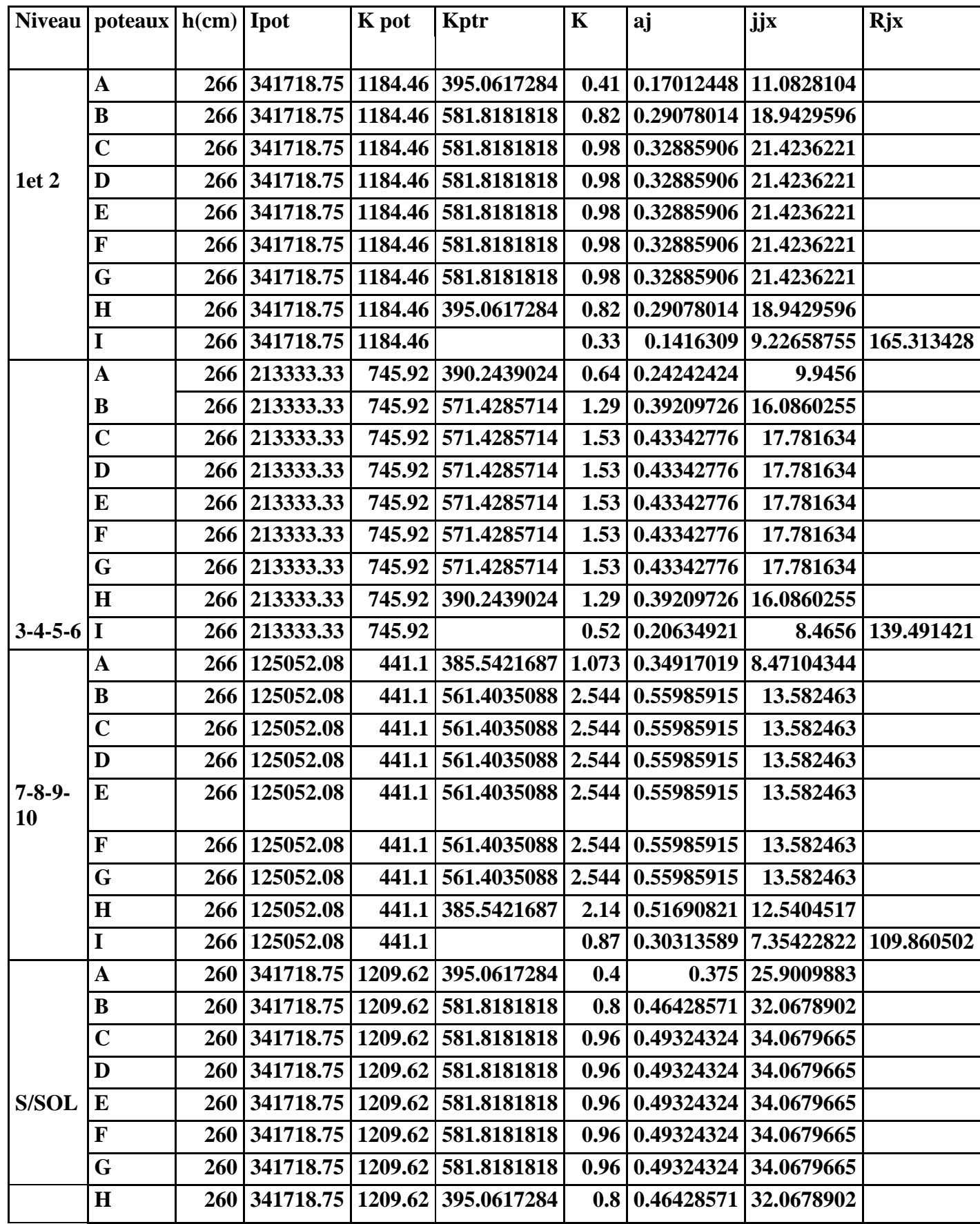

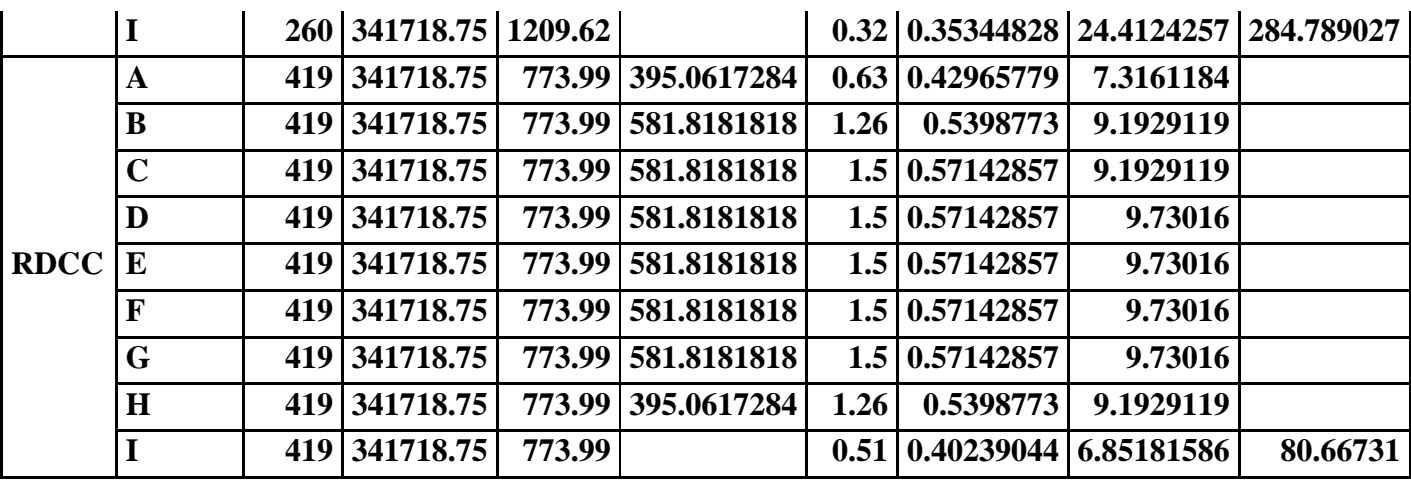

Rejidite liniere des portiques dans le sens yy :

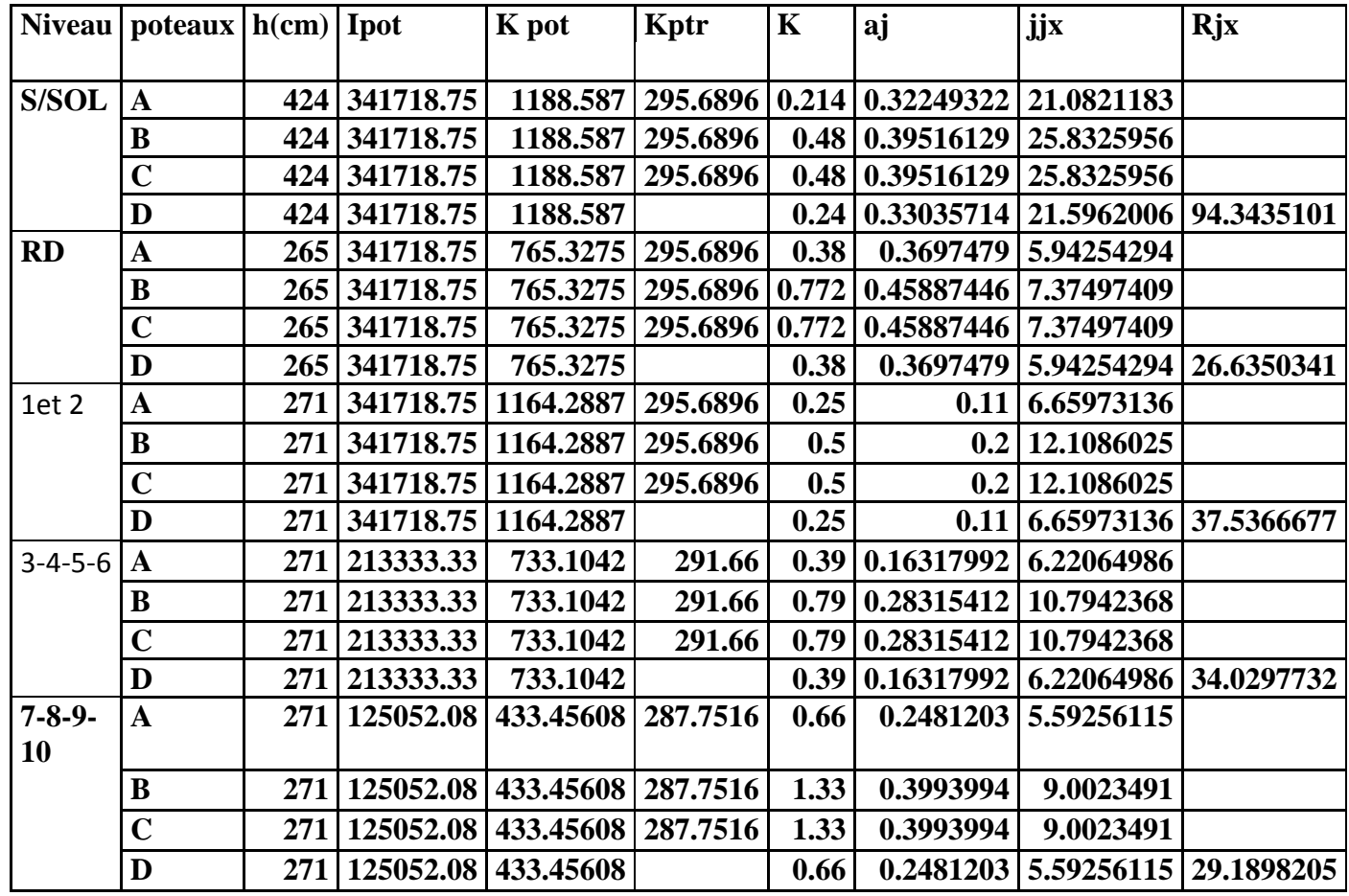

## **Calcul des rigidités des voiles par niveaux :**

calcul des rigidités des voiles longitudinaux :

$$
R_{vy} = \frac{12EI_x}{h^3}
$$

Avec :

h : hauteur de voile.

 $I_x \& I_y$ : Inertie des voiles longitudinaux et transversaux, respectivement.

#### **Rigidité des voiles :**

**Sens transversals :**

Etage courant :

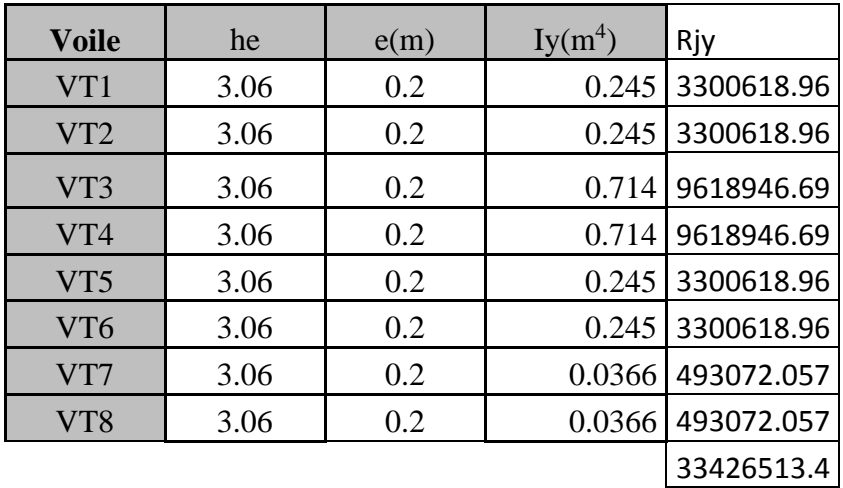

RDC :

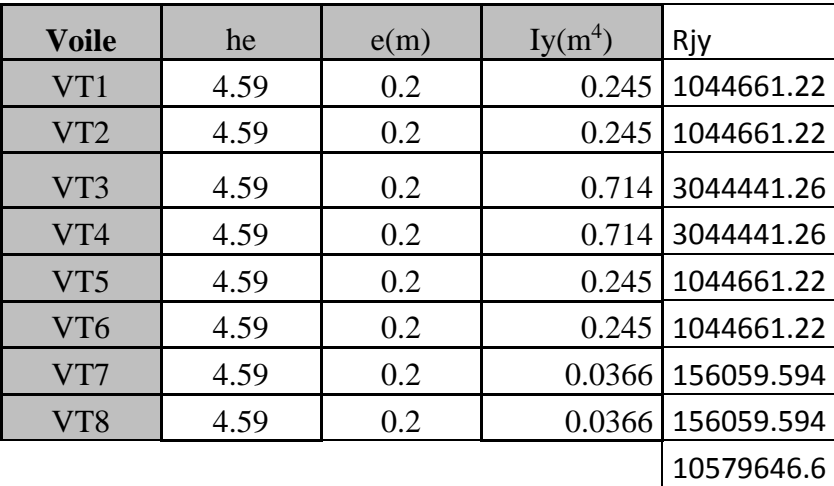

s/sol :

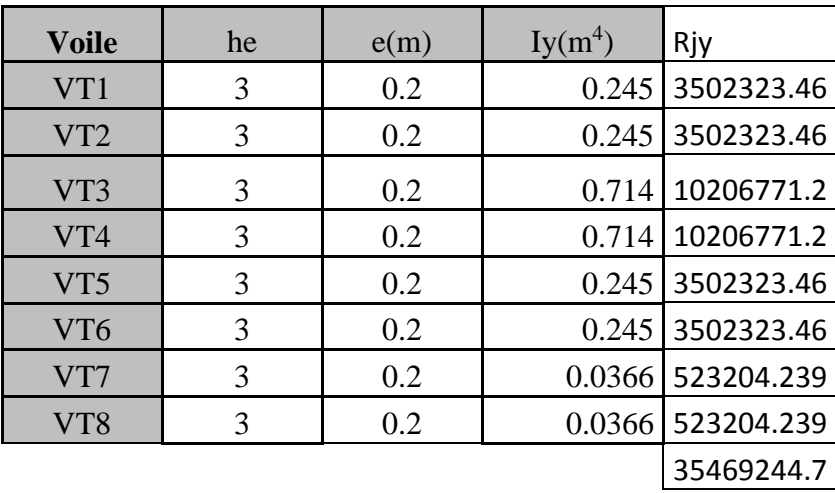

## **Sens transversale :**

Etage courant :

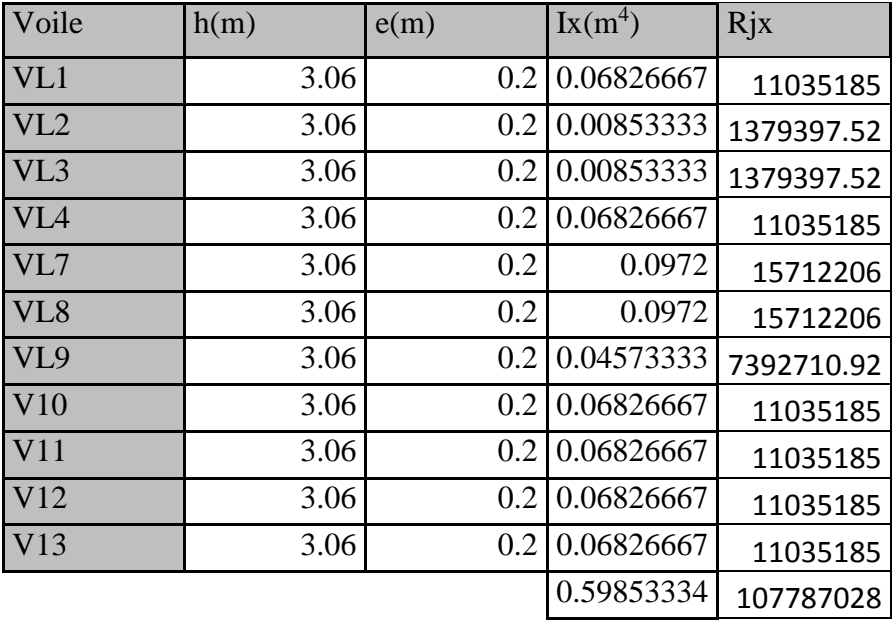

## RDC :

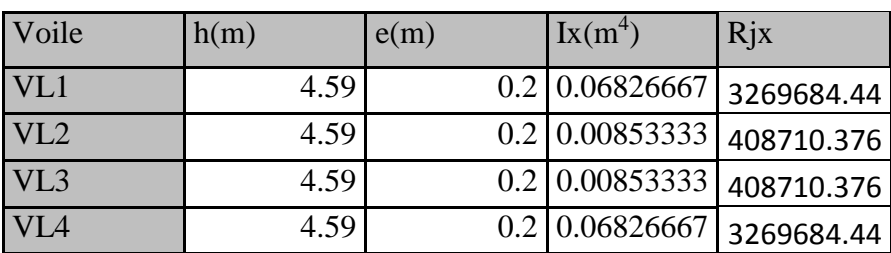

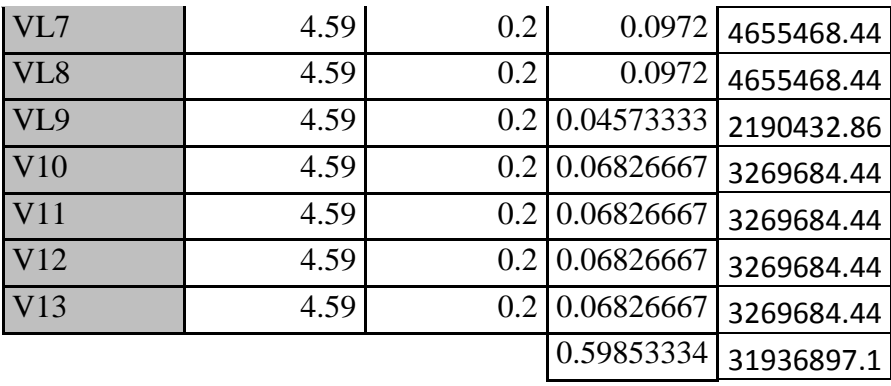

s/sol :

| Voile           | h(m) | e(m) | $Ix(m^4)$  | Rjx        |
|-----------------|------|------|------------|------------|
| VL1             | 3    | 0.2  | 0.06826667 | 11710626.6 |
| VL <sub>2</sub> | 3    | 0.2  | 0.00853333 | 1463827.68 |
| VL3             | 3    | 0.2  | 0.00853333 | 1463827.68 |
| VL <sub>4</sub> | 3    | 0.2  | 0.06826667 | 11710626.6 |
| VL7             | 3    | 0.2  | 0.0972     | 16673918.7 |
| VL <sub>8</sub> | 3    | 0.2  | 0.0972     | 16673918.7 |
| VL9             | 3    | 0.2  | 0.04573333 | 7845203.97 |
| V10             | 3    | 0.2  | 0.06826667 | 11710626.6 |
| V11             | 3    | 0.2  | 0.06826667 | 11710626.6 |
| V <sub>12</sub> | 3    | 0.2  | 0.06826667 | 11710626.6 |
| V13             | 3    | 0.2  | 0.06826667 | 11710626.6 |
|                 |      |      | 0.59853334 | 114384456  |

#### **III-Inertie fictive des portiques :**

Dans le but de comparer l'inertie des voiles à celle des portiques, nous allons utiliser la méthode exposée dans l'ouvrage d'ALBERT Fuentes « **Calcul pratique des ossatures de bâtiment en béton armé** ».

Pour déterminer cette inertie fictive, il suffira de calculer les déplacements de chaque portique au droit de chaque plancher sous l'effet d'une série de forces égales à « **1 tonne** » et de comparer ces déplacements aux flèches que prendrait un refend équivalent à l'ensemble des refends disposés dans la même direction sous l'effet du même système de forces horizontales (1 tonne à chaque niveau).

En fixant l'inertie du refend à 1 m<sup>4</sup>, il sera alors possible d'attribuer à chaque portique et pour chaque niveau une « inertie fictive » puisque, dans l'hypothèse de la raideur infinie des planchers, nous devons obtenir la même flèche, à chaque niveau, pour les refends et pour les portiques.

**III-1) Calcul de l'inertie :** 

$$
I_{en} = \frac{f_n}{D_n} \rightarrow D_n = \sum \Delta_n
$$

 $Avec \cdot$ 

*en I* : Inertie fictive du portique au niveau n.

*n f* : Flèche des refends au niveau « n ».

*n* : Déplacement du portique au niveau « n ».

*D<sub>n</sub>*: Déplacement du niveau « n » (somme des déplacements des portiques du niveau « n »).

### **a)- Calcul des flèches des refends :**

Le calcul des flèches du refend dont l'inertie est  $I = 1 \text{ m}^4$ , soumis au même système de forces que le portique (une force égale à une tonne à chaque niveau), sera obtenu par la méthode des « **Moments des aires** ».

Le diagramme des moments fléchissant engendrés par la série de forces horizontales égales à **(1 tonne)**, est une série de sections de trapèzes superposés et délimités par les niveaux, comme le montre la figure suivante ;

La flèche est donnée par la relation suivante :

$$
f_i = \frac{\sum S_i \times d_i}{EI}.
$$

*Si* : Surface du trapèze.

*di* : Distance entre le centre de gravité

du trapèze et le niveau considéré.

## **Rappel :**

sur le calcul du centre de gravité et la surface d'un trapèze :

$$
S_i = (B + b) \times \frac{h}{2}.
$$
  

$$
d = \frac{(2.B + b)}{3 \times (B + b)} \times h.
$$

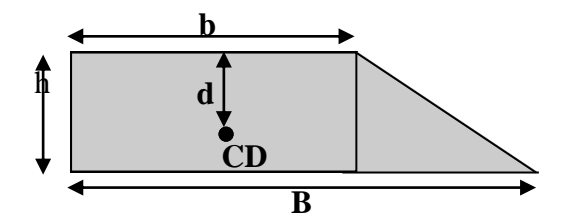

## **Valeur des fleches des renfend pour chaque niveaux**

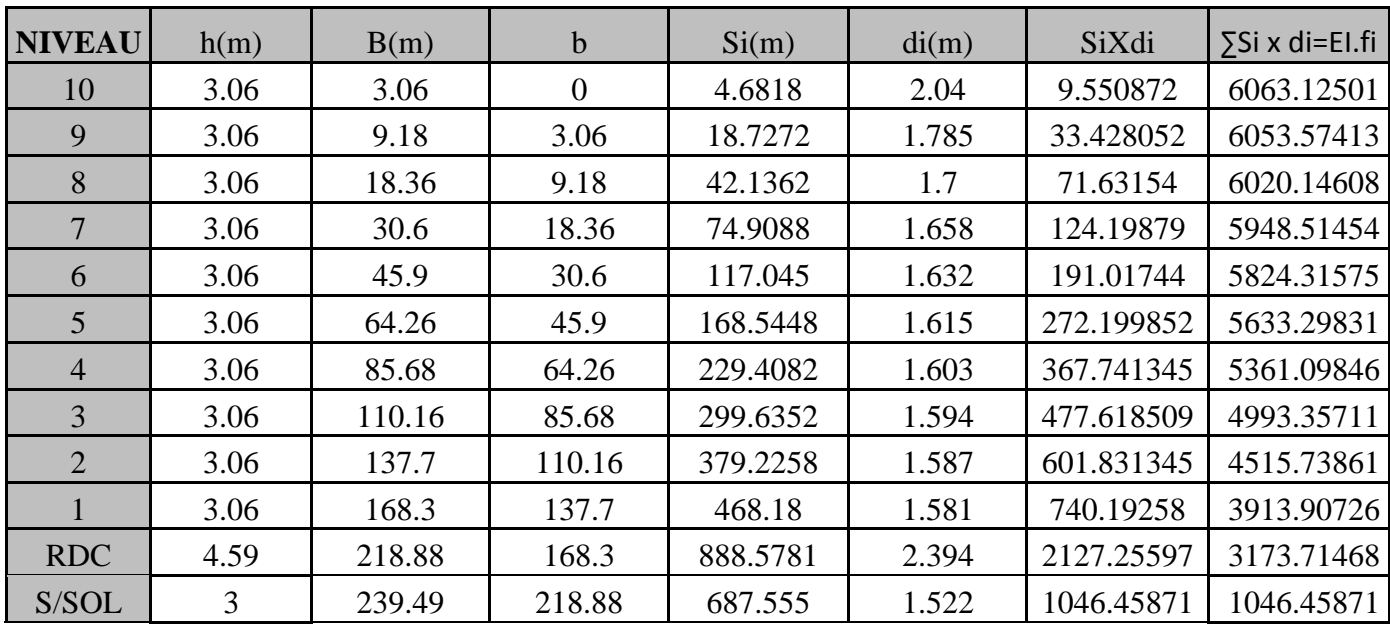

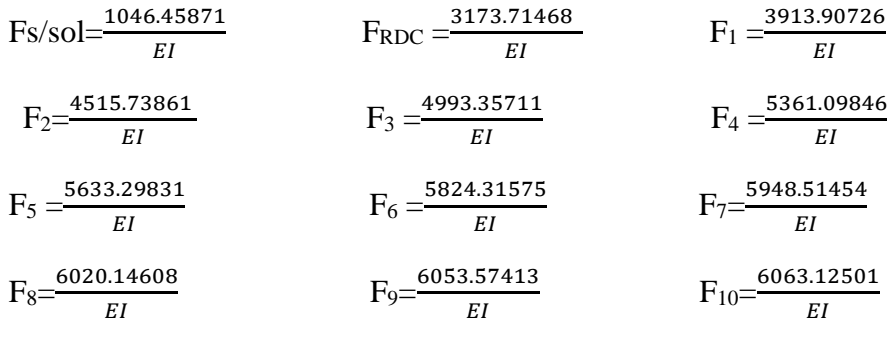

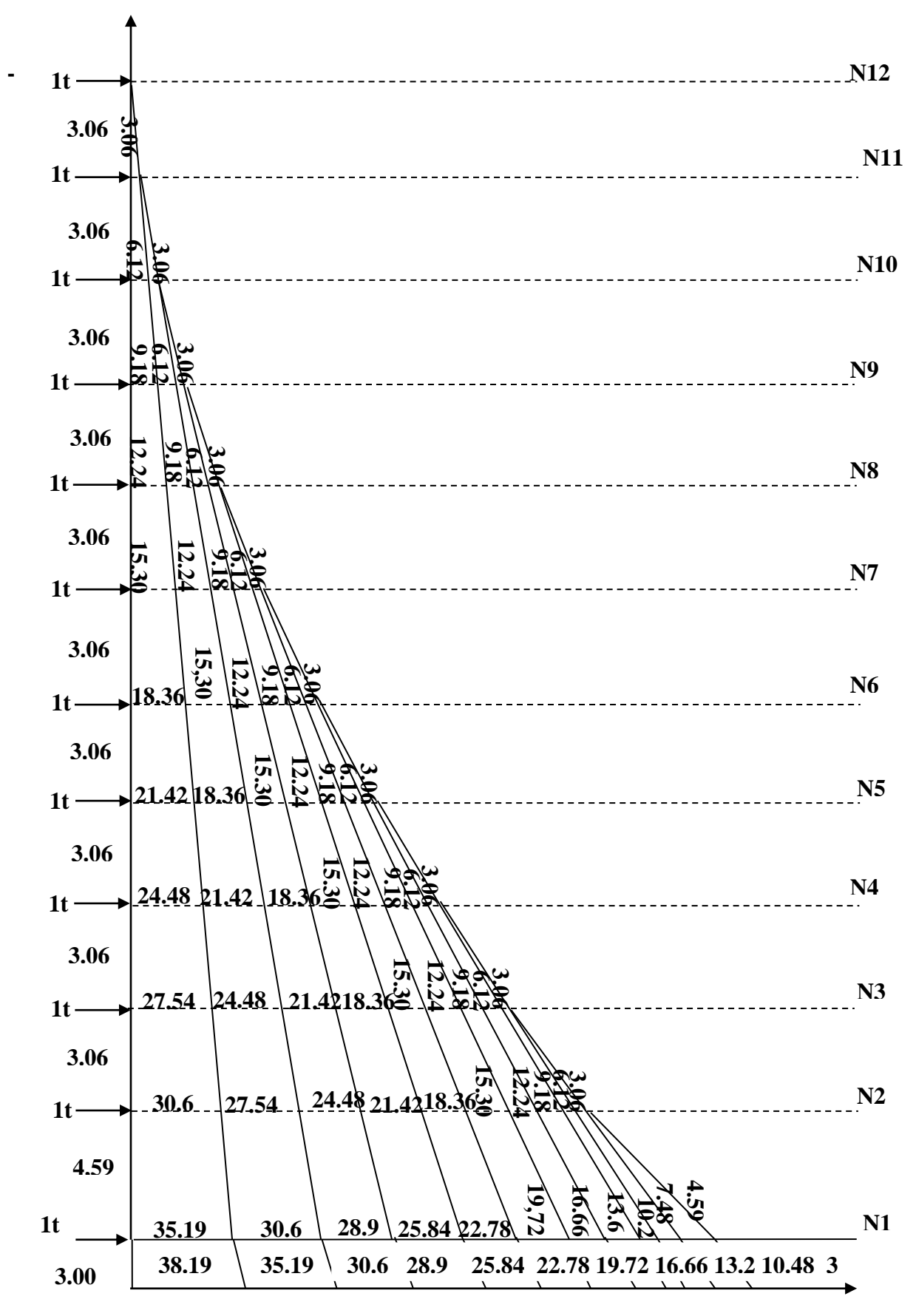

**Diagramme des moments**

## **Initie fictive des portiques sens longitudinal :**

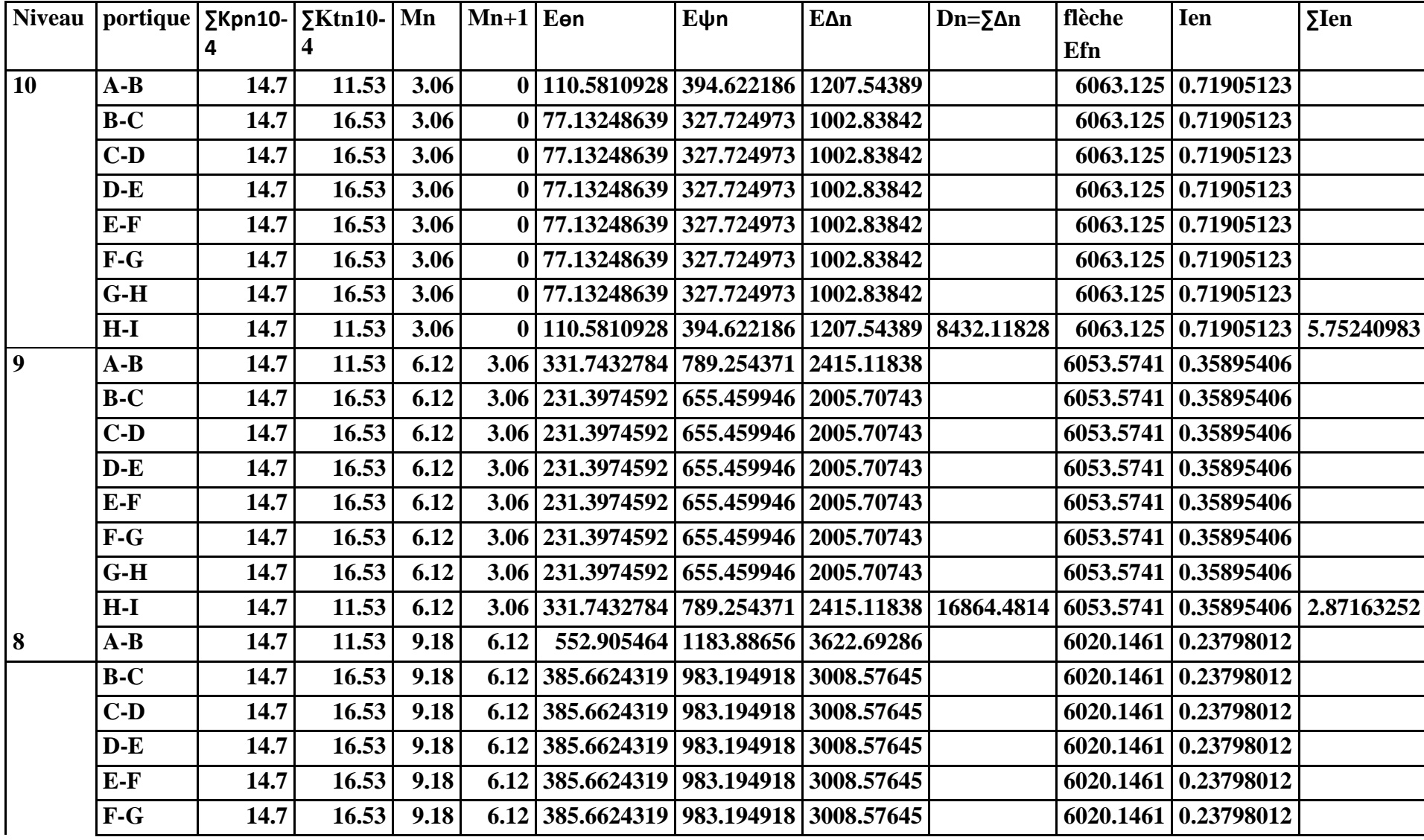

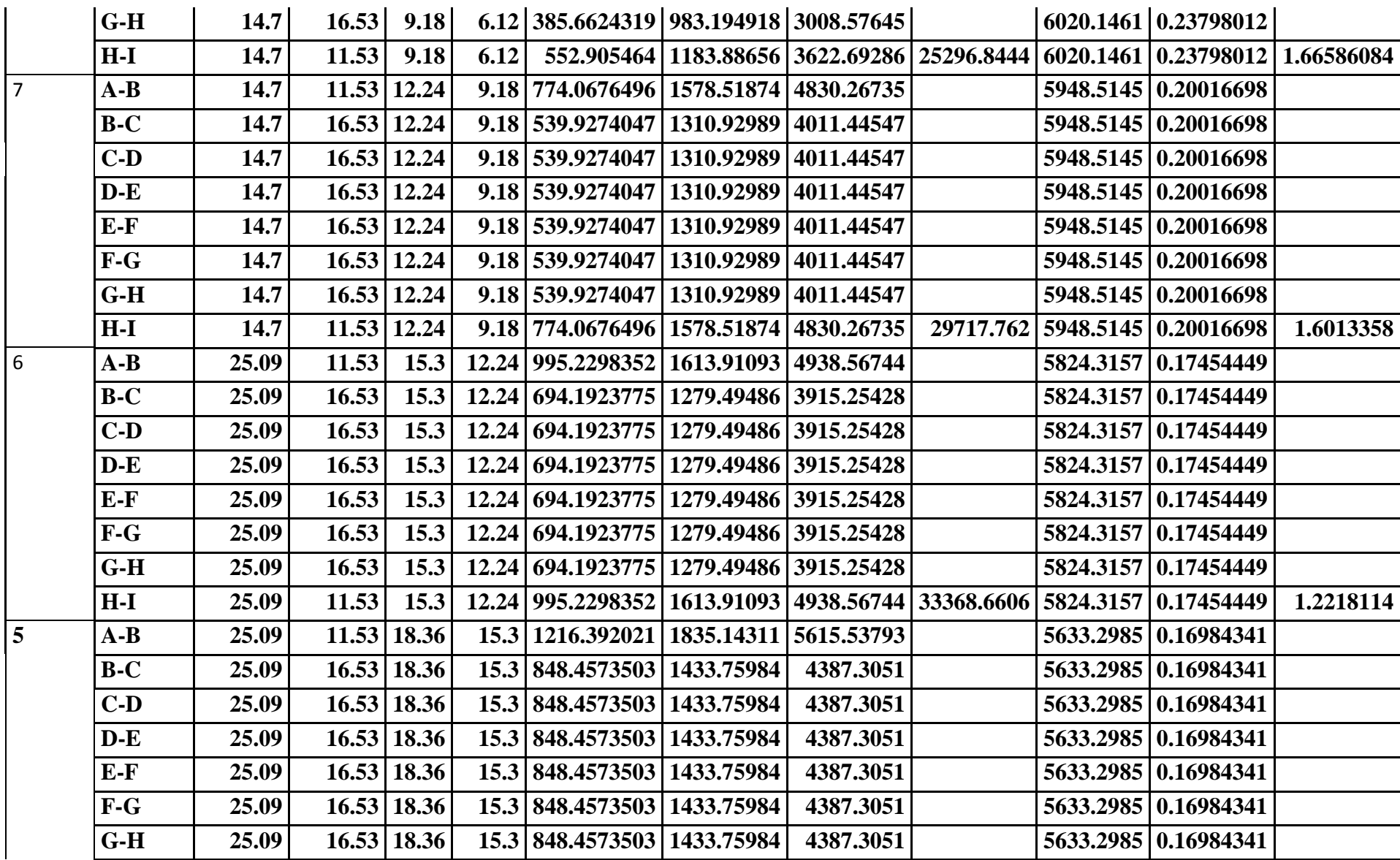

## **Chapitre IV : Etude de contreventement**

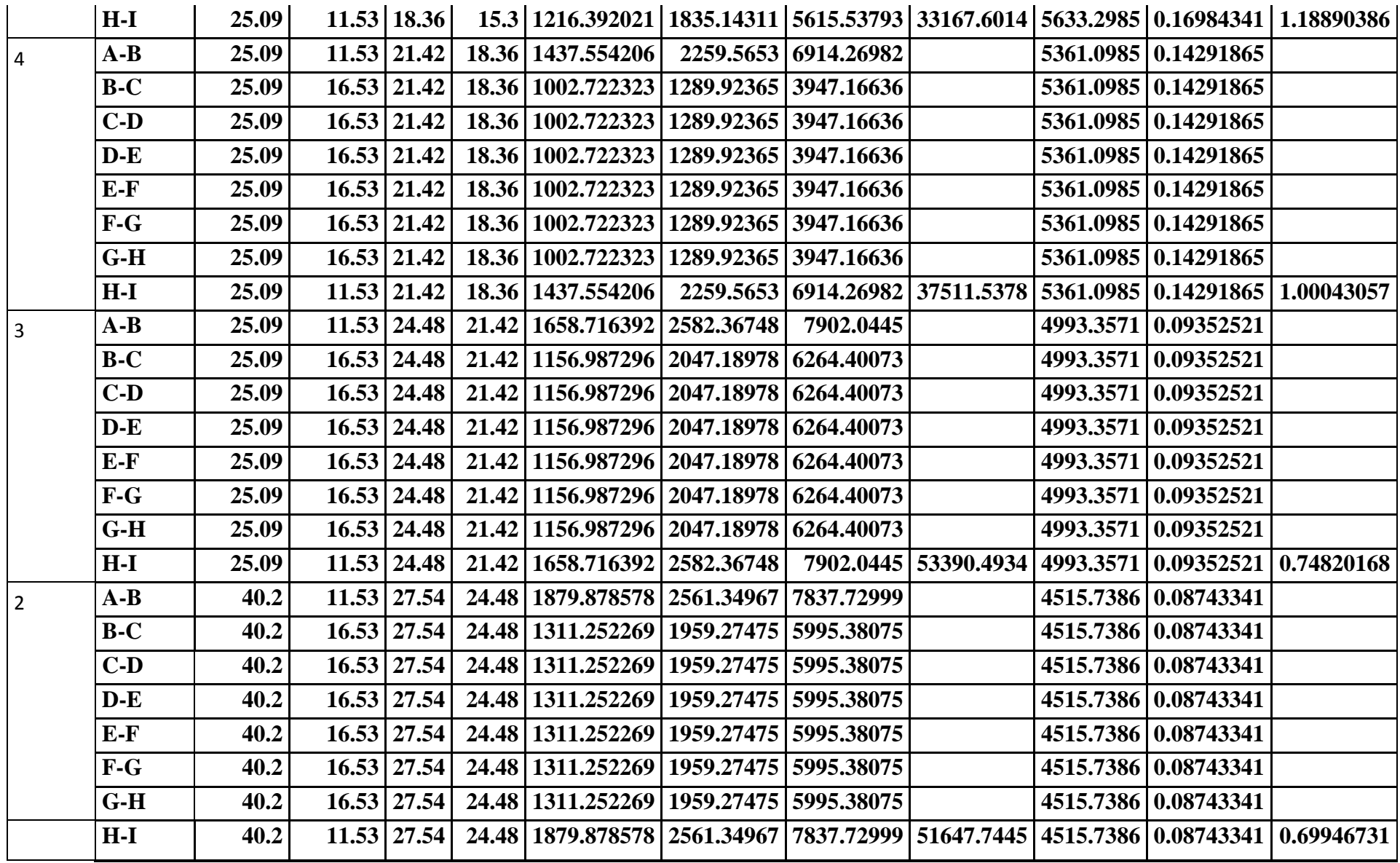

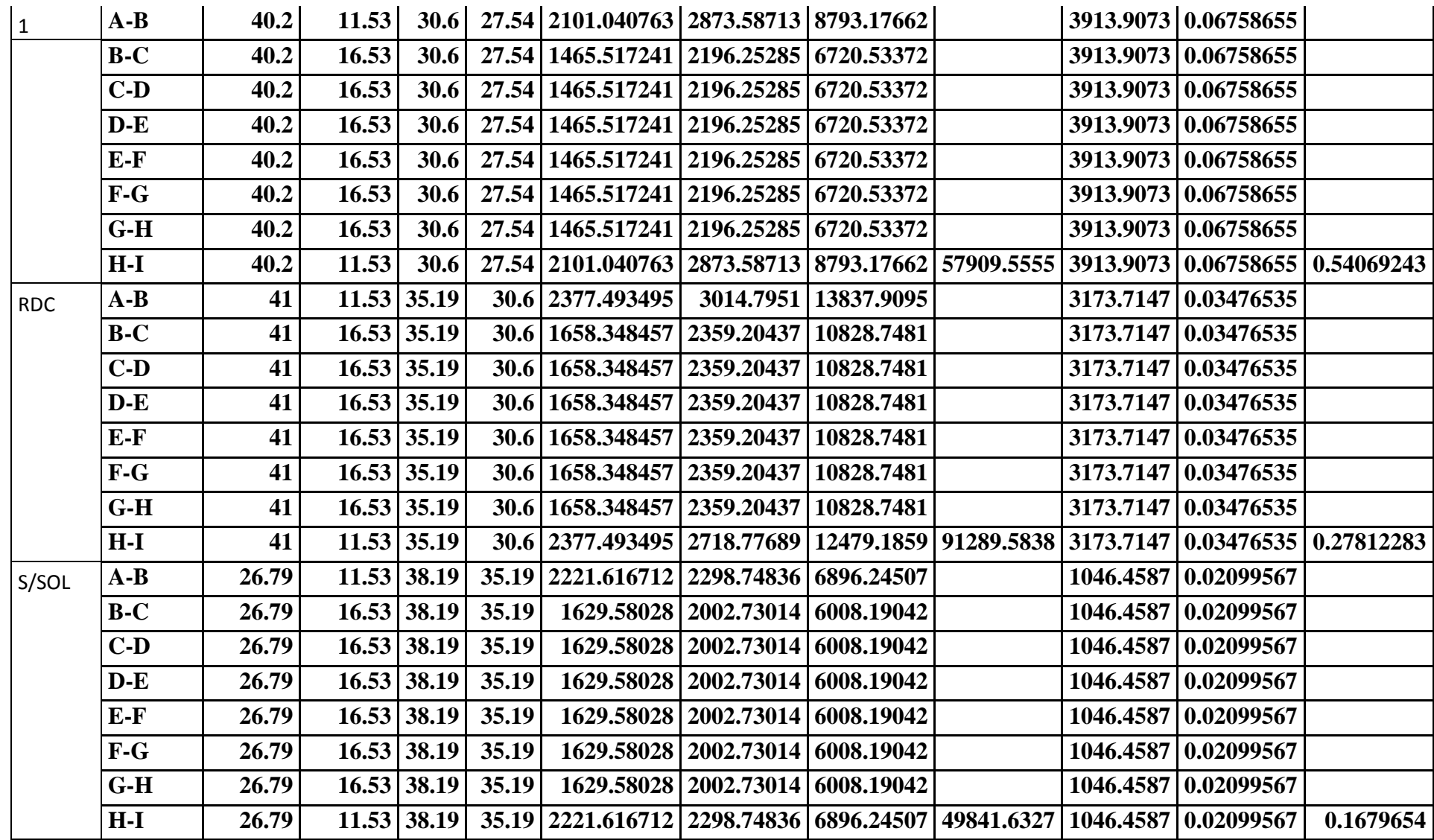

**Initie fictive des portiques sens transversal :**

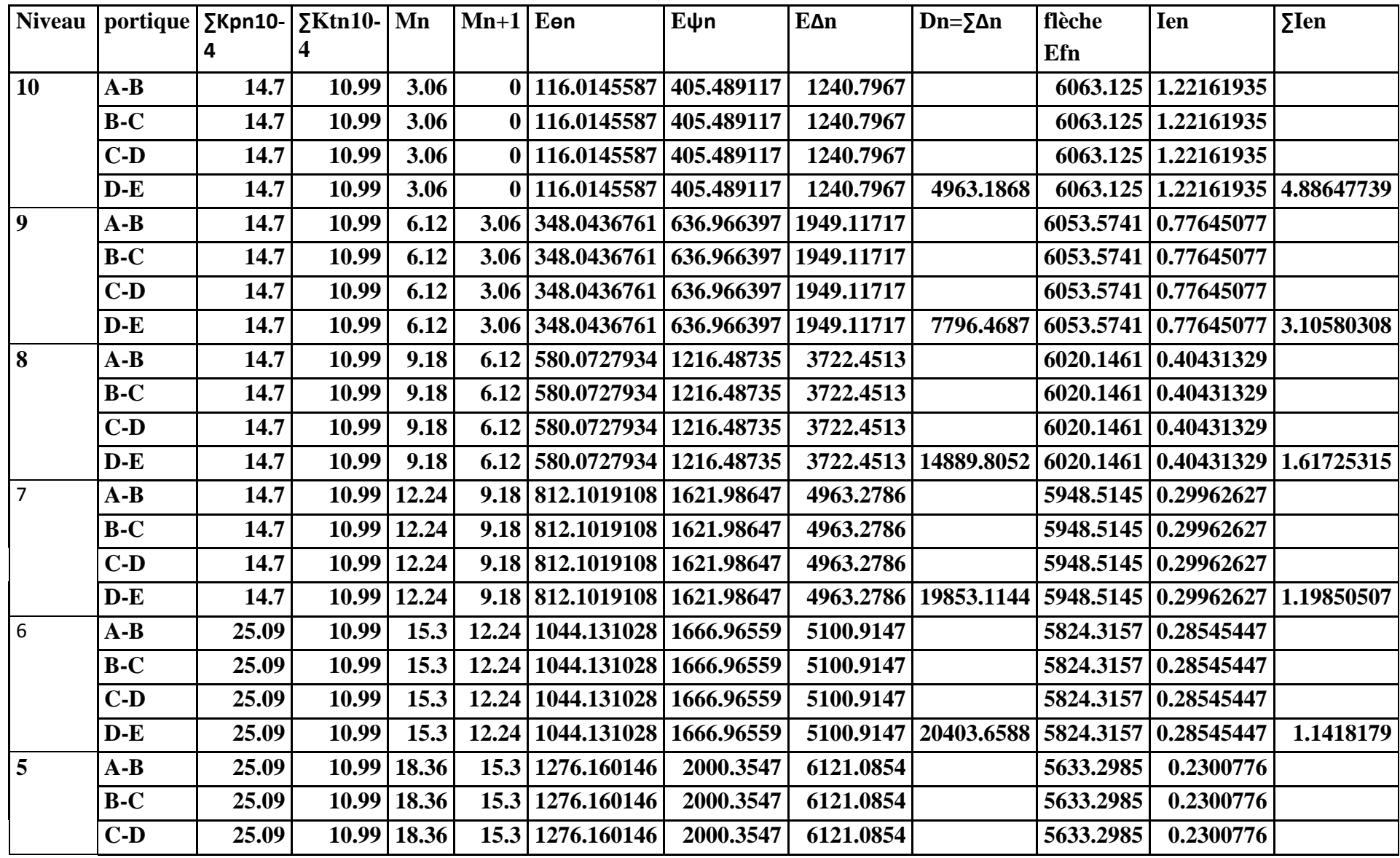

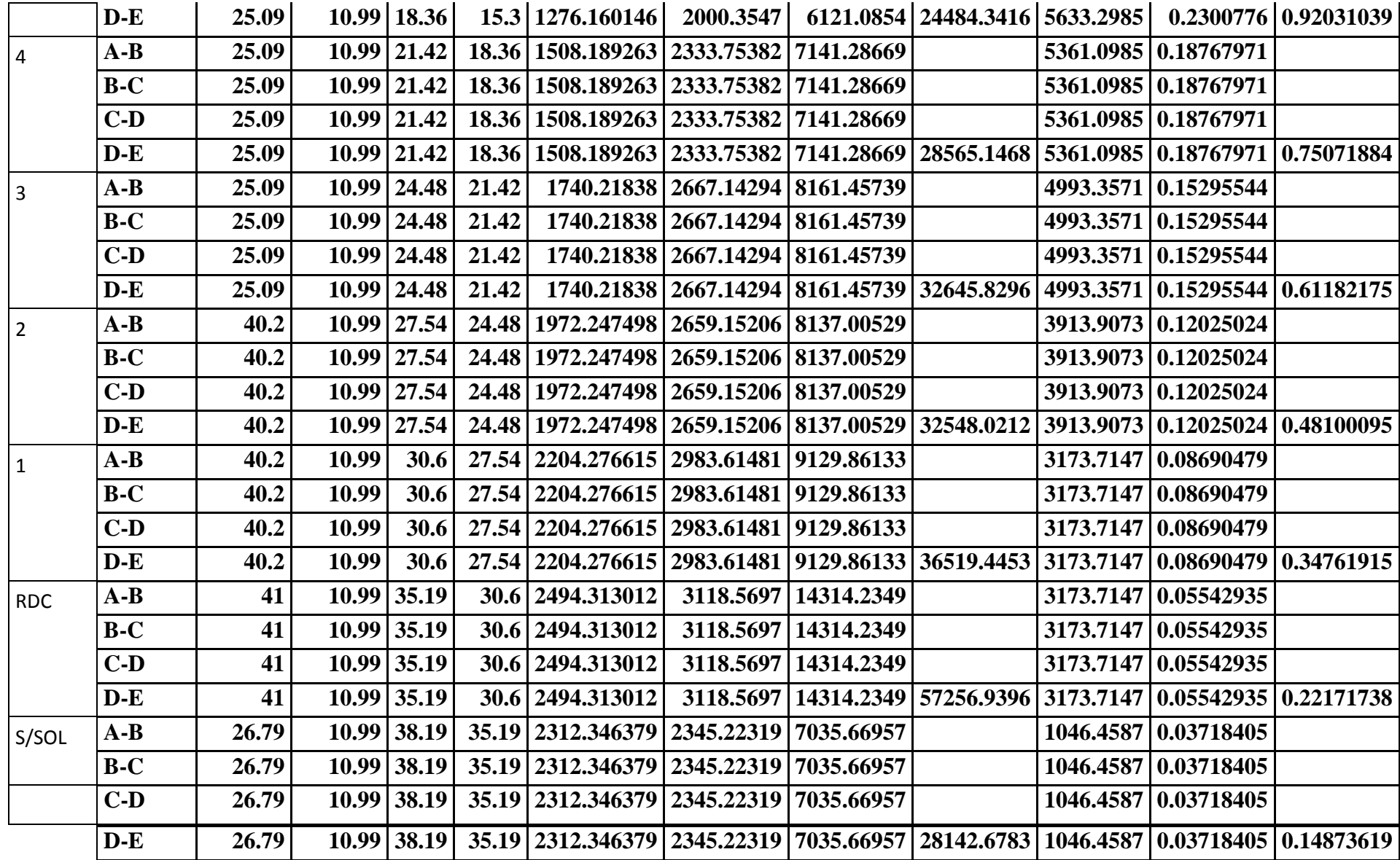

Résumé des inerties fictives des portiques :

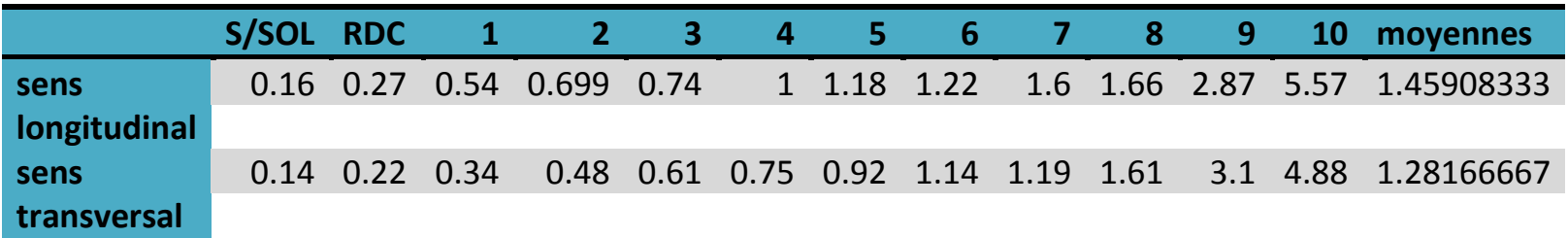

Comparaison des inerties des voiles et des portiques :

Sens longitudinal :

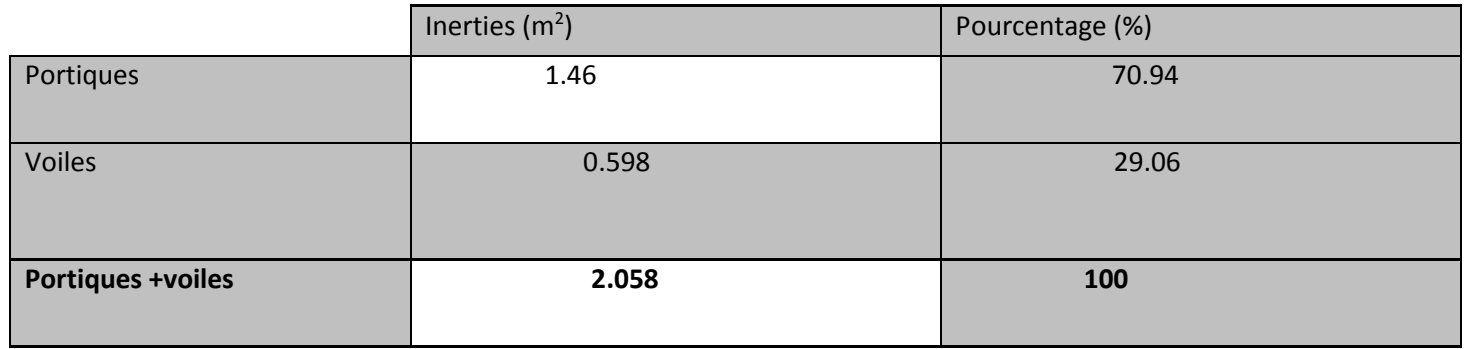

• Sens longitudinal :

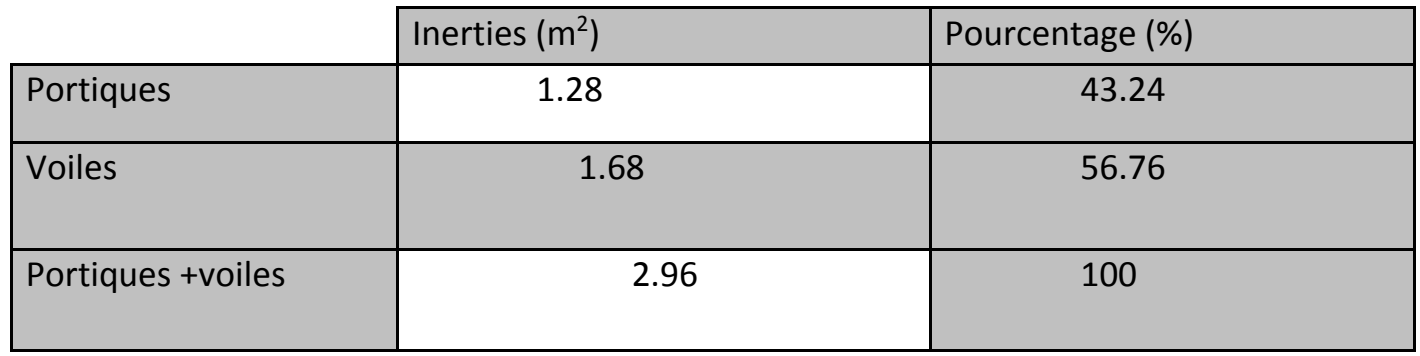

### **Conclusion :**

Pour concevoir une structure contreventée par des voiles et des portiques avec justification d'interaction portiques voiles, le (R.P.A. 99) recommande ce qui suit :

- Les voiles de contreventement doivent reprendre au plus 20% des sollicitations dues aux charges verticales.

- Les charges horizontales sont reprises conjointement par les voiles et les portiques proportionnellement à leurs rigidités relatives ainsi que les sollicitations résultant de leurs interactions à tous les niveaux.

- Les portiques doivent reprendre outre les sollicitations dues aux charges verticales, au moins 25% de l'effort tranchant de l'étage.

En comparant les résultats, on voit bien que dans le sens longitudinal, l'inertie des voiles représente 70.94 % de l'inertie totale de la structure, et l'inertie des portiques représente 29.06 % de l'inertie totale de la structure, et dans le sens transversal, l'inertie des voiles représente 56.76% de l'inertie totale de la structure et l'inertie des portiques représente 43.24 % de l'inertie totale de la structure.

## *VERIFICATIONS RPA :*

#### **Introduction**

Le séisme peut être défini comme des mouvements transitoires et passagers qui provoquent une libération brutale d'énergies accumulées dans la région ou il se manifeste.

 Ces mouvements s'effectuent généralement le long d'une faille préexistante affectant des roches de l'écorce terrestre et en fonction de leur intensité, peuvent provoquer des dommages importants et même la ruine des constructions, d'où la nécessité de protéger les vies humaines et leurs biens matériels en tenant compte de ce phénomène naturel dans la conception des Constructions.

Pour cela, le Règlement Parasismique Algérien prévoit des mesures nécessaires à la conception et à la réalisation de la construction de manière à assurer un degré de protection acceptable.

Nous devons vérifier les conditions suivantes :

- Vérification de la période
- $\checkmark$  Vérification de l'effet de la torsion d'axe (excentricité)
- $\checkmark$  Vérification de la participation de la masse modale
- $\checkmark$  Justifications du système de contreventement
- $\checkmark$  Vérification des déplacements relatifs
- $\checkmark$  Vérifications du déplacement maximal de la structure
- $\checkmark$  Vérification de l'effort tranchant à la base de la structure
- Vérification de l'effet du 2éme ordre (l'effet P-Δ)
- $\checkmark$  Spécifications pour les poteaux

#### **Vérification de la période empirique**

**Calcul de la période empirique**

$$
T = C_T \times (h_N)^{3/4}
$$

**- hN**: hauteur mesurée en mètres à partir de la base de la structure jusqu'au dernier niveau (N).

**- CT**: coefficient, fonction du système de contreventement, du type de remplissage et donné en fonction du système de contreventement par le tableau 4.6 (Art 4.2.4 RPA99/ V2003)

La première formule empirique donne :

Temprique = 
$$
0.05 \times 38.19^{3/4} = 0.768 \text{ s}
$$

### **Détermination de la période par le logiciel ETABS :**

Les résultats s'afficheront comme suit :

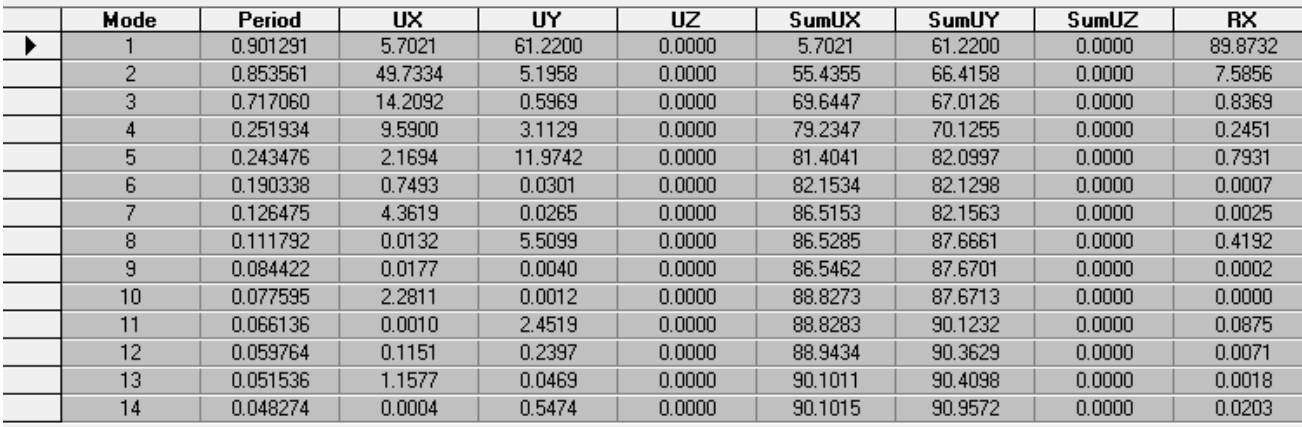

Ensuite, on relève la valeur de la période en fonction du premier mode

Mode 1: 0.901

#### **Comparaison des résultats**

On a :

- La période calculée T empirique  $= 0.768$ s
- $\bullet$  La période ETABS T analytique = 0,901s

On remarque que : T <sub>empirique</sub>  $\leq T$  analytique  $\leq T$  **condition vérifiée** 

### **2 Vérification de l'effet de la torsion d'axe (excentricité).**

D'après (Art 4.3.7RPA99V2003), dans le cas où il est procédé à une analyse tridimensionnelle, en plus de l'excentricité théorique calculée, une excentricité additionnelle égale à ± 5%L (L : étant la dimension du plancher perpendiculaire à la direction de l'action sismique) doit être appliquée au niveau du plancher considéré et suivant chaque direction.

On doit vérifier que:  $|\mathbf{C}_M - \mathbf{C}_R| \leq 0.05$  **L** 

Tel que : CM : centre de masse. CR : centre de rigidité.

#### **Excentricité calculé :**

 $\checkmark$  Sens longitudinale (x-x) :

 $e_x=0.086\leq 0.05$  L<sub>x</sub> = 0.05  $\times$  26.90 = 1.345

condition vérifiée

 $\checkmark$  Sens transversal (y-y) :

 $e_{y=0.719} \leq 0.05L_y = 0.05 \times 14.70 = 0.735$ 

condition non vérifiée

#### **Détermination de l'excentricité à partir du logiciel ETABS :**

Les résultats s'afficheront comme suit :

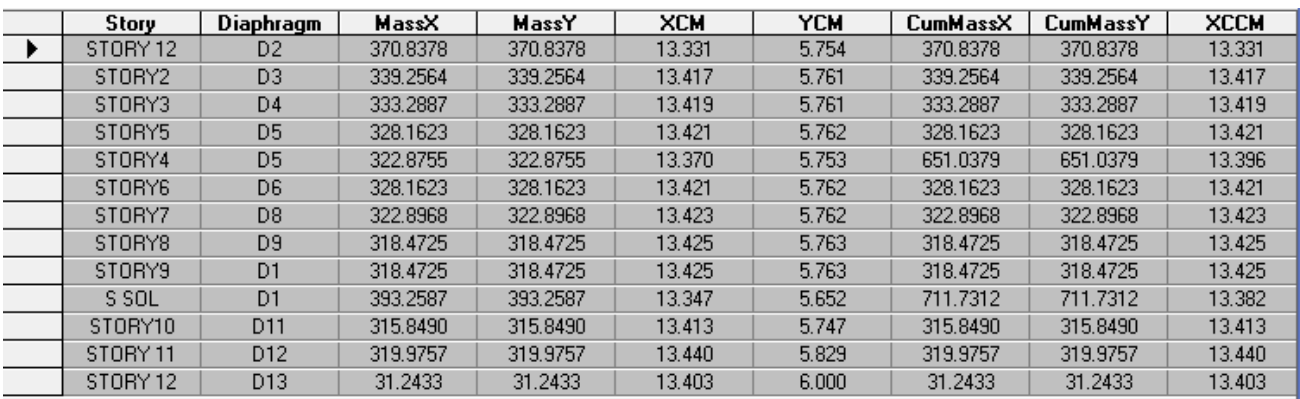

On relève les valeurs des coordonnés des deux centres (gravité et torsion) puis on calcule leur écartement tel qu'il est montré sur le tableau suivant :

Avec:  $\int e_x = |XCCM - XCR|$  $\rm \mid e_y$  |YCCM – YCR|

### **3/ vérirification de la participation de la masse modale** (Art 4.3.4RPA99V2003)

Pour les structures représentées par des modèles plans dans deux directions orthogonales, le nombre de modes de vibration à retenir dans chacune des deux directions d'excitation doit être tel que :

- la somme des masses modales effectives pour les modes retenus soit égale à 90 % au moins de la masse totale de la structure.
- Le minimum de modes à retenir est de trois (03) dans chaque direction considérée.

### **Détermination de la participation de la masse modale**

Les résultats s'afficheront comme suit

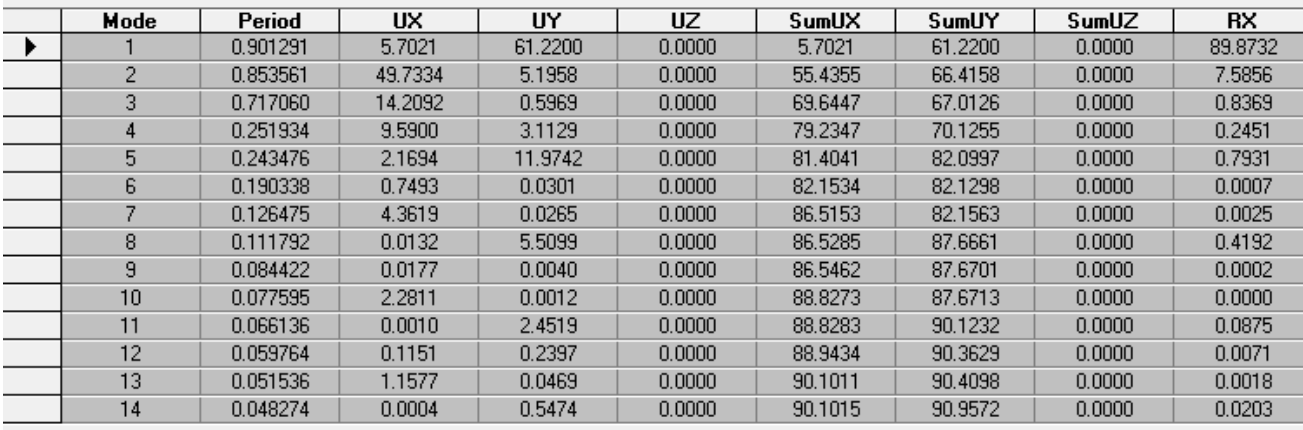

#### **.4 Justifications du système de contreventement** :

Cette vérification a pour objectif la détermination des pourcentages relatifs des charges verticales et horizontales reprises par les voiles et les portiques afin de justifier la valeur de R à prendre.

Nous avons :

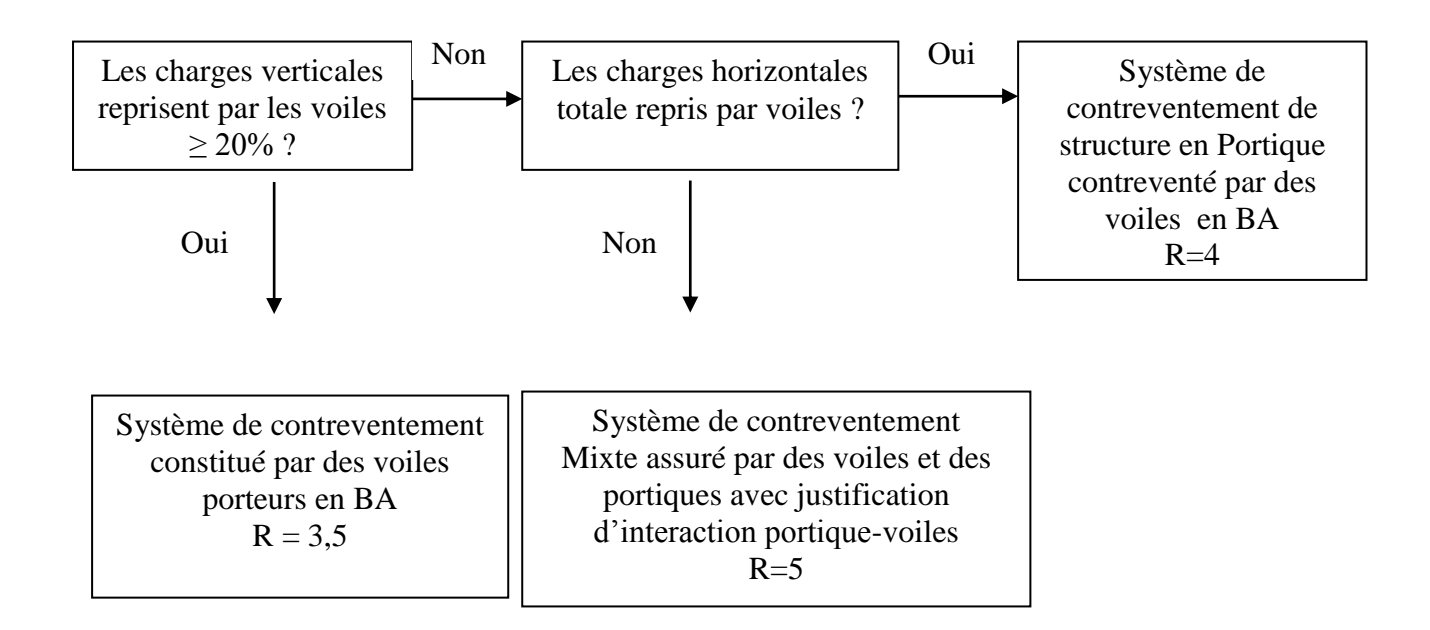

#### **Vérification des déplacents relatifs**

D'après le RPA 99 (Art 5-10), les déplacements relatifs latéraux d'un étage par rapport aux étages qui lui sont adjacents ne doivent pas dépasser 1% de la hauteur d'étage.

Le déplacement horizontal à chaque niveau "k" de la structure est calculé comme suit :

#### **δ<sup>k</sup> = R δek**

- $\checkmark$   $\delta_{ek}$ : déplacement dû aux forces sismiques
- $\checkmark$  R : coefficient de comportement  $\mathbf{R} = 5$

Le déplacement relatif au niveau "k" par rapport au niveau "k-1" est égal à

#### $Δ_k = δ_k - δ_{k-1}$

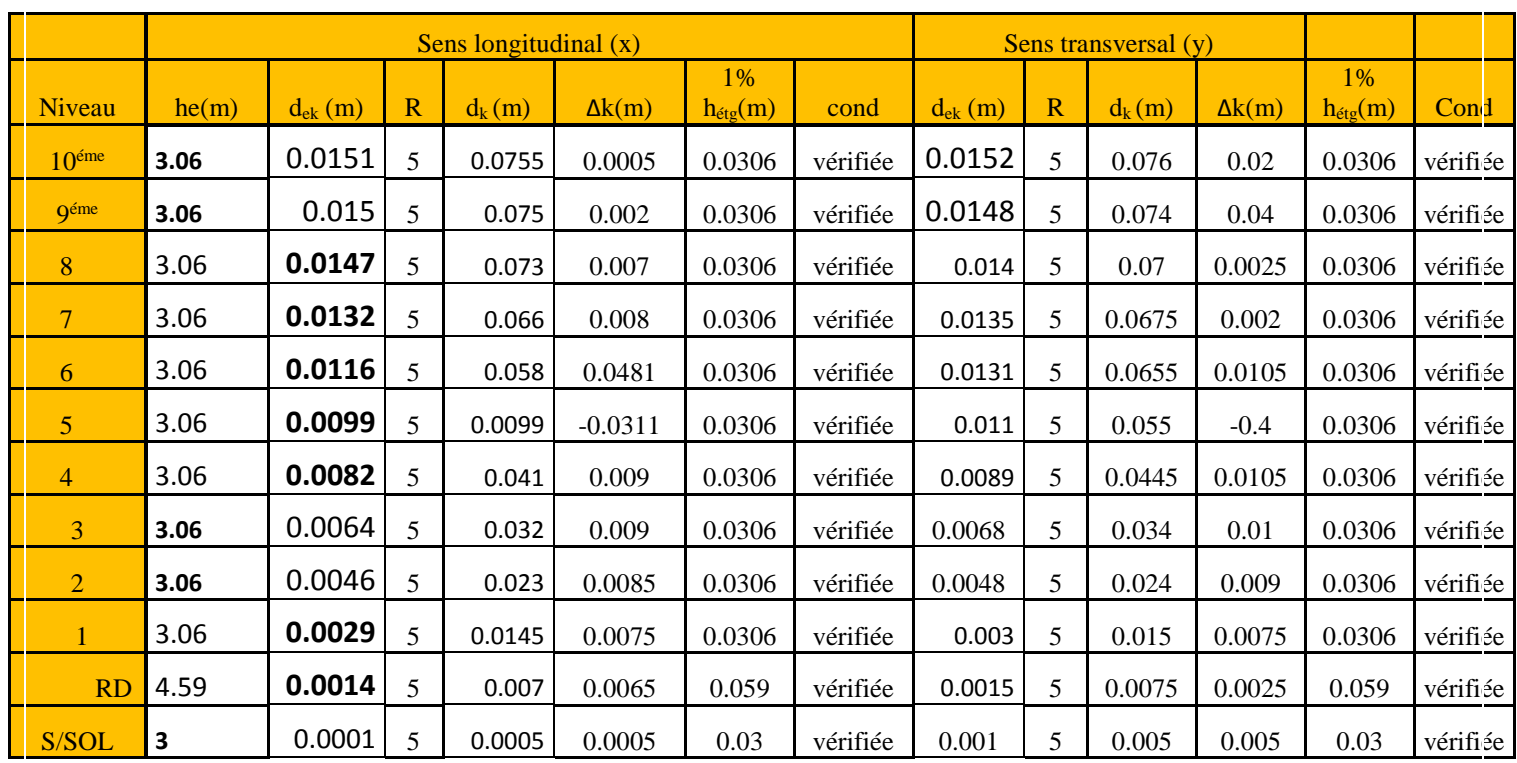

#### **Tableau récapitulatif des résultats trouvés suivant les deux directions :**

**Tableau .V.4** Déplacements relatifs sous l'action Ex et Ey

D'après les résultats trouve dans le tableau ci-dessus, On conclut que la condition de l RPA vis-à-vis des déformations est vérifier

 **La condition est vérifiée.** 

#### **6 Vérifications du déplacement maximal de la structure**

On doit vérifier si le déplacement maximal de la structure donnée par le logiciel ETABS dans les deux sens est inférieur à la flèche admissible:

$$
\delta_{\text{max}} < f_{adm} = \frac{H_t}{500} = \frac{38.19}{500} = 0,0763\text{m (Art B.6.5,3/BAEL91)}
$$

δmax : déplacement maximal

*f* : La flèche admissible

 $H_t$ : Hauteur total.

Détermination de déplacement maximal avec ETABS

#### **Résultats trouvés :**

*-*Déplacement maximal dans le sens x-x

 $\delta_{\text{max}} = 0.0755 < f = 0.0763 \text{m}$ -Déplacement maximal dans le sens y-y

*δmax =*0,076 < *f =* 0,0763m

Les déplacements relatifs de tous les niveaux et dans les deux sens sont inférieure au déplacement admissible.

**Condition vérifiée**.

#### **.7 Vérification de l'effort tranchant à la base de la structure (RPA V.2003 /Art 4.3.6)**

Avant de passer au ferraillage de la structure, le RPA nous exige de vérifier que la résultante des forces sismiques a la base  $V_t$  obtenue par combinaison des valeurs modales ne doit pas être inférieure à 80% de la résultante des forces sismiques déterminée par la méthode statique équivalente V pour une valeur de la période fondamentale donnée par la formule empirique appropriée

#### **Calcul de l'effort tranchant avec la méthode statique équivalente**

$$
V = \frac{A \times D \times q}{R} \times W
$$
 (RPA 99 *formula 4-1*)

## **Détermination des paramètres :**

Pour faire le calcul faut déterminer ces coefficients :

 **A** : coefficient d'accélération de zone, donné par le (tableau 4.1 du RPA) Suivant la zone sismique et le groupe d'usage du bâtiment :

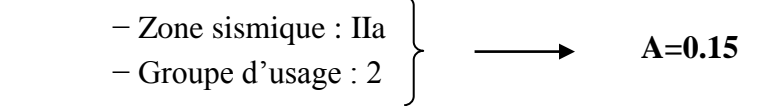

 **R** : coefficient de comportement global de la structure, sa valeur est donnée par le tableau 4.3 en fonction du système de contreventement tel que défini en 3.4 du RPA

Système de contreventement constitué par des voile avec interaction  $R = 5$ 

**Q** : Facteur de qualité

 $Q = 1 + \sum PQ$ 

*Calcul du facteur de qualité Q :*

Le facteur de qualité de la structure est fonction de :

- La régularité en plan et en élévation
- La redondance en plan et les conditions minimales sur les fils de contreventement.
- La qualité du contrôle de la construction

La valeur de **Q** est déterminée par la formule :

 $Q = 1 + \sum P_q$ 

**P<sup>q</sup>** : Pénalité à retenir selon que le critère de qualité **q "** est satisfait ou non".

Suivant xx

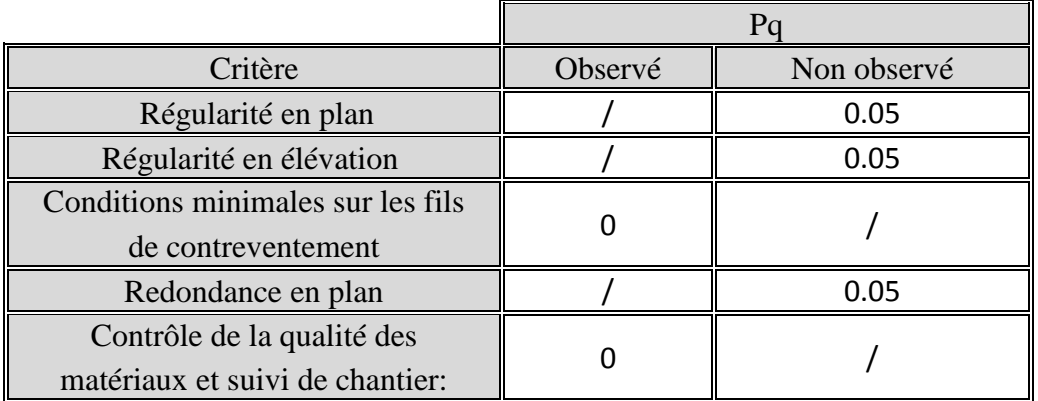

 **Tableau IV-7- Valeurs de pénalités Pq**

 **D'où : Q** = 1.15

suivant yy

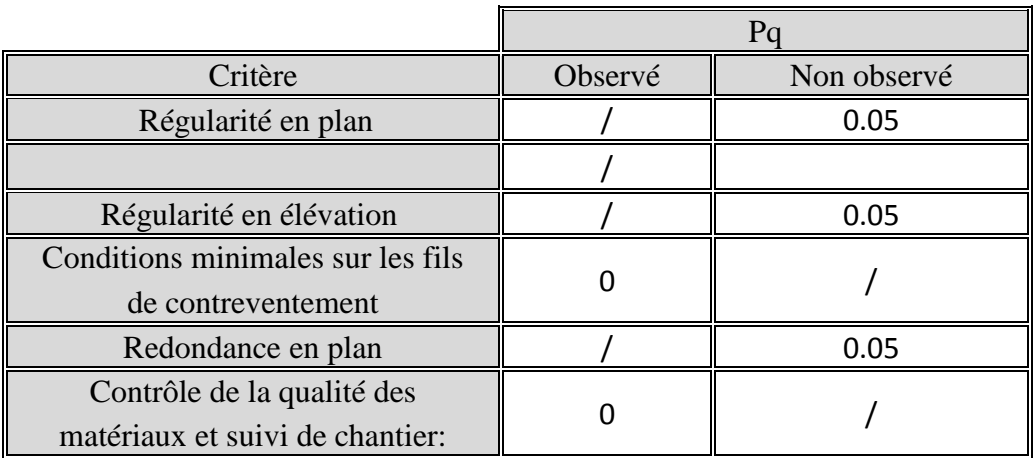

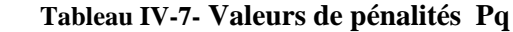

#### **D'où : Q** = 1.1

 **D** : Facteur d'amplification dynamique moyen, fonction de la catégorie du site, du facteur de correction d'amortissement  $(\eta)$  et la période fondamentale de la structure (T).

Il est donné par la formule :

$$
D = \begin{cases} 2.5 \text{ m} & 0 \le T \le T_2 \\ 2.5 \text{ m} (T_2/T)^{2/3} & T_2 \le T \le 3s \\ 2.5 \text{ m} (T_2/T)^{2/3} & (3/T)^{5/3} & T \ge 3s \end{cases}
$$

 **T<sup>2</sup>** : période caractéristique, associée à la catégorie du site et donnée par le (Tableau 4.7 du RPA99 V2003) .

$$
T_2(S3)=0,5sec.
$$

**:** Facteur de correction d'amortissement donné par la formule:

$$
\eta = \sqrt{\frac{7}{2 + \epsilon}} \ge 0.7
$$
 (Formule 4.3 RPA99v2003).

 $\varepsilon$  (%) est le pourcentage d'amortissement critique fonction du matériau constitutif, du type de structure et de l'importance remplissages donnée par (Tableau 4.2 RPA99V2003).

On prend :  $\epsilon = 8.5\%$ 

D'où :

 $\eta = 0.816 \geq 0.7$  **Condition vérifiée.** 

**T**: La période fondamentale donnée par ETABS : T = 0.901

Donc:

 $T_2 = 0,5$ sec  $\leq T = 0.901 \leq 3,0$ sec D'où :  $D = 2.5*0.816(0.5/0.901)^{2/3}$  $D = 1.38$ **W<sup>t</sup> :** Poids total de la structure, donné par ETABS

Les résultats s'afficheront comme suit :

Alors le poids total de la structure :  $W_t = 46670.15 \text{KN}$ 

Tableau récapitulatif des résultats

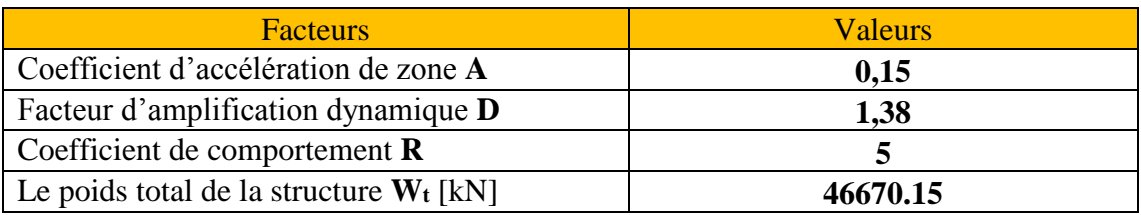

**Tableau V.5** récapitulatif des résultats

On remplace les valeurs des facteurs dans la formule :

$$
V_{st} = \frac{A.D.Q}{R}.W_T
$$
  
\n
$$
V_{st} = \frac{0,15.1,38.1,15}{5}.46670.15=2221.96 \text{ KN}
$$
  
\n
$$
V_{Stx} = V_{Sty} = 2221.96 \text{KN}
$$
  
\n
$$
V_X = 2222.0472x \ 0,8=1777.57
$$
  
\n
$$
V_y = 2222.047X0,8=1777.57
$$

#### **Détermination de l'effort tranchant par ETABS**

Les résultats s'afficheront comme suit : Puis on relèvent les valeurs de l'effort tranchant tel que :

> **Vxdyn= Max F<sup>1</sup> = 2235.62 KN Vydyn= Max F<sup>2</sup> = 2343.94KN**

> > **Vérification : Sens longitudinal :**

 $V_{\text{xdyn}} = 2235.62 \text{KN} > 0.8 \text{V}_{\text{RPA}} = V_{\text{X}} = 2221.96 \text{x}$  0.8 = 1777.57  $\text{...}$ 

#### **Sens transversal :**

 $V_{\text{ydyn}} = 2343.94 \text{KN} > 0.8 \text{V}_{\text{RPA}} = V_{\text{y}} = 2221.96 \text{X} \cdot 0.8 = 1777.57 \longrightarrow$ **Condition vérifiée** 

La résultante des forces sismiques à la base  $V_t$  obtenue par combinaison des valeurs modales est supérieure à 80% de la résultante des forces sismiques déterminée par la méthode statique équivalente V

**L'effort tranchant a la base est vérifié.**

#### **V.8 Vérification de l'effet du 2éme ordre (l'effet P-Δ)**

Les effets de deuxième ordre (ou l'effet de P- **Δ**) peuvent être négligés dans le cas des bâtiments si la condition suivante est satisfai

te à tous les niveaux :

$$
\theta = \frac{P_K \times \Delta_k}{V_K \times h_K} \leq 0.10 \quad \text{(Art 5.9 RPA99V2003)}.
$$

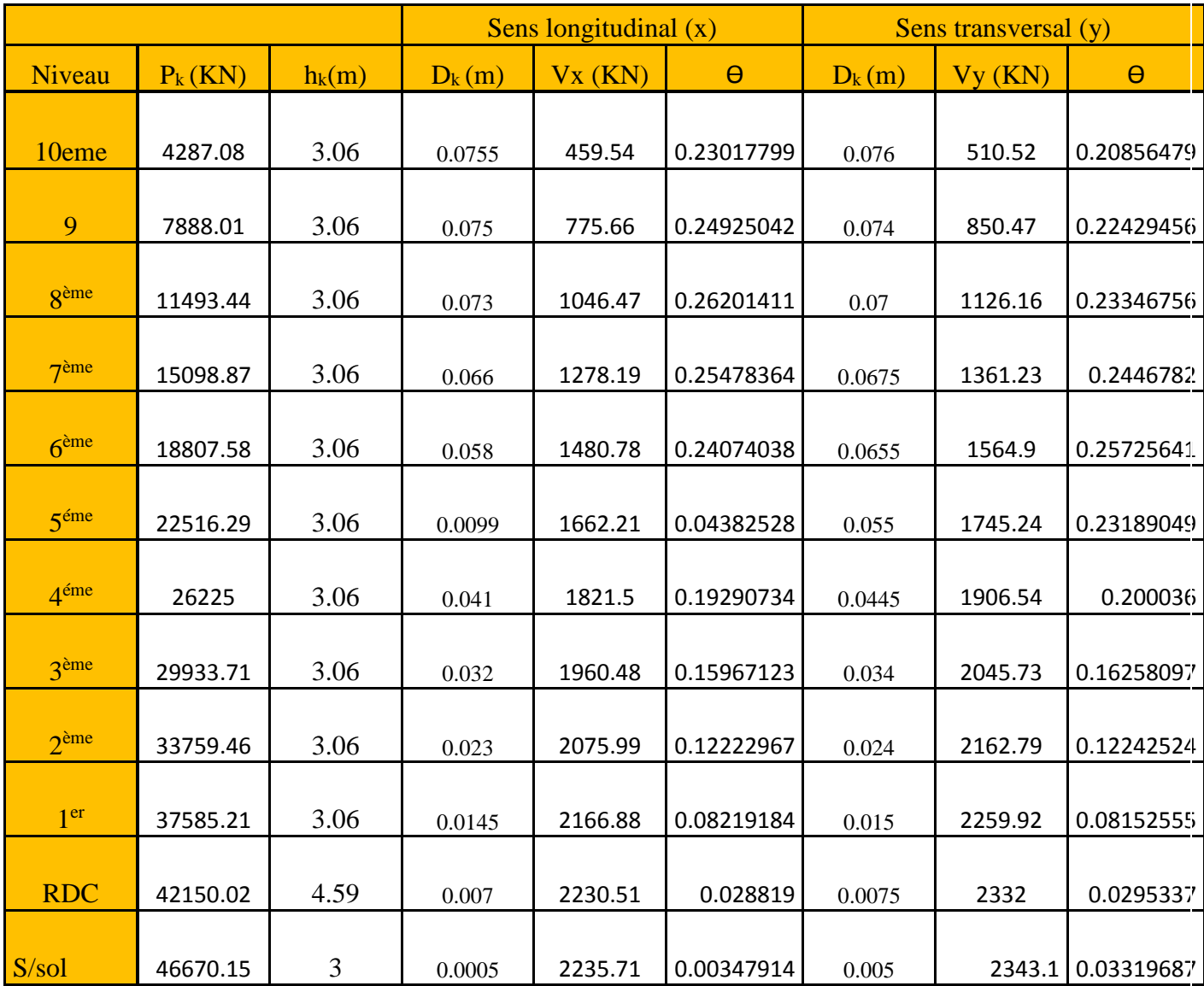

- **P<sup>K</sup> :** Poids total de la structure et des charges exploitation associées au-dessus du niveau «K».

- **V<sup>K</sup>** : effort tranchant d'étage au niveau «K».

- **<sup>K</sup>** : déplacement relatif du niveau «K» par rapport au niveau « k-1 » en considérons la combinaison (G+Q+E).

- **h<sup>K</sup>** : hauteur de l'étage «K».

On constate que  $\theta_X$  et  $\theta_Y$  sont inférieurs à « **0.1** ». Donc l'effet (**P- Δ)** peut être négligé pour le cas de notre structure.

**Condition vérifiée**

#### **V.9 Spécifications pour les poteaux**

Pour le cas de l'effort normal réduit dans les poteaux on doit vérifier la condition suivante :

$$
\theta = \frac{N_d}{B_c \times f_{c28}} \le 0.3
$$

Avec :

 $N_d$ : Effort normal dans les poteaux  $B_c$ : Section du poteau

Pour déterminer l'effort normal dans les poteaux pour chaque section (zone) par le logiciel, on suit les étapes suivantes :

Les résultats s'afficheront comme suit :

Puis on relève les valeurs de l'effort normal max tel que :  $N_d = 476.15$ KN

$$
\vartheta = \frac{N_d}{B_c f_{c28}} = \frac{476.15 \times 10^3}{450 \times 450 \times 25} = 0.094 \le 0.3
$$
   
Condition verifyée

Et on procède de la même manier pour les autres sections :

Condition vérifiée  $\qquad \qquad \longrightarrow L$ 'effort réduit dans les poteaux est vérifie

#### **❖** Conclusion

D'après les résultats obtenus si dessus pour notre structure, Toutes les exigences du RPA sont vérifiées, à présent on peut passer au ferraillage des éléments structuraux.

### **INTRODUCTION :**

 Plusieurs programmes de calcul automatique sont faits afin de formuler le problème de calcul des structures et de le contrôler en un temps réduit.

Pour notre projet, on utilise le logiciel de calcul **ETABS**.

### **IV- 1- DESCRIPTION DE L'ETABS (**EXTENDED THREE DIMENSIONS ANALYSES

#### BUILDING SYSTEMS**):**

 L'ETABS est un logiciel de calcul et de conception des structures particulièrement adapté aux bâtiments et aux ouvrages de génie civil.

 L'ETABS offre de nombreuses possibilités d'analyse des effets statiques et dynamiques avec des compléments de conception et de vérification des structures ; il nous permet aussi la visualisation de la déformée du système, les diagrammes des efforts internes, les champs de contraintes, les modes de vibration...etc.

### **IV- 2- ETAPES DE MODELISATION :**

Les étapes de modélisation peuvent être résumées comme suit :

- **1-** Introduction de la géométrie du modèle.
- **2** Spécification des propriétés mécaniques de l'acier et du béton.
- **3** Spécification des propriétés géométriques des éléments (poutre, poteaux, voile...).
- **4** Définition des charges (G, Q)
- **5** Introduction du spectre de réponse (E) selon le RPA99/version 2003.
- **6** Définition du séisme.
- 7- Introduction des combinaisons d'actions.
- **8** Affectation des masses sismiques et inerties massiques.
- **9** Spécification des conditions aux limites (appuis, diaphragmes).
- **10** Exécution de l'analyse et visualisation des résultats.
- **Etape1 : introduction de la géométrie de modèle (trames, hauteur d'étage)**

## **Choix d'unité**

**Géométrie de base** 

Cette option nous permet d'introduire :

- $\blacksquare$  Le nombre de portique suivant x-x
- Le nombre de portique suivant y-y
- Le nombre d'étages
Apres validation de l'exemple on aura deux fenêtres représentants la structure, l'une à 2D , et l'autre en 3D suivant l'un des plans : X-Y , X-Z , Y-Z.

**Etape 2 : spécification des propriétés mécaniques de l'acier et du béton :**

**Define**  $\rightarrow \left[\begin{matrix} \boxed{\mathbb{C}} \\ \end{matrix}\right]$  **Material properties**  $\rightarrow$  **CONC**  $\rightarrow$  **Modify/show material** 

- **Masse per unit volume**
- **Weight per unit volume**
- **Modulus of Elastisity**
- **Specified concrete comp strenght**
- **Bending rienf,Yield stress**
- **Shear Reinf, Tield stress**
- **Etape 3 : spécification des propriétés géométriques des éléments (poteaux, poutre, voiles …):**
	- **Définition des poteaux et poutres :**

**Define**  $\rightarrow$   $\frac{\overline{v_{1}}}{\overline{v_{1}}}$  Frames section  $\rightarrow$  add rectangulaire Introduire les dimensions de la poutre choisis le béton et la couleur **— Reirforcement beam —** Pour les poteaux c'est la même étape sauf qu'on choisis **colum** au lieu de **beam**

**Définition des voiles, dalles pleines et planchers :**

**Les voiles :**

**Define**  $\rightarrow \infty$  wall/slab/deck section  $\rightarrow$  wall  $\rightarrow$  Modify/show section et on spécifie le nom et l'épésseur de notre voile**.**

 **Les dalles pleines :**

**Define**  $\rightarrow$  **wall/slab/deck section**  $\rightarrow$  **slab**  $\rightarrow$  **Modify/show section** et on spécifie le nom et l'épésseur de notre dalle**.**

 **Les planchers** :

**Define**  $\rightarrow$  **<sup>T</sup>T</del> Frames section**  $\rightarrow$  **add Tee** 

 **Etape 4: dessin des éléments de la structure : Dessin les poteaux :**

**Draw draw line objects intervalled in region or at clicks (plan) Dessin les poutres :**

**Draw**  $\rightarrow$  **draw line objects**  $\rightarrow$  S create line in region or at clicks (plan, elev, 3D) Pour copier les éléments à un autre étage identique :

Edit Replicate story cocher les étages identique b

$$
\checkmark
$$
 Dessin des voiles :

**Draw**  $\rightarrow$  **draw line objects**  $\rightarrow$  $\blacksquare$  create wall in region or at clicks (plan)

**Dessin des planchers :**

Draw 
$$
\rightarrow
$$
 draw area objects  $\rightarrow$  Create area (plan, elev, 3D)

**Encastrement de la base :**

**séléctionner la basse de la structure**  $\rightarrow$  $\frac{54}{9}$   $\rightarrow$  cocher l'espacement  $\rightarrow$  ok

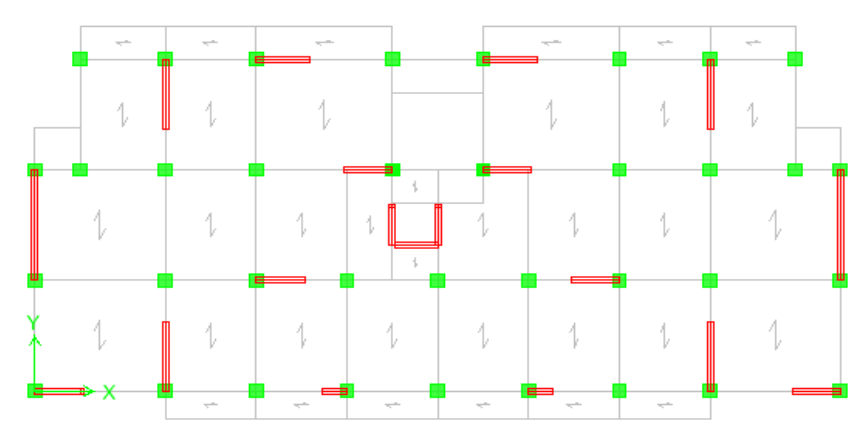

 **Position des voiles de contreventement** 

 **Etape 5 : définition des charges (G,Q) et chargement de la structure : a-charges G et Q :**

Le structure est soumise a des charges permanentes (G)et des surcharges d'exploitation (Q) :

**Charge permanentes :Load Name :G Type :DEAD Self weight multiplier :1 Surcharges d'exploitation : Load Name :Q Type :LIVE Self weight multiplier :0**

**Define**  $\rightarrow$  **e dead** modify load  $\rightarrow$  **G** Live modify load  $\rightarrow$  O

 **Chargement des planchers :**

```
Select \rightarrow by wall/slab/deck choisir la dalle \rightarrowCharge dynamique (EX et EY) :
```
Pour le calcul dynamique de la structure on doit introduire un spectre de répense, ce spectre est une courbe de réponse maximale d'accélération pour un système à un degré de liberté soumis une excitation donnée pour des valeurs successives de période propre T. **Données à introduire dans le logiciel :**

**-coefficient d'accélération de zone (A) : Groupe d'usage 2 ; zone IIa : A=0.15**

### **Coefficient de comportement R: R = 5**

 **Facteur de qualité (Q) :** Le facteur de qualité de la structure est fonction de

-la redondance et de la géométrie des éléments qui la constituent

-la régularité en plan et en élévation

-la qualité du contrôle de la construction

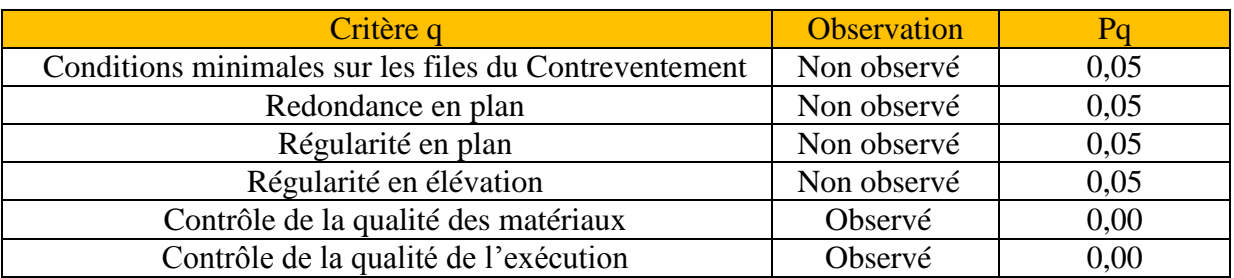

La valeur Q est déterminée par la formule :**Q = 1 + ∑Pq**

**Pq** : pénalité à retenir selon que le critère de qualité q ´´est satisfait ou non

Coefficient d'amortissement ή= $\sqrt{7/(2 + \xi)} \ge 0.7$ 

Ou ξ (%) est le pourcentage d'amortissement critique fonction du materiau constitutif du type de structure et de l'importance des remplissages.

-catégorie de site :S3

on ouvre l'application en cliquant sur  $\mathbb{Z}^3$ 

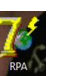

le spectre etant introduit nous allons passer à la prochaine etape qui consiste a la définition du chargement EX et EY pour cela on clique sur :

Define Response Spectrum Cases Add New Spectrum.

### **Etape 6 : introduction des combinaisons d'action :**

Les combinaisons d'action à considérer pour la détermination des sollicitations et déformations sont :

**Combinaisons aux états limites :**

$$
BAEL91 \left\{\begin{array}{ccc} ELU & \longrightarrow & 1,35G + 1,5Q \\ ELS & \longrightarrow & G + Q \end{array}\right.
$$

**Combinaisons accidentelles du RPA** :

$$
RPA99 \left\{\n \begin{array}{c}\n G + Q \pm E \\
 0.8G \pm E\n \end{array}\n\right.
$$

Pour introduire les combinaisons dans le logiciel on clique sur : **Define → Loads Combinaisons → Add New Combo.** 

Choisir le nom  $\rightarrow$  definer les coefficients **Mass-source:** Difine masse source cocher:form load

### **Etape 07: specification des condition aux limites (diaphragms)**

selectionner en plan le premier étage sassing joints/points intervalsed diaphragm.  $\rightarrow$  D1  $\rightarrow$  Modify show diaphragm  $\rightarrow$  ok

On monte les étages et on fait la même chose

selectionner en plan le premier étage **surface** joints/points diaphragm.

 $D2 \rightarrow$  Modify show diaphragm  $\rightarrow \infty$ On fait la meme chose jusqu'au dernier étage.

# **Chapitre V : modilisation et vérification des exigences du RPA**

Etape 08: nombre de modes à considerer:<br>Analyse  $\longrightarrow$  set analysis option  $\longrightarrow$  set dynamic parameters Analyse  $\longrightarrow$  set analysis option  $\text{écrire}$  le nombre de modes  $\rightarrow \text{ok.}$ 

**Etape 08: analyse et visualisation des resultats:**

**Visualization des resultats:**

- **Période et participation modale**
- **Deformation de la structure**
- **Diagramme des efforts interne**
- **Efforts internes dans les elements -**les poteaux

**-**les pouters

- Efforts **internes dans les voiles**
- **Displacement**
- **Efforts tranchant et moments sismique à la base**
- **Efforts tranchant de niveau**

#### **Remarque :**

On désélectionnant la case shell on aura l'effort repris par les portiques et on désélectionnant la case farmes nous aurons l'effort repris par les voiles .

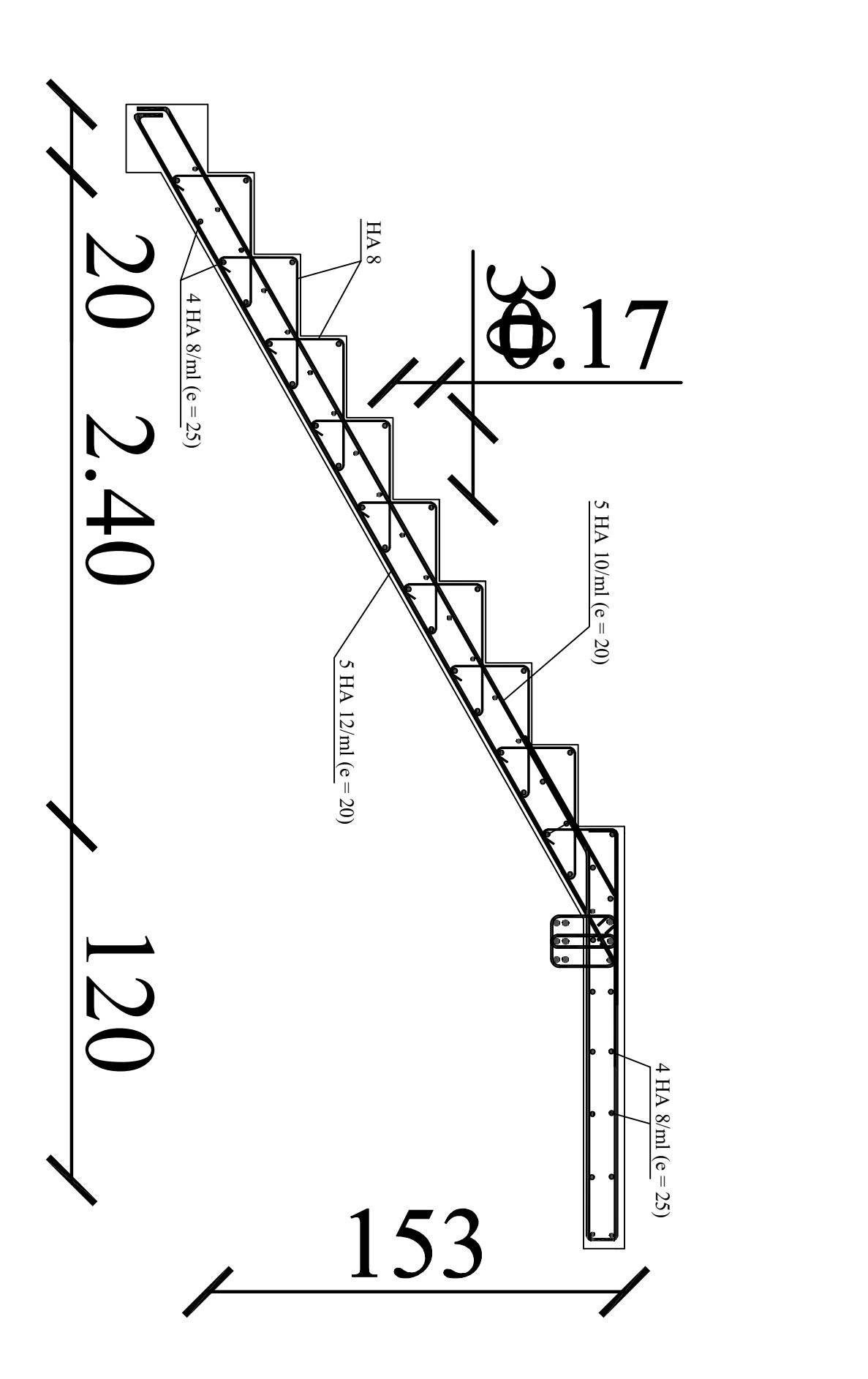

# **FERRAILLAGE DES POTEAUX**

# **1. Introduction**

Le ferraillage des poteaux se fera en flexion composée, en tenant compte des trois types de sollicitations suivantes :

- **-** Effort normal maximal et le moment correspondant.
- **-** Effort normal minimal et le moment correspondant.
- **-** Moment fléchissant maximal et l'effort correspondant.

En tenant compte des combinaisons suivantes :

- **-** 1,35G + 1,5Q à l'ELU
- **-**  $G + Q \pm E$  RPA 2003
- **-**  $0.8G \pm E$  RPA 2003

Ensuite on fera des vérifications à l'ELS **-** G + Q à l'ELS

Et pour les calcules on utilisera les caractéristiques suivant des matériaux

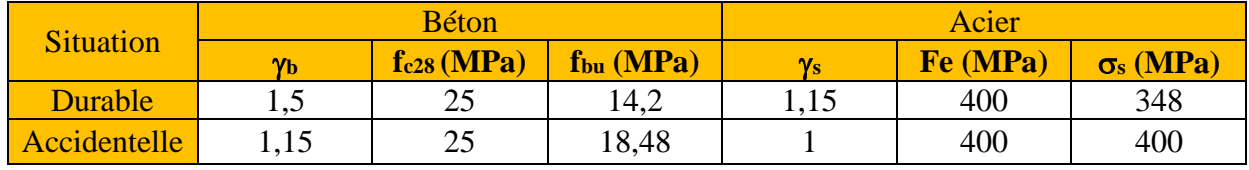

**Tableau VI.1.1 :** Caractéristiques mécaniques des matériaux

# **2. Recommandation de l' RPA 99/Version 2003**

### **Les armatures longitudinales**

Les armatures longitudinales doivent être à haute adhérence(HA), et doivent être sans crochet.

Les pourcentages d'armatures recommandés par rapport à la section du béton sont :

- Le pourcentage minimale sera de :  $0.08\%$  (b  $\times$  h) sections du poteau (Zone IIa).
	- $\checkmark$  Poteau (45 × 45) A<sub>min</sub> = 0,008 × 45 × 45 = 16.2cm<sup>2</sup>.
	- $\checkmark$  Poteau (40 × 40) Amin = 0,008 × 40 × 40 = 12.8 cm<sup>2</sup>.
	- v Poteau  $(35 \times 35)$  A<sub>min</sub> =  $0,008 \times 35 \times 35 = 9.8$  cm<sup>2</sup>.
- Le pourcentage maximal en zone courante sera de : 4%(Zone IIa)
	- $\checkmark$  Poteau (45 × 45) A<sub>max</sub> = 0,04 × 45 × 45 = 81 cm<sup>2</sup>.
	- $\checkmark$  Poteau (40 × 40) A<sub>max</sub> = 0,04 × 40 × 40 = 64 cm<sup>2</sup>.
	- $\checkmark$  Poteau (35 × 35) A<sub>max</sub> = 0,04 × 35 × 35 = 49 cm<sup>2</sup>.
- Le pourcentage maximal en zone de recouvrement sera de : 6%(Zone IIa)
	- $\checkmark$  Poteau (45 × 45) A<sub>min</sub> = 0,06 × 45 × 45 = 121,5 cm<sup>2</sup>.
	- $\checkmark$  Poteau (40 × 40) A<sub>min</sub> = 0,06 × 40 × 40 = 96cm<sup>2</sup>.
	- v Poteau  $(35 \times 35)$  A<sub>min</sub> =  $0.06 \times 35 \times 35 = 73,5$ cm<sup>2</sup>.

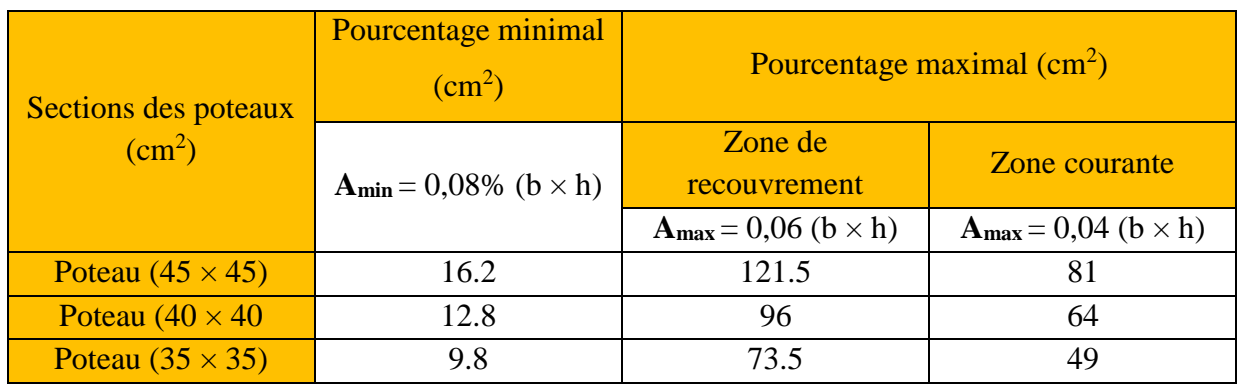

**Tableau VI.1.2 :** Récapitulatif des sections d'acier recommandées par RPA

### **3. Etapes de calcul en flexion composé à l'ELU**

Chaque poteau est soumis à un effort N (de compression ou de traction) et à un moment fléchissant M, ce qui nous conduit à étudier deux cas :

- Section partiellement comprimée (SPC)
- Section entièrement comprimée (SEC)

### **A. Calcul du centre de pression**  $\ll e \gg$

$$
e = \frac{M_u}{N_u}
$$

Deux cas peuvent se présenter :

# **Section partiellement comprimée (SPC)**

Une section est partiellement comprimée si la condition suivante est satisfaite :

$$
e = \frac{M_u}{N_u} \leq \frac{h}{2} - c
$$

$$
N_u(d-c)-M_f\leq (0.5-\frac{c}{h})b.h^2.f_{bc}
$$

### **Calcul des armatures :**

Calcul du moment fictif :

$$
M_f = M_u + N_u(\frac{h}{2} - c)
$$
\n
$$
M_f
$$
\n
$$
M_f
$$
\n
$$
M_f
$$
\n
$$
M_f
$$
\n
$$
M_f
$$
\n
$$
M_f
$$
\n
$$
M_f
$$
\n
$$
M_u
$$
\n
$$
M_u
$$

**Fig.VI.1.1** : Schéma explicatif du moment fictif

Calcul des armatures :

$$
\mu = \frac{M_f}{b \cdot d^2 \cdot f_{bc}}
$$

Si  $\mu \le \mu = 0.392$   $\longrightarrow$  la section est simplement armée (SSA) (A'=0).

**-** Section des armatures fictives :

$$
A_f = \frac{M_f}{\beta \cdot d \cdot \sigma_s}
$$

**-** Section réelle d'armature est :

$$
A_s = A_f - \frac{N}{\sigma_S}
$$

Et si  $\mu \ge \mu = 0,392$   $\longrightarrow$  La section est doublement armée (SDA) (A'≠0)

**-** Armatures en flexion simple :

 $M_f = \mu b d^2 f_{bc}$  ;  $\Delta M = M_f - M_r$ 

$$
A_f = \frac{M_r}{\beta d\sigma_s} + \frac{\Delta M}{(d-c')\sigma_s} \quad ; \quad A_f = \frac{\Delta M}{(d-c')\sigma_s}
$$

Avec : M<sub>r</sub> : Moment ultime pour une section simplement armée.

$$
\sigma_s = \frac{f_e}{\gamma_s} = 348 MPa
$$

### **-** Armatures en flexion composé

La section réelle d'armature est :

$$
A' = A_f' \qquad \qquad A_s = A_f + (-)\frac{N}{\sigma_S}
$$

### **Section entièrement comprimée (SEC)**

Une section est entièrement comprimée, si la condition suivante est satisfaite :

$$
e = \frac{M_u}{N_u} \leq \frac{h}{2} - c
$$

### **Calcul des armatures :**

Deux cas se présentent :

1 ercas

 $\text{Si}: \text{N}_{\text{u}}(\text{d} - c') - \text{M}_{\text{f}} \leq (0.5$ c ′ h ) bh 2 la section est simplement armée (SSA)

$$
A'_{s} = \frac{N_{u} - 100\Psi \cdot b \cdot h \cdot f_{bc}}{100\sigma_{st}} \qquad A = 0 \text{ avec } \qquad \Psi = \frac{0.357 + \frac{N(d-c') - M_{f}}{bh^{2}f_{bc}}}{0.857 - \frac{c'}{h}}
$$

2 emecas

si : N<sub>u</sub> (d- c') - M<sub>f</sub> 
$$
\leq
$$
 (0,5 $-\frac{c'}{h}$ ) bh<sup>2</sup>  $\longrightarrow$  la section est doublement armée (SDA)

$$
A' = \frac{M - (d - 0.5h)bh f_{bc}}{\sigma_{st}(d - c)}; \quad A_s = \frac{N_u - b.h.f_{bc}}{\sigma_{st}} - A'
$$

A : armatures comprimées. A : armature tendues.

Et si e =  $\frac{M_u}{N}$ Nu = 0 (compression pure), le calcul se fera à l'état limite de stabilité de

forme et la section d'armature sera

$$
A = \frac{N_u - Bf_{bc}}{\sigma_s}
$$

# **Remarque**

Le ferraillage des poteaux se fera par zone, selon la section des poteaux car il possible d'adopter le même ferraillage pour certain niveaux.

**Zone I :** du s/sol, RDC, 1<sup>ere</sup> étage,  $2^{\text{eme}}$  étage Section (45  $\times$  45). **Zone II** : du 3 éme étage. 4 éme et 5éme et 6éme Section  $(40 \times 40)$ . Zone III : du 7<sup>éme</sup> étage, 8<sup>éme</sup>, 9<sup>éme</sup> et 10<sup>éme</sup> Section  $(35 \times 35)$ .

# **Exemple de calcul manuel**

# **Poteaux 45** × **45**

 $N_u = -1485.29KN$  et  $M_{ucorr} = -5.6KN.m$ 

Calcul de l'excentricité

 $e = \frac{M_u}{N}$ N., = 5.6  $\frac{10}{1485.29} = 0,0037 <$ h 2  $-c = 0.195$  **S.E.C** 

$$
N_{u}\left(d-c^{2}\right)-M_{f}\rightarrow\quad \left(0,337-0,81\frac{c^{2}}{h}\right) b h^{2} f_{bc}
$$

Nu (d – c') – Mf avec:  $M_f = M_u + N_u(\frac{m}{2} - c)$  /d = h - c = 0,45 – 0,03 = 0,42 h 2 − c)

 $\checkmark$  Calcul du moment fictif :

$$
M_f = M_u + N_u(\frac{h}{2} - c)
$$
  
= 5.6 + 1485.29( $\frac{0.45}{2}$  - 0.03)  
= 72.43KN.m

 $N_u$  (d-c')- $M_f$  = 1485.29(0,42 – 0,03) – 72.43 = 506.83KN. Et :  $(0,5-\frac{C'}{h})$  $\frac{c'}{h}$ ) bh<sup>2</sup> = (0,5 –  $\frac{0.03}{0.45}$  $\frac{0,05}{0,45}$  × 0,45 × 0,45<sup>2</sup> × 14,2 × 10<sup>3</sup> = 560,72KN.m Donc : N<sub>u</sub> (d-c')-M<sub>f</sub> = 506.72KN.m < (0,5 -  $\frac{C}{h}$ )  $\frac{C'}{h}$ ) bh<sup>2</sup> = 560,72KN.m  $\longrightarrow$  **S.S.A** 

a. Calcul des armatures :  

$$
A'_{s} = \frac{N_{u} - 100\Psi \cdot b \cdot h \cdot f_{bc}}{100\sigma_{st}} \qquad A' = 0 \quad avec \quad \Psi = \frac{0.357 + \frac{N(d-c) - M_{f}}{bh^{2f}bc}}{0.857 - \frac{c}{h}}
$$

Donc:

$$
= \frac{0,357 + \frac{1485.29 (0,42 - 0,03) - 72.43}{0,45 \times 0,45^2 14,2 10^3}}{0,857 - \frac{0,03}{0,45}} = 0,94
$$

 $A_s = -0.042 \text{ cm}^2 = 0$ 

 $\Psi$ 

# **Exemple de calcul avec socotec :**

# **On introduit les caractéristique de nos matériaux et nos efforts**

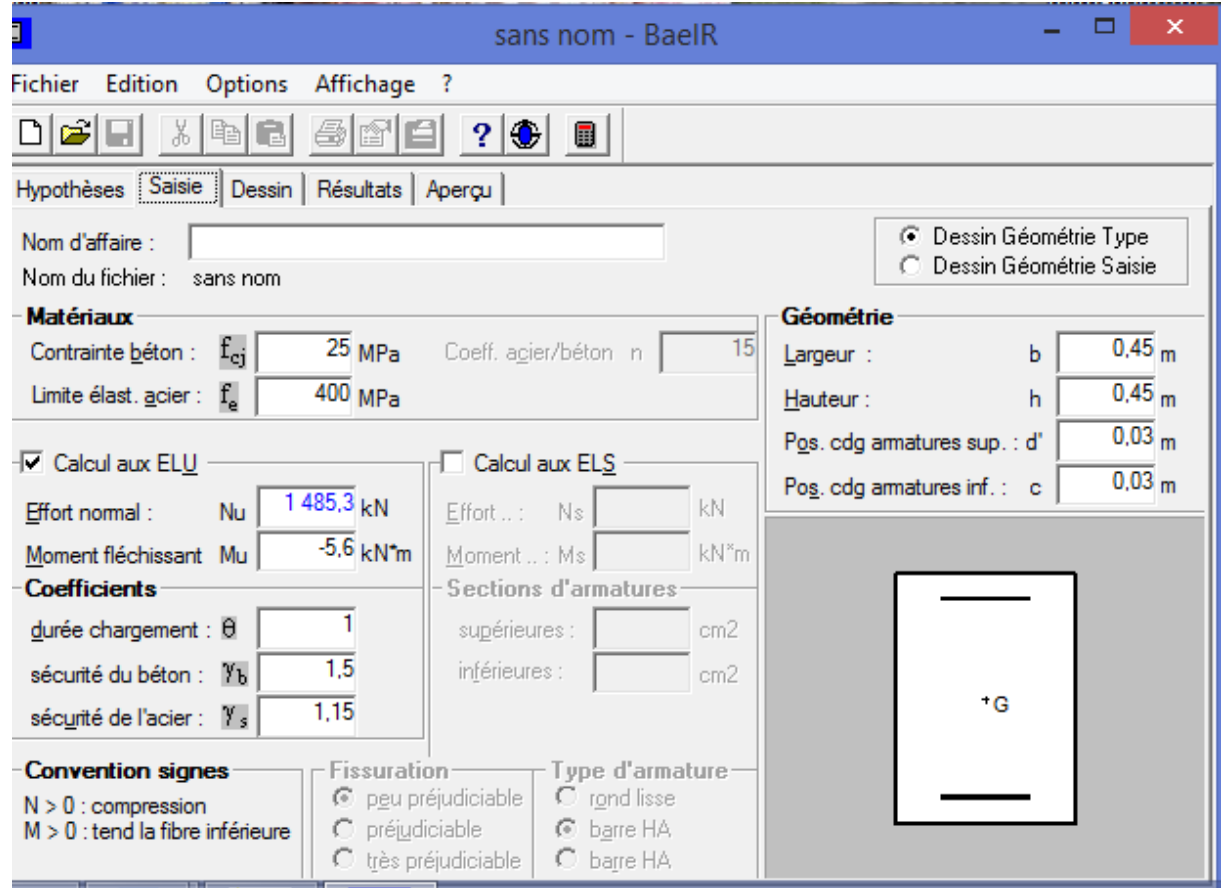

Fig :caractéristiques et sollicitation de la section

Cliquons sur l'icône résultats pour extrait nos résultats

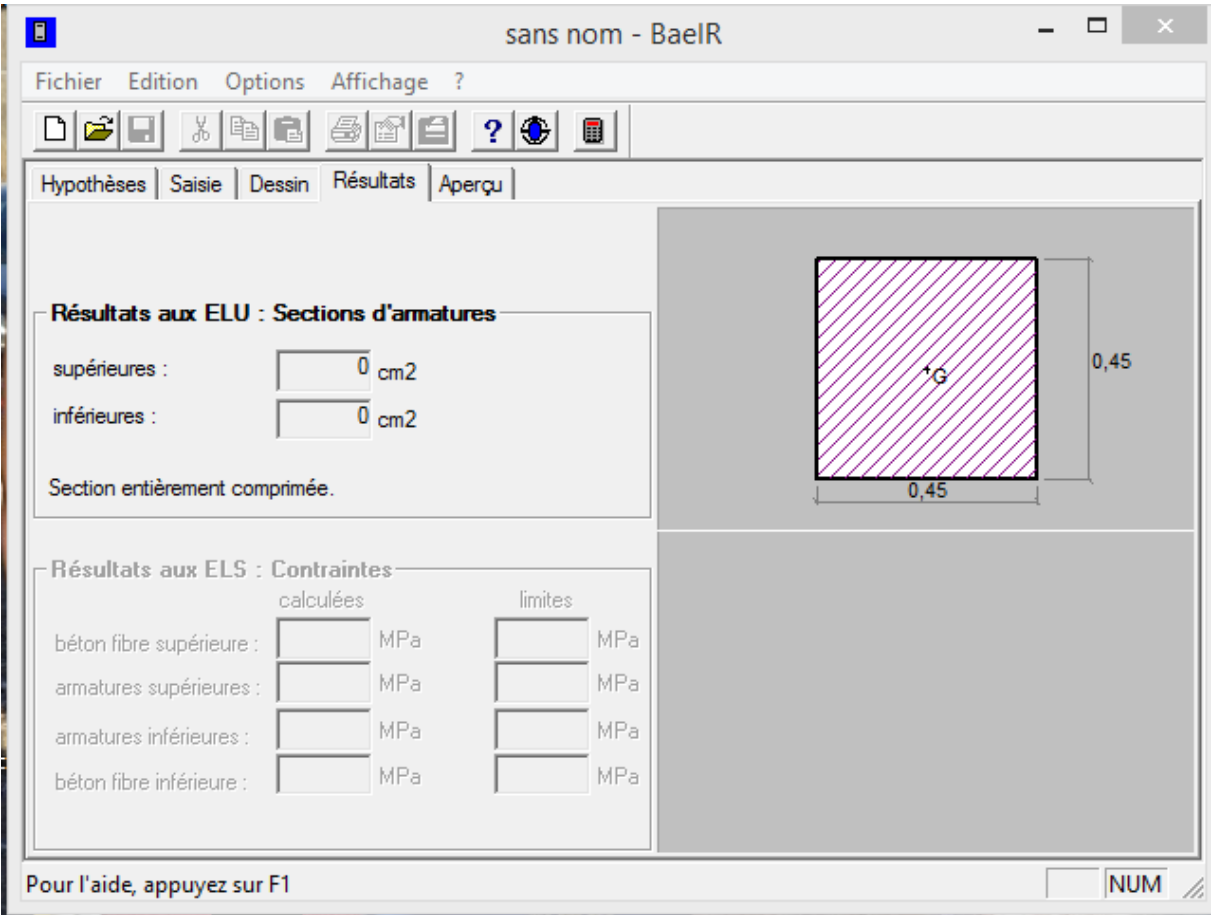

# **Fig :résultat de calcul de la section d'armature**

### **Conclusion**

**On a fait un calcul manuel et après consultation de logiciel socotec , on a trouvé les mêmes résultats**

Le ferraillage des poteaux est fait par un calcul automatique à l'aide du logiciel «Socotec». Les résultats sont donnés dans les tableaux suivants :

# Sens 2-2(longitudinale)

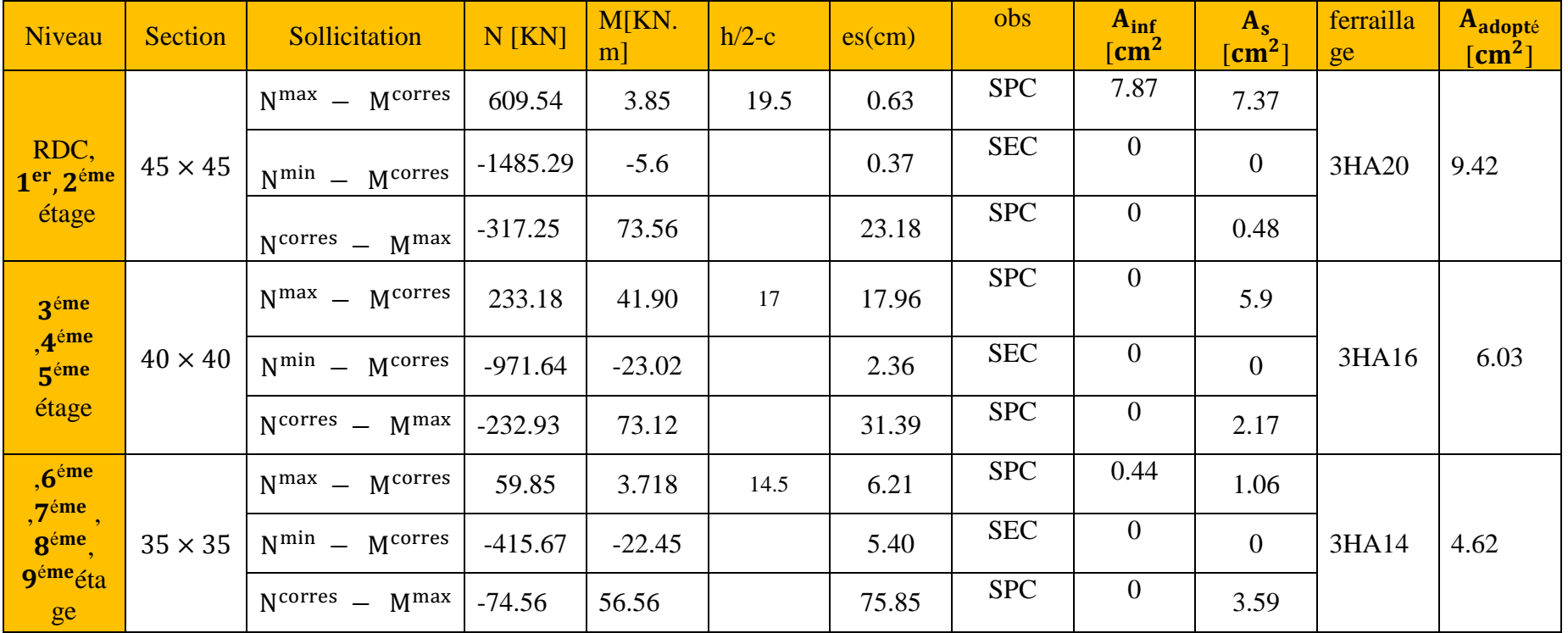

# ferraillages des poteaux

**Sens 33**

| Niveau                                                                            | <b>Section</b> | Sollicitation          | $N$ [KN]   | $M$ [KN.m] | es    | nature     | $A_{inf}$<br>$\overline{[cm^2]}$ | $A_{\text{sup}}$<br>[cm <sup>2</sup> ] | ferraillage | Aadopté<br>$[\text{cm}^2]$ |
|-----------------------------------------------------------------------------------|----------------|------------------------|------------|------------|-------|------------|----------------------------------|----------------------------------------|-------------|----------------------------|
| RDC, 1 <sup>er</sup> , 2 <sup>éme</sup><br>étage                                  | $45 \times 45$ | $N^{max} - M^{corres}$ | 609.54     | $-2.95$    | 0.48  | <b>SPC</b> | 7.43                             | 7.81                                   |             | 9.42                       |
|                                                                                   |                | $N^{\min}$ – Mcorres   | $-1485.29$ | 12.137     | 0.81  | <b>SEC</b> | $\mathbf{0}$                     | $\overline{0}$                         | 3HA20       |                            |
|                                                                                   |                | $N^{corres} - M^{max}$ | $-180.73$  | 72.65      | 40.19 | <b>SPC</b> | 2.1                              | $\overline{0}$                         |             |                            |
| 3 <sup>éme</sup> , 4 <sup>éme</sup><br>5 <sup>éme</sup> étage                     | $40 \times 40$ | $N^{max} - M^{corres}$ | 233.18     | 11.10      | 4.76  | <b>SPC</b> | 3.17                             | 2.12                                   |             |                            |
|                                                                                   |                | $N^{min}$ – Mcorres    | $-971.64$  | 14.82      | 1.52  | <b>SEC</b> | $\boldsymbol{0}$                 | $\overline{0}$                         | 3HA16       | 6.03                       |
|                                                                                   |                | $N^{corres} - M^{max}$ | $-129.22$  | 70.39      | 54.47 | <b>SPC</b> | 3.82                             | $\overline{0}$                         |             |                            |
| $,6^{\text{eme}}$ , $7^{\text{eme}}$ ,<br>8 <sup>éme</sup> 9 <sup>éme</sup> étage | $35 \times 35$ | $N^{max} - M^{corres}$ | 59.89      | 1.267      | 2.11  | <b>SPC</b> | 0.64                             | 0.85                                   |             | 4.62                       |
|                                                                                   |                | $N^{\min}$ – Mcorres   | $-415.67$  | 20.53      | 4.93  | <b>SEC</b> | $\boldsymbol{0}$                 | $\overline{0}$                         | 3HA14       |                            |
|                                                                                   |                | $N^{corres} - M^{max}$ | $-68.49$   | 51.36      | 74.98 | <b>SPC</b> | $\mathbf{0}$                     | 3.23                                   |             |                            |

# **Résumé de ferraillage**

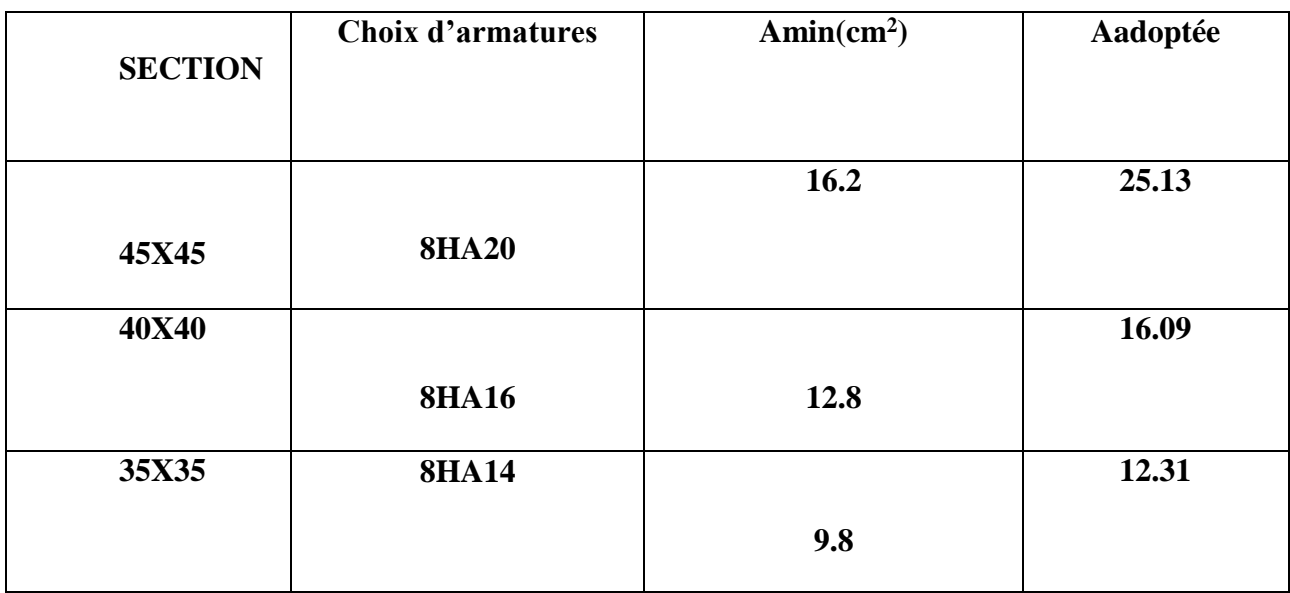

### **Vérifications a l'ELU :**

### **a. Armatures longitudinales selon les recommandations du RPA [Art 7.4.2.1 RPA 99/ version 2003] :**

- $\triangleright$  Le diamètre minimal est de 12[mm]
- $\triangleright$  La longueur maximale de recouvrement L<sub>R</sub>=40 $\Phi_L^{\min}$  en zone II
- La distance entre les barres verticales dans une face de poteau ne doit pas dépasser 25cm en zone IIa.
- Les jonctions par recouvrement doivent être faites si possible, à l'extérieur des zones nodales (zones critique)
- La zone nodale est constituée par nœuds poutres-poteaux proprement dit, et les extrémités des barres y concourent
- Délimitation de la zone nodale

$$
h' = max\left\{\frac{h_e}{6}, b_1, h_1, 60\right\}
$$

$$
L' = 2 \times h
$$

Avec :

- **:** Hauteur de l'étage, elle est de **3,06m** pour tous les étages

 $-(\mathbf{b}_1, \mathbf{h}_1)$ : dimensions du poteau.

-**h :** hauteur de la poutre

- poteaux **(45 × 45)**

1ér cas :he=3m

$$
h' = max\left\{\frac{h_e}{6}, b_1, h_1, 60\right\} = Max(42.5; 45; 45; 60)
$$

 $: h' = 60cm$ 

2eme cas :he=4.59m

$$
h' = max\left\{\frac{h_e}{6}, b_1, h_1, 60\right\} = Max(69; 45; 45; 60)
$$

 $: h' = 70cm$ 

3eme cas :he=3.06m

$$
h' \max\left\{\frac{h_e}{6}, b_1, h_1, 60\right\} = Max(43.5; 45; 45; 60)
$$
  
: 
$$
h' = 60 \text{cm}
$$

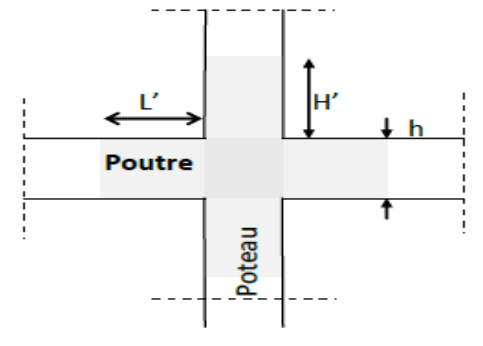

**Fig.VI.1.2 :** zone nodale dans le poteau.

- Poteaux **(40 × 40)**

he=3.06m

$$
h' = max\Big\{\tfrac{h_e}{6}, b_1, h_1, 60\Big\} \!\!=\!\! Max(44.33; 45; 45; 60)
$$

 $: h' = 60cm$ 

- Poteaux **(35 × 35)**

- he=3.06m

$$
h' = \max\left\{\frac{h_e}{6}, b_1, h_1, 60\right\} = Max(45.16; 45; 45; 60)
$$

$$
- \quad \mathbf{h'} = 60 \text{cm}
$$

**Armatures transversales selon les recommandations du RPA [Art 7.4.2.2 RPA 99/ version 2003] :**

# **Diamètre des barres (Art A.8.1,3/BAEL91modifiée 99) :**

Les armatures transversales sont disposées dans le plan perpendiculaire à l'axe longitudinal de la pièce, leurs rôles est de maintenir les armatures longitudinales et éviter ainsi leurs flambement, D après les règles du BAEL91/modifié 99, le diamètre des armatures transversales ∅**t** est au moins égale à la valeur normalisée la plus proche du tires (1/3) du diamètre des armatures longitudinales qu'elles maintiennent

Le diamètre $\Phi_{t}$  des armatures transversales doit être égal au moins a .  $\Phi_t = \frac{1}{3} \Phi_L^{\text{max}}$ 

Avec :  $\Phi_{\text{L}}$  : le plus grand diamètre des armatures longitudinales.

 L'espacement des armatures transversales doit être au plus égal à :  $S$ <sub>,</sub>  $\leq$  min  $\big\{$ I5 $\Phi^{\min}_L$ ,40*cm*, $(a+10)$ *cm* $\big\}$  (BAEL 91 Art 8.1.3)

Avec :

a est la petite dimension transversale des poteaux. D'après le RPA 99revisee 2003 :

 $S_{\iota}$   $\leq$ min $\big\{$ l $0$  $\Phi_{L}^{\min}$ ,15 $cm\big\}$  en zone nodale.  $S_t \leq 15 \Phi_L^{\min}$  en zone courante

# **Vérification de la quantité d'armatures transversales minimale :**

D'après l'article (7-4-2-2) /RPA 99 version 2003, la quantité d'armatures transversales minimale en pourcentage est donnée comme suit :

$$
\frac{A_t}{b_l \times S_t} \text{ en } \%
$$

Si  $\lambda_{g} \geq 5$  $A_t^{min} = 0.3 \% \times S_t \times b_l$ Si  $\lambda_{g} \leq 3$   $\longrightarrow$ <br>Et si  $3 < \lambda_{g} < 5$   $\longrightarrow$  $A_t^{min} = 0.8 \% \times S_t \times b_l$ Interpolation entre les valeurs limites du poteau Avec :

λ<sup>g</sup> : L'élancement géométrique du poteau

$$
\lambda_g\!=\!\frac{L_f}{a} \quad / \quad \ \ L_f=0{,}7\;h_e
$$

 $b_1$ ;  $h_1$ : Dimension de la section droite du poteau

**ρa** est un coefficient correcteur qui tient compte du mode fragile de la rupture par effort tranchant, Il est pris :

$$
\mathbf{p_a} = \begin{cases} 2.5 & \longrightarrow & \lambda_g \geq 5 \\ 3.75 & \longrightarrow & \lambda_g < 5 \end{cases}
$$

∅1 est le diamètre minimal des armatures longitudinales du poteau

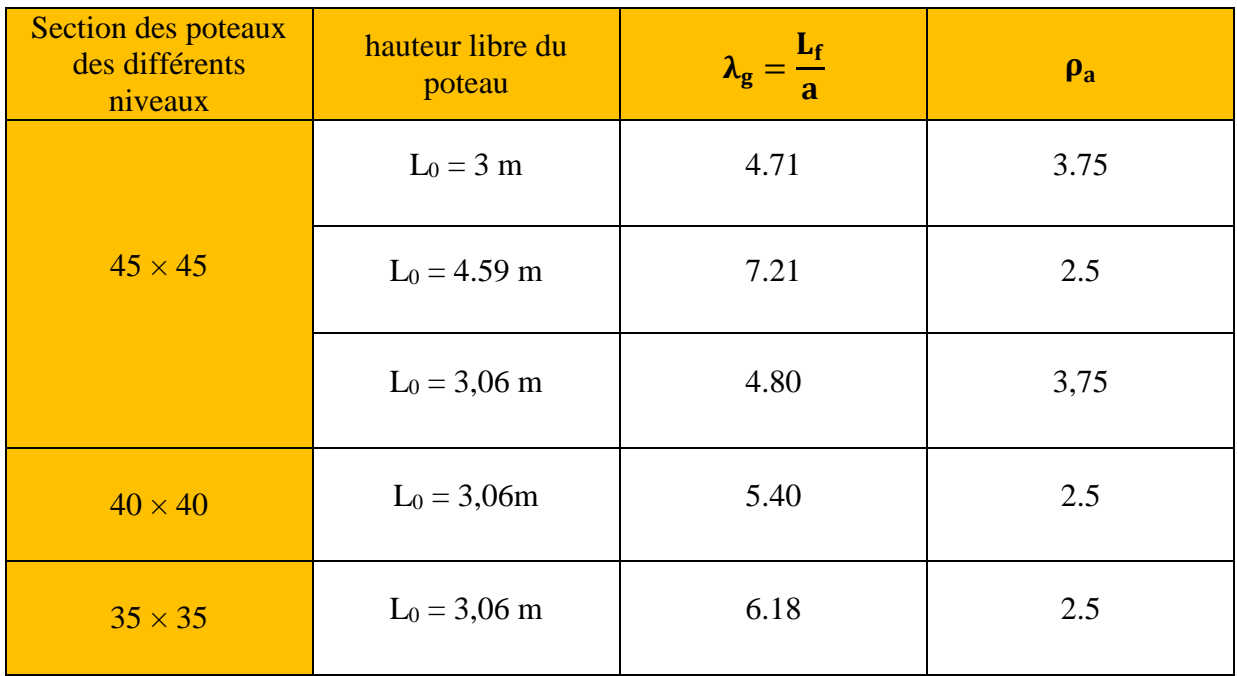

**Tableau VI.1.6 :** coefficients correcteurs "ρ<sup>a</sup> " en fonction de l'élancement géométrique du poteau "  $λ_g$ ".

# a. Espacement des barres

Selon le RPA la valeur maximale de l'espacement « **S<sup>t</sup>** » des armatures transversales est fixée comme suite :

- **En zone nodale :**
	- S<sub>t</sub> ≤ min (10 Ø<sub>l</sub><sup>min</sup>, 15 cm) < (16cm,15cm) On adopte  $S_t = 10$  cm.
- **En zone courante :**
- $S_t' \leq 15 \mathcal{O}_1^{\min} < 24 \text{cm}$ On adopte  $S_t = 15$  cm.

En zone nodale :

$$
A_{\min} = 0.003 \cdot b \cdot S_t = 0.003 \times 40 \times 10 = 1, 2 \, cm^2
$$

En zone courante :

2  $A_{\text{min}} = 0.003 \cdot b \cdot S_t = 0003 \times 40 \times 15 = 1,8 \; cm$ 

Donc

$$
\begin{cases}\nA_{\min} = 1, 2cm^2 \\
A_{\min} = 1, 8cm^2\n\end{cases} \Rightarrow A_t = 2, 01 cm^2\n\text{ condition } v \text{ (of) } t = 1, 8cm^2
$$

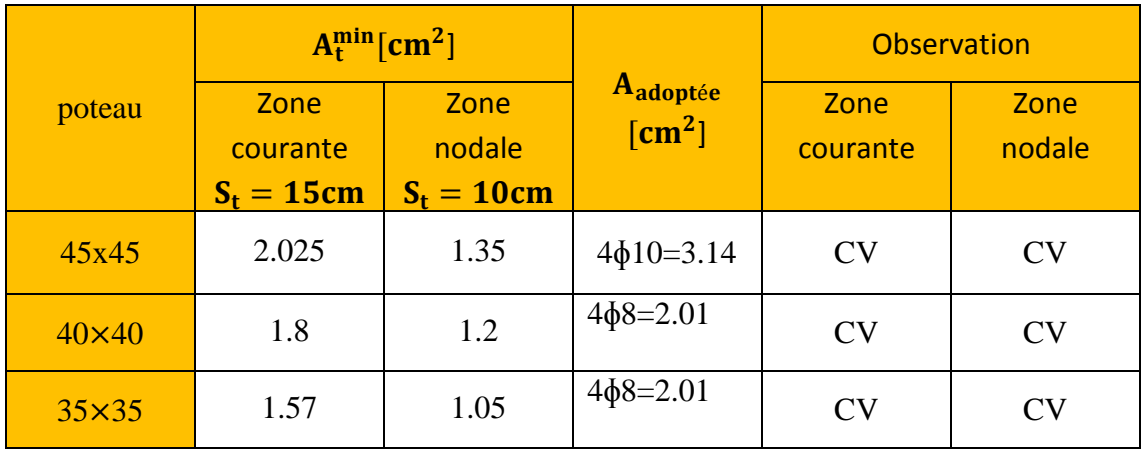

**Tableau VI.1.7 :** Quantité minimale d'armatures transversales.

### **b. Vérification au cisaillement:**

La contrainte de cisaillement conventionnelle de calcul dans le béton  $\tau_{\text{bu}}$  sous combinaison sismique doit être inférieure ou égale à la valeur limite $\bar{\tau}_{bu}$ .

 $Avec$  :  $\tau$ 

$$
\tau_{bu} = \frac{v_u}{bd} \leq \bar{\tau}_{bu}
$$

 $\checkmark$  Selon le RPA :

 $\bar{\tau}_{bu} = \rho_d \times f_{c28}$  [Art 7.4.3.2 RPA 99/ version 2003]

Avec :

$$
\rho_{\rm d} = \begin{cases} 0.075 & \text{si: } \lambda_{\rm g} \ge 5 \\ 0.04 & \text{si: } \lambda_{\rm g} < 5 \end{cases}
$$

 $\checkmark$  Selon le BAEL :

$$
\bar{\tau}_{bu} = min\left\{\frac{0.2}{\gamma_b}f_{c28}; 5MPa\right\} [Art A.5.1.211/BAEL 91]
$$

Les résultats sont récapitulés dans le tableau suivant :

| <b>Section</b> | $V_{\rm u}$ [KN] | $\tau_{bu}$ | $\rho_d$ | $\bar{\tau}_{bu}(RPA)$<br>[MPa] | $\bar{\tau}_{bu}$ (BAEL)<br>[MPa] | observation           |
|----------------|------------------|-------------|----------|---------------------------------|-----------------------------------|-----------------------|
| $45\times 45$  | 118.27           | 0.62        | 0,075    | 1,875                           | 3,33                              | Condition<br>vérifiée |
|                |                  |             | 0.04     |                                 | 3.33                              |                       |
|                |                  |             | 0,04     |                                 | 3,33                              | Condition<br>vérifiée |
| $40\times40$   | 52.92            | 0.35        | 0,075    | 1,875                           | 3,33                              | Condition<br>vérifiée |
| $35\times35$   | 49.29            | 0.44        | 0,075    | 1,875                           | 3,33                              | Condition<br>vérifiée |

**Tableau VI.1.8 :** Vérification des contraintes tangentielles.

**c. Longueur d'ancrage** (B.A.E.L.91Article: A.6.1.221)

Longueur de scellement  $L_s = \frac{\varphi f_e}{4}$  $4\tau_{\text{su}}$ Avec:  $\tau_{su} = 0.6 \times \psi_s^2 \times f_{t28}$ Pour les **HA12 :**  $L_s = \frac{\varphi f_e}{4}$  $4\tau_{su}$ = 1,2×40000  $\frac{4(0.6 \times 1.5^2 \times 210)}{4(0.6 \times 1.5^2 \times 210)} = 42,32 \text{cm}^2.$ 1,4×40000

Pour les **HA14** :  $L_s = \frac{\varphi f_e}{\hbar}$  $4\tau_{su}$ =  $\frac{1,4 \times 40000}{4(0,6 \times 1,5^2 \times 210)} = 49,38 \text{cm}^2.$  Pour les **HA16 :**  $L_s = \frac{\varphi f_e}{4}$  $4\tau_{su}$ = 1,6×40000  $\frac{1,6 \times 40000}{4(0,6 \times 1,5^2 \times 210)} = 56,44 \text{cm}^2.$ 

### **Selon le RPA :**

La longueur minimale de recouvrement est :  $L = 40 \times \emptyset$ 

- Pour les **HA12 :**  $L_r = 40 \times \emptyset = 40 \times 1, 2 = 48$ cm  $L_r = 50$  cm. Pour les **HA14 :**
- $L_r = 40 \times \emptyset = 40 \times 1,4 = 56$ cm  $L_r = 60$  cm.
- Pour les **HA16 :**  $L_r = 40 \times \emptyset = 40 \times 1, 6 = 64$ cm  $Lr = 65$  cm.

### **4. Vérifications a 'ELS**

### **a. Condition de non fragilité**

La condition de non fragilité dans le cas de la flexion composée est :

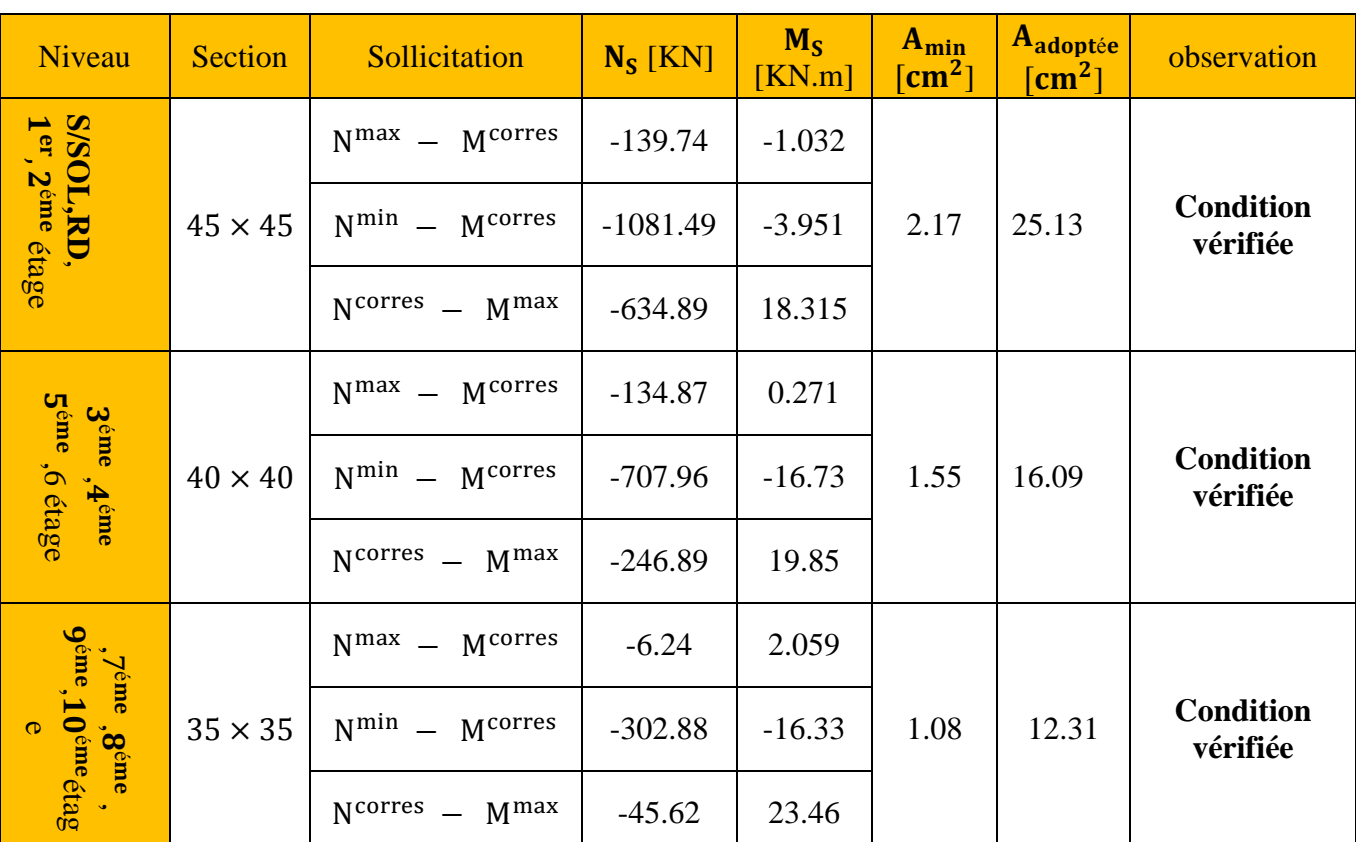

$$
A_s \ge A_{\min} = \frac{0.23f_{t28}}{f_e} \times \frac{e_s - 0.455.d}{e_{s-}0.185.d} \text{ . b. d}
$$

**Tableau VI.1.9 :** vérification de la condition de non fragilité.

### **b. État limite d'ouvertures des fissures:**

Aucune vérification n'est nécessaire car la fissuration est peu nuisible.

# **c. Etat limite de compression du béton** (**Art A.4.5,2/BAEL 91**)**:**

Les sections adoptées seront vérifiées à l'ELS ; pour cela on détermine les contraintes

max du béton afin de les comparer aux contraintes admissibles

 $σ<sub>bc</sub> ≤ σ<sub>bc</sub> = 0.6f<sub>c28</sub> = 15 MPa$ 

Tableau récapitulatif des vérifications de contraintes calculées en utilisant le logiciel [SOCOTEC]

# **Poteaux longitudinaux :**

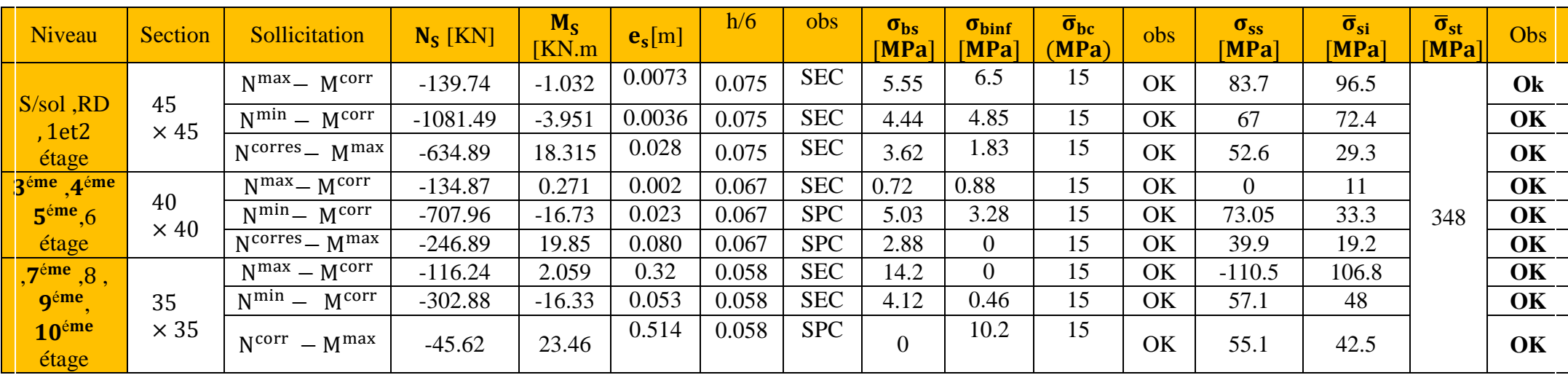

**Tableau VI.1.10 :** Vérification des contraintes.

# **Poteau transvasant :**

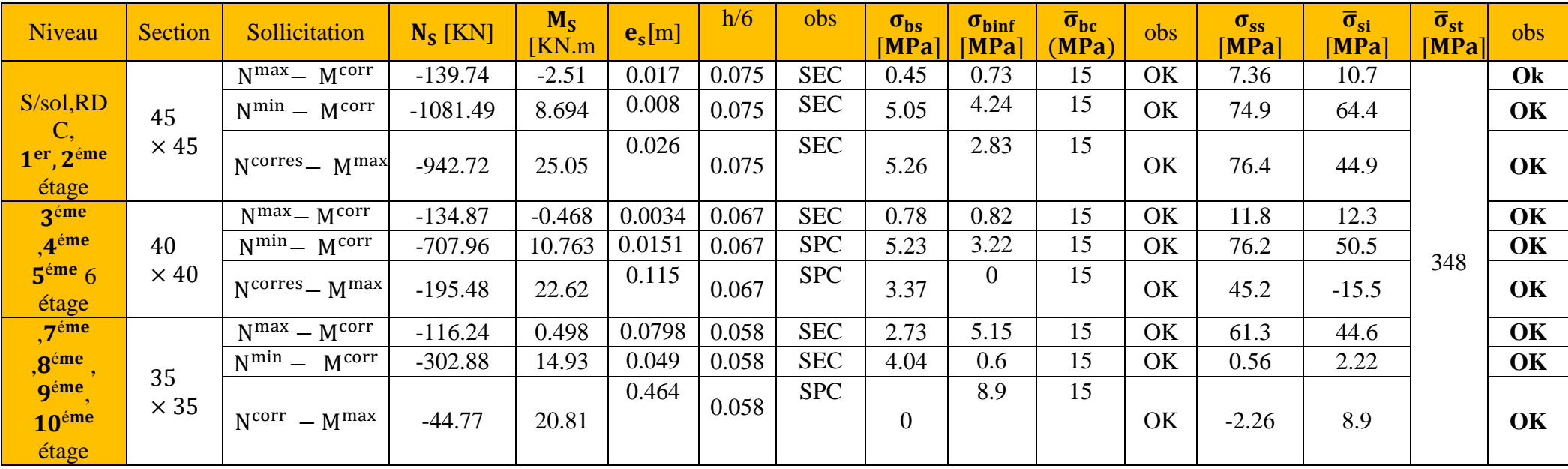

# **5. Schéma de ferraillage des poteaux :**

- **Poteaux (35 × 35) :**
	- Les armatures longitudinales : 8HA14  $A_{st} = 12.31 \text{cm}^2$
	- Les armatures transversales : 4HA8  $A_{st} = 2,01 \text{cm}^2$

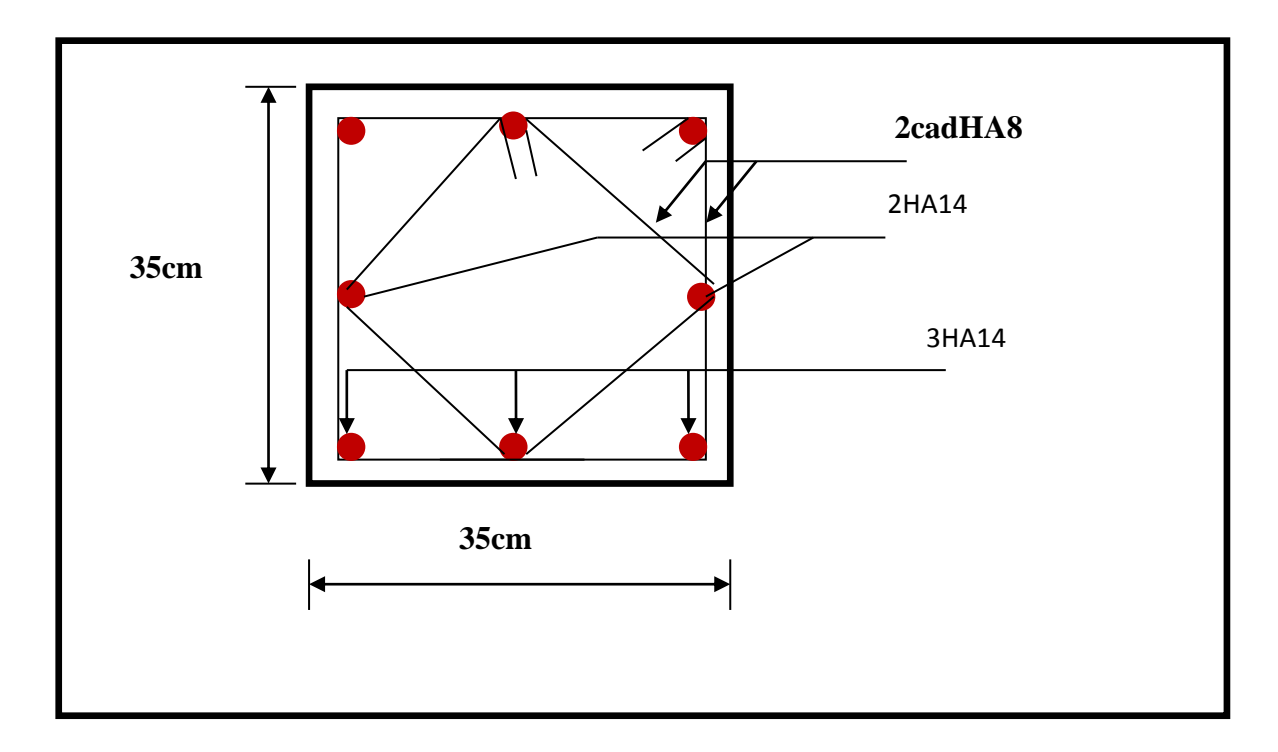

**Fig.VI.1.3:** Ferraillage Poteau 35 × 35

- **Poteaux (40 × 40) :**
	- Les armatures longitudinales : 8HA16  $A_{st} = 16.09cm^2$
	- Les armatures transversales : 4HA8  $A_{st} = 2,01 \text{cm}^2$

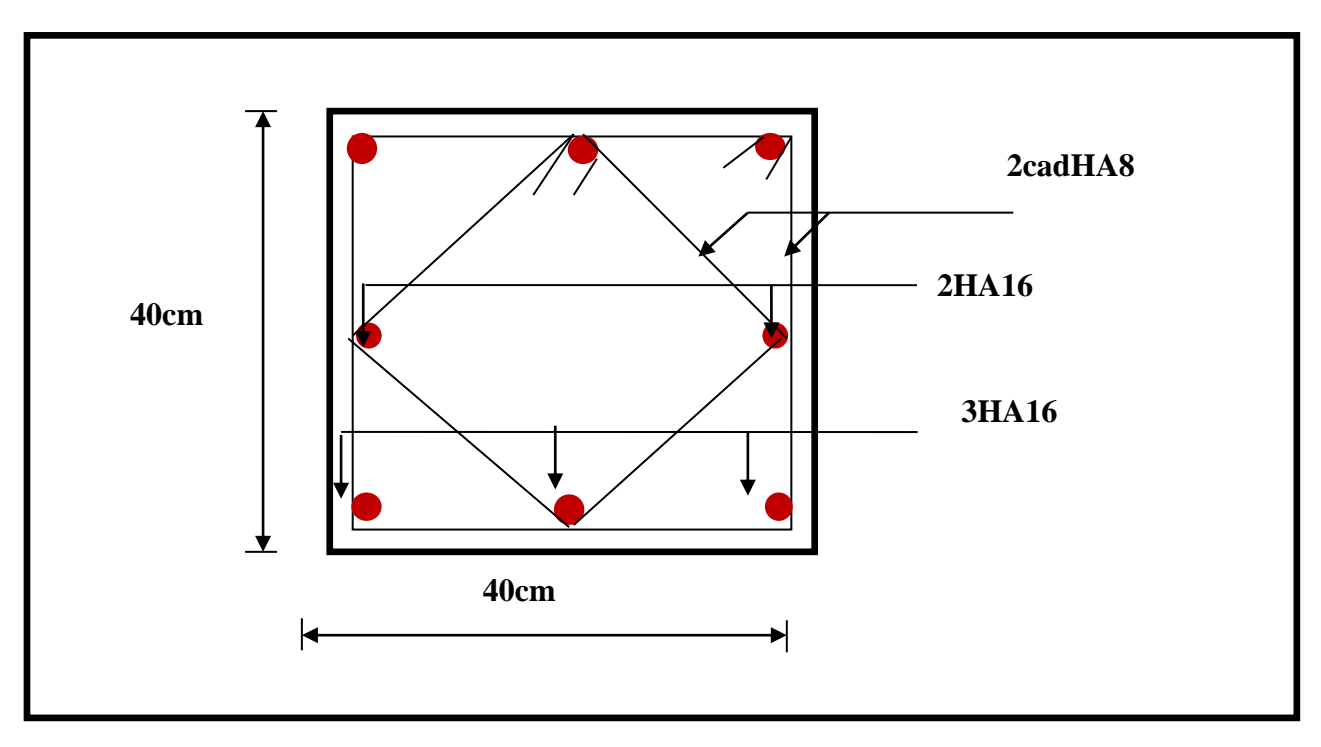

**Fig.VI.1.4 :** Ferraillage Poteau 40 × 40

- **Poteaux (45 × 45) :**
	- Les armatures longitudinales : 4HA20  $A_{st} = 25.13 \text{cm}^2$
	- Les armatures transversales : 4HA10  **Ast = 3 ,14cm<sup>2</sup>**

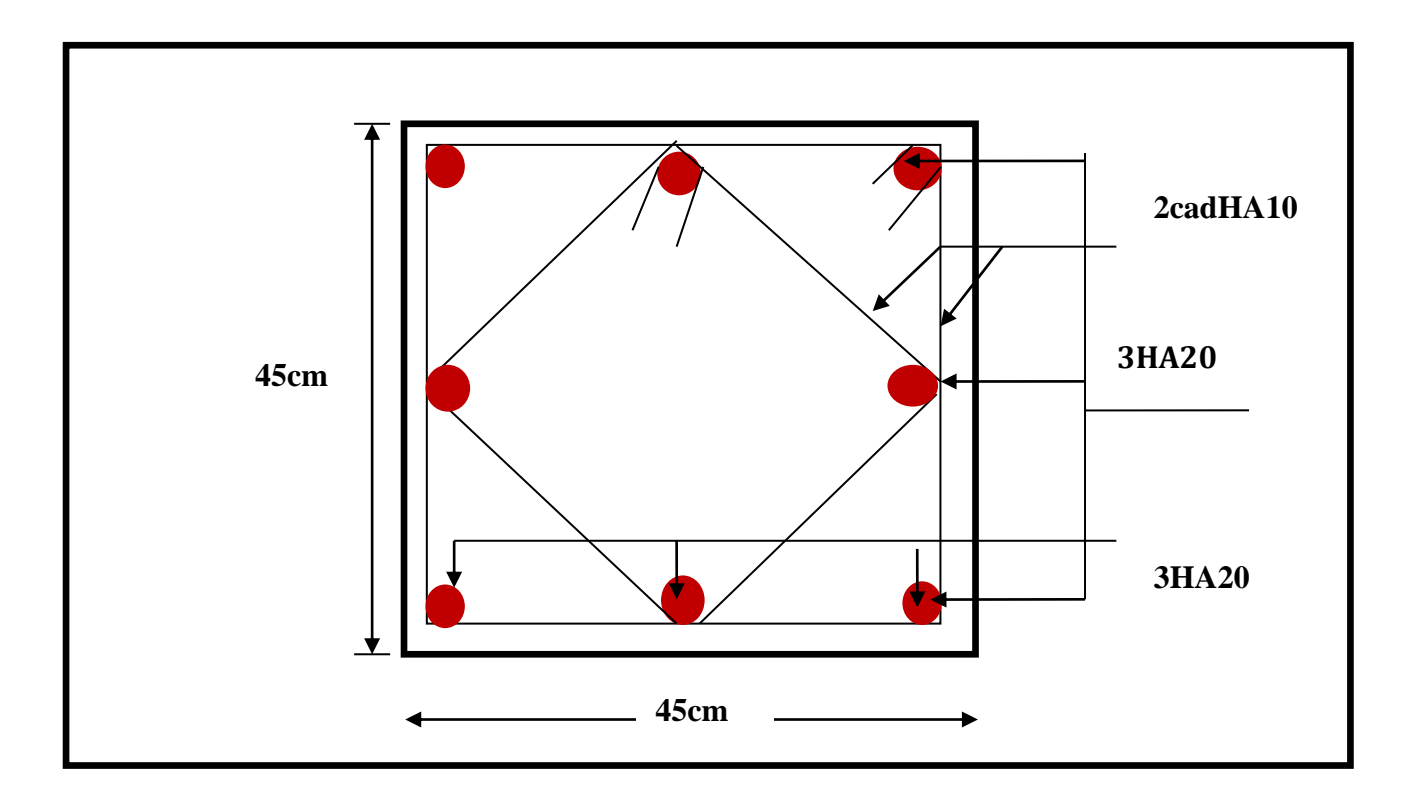

**Fig.VI.1.5 :** Ferraillage Poteau  $45 \times 45$ 

# **FERRAILLAGE DES VOILES**

# **1. Introduction**

Le ferraillage des voiles s'effectuera selon le règlement BAEL91 et les vérifications selon les Règles Parasismiques Algériennes RPA 99/Version 2003.

Sous l'action des forces horizontales (séisme, vent) ainsi que les forces dues aux charges verticales, le voile est sollicité à la flexion composée avec effort tranchant. Pour cela nous allons utiliser la méthode des contraintes

Les sollicitations engendrées dans le voile sont :

- Moment fléchissant et effort tranchant provoqués par l'action du séisme.
- Effort normal du à la combinaison des charges permanentes, d'exploitations et la charge sismique.

Les voiles sont ferraillés en trois types d'armatures

- Armatures verticals
- Armatures horizontals
- Armatures de montages

Notre ouvrage comprend deux(02) type de voiles, voiles longitudinaux et transversaux, que nous allons ferrailler par zone, car nous avons constaté qu'il est possible d'adopté me même ferraillage pour un certain nombre de niveau, ceci dans le but de faciliter la réalisation et alléger les calculs.

- **Zone I :** S/SOL, RDC, 1<sup>er</sup>, 2eme étage
- **Zone II :** 3, 4, ,5,6éme étage
- **Zone III :** 7 ,8 , 9 , 10éme étage

# **Combinaisons d'actions :**

Les combinaisons d'action a prendre en considération pour le ferraillage des voiles sont :

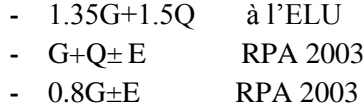

### **2. Exposé de la méthode :**

La méthode consiste à déterminer le diagramme des contraintes à partir des sollicitations les Plus défavorables (N, M) en utilisant les formules suivantes :

$$
\sigma_{\text{max}} = \frac{N}{B} + \frac{M.V}{I}
$$

$$
\sigma_{\text{min}} = \frac{N}{B} - \frac{M.V'}{I}
$$

Avec :

**B** : Section du voile  $B = e \times L$ 

**I** : Inertie du voile

V, V': Bras de levier (V = V' = 
$$
\frac{L_{voile}}{2}
$$
)

Le calcul se fera pour des bandes verticales de largeur (d) :

$$
d \leq min\Big(\frac{h_e}{2};\frac{2}{3}L_c\Big) \quad \longrightarrow \quad [\text{Art 7.7.4 RPA99/mod2003}]
$$

Avec :

 **h<sup>e</sup>** : hauteur entre nus de planchers du voile considéré **L<sup>c</sup>** : la longueur de la zone comprimée

$$
L_c = \frac{\sigma_{max}}{\sigma_{max} + \sigma_{min}} \times L
$$

**L:** longueur du voile.

Après on aura La longueur de la zone tendue **Lt** tel que :

 $\mathbf{L_t} = \mathbf{L} - \mathbf{L_c}$ 

# **3. Déterminations des armatures :**

# **A. Armatures verticales**

Le calcul des armatures verticales pour chaque section sont résumés dans le tableau suivant :

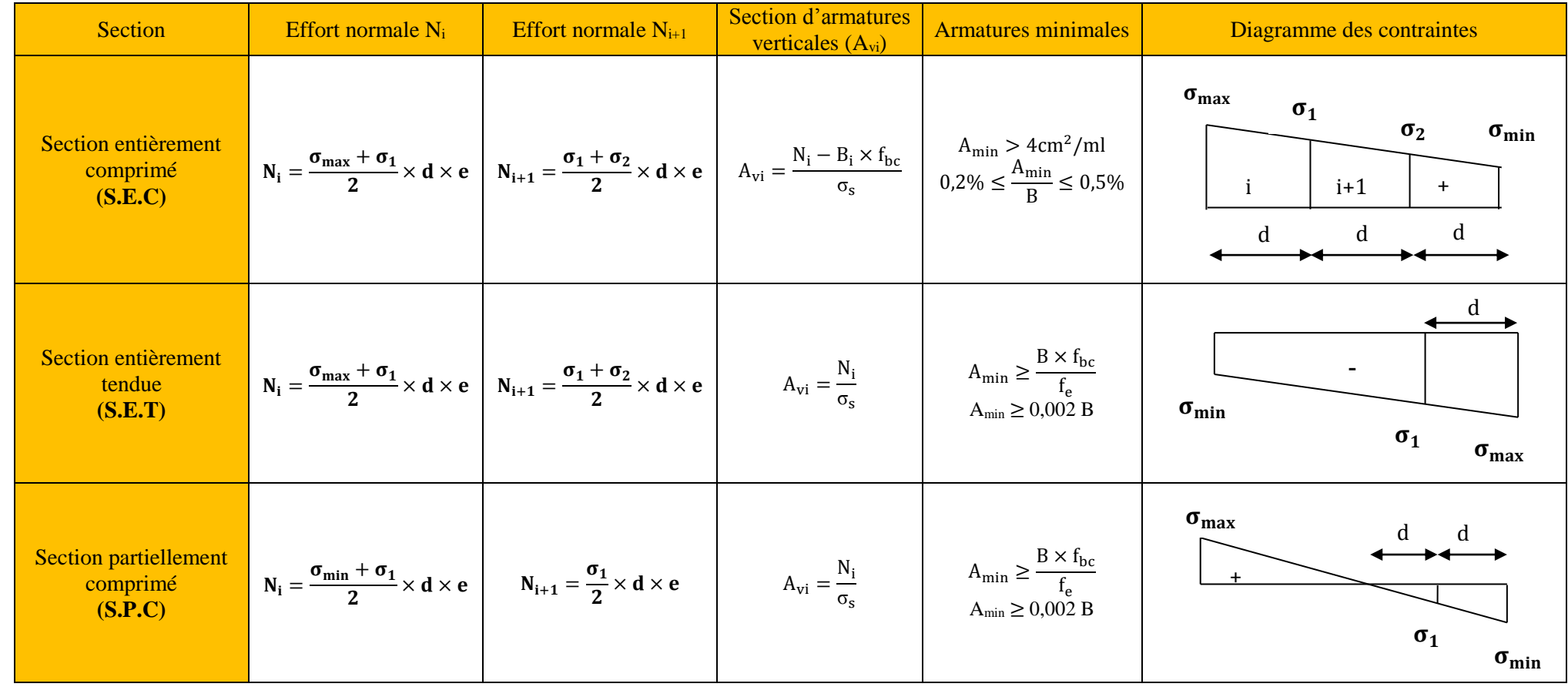

**Tableau VI.3.1 :** Calcul des armatures verticales.

-

Avec :

**e** : épaisseur du voile

**B** : section du tronçon considéré ;

d : la longueur de la bande sur la quelle se fera le ferraillage

Situation accidentelle :  $\sigma_s = 400MPa$ ;  $f_{bc} = 18,48MPa$ 

Situation courante :  $\sigma_s = 348 \text{MPa}$ ;  $f_{bc} = 14,20 \text{MPa}$ 

 $\sigma_{\text{max}}$ : La contrainte la plus défavorable max

 $\sigma_{\min}$ : Contrainte la plus défavorable min

Les armatures verticales du dernier niveau doivent comporter des crochets à la partie supérieure, la jonction des armatures des autres niveaux se fait par simple recouvrement (sans crochets).

On peut concentrer les armatures à l'extrémité du voile. L'espacement des armatures verticales doit être réduit de moitié sur une distance  $\left[\frac{L}{10}\right]$  de chaque extrémité et il doit être au plus égale à 15 cm.

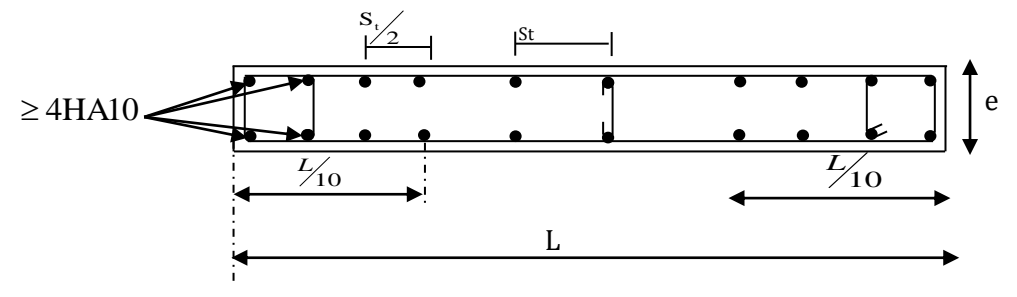

**Fig.VI.3.2 :** Disposition des armatures verticales dans les voiles

Les barres verticales des zones extrêmes, sont ligaturées par des cadres horizontaux dont l'espacement est inférieur à l'épaisseur du voile formant ainsi des potelets.

### **B. Armatures horizontales**

D'après **(Art 7.7.4.2 RPA99/2003)** Les armatures horizontales doivent être munies de crochets à 135° ayant une longueur de 10 Ф et disposées vers l'extérieure dans chaque nappes d'armatures

Et d'après le BAEL

$$
A_H=\frac{A_V}{4}\,
$$

Avec :  $A_v$ : section des armatures verticales

### **C. Armatures transversales**

Les armatures transversales sont perpendiculaires aux faces des refends, elles relient les deux nappes d'armatures verticales, ce sont généralement des épingles dont le rôle est d'empêcher le flambement des aciers verticaux sous l'action de la compression d'après l'article (7.7.4.3 du RPA 2003)

Les deux nappes d'armatures verticales doivent être reliées au moins par (04) épingle au mètre carré de surface.

### **D. Armatures de couture :**

Le long des joints de reprise de coulage, l'effort tranchant doit être repris par les aciers de coutures dont la section est donnée par la formule :

$$
A_{Vj}=1,1\,\frac{\overline{V}}{f_e}
$$

 $\overline{V} = 1.4V_{\mathrm{u}}$ 

Avec:

.

**:** Effort tranchant calculé au niveau considéré.

### **Remarque**

Cette quantité doit s'ajouter à la section d'acier tendue nécessaire pour équilibrer les efforts de traction dus au moment de renversement.

### **E. Armature pour les potelets**

Il faut prévoir à chaque extrémité du voile un potelet armé par des barres verticales, dont la section est  $A_p \geq 4H A10$  ligaturées avec des cadres horizontaux dont l'espacement ne doit pas être supérieur à l'épaisseur du voile.

### **F. Règles communes du RPA pour les armatures verticales et horizontales**

### **(Art 7.7.4.3 RPA99/2003) :**

# **Le pourcentage minimum d'armatures verticales et horizontales :**

Le pourcentage minimum d'armatures verticales et horizontales est donné comme suit :

- $\angle$  A<sub>h</sub>: 0,15%B globalement dans la section du voile
- $\checkmark$  A<sub>h</sub>: 0,10%B en zone courante

Avec :

B : Section du béton

### **Espacement :**

L'espacement des barres horizontales et verticales doit être inférieur à la plus petite des deux valeurs suivantes :

 ≤ , Avec : **e** = 20cm : épaisseur du voile  $\begin{cases} S_t \leq 1, 5e \\ S_t \leq 30cm \end{cases}$ 

Dans notre cas :

 $S_t \le \min \{30 \text{ cm}, 30 \text{ cm}\}$   $\longrightarrow S_t \le 30 \text{ cm}$ 

### **Longueur de recouvrement**

Les longueurs de recouvrement doivent être égales à :

- 40∅ pour les barres situées dans les zones où le renversement du signe des efforts est possible.
- 20∅ pour les barres situées dans les zones comprimées sous l'action de toutes les combinaisons possibles de charges.

# **Diameter maximal :**

Le diamètre utilisé pour les armatures verticales et horizontales excepté les armatures des potelets) doit être inferieur ou égale à  $\frac{1}{\sqrt{1}}$  $\frac{1}{10}$ éme de l'épaisseur du voile.

 $\emptyset \leq 0.11 = 0.1 \times 200 = 20$  mm.

# **4. Les vérifications**

**a. Vérifications de la contrainte dans le béton à l'ELS**

$$
\sigma_b = \frac{N_S}{B+15\times A} \leq \overline{\sigma_b} = 0, 6\times f_{c28}
$$

Avec :

**:** (G+Q) L'effort normal appliqué**.**

**B** : section du béton.

**A :** section des armatures adoptées (verticales).

 $\overline{\sigma_{\mathbf{h}}}$ : Contraintes admissible.

## **b. Vérification de la contrainte limite de cisaillement :**

### **D'après (Art A.5.1.21 BAEL91/ modifié 99):**

$$
\tau_u = \frac{V_u}{b \times d} \leq \overline{\tau}_u
$$

Avec :

**τ<sub>u</sub>** : Contrainte limite de cisaillement $\bar{\tau}_u = \min\left(0.15 \frac{f_{cj}}{\gamma_b}\right)$ ; 4 MPA)

**D' après (Art 7.7.2 RPA 99/2003):**

$$
\tau_b = \frac{\overline{V}}{e \times d} \leq \overline{\tau}_u = 0, 2f_{c28}
$$

$$
\overline{V} = 1, 4V_u
$$

Avec:

**:** Effort tranchant calculé au niveau considéré. e **:** Epaisseur du voile.  $:$  Hauteur utile ( $d = 0.9$  h). h: Hauteur totale de la section brute.

### **5. Exemple de calcul :**

### **A. Ferraillage des armatures**

Soit à calculer le ferraillage d'un voile transversales  $L = 3.9$ m sur la zone1. (VL2.Z1)

### **1) Caractéristiques géométriques :**

$$
\begin{cases}\n\mathbf{L} = 3.9 \text{m} \\
\mathbf{e} = 20 \text{cm} \\
\mathbf{B} = 0.78 \text{m}^2\n\end{cases}
$$

### **2) Sollicitations de calcul :**

On calcul les efforts (**N<sup>i</sup>** et **Ni+1)** agissant sur le voile considéré pour tous les étages de la zone et en tirant les contraintes les plus défavorables pour enfin calculer le ferraillage que l'on adoptera pour tous les étages de la zone.

Les contraintes les plus défavorables sont données par ETABS :

$$
\begin{array}{ll}\n\sqrt{\sigma_{\text{max}}}3298.37 &= \text{KN/m}^2 \\
\sqrt{\sigma_{\text{min}}} &= -6046.89 \text{KN/m}^2\n\end{array}
$$

**3) Largeur de la zone comprimée « L<sup>c</sup> » et de la zone tendue « L<sup>t</sup> » :**

$$
L_c = \frac{\sigma_{\text{max}}}{\sigma_{\text{max}} + \sigma_{\text{min}}} \times L = \frac{3298.37}{3298.37 + 6046.89} \times 3.9 = 1.37 \text{m}
$$

$$
L_t = L - L_c = 3.9 - 1.37 = 2.53 \text{m}
$$

# **4) Calcul « d » :**

Le découpage du diagramme est en deux bandes de longueur (d):

$$
\mathbf{d} \le \min\left(\frac{h_e}{2}, \frac{2}{3}L_c\right) = \left(\frac{2.71}{2}; \frac{2}{3} \times 1.37\right) = \min(1.35 \, ; \, 0.91) = \mathbf{0.91m}
$$

Avec :

 $h_e$  = h<sub>étage</sub> - h<sub>poutre</sub> = 3,06 – 0,35 = 2.71m

### **5) Détermination de N :**

Pour la zone tendue :

$$
\frac{\sigma_{\min}}{L_t} = \frac{\sigma_1}{L_t - d}
$$

$$
\sigma_1 = \frac{\sigma_{\min}(L_t - d)}{L_t} = \frac{6046.89(2.53 - 1.265)}{2.53} = 3023.44 \text{KN/m}^2
$$

$$
N_1 = \frac{\sigma_{\min} + \sigma_1}{2} \times d \times e = \frac{6046.89 + 3023.44}{2} \times 1.265 \times 0.20 = 1147.39 \text{KN}
$$

 $N_2 =$  $\sigma_1$ 2  $\times$  d  $\times$  e = 3023.44 2  $\times$  1.265  $\times$  0,20 = **382.46KN** 

- **6) Calcul des armatures verticals :**
- $\checkmark$  1<sup>ere</sup> band :.

$$
A_{v1} = \frac{N_1}{\sigma_s} = \frac{1147.39}{400 \times 10^{-1}} = 28.68 \text{cm}^2
$$
  
  $\checkmark$  2<sup>eme</sup> band :

 $A_{v2} =$  $N<sub>2</sub>$  $\sigma_{\rm s}$ =  $\frac{382.46}{400 \times 10^{-1}} = 9{,}56 \text{cm}^2$ 

**7) Les armatures de coutures :**

$$
A_{Vj} = 1.1 \times \frac{1.4V_{u}}{f_{e}} = 1.1 \times \frac{750.45 \times 1.4}{400 \times 10^{-1}} = 28.88 \text{cm}^{2}
$$

### **8) Armatures minimales :**

 $A_{\min} \geq \max$  $d \times e \times f_{t28}$  $\frac{1}{f e}$ ; 0,2% B)  $=$  max  $($  $1.265 \times 0.20 \times 2.1$  $\frac{1}{400}$ ; 0,002 × 1.265 × 0,20)  $A_{\text{min}} = \max(13.28; 5.06) = 5.98 \text{ cm}^2$ 

**9) Calcul des sections totals :**

\n- \n
$$
A_1 = A_{v1} + \frac{A_{vj}}{4} = (28.68) + \left(\frac{28.89}{4}\right) = 35.90 \text{cm}^2/\text{bande}
$$
\n
\n- \n
$$
A_2 = A_{v2} + \frac{A_{vj}}{4} = (9.56) + \left(\frac{28.89}{4}\right) = 16.78 \text{cm}^2/\text{bande}
$$
\n
\n

### **10) Ferraillage adopté :**

Le ferraillage adopté est donné dans le tableau suivant

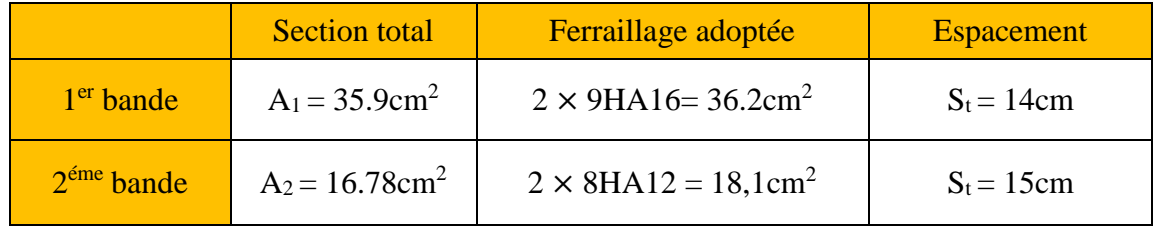

**Tableau VI.3.2 :** Ferraillage adopté.

### **11) Armatures horizontals :**

- $\checkmark$  D'après le BAEL 91 **:**  $A_H =$  $A_{\rm v}$ 4 = 36.2 4  $= 9,05$ cm<sup>2</sup>
- $\checkmark$  D'après le RPA:  $A_H \ge 0.15\%B = 0.0015 \times 20 \times 126.5 = 3,79 \text{ cm}^2$

On prend :  $A_H = 9$ , 05  $cm^2$ .

Soit :  $9HA12 = 10,18 \text{cm}^2 / 1 \text{m}$  de hauteur ; avec  $S_h = 12 \text{ cm}$ .

### **12) Armatures transversals :**

Les deux nappes d'armatures doivent être reliées au minimum par (04) épingle au mètre carré soit avec **(4HA8)**
## **B. Les vérifications :**

#### **Vérification des espacements :**

L'espacement des barres horizontales et verticales doit satisfaire :

$$
S_t \leq \min\{1{,}5{\rm e}~,30~{\rm cm}\}=30~{\rm cm}
$$

 $S_t = 14$ cm et 15cm  $\longrightarrow$  **Condition vérifiée.** 

 $S_h = 12$ cm  $\longrightarrow$  Condition vérifiée.

**Vérification de la contrainte dans le béton à l'ELS :**

 $\sigma_{bc} =$  $N_S$  $B + 15 \times A_V$ =  $441.09 \times 10^{3}$  $\frac{112834428}{0.78 \times 10^6 + 15 \times 28.68 \times 10^2} = 0.53 \text{MPa}$ 

 $\sigma_{bc} = 0.53 \text{ MPa} < \bar{\sigma}_{bc} = 15 \text{ MPa}$   $\longrightarrow$  Condition vérifiée.

## **Vérification des contraintes de cisaillement** :

**Selon le RPA 2003 :(A7.7.2)**

 $\tau_{\rm h} \leq \bar{\tau}_{\rm h}$ 

$$
\tau_{\rm b} = \frac{1.4 \text{V}}{e \cdot d} = \frac{1.4 \times 750.45 \times 10^3}{200 \times 0.9 \times 3900} = 1.49 \text{MPa}
$$

$$
\bar{\tau}_{b}=0.2f_{c28}=5 \text{ MPa}
$$

 $\tau_b = 1.49 \text{MPa} < \bar{\tau}_b = 5 \text{MPa}$   $\longrightarrow$  Condition vérifiée.

**D'après le BAEL 91 :** 

$$
\tau_{\mathbf{u}} = \frac{V_{\mathbf{u}}}{bd} = \frac{750.45 \times 10^3}{200 \times 0.9 \times 3900} = 1.06 MPa
$$
  

$$
\bar{\tau}_{\mathbf{u}} = \text{Min}\left(0.15 \frac{f_{c28}}{\gamma_{\mathbf{b}}}; 4MPa\right) = 3,26 MPa
$$

 $\tau_u = 1.06 \text{MPa} < \bar{\tau}_u = 3.26 \text{MPa}$  Condition vérifiée. **❖ NOTE** 

> Le ferraillage de tous les voiles dans chaque zone est résumé dans les tableaux suivant :

#### **Ferraillage des voiles transversant**

# ferraillages des voiles

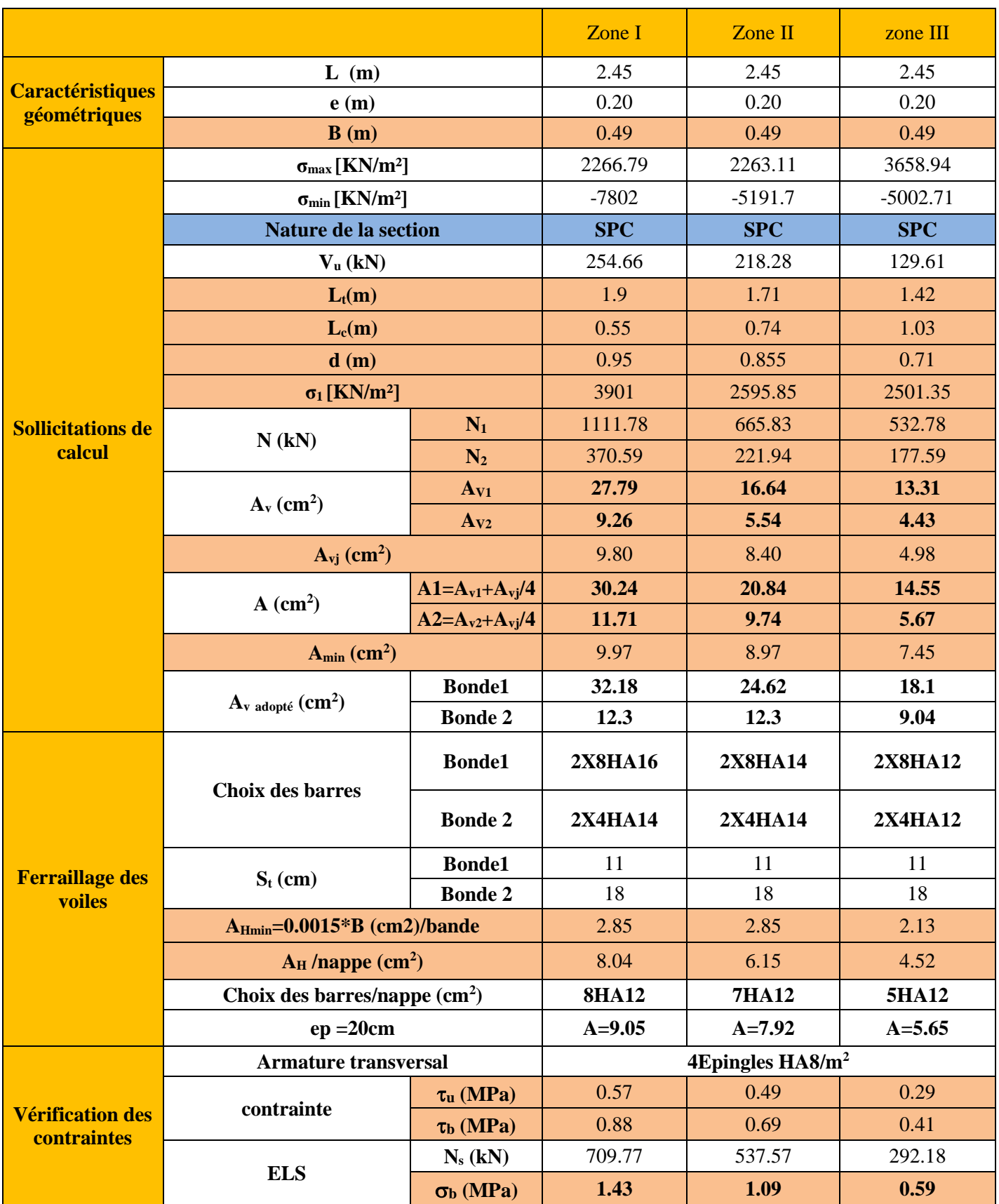

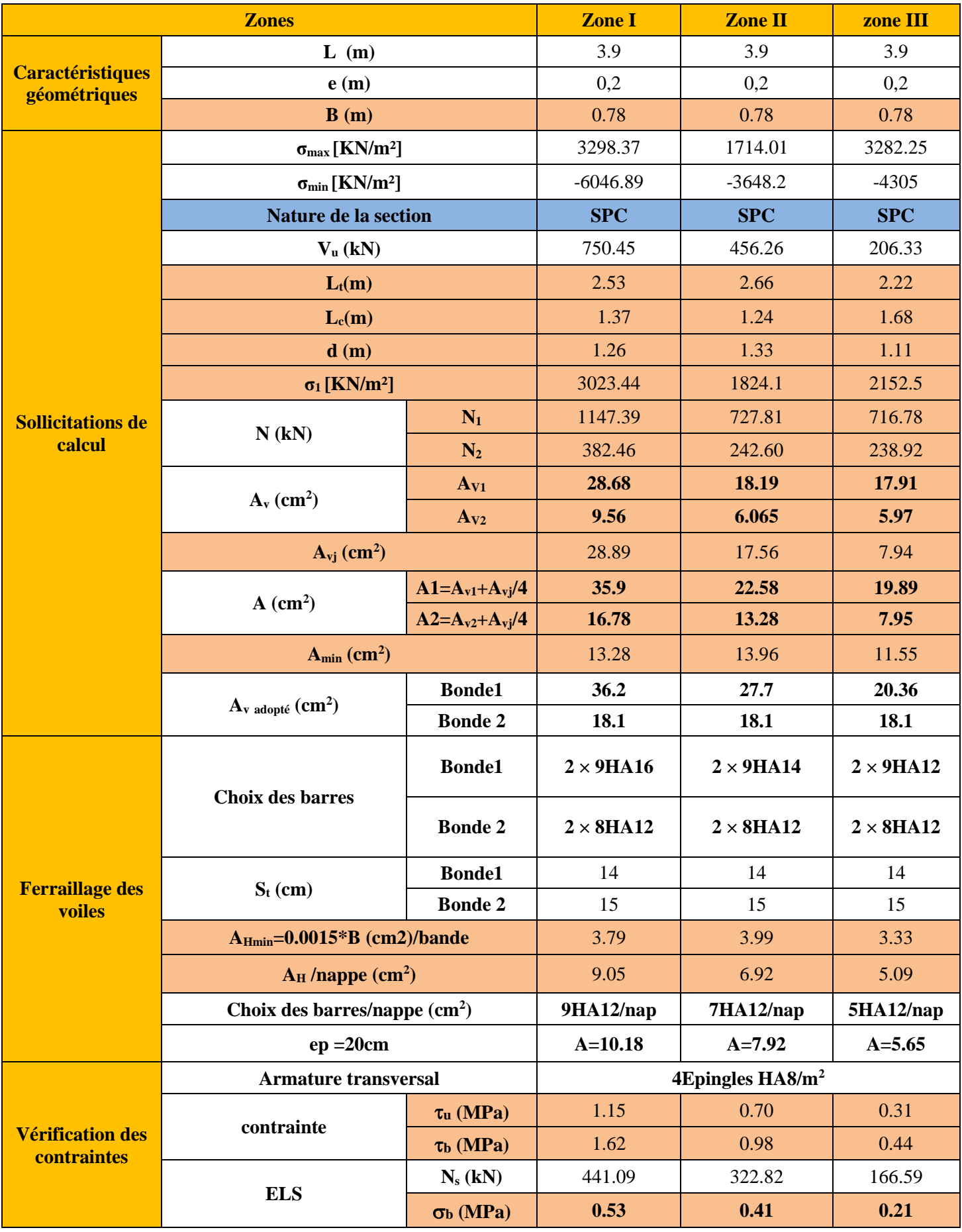

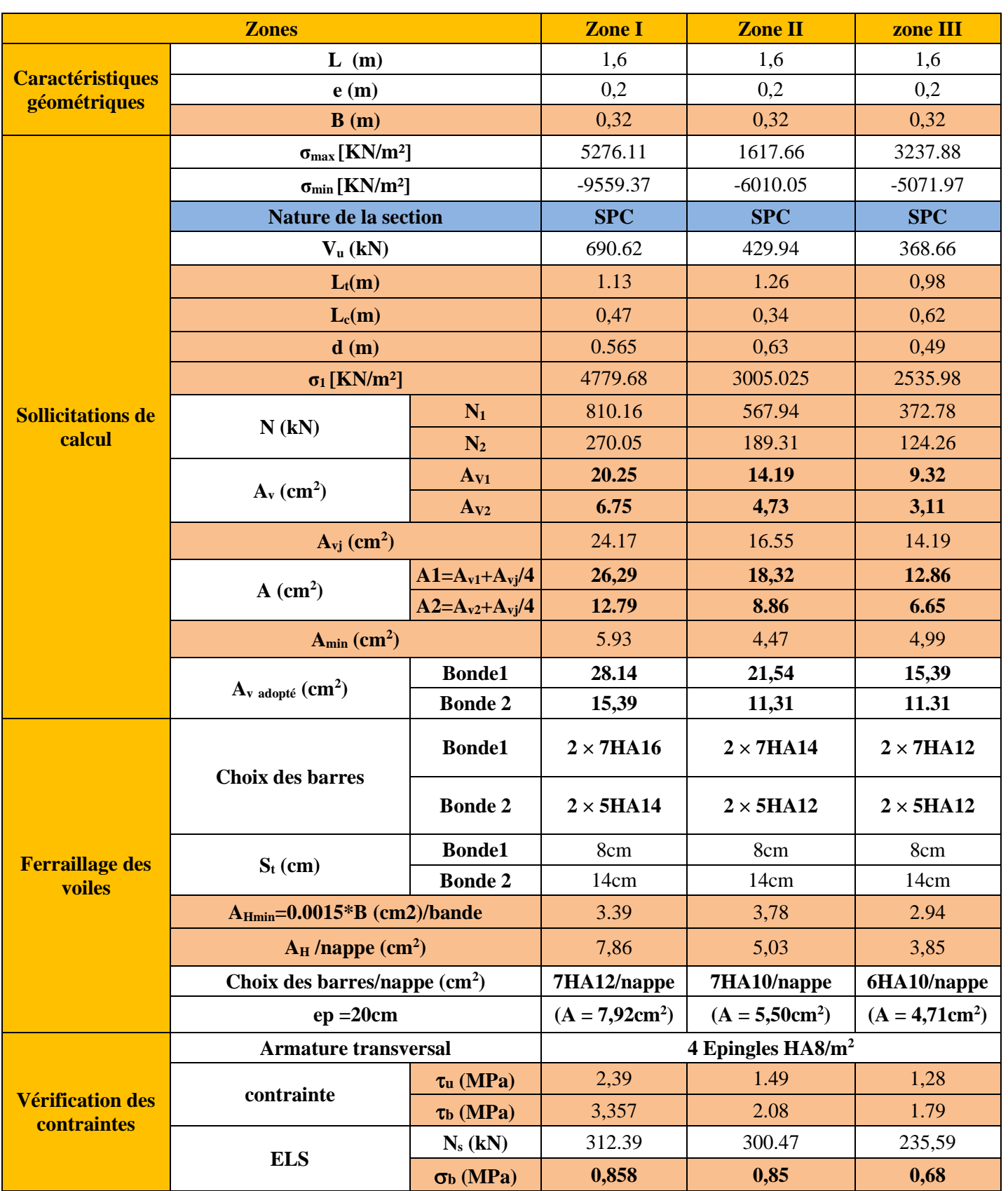

## **Ferraillage des Voiles longitudinales de 1,6m (VL1)**

**Tableau VI.3.3:** ferraillage des voiles longitudinales de 1,6m (VL1)

**Ferraillage des Voiles longitudinales de 1,80m (VL2)**

# ferraillages des voiles

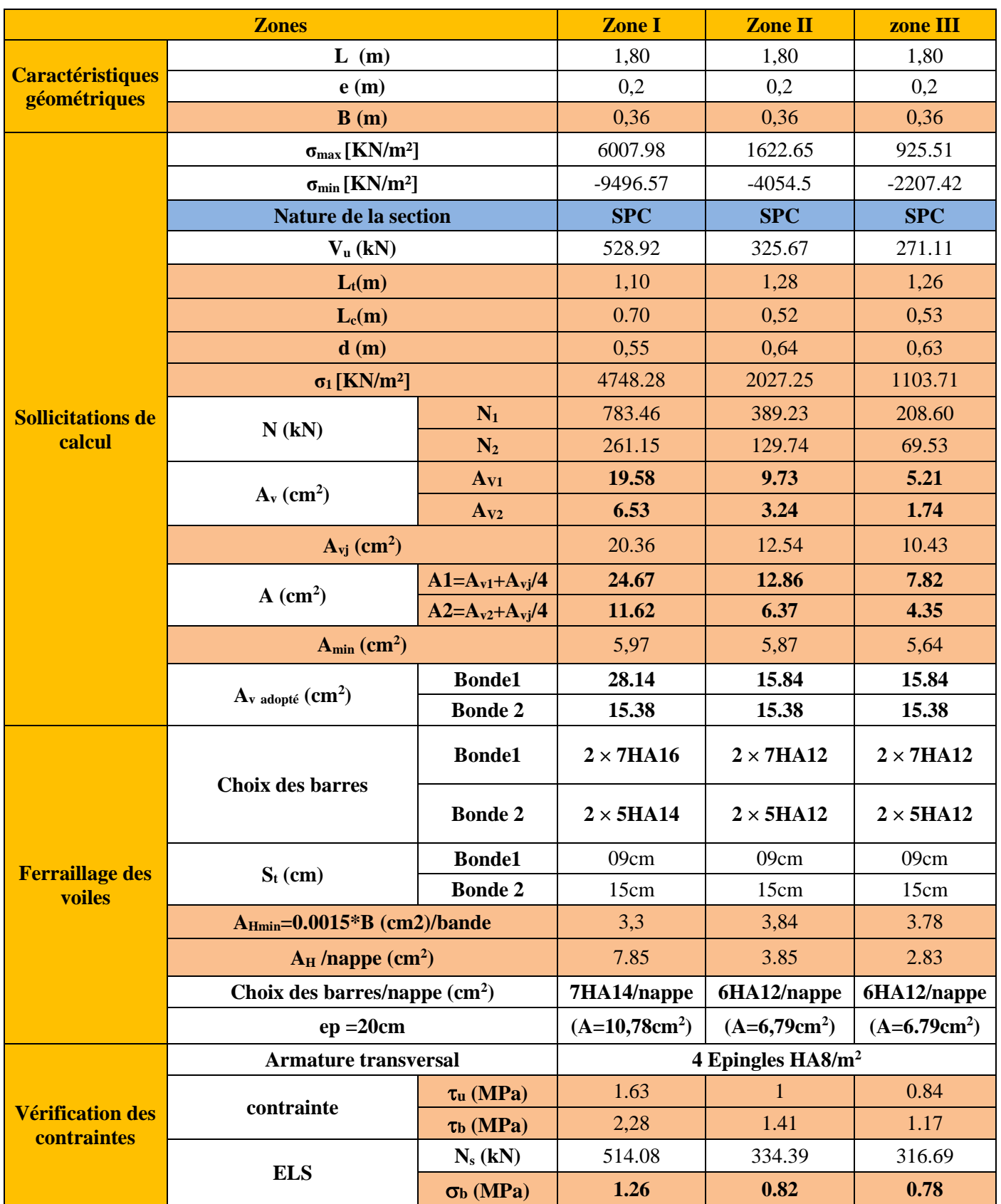

Tableau VI.3.4 **:** Ferraillage des voiles longitudinales de 1,80m (VL2)

**Ferraillage des Voiles longitudinales de 0.8m (VL3)**

# ferraillages des voiles

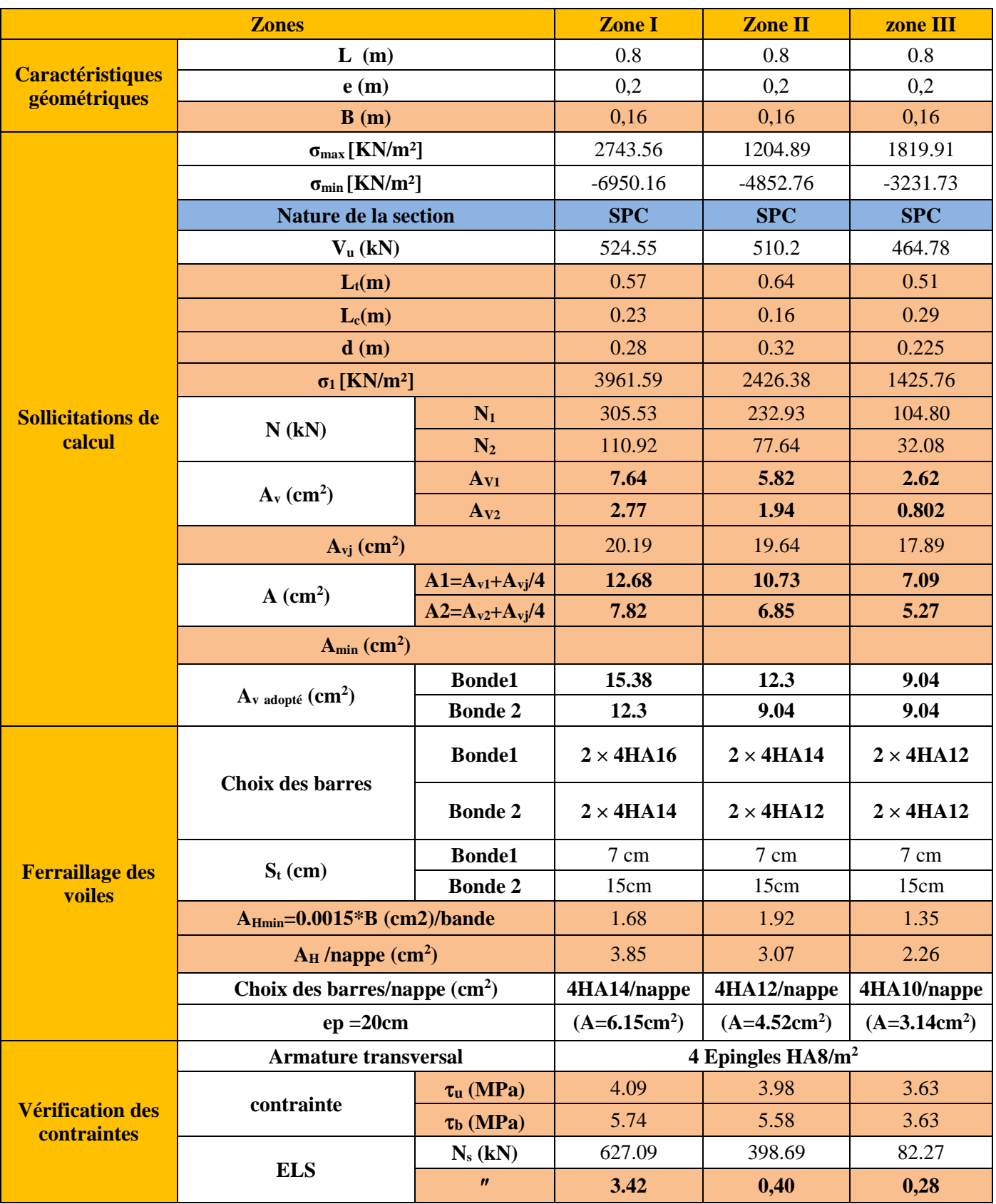

**Tableau VI.3.5 :** Ferraillage des voiles longitudinales de 0.8m (VL3)

# **FERRAILLAGE DES POUTRES**

# **1. Introduction**

Les poutres sont des éléments non exposés aux intempéries et sollicités par des moments de flexion et des efforts tranchants. Donc le calcul se fera en flexion simple avec les sollicitations les plus défavorables en considérant la fissuration comme étant peu-nuisible.

Les moments et les efforts les plus défavorables sont extraits du logiciel ETABS en tenant comptes des combinaisons suivantes

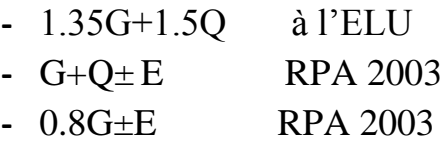

Ensuite on fera des vérifications à l'ELS

- **-** G+Q à l'ELS
- **2. Recommandation et exigence de l'RPA**
	- **a. Armatures longitudinales [Art 7.5.2.1 RPA 99/ version 2003]:**

## **Pourcentage total minimum**

 $A_{min} = 0.5\%$  (b × h), en toute section.

## **Pourcentage total maximum**

 $A_{\text{max}} = 4\%$  (b  $\times$  h);  $\longrightarrow$  En zone courante.

A  $_{\text{max}} = 6\%$  (b  $\times$  h);  $\longrightarrow$  En zone de recouvrement.

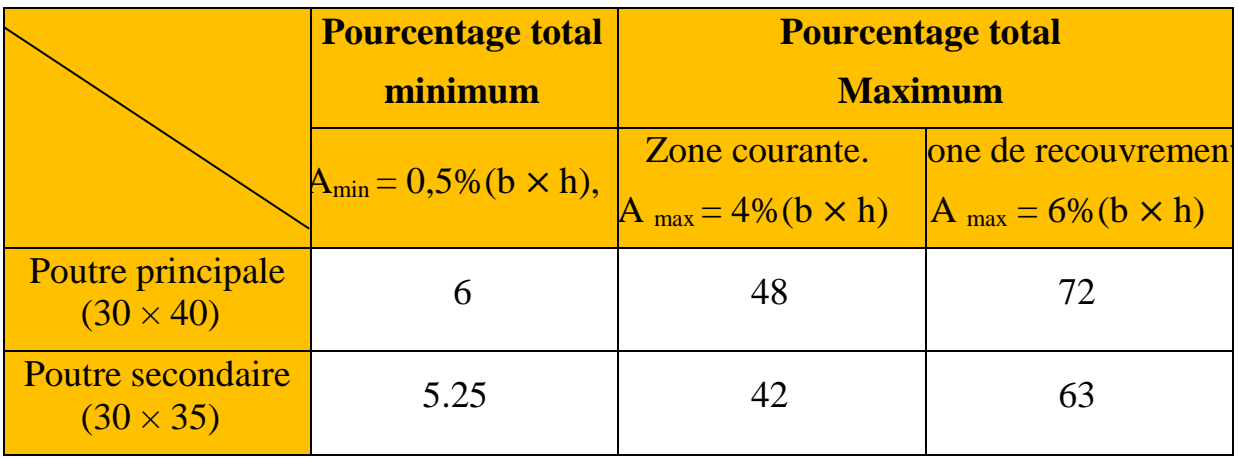

Les calculs sont montrés dans le tableau suivant **:**

**Tableau VI.2.1 :** Section des armatures longitudinales.

- La longueur de recouvrement est de : 40∅ (en zone III)
- L'ancrage des armatures supérieures et inférieures dans les poteaux de rive et d'angle doit être effectué avec des crochets à 90°

## **b. Armatures transversales (Art 7.5.2.2 RPA 99/ version 2003) :**

La quantité d'armatures transversales minimales est donnée par :

$$
A_t = 0,003 \times S_t \times b
$$

 L'espacement maximum entre les armatures transversales est déterminé comme suit :

 $\checkmark$  Zone nodale  $\longrightarrow$  S<sub>t</sub>  $\leq$  Min $\left(\frac{h}{4}\right)$  $\frac{\pi}{4}$  ; 12 $\phi$ ; 30cm)  $t \leq Min$  (10 $\emptyset$ l, 15cm) en zone I et II  $\checkmark$  Zone courante ℎ 2 **t'≤ 15** ∅**l en zone I et II** ∅ ∶ Le plus petit diamètre utilisé pour les armatures longitudinales.

Les premières armatures transversales doivent être disposées à 5 cm au plus du nu de l'appui ou de l'encastrement.

# **3. Calcul des armatures a l'ELU :**

# **A. Calcul des armatures longitudinales**

Les armatures seront déterminées en utilisant les moments fléchissant en travée et aux appuis résultants des combinaisons de charges les plus défavorables.

$$
\mu = \frac{M_t}{b \times d^2 \times f_{bu}} \qquad f_{bu} = \frac{0.85 f_{c28}}{\gamma_b \times \theta}
$$

Avec :

 $\gamma_{\rm b}$  = 1,15 et  $\theta$  = 0,85 cas accidentel.  $\gamma_b = 1.5$  et  $\theta = 1$  cas durable

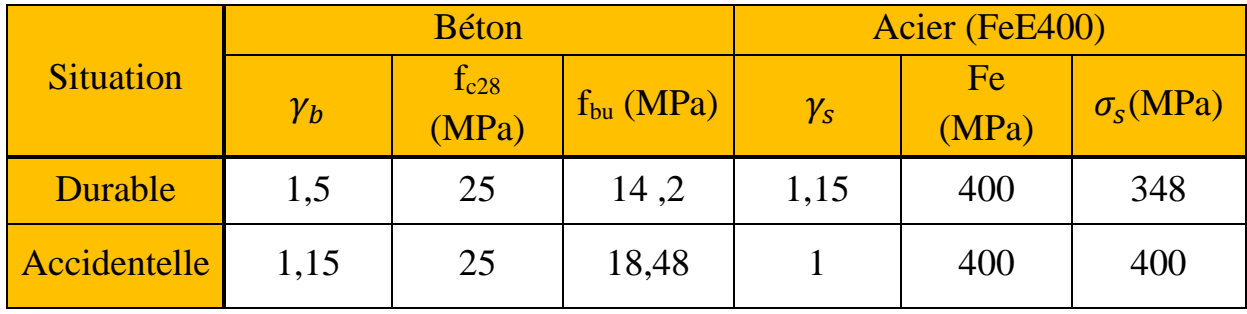

**Tableau VI.2.2** les différentes caractéristiques de béton et l'acier.

# **Etapes de calcul**

Le moment réduit limite «  $\mu_1$  » est égale à **0,392** pour les combinaisons aux états limites, et pour les combinaisons accidentelles du RPA.

Ensuite on calcul le moment réduit **« »** avec la relation précédente et on le compare à **«** l **»** deux cas se présente a nous :

 $\checkmark$  1<sup>ere</sup> cas</u>:  $\mu \leq \mu_1 \longrightarrow$  Section simplement armée **(SSA)** 

Les armatures comprimées ne sont pas nécessaires  $\longrightarrow A_{sc}=0$ 

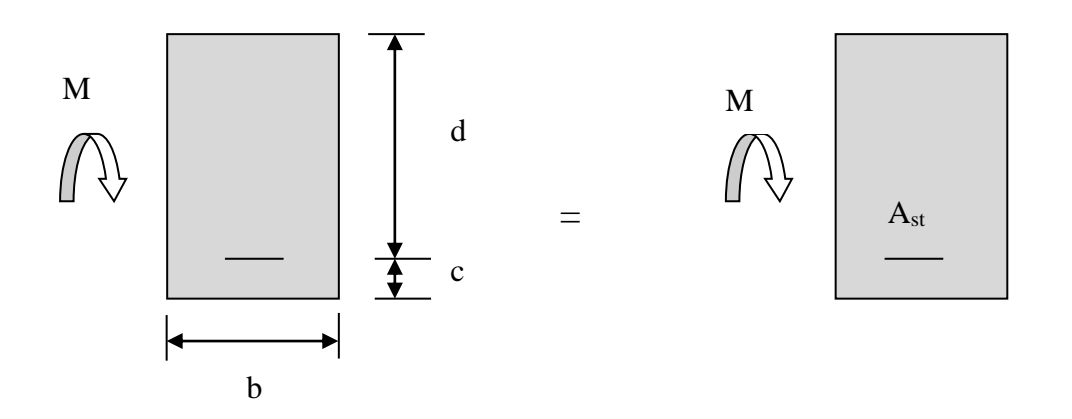

**Fig.VI.2.1** : Disposition de l'armature tendue S.S.A

 $A_{st} =$  $M_t$  $\beta \times d \times \overline{\sigma}_{st}$ Avec  $\sigma_{st} =$  $f_e$  $\gamma_{\rm s}$ et  $\gamma_s = 1.15$ 

 $\checkmark$  2<sup>éme</sup> **cas :**  $\mu \ge \mu_l$  → Section doublement armée **(SDA)** 

La section réelle est considérée comme équivalente à la somme des deux sections fictives.

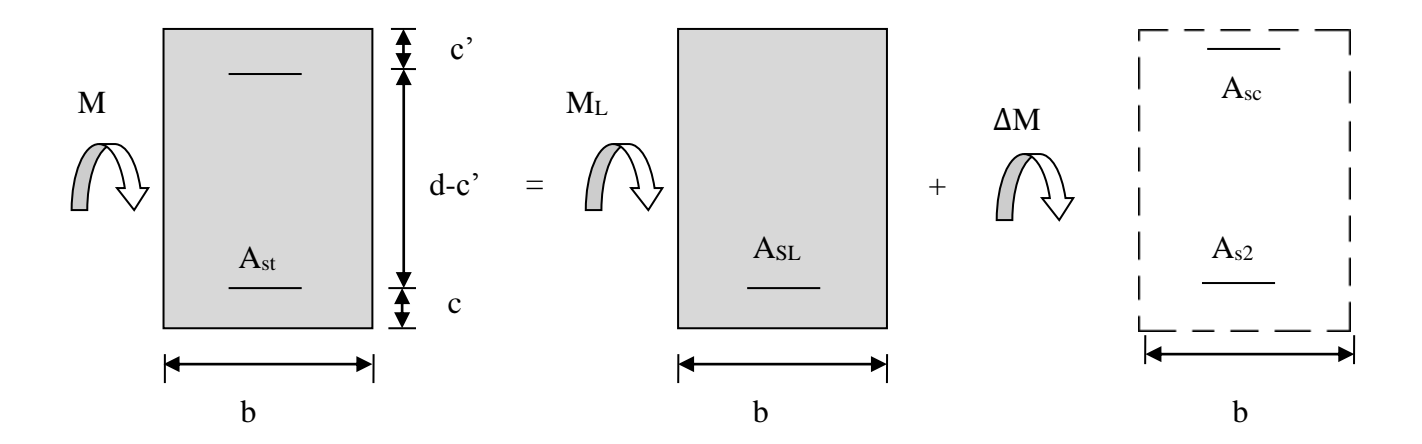

**Fig.VI.2.2 :** Disposition des armatures S.D.A  $A_{st} = A_{sl} + A_{s2} =$  $M<sub>l</sub>$  $\beta_1 \times d \times \sigma_s$ + ∆M  $(d - c') \times \sigma_s$ 

$$
A_{sc} = \frac{\Delta M}{(d - c') \times \sigma_S}
$$

## **Remarque**

Pour des raisons de mise en oeuvre et pour facilities le feraillage le calcul se fera pour le moment maximal et les sections adoptées seront retenues pour toutes les travées.

## **Ferraillages des poutres**

- Poutres principale  $(30 \times 40)$ :
	- En travées :

Exemple de calcule :

Le plus grand valeur du moment en travée est de 41.756 KN,m obtenu au 11éme étage en situation courant

 $\mu =$  $M_t$  $b \times d^2 \times f_{bu}$ =  $41.756 \times 10^3$  $\frac{121.68 \times 120}{30 \times 37^2 \times 14.20} = 0.072$ 

 $\mu = 0.072 < \mu_1 = 0.392 \longrightarrow$  section simplement armée (S.S.A); A<sub>sc</sub> = 0

 $\mu = 0.072 \rightarrow \beta = 0.963$ 

$$
A_{st} = \frac{M_t}{\beta \times d \times \bar{\sigma}_{st}} = \frac{41.756 \times 10^3}{0.963 \times 37 \times 348} = 3.37 \text{ cm}^2
$$

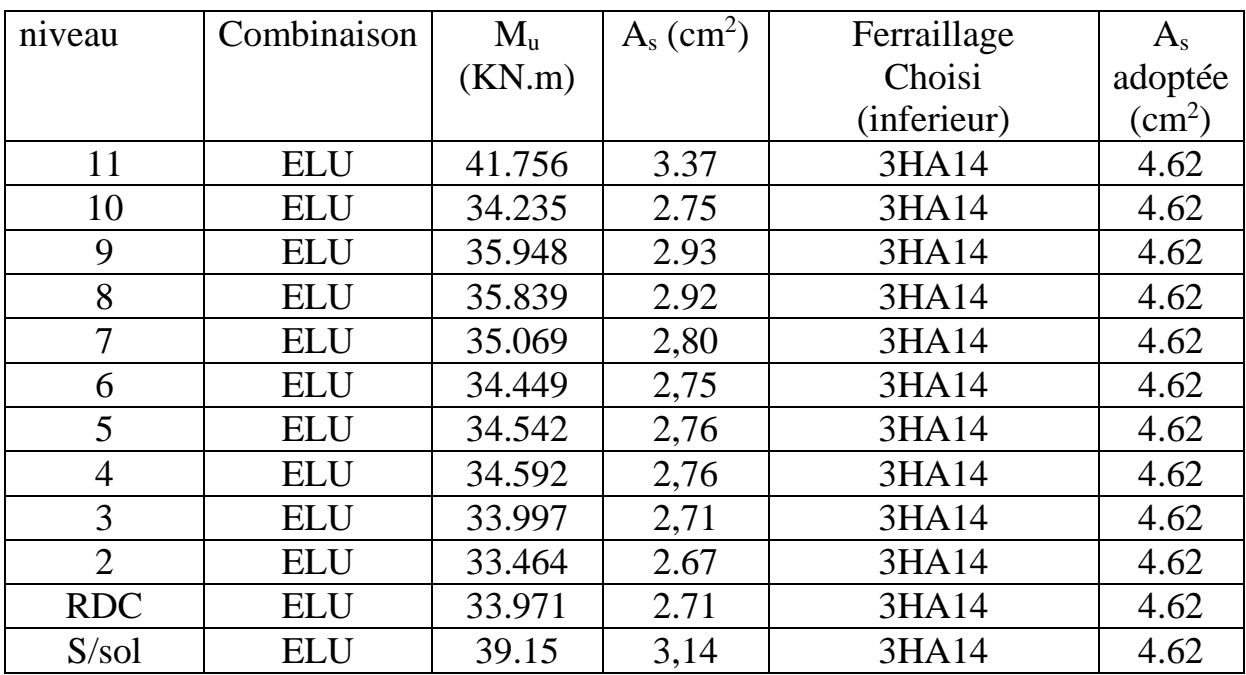

# $\checkmark$  Aux appuis :

Le plus grand valeur du moment en travée est de 88.906 KN,m obtenu au 4éme étage en situation courant

$$
\mu = \frac{M_t}{b \times d^2 \times f_{bu}} = \frac{88.906 \times 10^3}{30 \times 37^2 \times 18,48} = 0,120
$$

 $\mu = 0.120 < \mu_1 = 0.392 \rightarrow$  section simplement armée (S.S.A); A<sub>sc</sub> = 0

$$
\mu = 0.120 \quad \longrightarrow \quad \beta = 0.936
$$

$$
A_{st} = \frac{M_t}{\beta \times d \times \bar{\sigma}_{st}} = \frac{88.906 \times 10^3}{0.936 \times 37 \times 400} = 6.41 \text{ cm}^2
$$

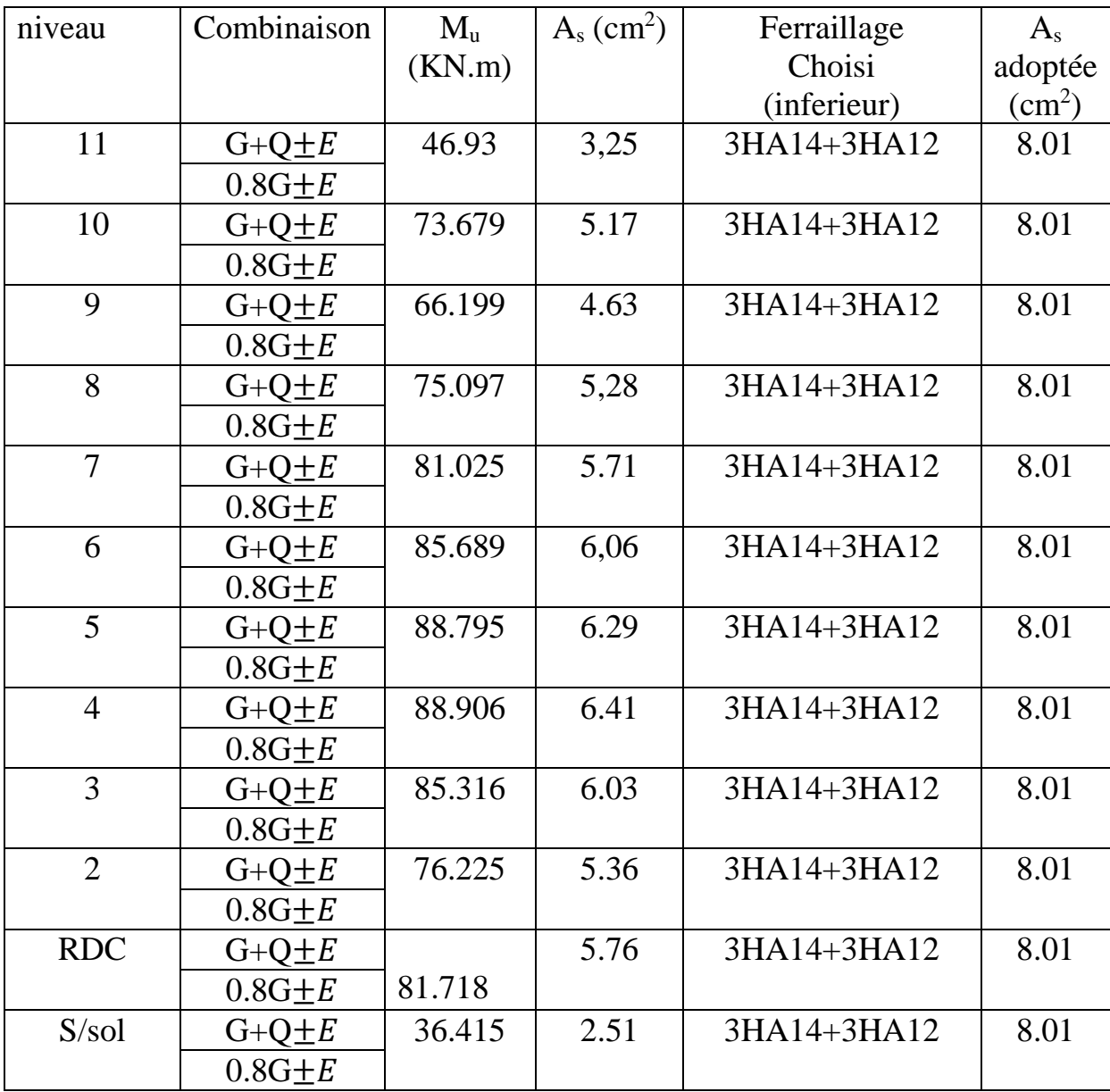

La section total en appuis est :  $A_{\text{Stotale}}$ = 2HA14+6HA14 = 12.31cm<sup>2</sup> > A<sub>min</sub> =6.00 cm<sup>2</sup>

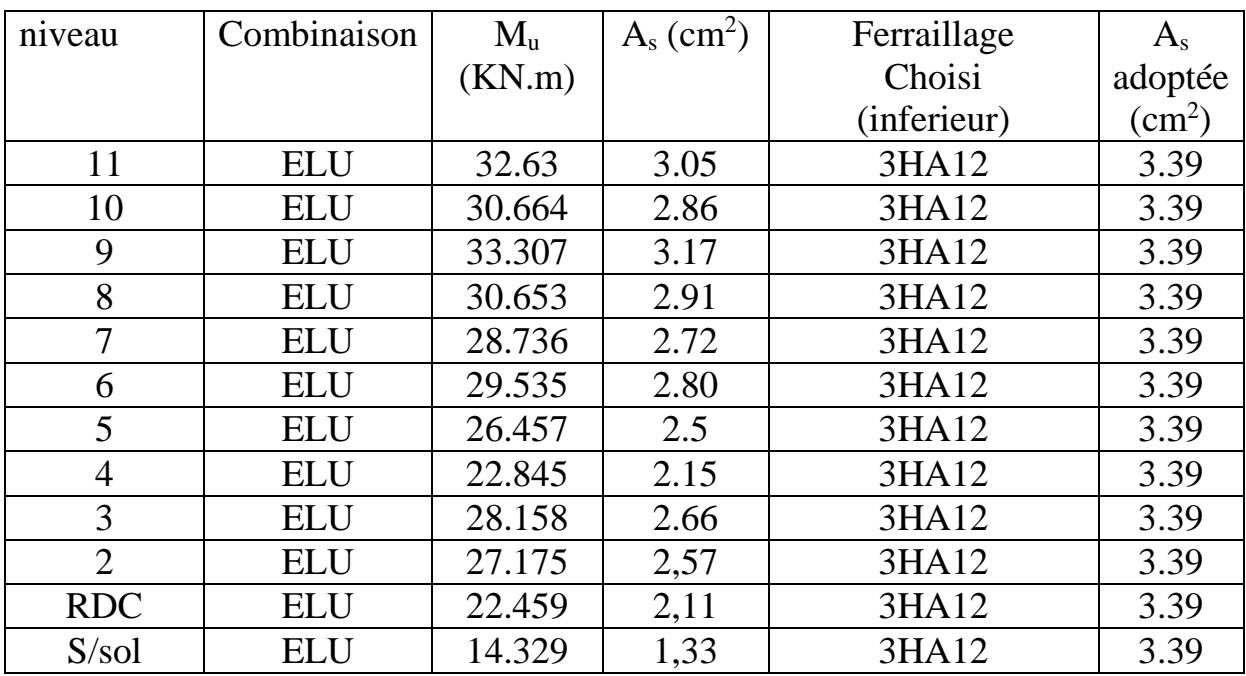

• Poutres secondaires  $(35 \times 30)$ :

# $\checkmark$  Aux appuis :

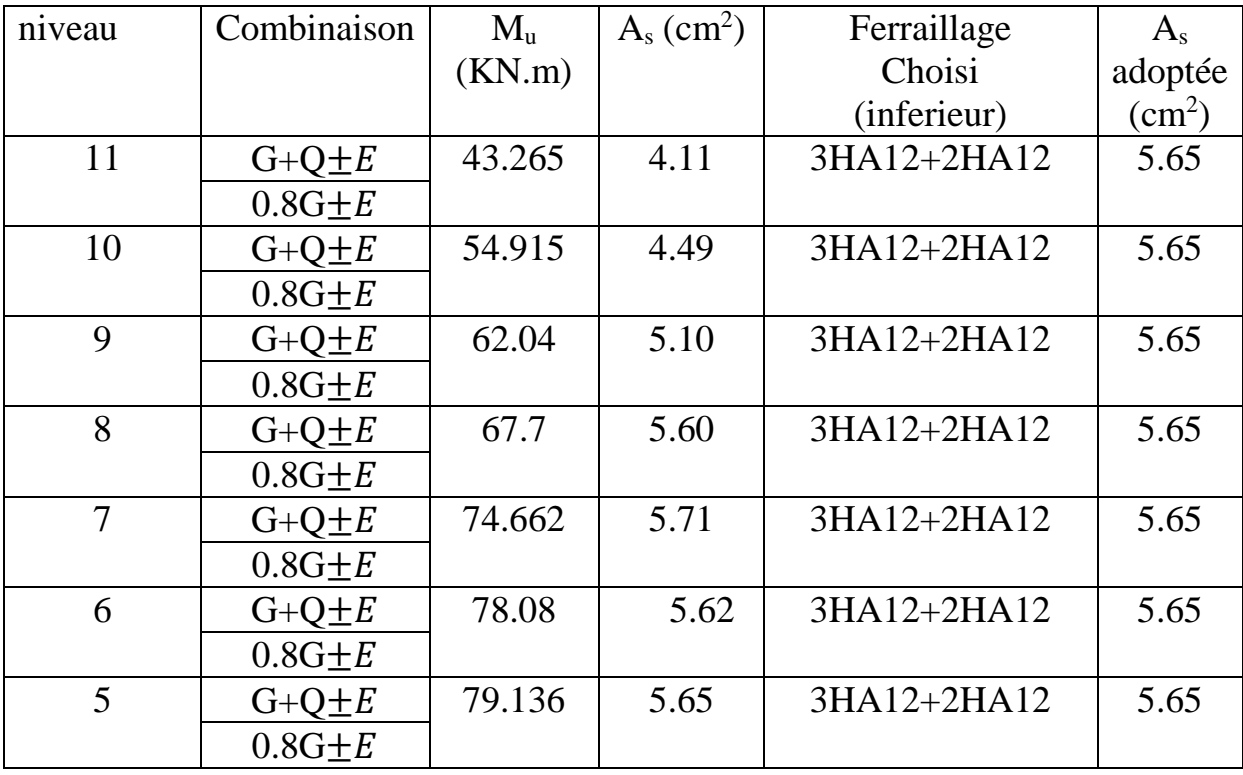

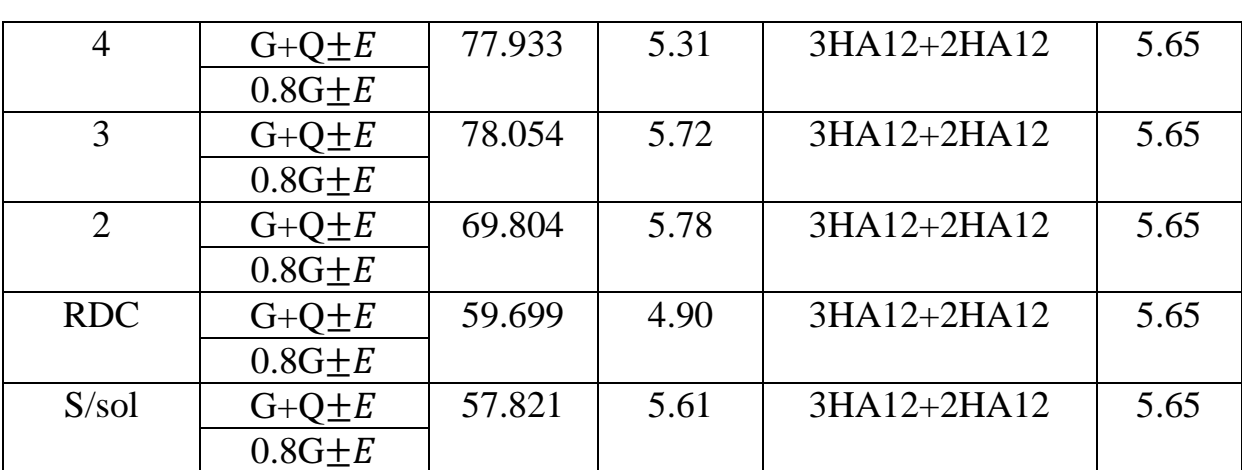

La section totale en appuis est :

A<sub>Stotale</sub>= 3HA12+5HA12 = 9.05cm<sup>2</sup> > A<sub>min</sub> = 6.00 cm<sup>2</sup>

**B. Calcul des armatures transversales** 

La quantité d'armatures transversales minimales est donnée par :

$$
A_t = 0,003 \times S_t \times b
$$

 L'espacement maximum entre les armatures transversales est déterminé comme suit :

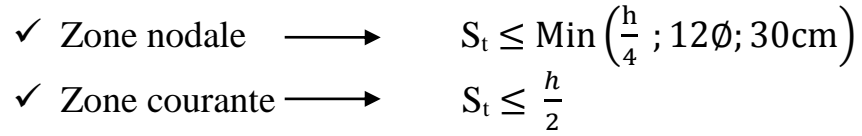

∅ ∶ Le plus petit diamètre utilisé pour les armatures longitudinales.

Les premières armatures transversales doivent être disposées à 5 cm au plus du nu de l'appui ou de l'encastrement.

Les quantités et les espacements des armatures transversales sont donnés dans le tableau suivant :

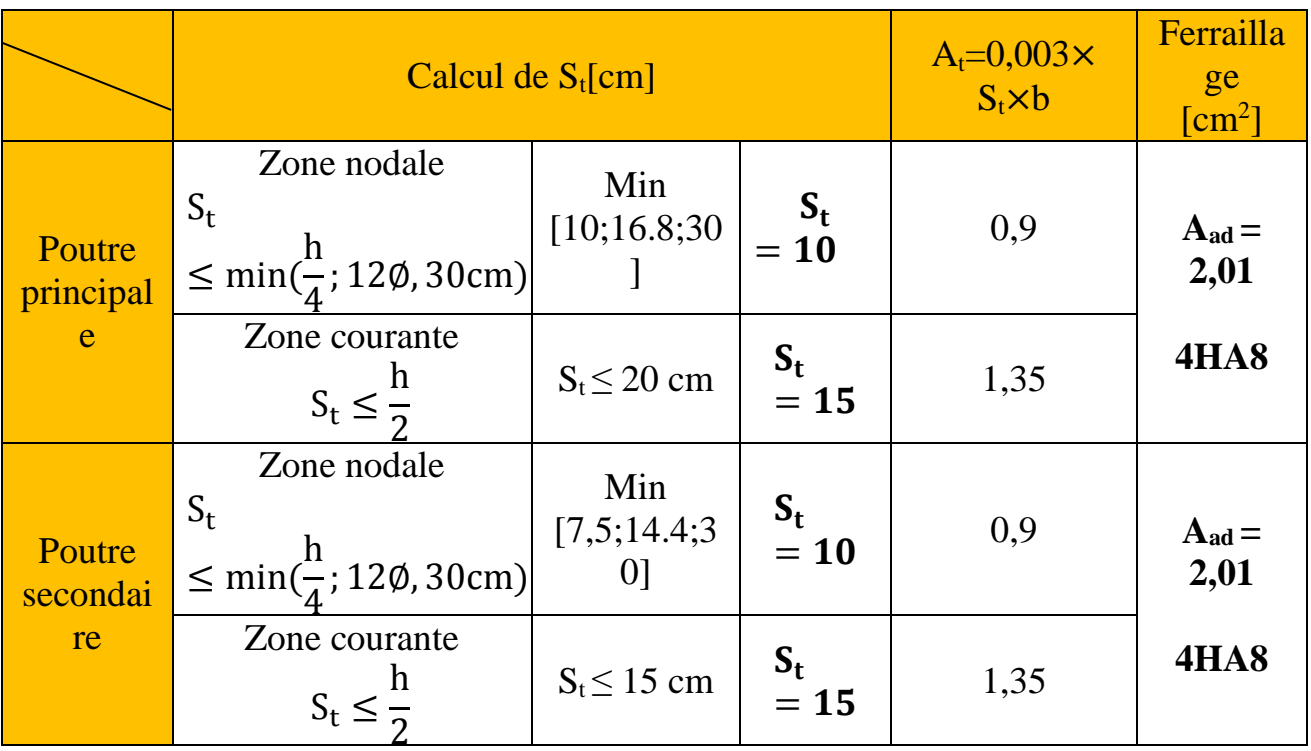

**Tableau VI.2.5** Les quantités et les espacements des armatures transversales

## **4. Vérifications a l'ELU : 1 Condition de non fragilité (Art 4.2.1 BAEL / version 2003):** La section minimale des Armatures longitudinales est

 $A_{\text{adoptée}} \geq A_{\text{min}} = \frac{0.23 bdf_{t28}}{f}$ fe Poutre principales :  $A_{\text{min}} = \frac{0.23 \times 30 \times 42 \times 2.1}{400}$  $\frac{10 \times 42 \times 2.1}{400} = 1.35 cm^2$ Poutres secondaires :  $A_{\text{min}} = \frac{0.23 \times 30 \times 32 \times 2.1}{400}$  $\frac{10 \times 32 \times 2.1}{400} = 1.16 \, \text{cm}^2$  $A_{\text{adoptée}} > A_{\text{min}} \rightarrow \text{la condition est vérifier}$ 

## **a) Vérification au cisaillement (Art 5.1.1 BAEL 91 modifiée 99)** :

$$
\tau_u = \frac{T_u^{max}}{bd} \leq \bar{\tau}_u
$$

Avec :

 $T_u^{\text{max}} =$  Effort tranchant max **à l'ELU**;

$$
\bar{\tau}_{u} = \min\left(0, 2\frac{f_{c28}}{\gamma_b}, 5MPa\right) = \min\left(0, 2\frac{25}{1,5}, 5MPa\right)
$$

 $\bar{\tau}_{u}$  = min (3,33 MPa ; 5 MPa)

 $\bar{\tau}_{\text{u}} = 3,33 \text{ MPa}$ 

Les résultats des vérifications au cisaillement sont résumés dans les tableaux suivant :

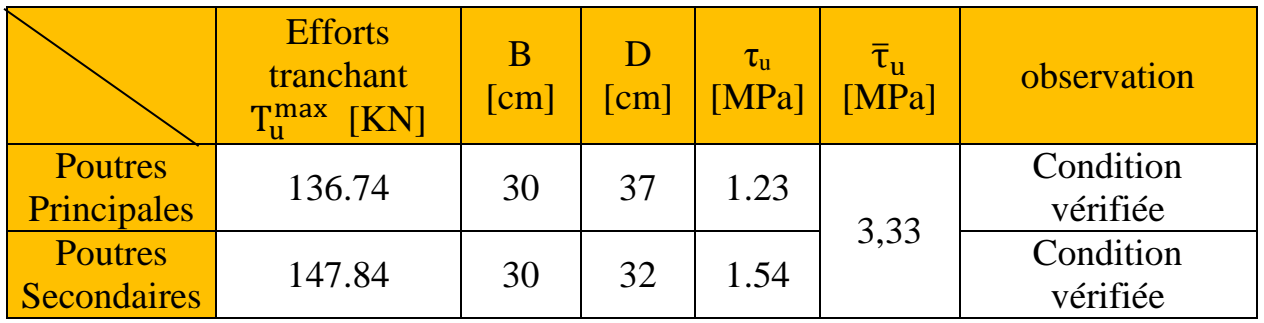

**Tableau VI.2.7:** Vérification au cisaillement.

# **b) Influence de l'effort tranchant :**

**Influence sur le béton (Art A.5.1.313 BAEL 91 modifiée 99)** :

$$
T_u^{max} \leq \overline{T}_u = 0.4 \times \frac{0.9b.d.f_{c28}}{\gamma_b}
$$

Les résultats de l'influence de l'effort tranchant sur le béton sont résumés dans le tableau suivant :

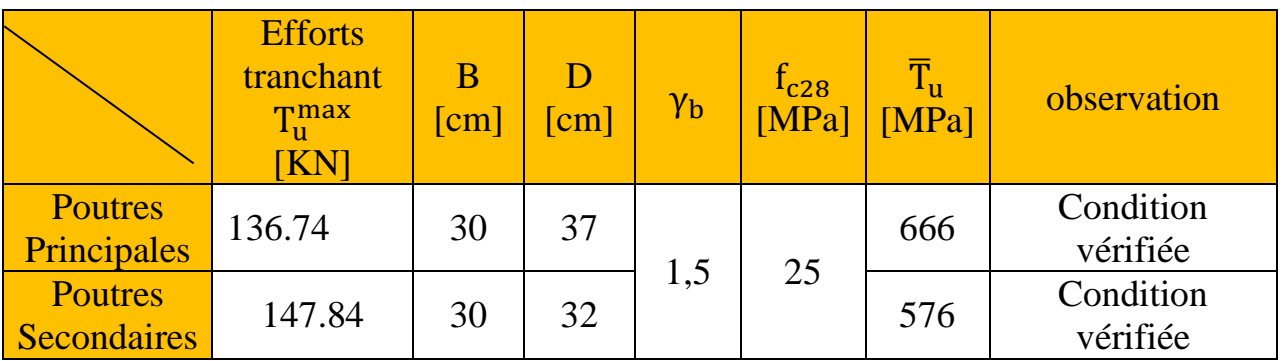

## **Tableau VI.2.8:** Influence de l'effort tranchant sur le béton. **Influence sur les aciers (Art A.5.1.312 BAEL 91 modifiée 99)** :

$$
\frac{1.15}{f_e} \Big[ T_u + \frac{M_u}{0.9 \times d} \Big] \le A_s
$$

Avec :  $M_u$  en valeur algébrique.

Et si  $\left[T_u + \frac{m_u}{0.9 \times d}\right]$  $\left[T_u + \frac{1}{0.9 \times d}\right]$  < 0  $\longrightarrow$  La vérification n'est pas nécessaire. M<sub>u</sub>  $0,9 \times d$  $\cdot$ 

Les résultats de l'influence de l'effort tranchant sur les aciers sont résumés dans le tableau suivant :

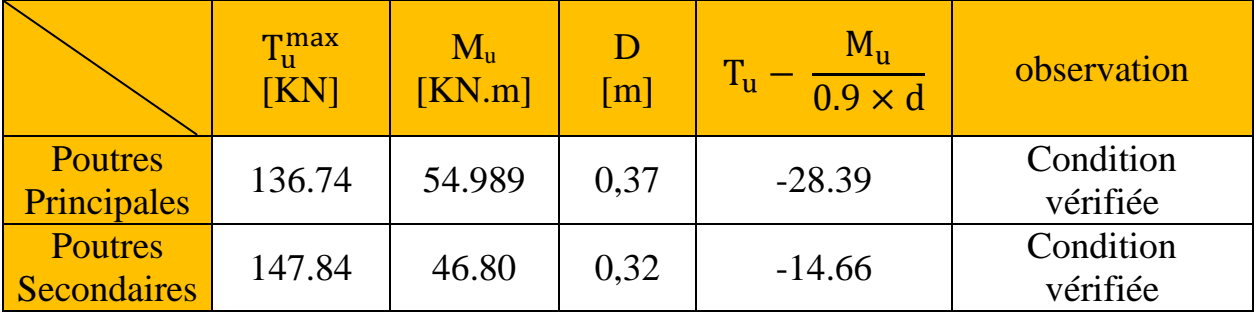

**Tableau VI.2.9:** Influence de l'effort tranchant sur les aciers.

# **Remarque**

D'après les résultats du tableau la vérification n'est pas nécessaire.

## **c) Vérification de l'adhérence et de l'entrainement des barres BAEL [Art A.6.1.3]** :

Pour la vérification de L'adhérence des barres on doit vérifier la relation :

 $\tau_{\text{se}} \leq \overline{\tau_{\text{se}}}$ 

Avec :  $\overline{\tau_{se}} = \psi_s \times f_{t28} = 1.5 \times 2.1 = 3.15 \text{ MPa}$ 

 $\Psi_s = 1.5$ : Coefficient de scellement pour les aciers **HA** 

Et

.

$$
\tau_{se} = \frac{T_u}{0.9 \times d \times \Sigma \, U_i}
$$

 $\sum U_i$ : Somme des périmètres utiles des barres.

## **Poutres principales :**

 $\sum U_i = n \times \pi \times \emptyset = (3 \times 3.14 \times 1.4) + (6 \times 3.14 \times 1.2) = 35.80$  cm

$$
\tau_{se} = \frac{136.74 \times 10^3}{0.9 \times 370 \times 358} = 1,15 MPa.
$$

 $\tau_{se} = 1.15 \, MPa \leq \bar{\tau}_{se} = 3.15 \, MPa \longrightarrow$  Condition vérifiée

## **Poutres Secondaires :**

 $\sum U_i = n \times \pi \times \emptyset = (4 \times 3.14 \times 1.2) + (3 \times 3.14 \times 1.4) = 28.26 \text{cm}$ 

$$
\tau_{se} = \frac{147.84 \times 10^3}{0.9 \times 320 \times 282.6} = 1.82 MPa
$$
\n
$$
\tau_{se} = 1.82 MPa < \bar{\tau}_{se} = 3.15 MPa \longrightarrow \text{Condition vérifiée}
$$

## **d) Ancrage des armatures BAEL [Art A.6.1.22] :**

Longueur de scellement  $L_s = \frac{\varphi f_e}{4\pi}$  $4\tau_{su}$ Avec:  $\tau_{su} = 0.6 \times \psi_s^2 \times f_{t28}$ 

- Pour les **HA12:**  $L_s = \frac{\varphi f_e}{4\pi}$  $\frac{\varphi f_e}{4\tau_{su}} = \frac{1.2 \times 40000}{4(0.6 \times 1.5^2 \times 2)}$  $\frac{1.2 \times 40000}{4(0.6 \times 1.5^2 \times 210)} = 42.33 \text{cm}^2.$
- **Pour les <b>HA14 :**  $L_s = \frac{\varphi f_e}{4\pi}$  $\frac{\varphi f_e}{4\tau_{su}} = \frac{1.4 \times 40000}{4(0.6 \times 1.5^2 \times 21)}$  $\frac{1.4 \times 40000}{4(0.6 \times 1.5^2 \times 210)} = 49.38 \text{cm}^2.$

## **Selon le RPA :**

La longueur minimale de recouvrement est :  $L = 0.4$  l<sub>s</sub>

- Pour les **HA14 :**  $L_s$ = 19.75cm
- Pour les **HA12 :**  $L_s = 16.92$ cm

**5. Vérifications a l'ELS**

**1) Condition de non fragilité du Béton de la section minimal BAEL (Art A.4.2.1) :**

Le ferraillage de la poutre doit satisfaire la condition suivante :

 $A_{st} \geq A_{min}$ 

Avec :  $A_{\text{min}} \geq \frac{0.23 \text{ bd } f_{\text{t 28}}}{f}$  $\frac{64 \times 128}{16}$  $\int f_{t28} = 0.6 + 0.06 \times f_{c28} = 2,1 \text{MPa}$ 

Les résultats de la vérification sont résumés dans le tableau suivant :

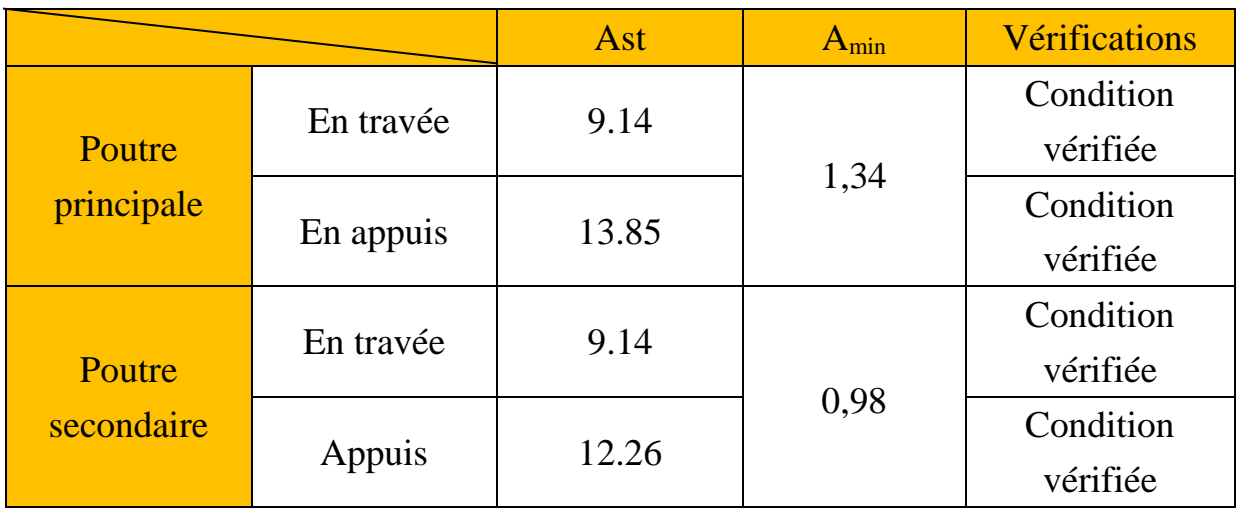

**Tableau VI.2.10:** Condition de non fragilité du béton de la section minimale.

## **2) Etat limite d'ouverture des fissures :**

La fissuration dans le cas des poutres étant considéré peu nuisible, alors cette vérification n'est pas nécessaire.

## **3) Vérification des contraintes :**

**Vérification de la contrainte dans les aciers :**

$$
\sigma_{st} = \frac{M_s}{A_s \times \beta_1 \times d} \leq \overline{\sigma}_{st} = \frac{f_e}{\gamma_s}
$$

 $\rho_1 = \frac{100 \times A_s}{bd}$ bd

Et à partir des tableaux de ferraillage, à l'ELS. On aura les valeurs de  $K_1$  et  $\beta_1$ 

Avec :  $\overline{\sigma}_{st} = \frac{f_e}{v}$  $\frac{f_e}{\gamma_s} = \frac{400}{1,15}$  $\frac{400}{1,15}$  = 348 MPa

> **Vérification de la contrainte dans le béton (Art. A.4.5, 2 /BAEL91) :**

La contrainte de compression du béton ne doit pas dépasser la contrainte admissible.

 $\sigma_{bc} = \frac{\sigma_s}{g}$  $\frac{\sigma_s}{K_1} < \sigma_{bc} = 0.6 \times f_{c28}$  $\overline{\sigma}_{bc}$  = 0,6 × f<sub>c28</sub> = 0,6 × 25 = **15 MPa** 

Après avoir extrait les moments maximaux à l'ELS de l'ETABS les vérifications des contraintes dans le béton et dans les aciers sont résumé dans le tableau suivant :

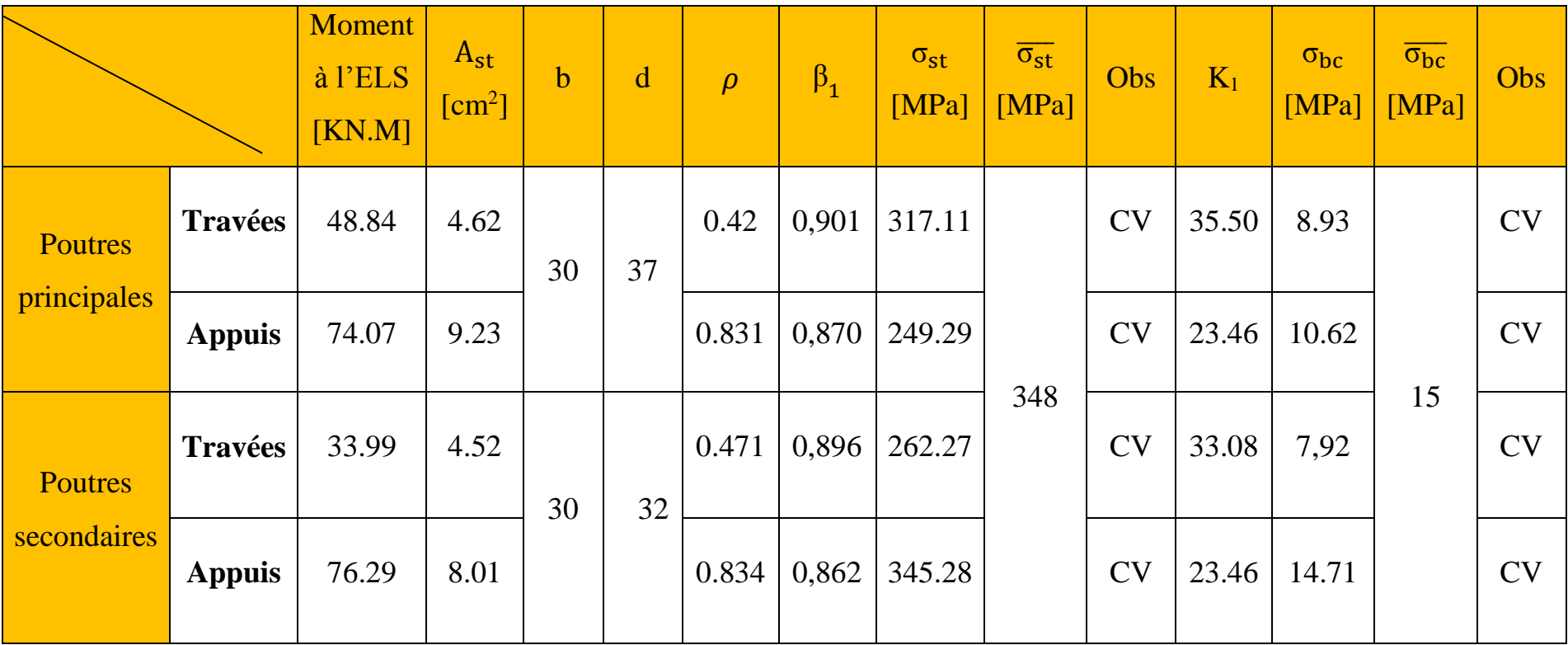

**Tableau VI.2.12:** Vérifications des contraintes à L'ELS.

## **Remarque**

D'après les résultats obtenus dans le tableau ci-dessus les conditions sur les contraintes dans les aciers et le béton sont vérifiées

# **6. Schéma de ferraillage des poutres:**

## $\triangleright$  Poutres secondaire  $(35 \times 30)$ :

## **En travée :**

- Armatures longitudinales : 3HA12
- Armatures transversales : 1 cadre en HA8+ étrier en HA8

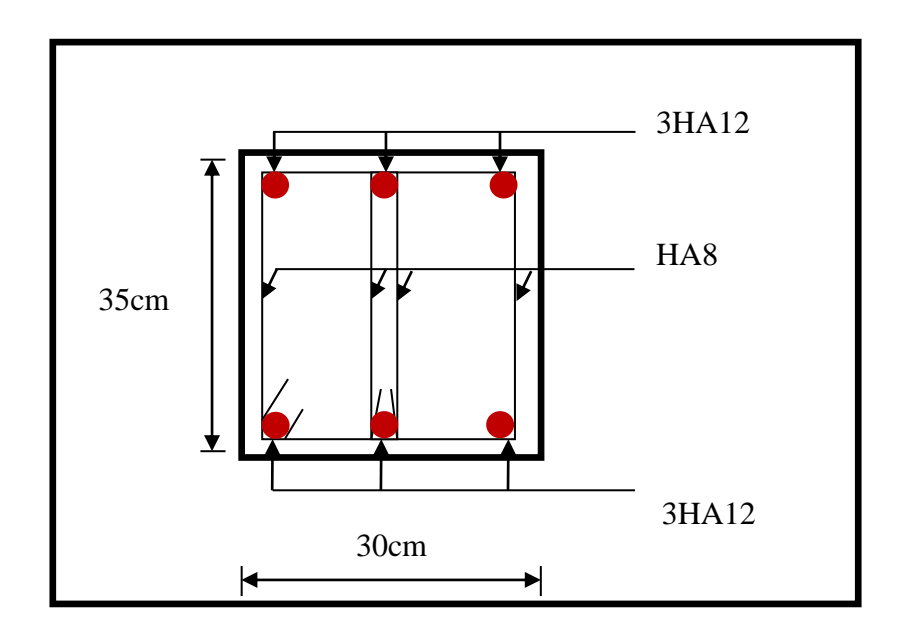

**Fig.VI.2.3:** Ferraillage en travée d'une poutre secondaire.

- **Sur appuis :**
	- Armatures longitudinales : 3HA14 (fil) + 2HA12 (chap)
	- Armatures transversales : 1 cadre en HA8+ étrier en HA8 = 4HA8

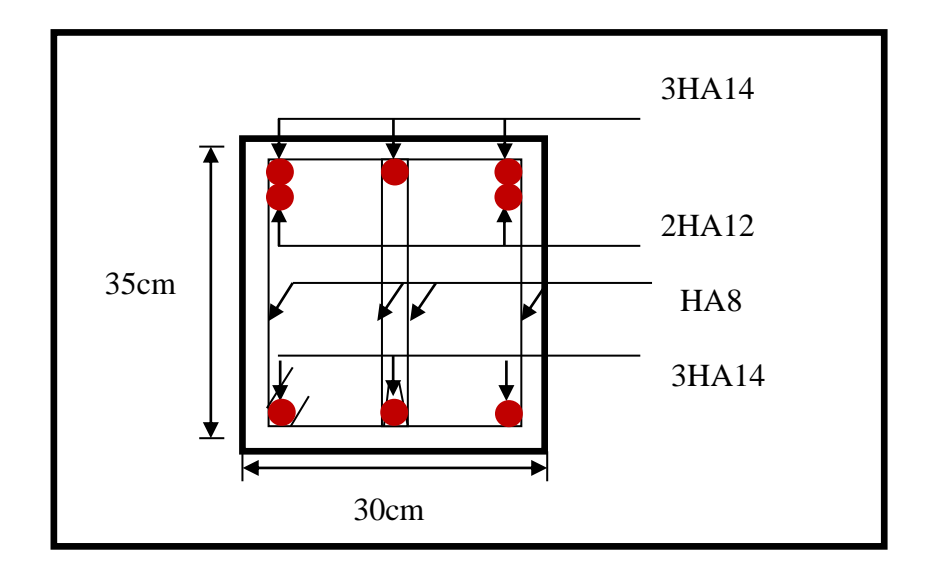

**Fig.VI.2.4:** Ferraillage sur appuis d'une poutre secondaire.  $\triangleright$  Poutres principales (40  $\times$  30) :

# **En travée :**

- Armatures longitudinales : 3HA14 (fil)
- Armatures transversales : 1 cadre en HA8+ étrier en HA8

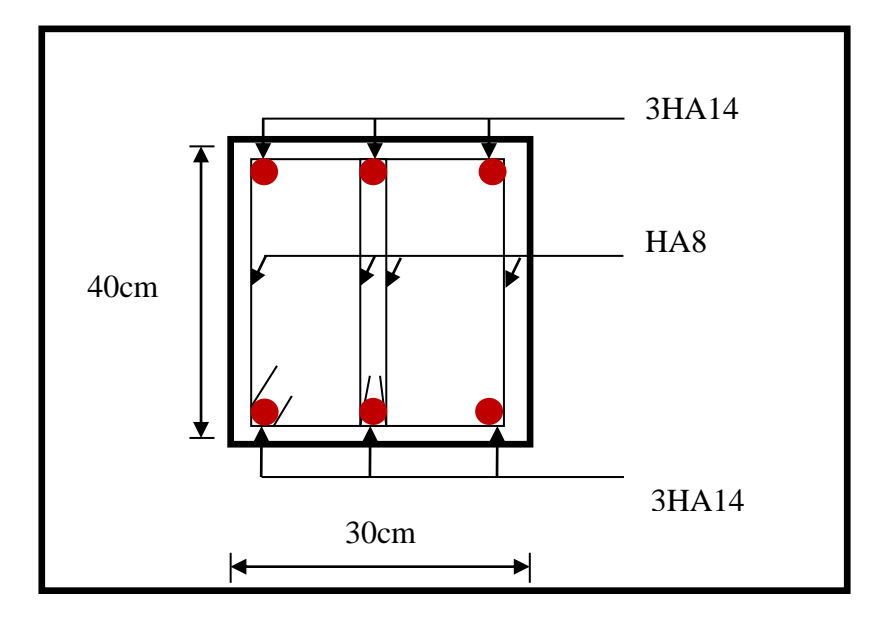

Fig.VI.2.5 : Ferraillage en travée d'une poutre principale.

- **Sur appuis :**
	- Armatures longitudinales :  $3HA14$  (fil) +  $3HA12$  (chap).
	- Armatures transversales : 1 cadre en HA8+ étrier en HA8

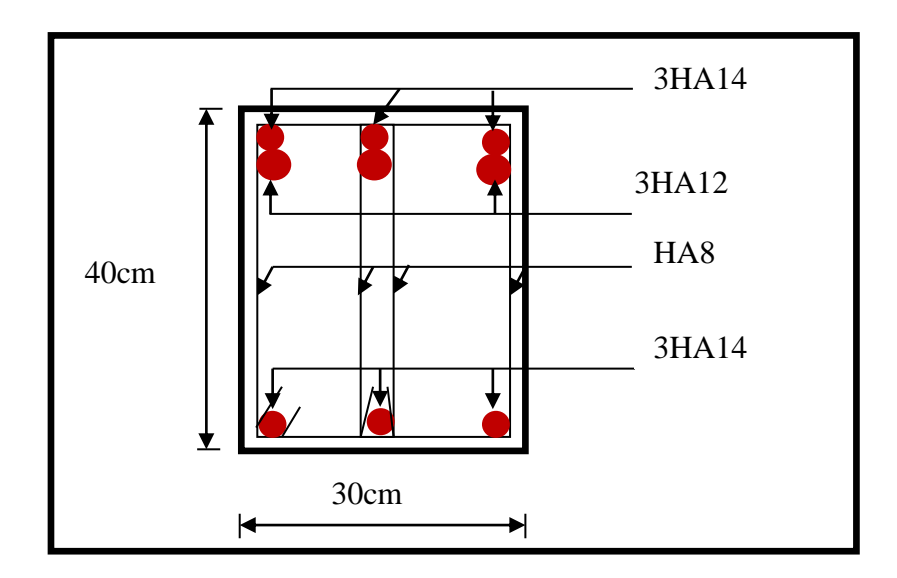

**Fig.VI.2.6 :** Ferraillage aux appuis d'une poutre principale.

 $\checkmark$  <u>Sur appuis :</u>

- Armatures longitudinales : 3HA14 (fil) + 3HA12 (chap).
- Armatures transversales : 1 cadre en HA8+ étrier en HA8

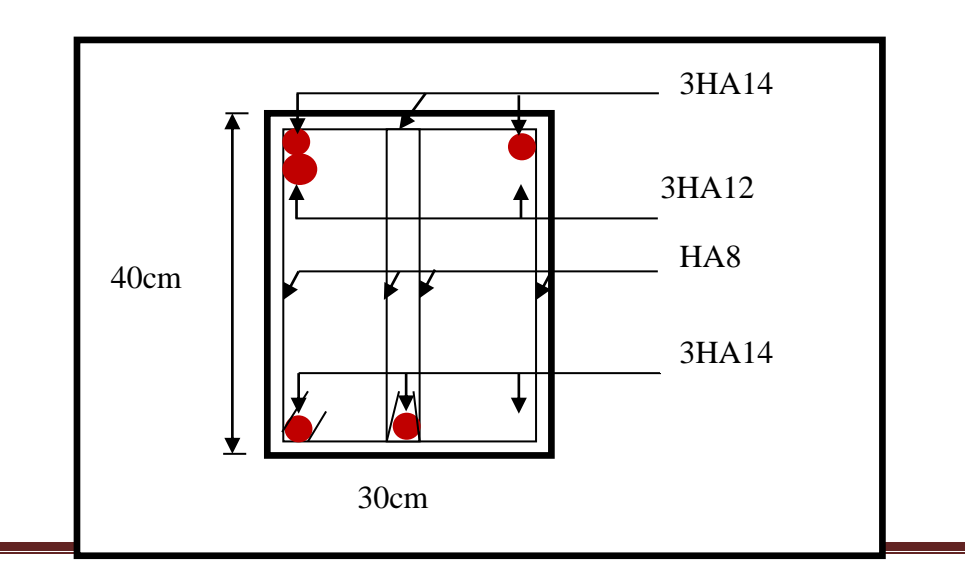

 $\overline{\phantom{a}}$  $\leftarrow$ 

Fig.VI.2.6 : Ferraillage aux appuis d'une poutre principale.

## **Etude du voile périphérique**

## **1) Introduction :**

Afin de relier la structure à la superstructure dans le sol, il est nécessaire de prévoir un voile périphérique qui reprendra les charges verticales et horizontales provenant du séisme et des poussées des terres.

Le voile périphérique assure un chaînage de la structure et forme un caisson rigide et indéformable, il permet de remplir les fonctions suivantes :

- Limiter les déplacements horizontaux relatifs aux fondations ;
- Transmettre au sol de fondation la totalité des efforts apportés par la superstructure.

## **2) pré dimensionnement du voile périphérique :**

L'épaisseur minimale imposée par le RPA 2003 (Art 10.1.2) pour le voile périphérique est de 15 cm.

On opte pour épaisseur de 20 cm.

#### **a) Contrainte de sollicitations :**

Les contraintes qui s'exercent sur la face du voile sont :  $\sigma_H$  et  $\sigma_V$ 

 $\sigma_H$  : Contrainte horizontale

 $\sigma_V$ : Contrainte verticale

$$
\sigma_H = K_0 \times \sigma_r
$$

$$
K_0 = \frac{1 - \sin \varphi}{\cos \varphi}
$$

Avec :  $K_0$ : coefficient de poussée des terres

: Angle de frottement interne

## **b) Caractéristiques du sol :**

$$
\gamma = 17 \text{ KN/m}^3
$$

$$
q = 10 \text{ KN/m}^2
$$

$$
\varphi = 30^{\circ}
$$

## **Calcul des sollicitations :**

**ELU :**  $\sigma_H = K_0 \times \sigma_V = K_0 (1.35 \times \gamma \times h + 1.5 \times q)$  $(1.35 \times 17 \times 3 + 1.5 \times 10) = 48.38$ KN/m<sup>2</sup>  $h = 3m \rightarrow \sigma_{H2} = 0.577 \times (1.35 \times 17 \times 3 + 1.5 \times 10) = 48.38$ KN/m 2  $h = 0$  m  $\rightarrow \sigma_{HI} = 1.5 \times 0.577 \times 10 = 8.66$  KN/m

**ELS :**  $\sigma_{\rm H}$  = K<sub>0</sub>  $\times$   $\sigma_{\rm V}$  = K<sub>0</sub>(q +  $\gamma \times$  h)  $(10+17\times3) = 35.19$ KN/m<sup>2</sup> h = 3m  $\rightarrow$   $\sigma_{H2}$  = 0.577 (10 + 17 × 3) = 35.19KN/m 2  $h = 0$  m  $\rightarrow \sigma_{H1} = 0.577 \times 10 = 5.77$  KN/m

### **Diagramme des contraintes :**

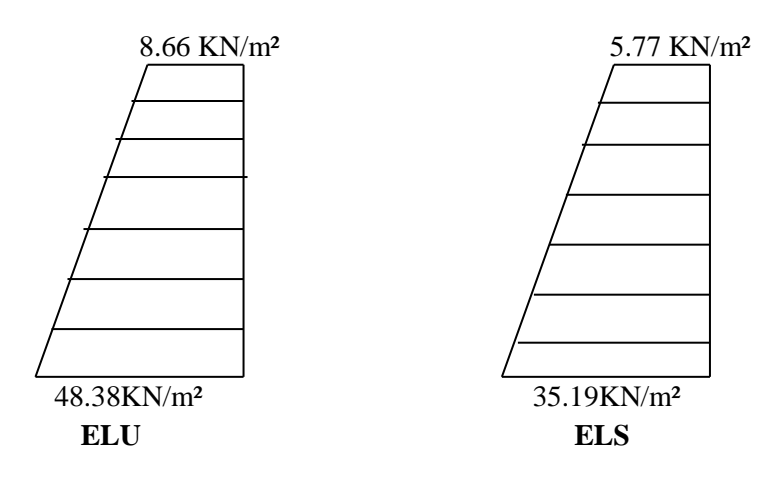

**ELU** :  $q_{\text{u}} = \frac{36 \text{ H} \cdot \text{m}}{4} \times 1 \text{ m} = \frac{36466 \times 10^{10} \cdot \text{m}}{4} = 38.45 \text{K} \cdot \text{m}$ 4  $1 m = \frac{3 \times 48.38 + 8.66}{1}$ 4  $3\sigma_{H2} + \sigma$  $q_{\rm u} = \frac{36 \text{ H2} + 6 \text{ H1}}{4}$  $u = \frac{3\sigma_{H2} + \sigma_{H1}}{4} \times 1 \text{ m} = \frac{3 \times 48.38 + 8.66}{4} =$  $\overline{+}$  $=$ 

**ELS** :  $q_s = \frac{36 \text{ mJ}}{1 \text{ m}} \times 1 \text{ m} = \frac{36 \times 33.13 + 3.17}{1 \text{ m}} = 27.83 \text{K} \text{N} / \text{m}$ 4  $1 \text{ m} = \frac{3 \times 35.19 + 5.77}{5.77}$ 4  $3\sigma_{\rm m}+\sigma$  $q_s = \frac{36 \text{ H2} + 6 \text{ H1}}{4}$  $s =$   $\frac{1}{4}$   $\times$  1 III  $\frac{1}{4}$   $\frac{1}{4}$   $\frac{1$  $\times$  1 m =  $\frac{3\times 35.19+}{ }$  $=\frac{3\sigma_{H2}+}{2\sigma_{H2}+}$ 

#### **3) Ferraillage du voile périphérique :**

#### **1. Méthode de calcul :**

Le voile périphérique sera considéré comme un ensemble de dalles continues encastrées sur 4 cotés au niveau des nervures et des poteaux.

#### **2. Détermination des moments :**

La détermination des moments de flexion se fera à partir de la méthode des panneaux encastrés sur 4 appuis.

Le panneau considéré est un panneau intermédiaire, dont l'appui peut assurer un encastrement partiel et pour tenir compte de la continuité du panneau, les moments seront affectés des coefficients suivants :

- Moment en travée : 0.75
- Moment en appui: 0.5

#### **Identification des panneaux :**

 $\frac{1}{3.9}$  = 0.76 > 0.4  $\Rightarrow$  le panneau travaille dans les deux sens 3 l  $\varphi = \frac{1_{X}}{1} = \frac{3}{2} = 0.76 > 0.4 \implies$  $l_{\rm y}$  = 3.9 m  $l_{\rm x} = 3$ m Y

**ELU :** 

$$
\varphi = 0.82 \to \begin{cases} \mu_{\rm X} = 0.0610 \\ \mu_{\rm Y} = 0.525 \end{cases}
$$

 $\rm M_{oy}$  =  $\rm \mu_Y M_{ox}$  = 0.525 × 21.10 = 11.07KN.m  $M_{\text{ox}} = \mu_{\text{X}} q l_{\text{X}}^2 = 0.0610 \times 38.45 \times 3^2 = 21.10 \text{KN} \cdot \text{m}$  $_{0X}$  =  $\mu_X$   $qI_X$  = 0.0610 × 38.45 × 3<sup>-</sup> =

#### **Correction des moments :**

Sens xx :

Aux appuis :  $M_a = 0.5 M_{ox} = 0.5 \times 21.1 = 10.55 K N.m$ 

En travée :  $\rm M_{_t}$  =0.75  $\rm M_{_{0X}}$  = 0.75 × 21.1 = 15.82KN. m

Sens yy :

Aux appuis :  $M_a = 0.5 M_{0Y} = 0.5 \times 11.07 = 5.53$ KN.m

En travées :  $\ M_{t} = 0.75 M_{0Y} = 0.75 \times 11.07 = 8.30 K N.m$ 

**ELS :**

 $\rm M_{\rm \scriptsize OY} = 0..525\times\!15.27 =\!8.016KN.m$  $M_{\text{ov}} = 0.0610 \times 27.83 \times 3^2 = 15.27 \text{KN} \cdot \text{m}$  $_{0x}$  = 0.0610  $\times$  27.83 $\times$  5  $^{-1}$ 

## **Correction des moments :**

Sens XX :

Aux appuis :  $M_a = 0.5 M_{0X} = 7.63$ KN.m

En travée :  $M_t = 0.75 M_{0X} = 11.45 \text{KN.m}$ 

Sens YY :

Aux appuis :  $M_a = 0.5 M_{0Y} = 4.008$ KN.m

En travée :  $M_t = 0.75 M_{0Y} = 6.012 K N.m$ 

**Calcul des sections d'armatures :**

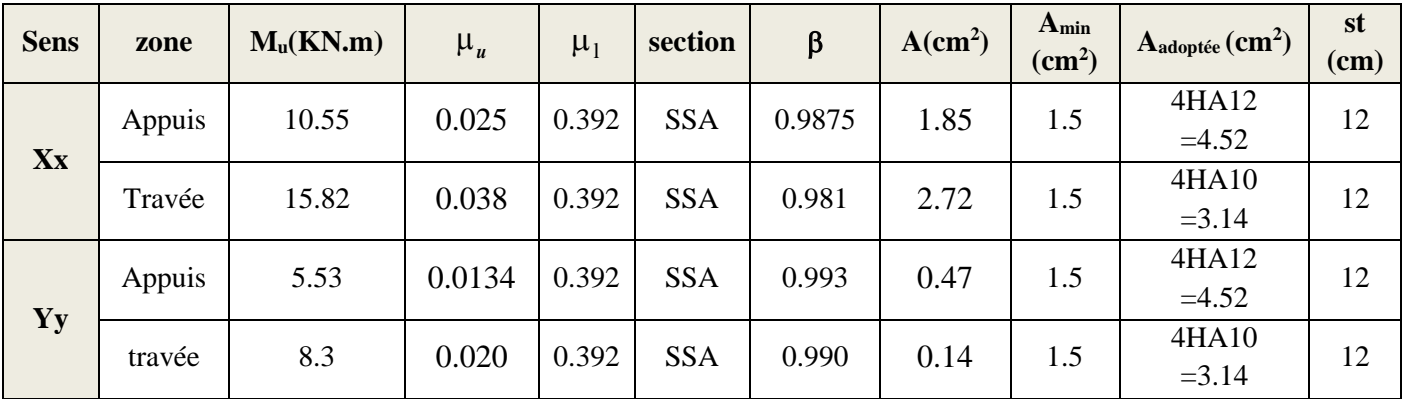

## **Tableau 1- ferraillage du voile périphérique**

#### **1. Recommandations du RPA :**

Le voile doit avoir les caractéristiques suivantes :

- Les armatures sont constituées de deux nappes
- Le pourcentage minimum des armatures est de 0,10℅B dans les deux sens (horizontal et vertical)
- A  $\geq 0.001 \text{ bh} = 0.001 \times 100 \times 15 = 1.5 \text{ cm}^2$

les deux nappes sont reliées par quatre épingles/ $m^2$  de HA8.

#### **4) vérification à l'ELS :**

**vérification de la contrainte dans le béton :** 

On doit vérifier que :

$$
\sigma_{bc} \leq \overline{\sigma}_{bc} = 0.6 f_{c28} = 15 MPa
$$

Si la condition suivante est satisfaite, la vérification de la flèche n'est pas nécessaire.

$$
\alpha < \frac{\gamma - 1}{2} + \frac{f_{c28}}{100}; \text{ avec } \gamma = \frac{M_U}{M_S}
$$

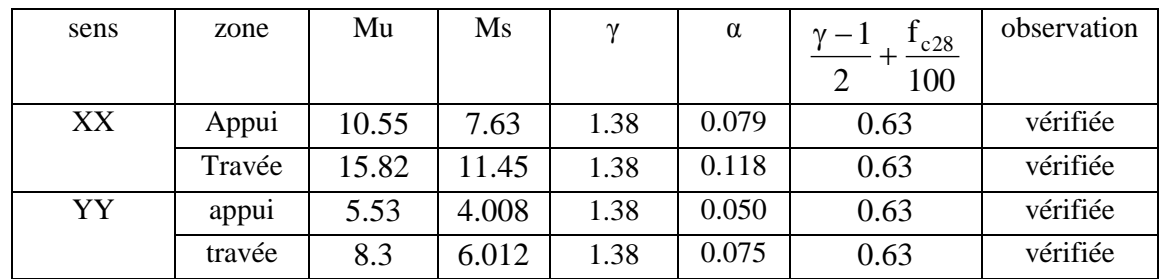

#### **Tableau 2- vérification des contraintes à l'ELS**

Donc la vérification des contraintes n'est pas nécessaire.

## **ETUDE DE L'INFRASTRUCTURE**

### **1. Introduction**

Une fondation par définition est un organisme de transmission des efforts provenant de la superstructure au sol.

On distingue deux types de fondation selon leurs modes d'exécution et selon la résistance aux sollicitations extérieures :

#### **a. Fondations superficielles :**

Les principaux types de fondations superficielles que l'on rencontre dans la pratique sont :

- Les semelles continues sous murs,
- Les semelles continues sous poteaux,
- Les semelles isolées.
- Les radiers.

#### **b. Fondations profondes :**

Elles sont utilisées dans le cas de sols ayant une faible capacité portante ou dans les cas où le bon sol se trouve à une grande profondeur, les principaux types de fondations profondes sont :

- Les pieux ;
- Les puits.

#### **2. Etude géotechnique du sol**

Le choix du type de fondation repose essentiellement sur une étude détaillée du sol qui

nous renseigne sur la capacité portante de ce dernier. Les résultats de cette étude sont :

- La contrainte admissible du sol est  $\sigma_{sol} = 2$  bars.
- Absence de nappe phréatique, donc pas de risque de remontée des eaux.

#### **3. Choix du type de fondation**

Le type de fondation est choisit essentiellement selon les critères suivants :

- La résistance du sol
- Le tassement du sol
- Le mode constructif de la structure

Le choix de la fondation doit satisfaire les critères suivants :

- Stabilité de l'ouvrage (rigidité)
- Facilité d'exécution (coffrage)
- Economie

Pour le cas de la structure étudiée, nous avons le choix entre des semelles isolées et des semelles filantes, et un radier général, en fonction des résultats du dimensionnement on adoptera le type de semelle convenable.

## **4. Fondation**

#### **1) Semelle isolée :**

Pour le pré-dimensionnement, il faut considérer uniquement l'effort normal Nser qui est obtenu à la base de tous les poteaux du RDC.

$$
A,B\geq \frac{N_{ser}}{\overline{\sigma}_{sol}}
$$

Homothétie des dimensions :

$$
\frac{a}{b} = \frac{A}{B} = K = 1
$$

$$
B \ge \sqrt{\frac{N_s}{\bar{\sigma}_{sol}}}
$$

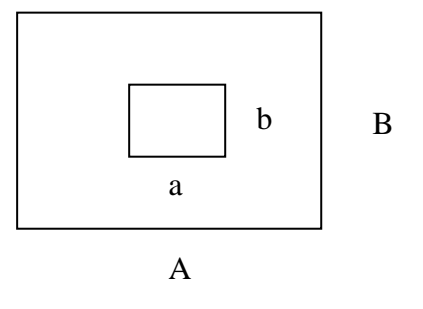

**Fig.VII. 1** homothétie les figures

#### **Exemple**

 $N_{ser} = 1485.29$ KN 200KN  $\frac{m^2}{m^2}$   $A = B = 2,72m$ 

#### **Remarque :**

Vu que les dimensions des semelles sont très importantes, donc le risque de chevauchements est inévitable, alors il faut opter pour des semelles filantes.

#### **2) Semelles filantes**

#### **a. Dimensionnement des semelles filantes sous les voiles :**

$$
\sigma_{\rm sol} \ge \frac{N_{\rm s}}{S} = \frac{G+Q}{B\ L}
$$

Avec :

σ<sub>sol</sub>: Capacité portante du sol (σ<sub>sol</sub> = 0,2MPa)

B : Largeur de la semelle

L : longueur de la semelle sous voile

$$
B\geq \frac{N_s}{\sigma_{sol}L}
$$

 Les résultats de calcul sont résumés dans les tableaux suivants : Sens x-x (longitudinale)

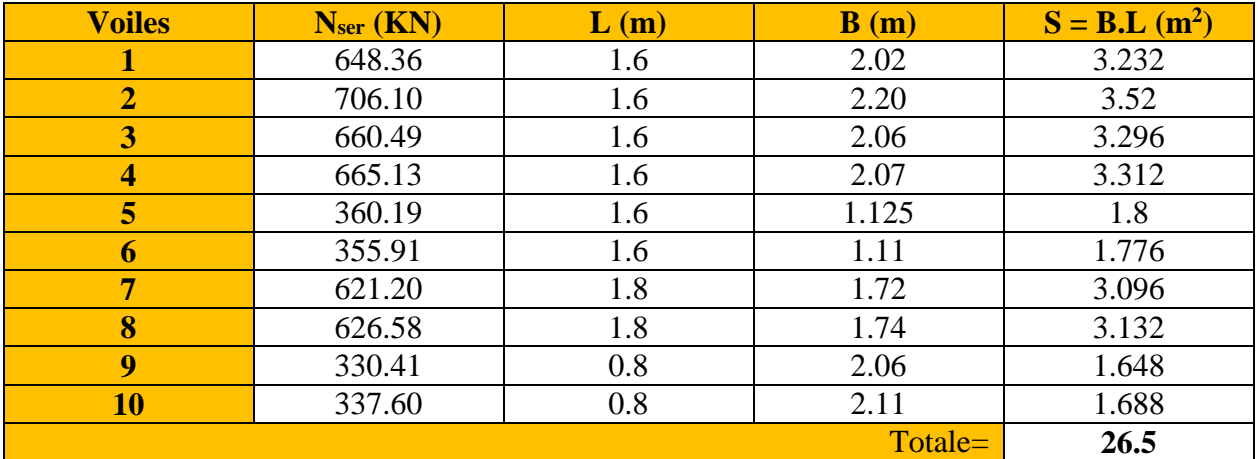

Sens y-y(transversale)

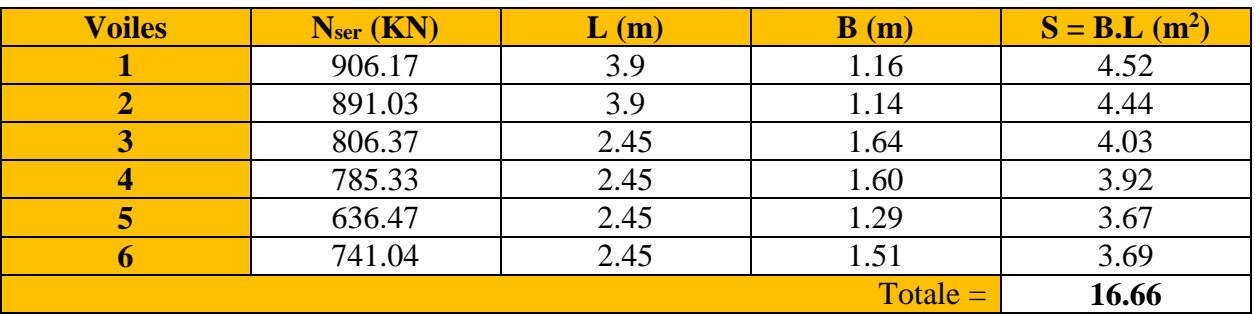

**Tableau VII.1 :** Surface de semelles filantes sous voiles

La surface totale des semelles filantes sous voiles est :  $S_v = \sum S_i = 43.16$ 

#### **b. Dimensionnement des semelles continues sous poteaux :**

Nous aurons à étudier uniquement le portique le plus sollicité:

La longueur totale de la semelle est de **26.6m.**

#### **Détermination de la largeur "B" :**

Les différentes sollicitations revenants à chaque point d'appuis ainsi que les longueurs par rapport au point **"1"** sont résumées dans le tableau suivant :

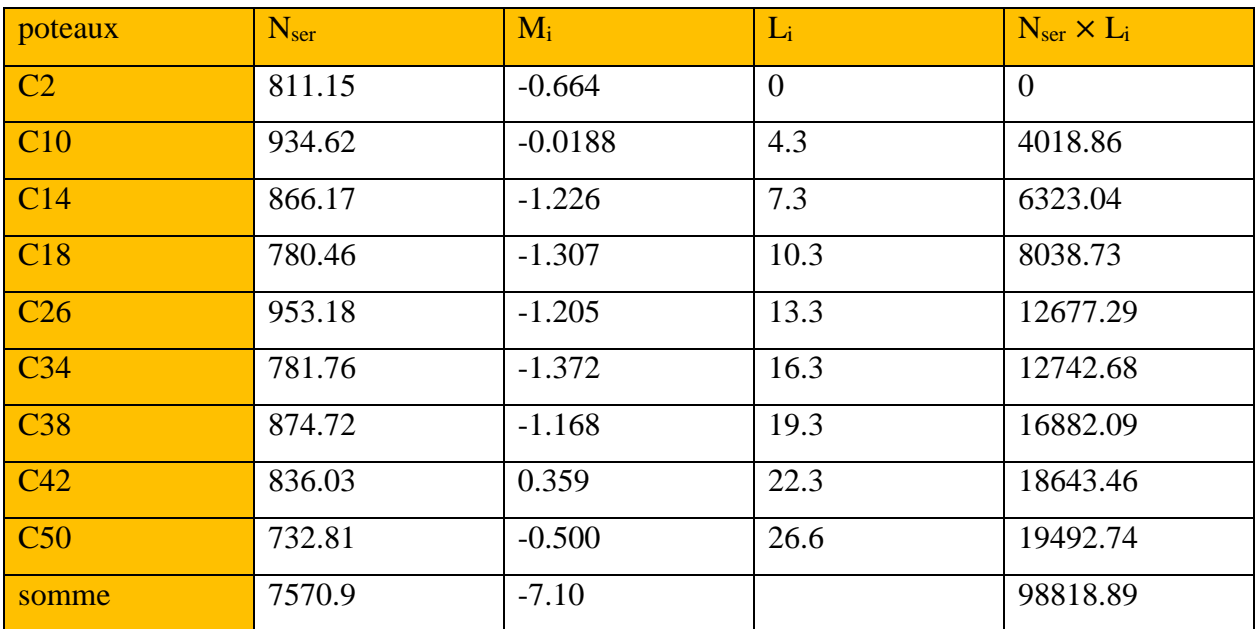

**Tableau VII.2 :** Résultante des charges sous poteaux.

**Calcul du centre de pression** ≪**par rapport au point d'appuis 1**≫ **:**

$$
C_p = \frac{\sum M_s / 1}{\sum N_s} = \frac{\sum N_i \times L_i + \sum M_i}{\sum N_i}
$$

$$
C_p = \frac{98818.89 - 7.10}{7570.9} = 13.05
$$
m

- **Calcul de l'excentricité " e<sup>s</sup> " :**
- $\mathbf{e_s} = |C_G Cp| = |13.3 13.05| = 0.25 \text{m}$  Où

$$
G = \frac{L_t}{2} = \frac{26.6}{2} = 13.3 \text{m}
$$

[Tapez un texte] **Page 235** 

 $L_t$ 6 = 26.6 6  $= 4.43m$  $\mathbf{e}_{s}$  <  $L_t$ 6 Répartition trapézoïdale des contraintes.

**Calcul de σ (3/4) :** 

$$
\sigma_{\left(\frac{3}{4}\right)} = \frac{N_s}{L_T B} \left( 1 + \frac{3e_s}{L_T} \right) \le \overline{\sigma}_{sol} \qquad \text{ce que donne} \qquad \quad B \ge
$$

$$
B \ge \frac{N_S}{\overline{\sigma}_{sol}L_T} \left(1 + \frac{3e_s}{L_T}\right)
$$

$$
B \ge \frac{7570.9}{200 \times 26.6} \left( 1 + \frac{3 \times 0.25}{26.6} \right) = 1,4m
$$

On adopte une largeur **B = 1,4m**.

On aura donc,Sp=1.4x26.6=37.24

Surface totale (filantes + voiles) :

 $S_s = n \times S$  sous poteaux + S sous voiles  $= 9 \times 37.24 + 43.16 = 378.32$ m<sup>2</sup>

Surface totale du bâtiment :

$$
S_t = 379.32 \text{m}^2
$$
  

$$
\frac{S_s}{S_t} = \frac{378.32}{379.32} = 99.73\%
$$

La surface totale des semelles représente 99%de la surface de bâtiment

#### **conclusion**

La surface totale des semelles représente 99% de la surface totale du bâtiment  $\left(\mathsf{S}_\mathrm{s}>\mathsf{50\%}\;\mathsf{S}_\mathrm{\tau}\right)$  , ce qui nous ramène à opter pour un radier général.

## **1.Calcul du radier général**

Un radier est définit comme étant une fondation superficielle travaillant comme un plancher renversé dont les appuis sont constitués par les poteaux de l'ossature et qui est soumis à la réaction du sol diminuée du poids propre du radier.

## **Le radier** est :

Rigide en sous plan horizontale

Permet une meilleure répartition de la charge sur le sol de la fondation (répartition linéaire).

Facilité de coffrage.

Rapidité d'exécution
Semble mieux convenir aux désordres ultérieurs qui peuvent provenir des tassements éventuels.

#### **Pré-dimensionnement du radier**

Selon la condition d'épaisseur minimale

La hauteur du radier doit avoir au minimum 25 cm ( $h_{min} \ge 25$  cm)

Selon la condition forfaitaire

#### **Sous voiles** :

 $L_{\text{max}}$ 8  $\leq h \leq \frac{L_{\text{max}}}{5}$ 5

h *:* épaisseur du radier

Lmax *:* Portée maximale

 $L_{\text{max}} = 4.5 \text{ m}$  56.25cm  $\leq h \leq 90 \text{ cm}$ 

On prend :  $h = 90$  cm

## **La dalle**

La dalle du radier doit satisfaire aux conditions suivantes :

 $h_d \geq$  $L_{\text{max}}$ 20

Avec une hauteur minimale de 25cm

$$
h_d \ge \frac{450}{20} = 22.5 \text{cm}
$$

On prend  $h_d = 30$ cm

## **La nervure** :

La hauteur de la nervure

La nervure du radier doit avoir une hauteur  $h_t$  égale à :

$$
h_n \ge \frac{L_{\text{max}}}{10}
$$
  

$$
h_n \ge \frac{450}{10} = 45 \, \text{cm}
$$

On prend  $h_n = 60$ cm

Condition de longueur d'élasticité :

$$
L_e = \sqrt[4]{\frac{4.EI}{K.b}} > \frac{2}{\pi}L_{max}
$$

Avec :

L<sup>e</sup> : Longueur élastique

K : Module de raideur du sol, rapporté à l'unité de surface.  $K = 40MPa$ 

 $L_{\text{max}}$ : Portée maximale ( $L = 4,80$ )

De la condition précédente, nous tirons h :

$$
h \ge \sqrt[3]{\left(\frac{2}{\pi} \cdot L_{max}\right)^4 \frac{3. K}{E}}
$$

Avec :

I : Inertie de la section du radier ( $b = 1m$ )

E : Module de déformation longitudinale déférée  $\mathbf{E} = 3700 \sqrt[3]{f_{\text{c28}}} \ = 10818,865 \text{MPa}$ 

$$
h \ge \sqrt[3]{\left(\frac{2 \times 4.5}{3.14}\right)^4 \frac{3 \times 40}{10818.865}} = 0.9 \text{m =} 90 \text{m}
$$

#### **Largeur de la nervure :**

 $0,4h_n \leq b_n \leq 0,7h_n \longrightarrow 40 \leq b_n \leq 70$ 

On prend :  $$ 

#### **Conclusion** :

On adoptera une épaisseur constante sur toute l'étendue du radier :

#### **Dalle** :

Épaisseur  $h = 30$ cm

#### **Nervure**:

Hauteur  $h = 90$ cm

Largueur  $b = 50$ cm

## **Détermination des efforts à la base** :

Charge permanente :  $G = 44021.59$  KN Charge d'exploitation :  $Q = 6603.75$  KN

#### **Combinaisons d'actions :**

### **ELU:**

 $N_{u1} = 1,35G + 1,5 Q = 69334.77 KN$ **ELS**:

 $N_{s1} = G + Q = 50628.34$  KN

Détermination de la surface nécessaire du radier :

### **E L U**:

$$
S_{\text{radier}} \ge \frac{N_{\text{u}}}{1,33\overline{\sigma}_{\text{sol}}} = \frac{69334.77}{1,33 \times 200} = 260.66 \text{m}^2
$$

### **E L S**:

$$
S_{\text{radier}} \ge \frac{N_s}{1,33\overline{\sigma}_{\text{sol}}} = \frac{50628.34}{1,33 \times 200} = 190.33 \text{m}^2
$$

 $S<sub>bâtiment</sub> = 379.32m<sup>2</sup> > Max(S<sub>1</sub> "ELU"; S<sub>2</sub> "ELS") = 260.66m<sup>2</sup>$ 

La surface tôtale du bâtiment est supérieure à la surface nécessaire du raider. Dans ce cas nous opterons pour un radier général qui couvre la totalité de la surface à bâtiment, avec un débord minimale imposé par les règles du BAEL, et qui sera calculé comme suit :

$$
L_{\text{deb}} \ge \max\left(\frac{h}{2}; 30 \text{cm}\right) = \max\left(\frac{100}{2}; 30 \text{cm}\right)
$$

Nous prenons :  $L_{deb} = 50$  cm

$$
\longrightarrow S_{radier} = S_{b \hat{a} timent} + S_{debord} = 379.32 + 0.5 \times 2 \times (10.95 + 26.6) = 416.87 \text{m}^2
$$

Détermination des efforts à la base du radier :

Poids du radier :

 $G_{\text{rad}} = G_{\text{dalle}} + G_{\text{nervure}} + G_{\text{remblai}} + G_{\text{dalle flottante}}$ 

Poids de la dalle :

 $P_{\text{dalle}} = S_{\text{radier}} \times h_{\text{da}} \times \rho_b$ 

 $= (416.87 \times 0.4) \times 25 = 4168.7$ KN

$$
P_{\text{dalle}}=4168.7KN
$$

#### **Poids de la nervure** :

 $P_{\text{ner}} = b \times (h_n - h_d) \times (L \times n) \times \rho_b$  $=[(0,50 \times (1 - 0,40) \times ((26.60 \times 9)) \times 25 = 1795.5 \text{KN}]$  **P<sup>n</sup> = 1795,5KN.**

#### **Poids de T.V.O**:

 $P_{T.V.O} = [(S_{rad} - S_{nerv}) \times (h_{rad} - h_{dal}) \times \rho_{TVO}]$ 

Avec :  $S_{\text{ner}} = (26.6 \times 0.50 \times 9) = 119.7 \text{m}^2$ 

 $P_{T.V.0} = [(416.87 - 119.7) \times (1 - 0.4)] \times 20 = 3566.04 \text{KN}.$ 

 $P_{T.V.0} = 3566.04$ **KN** 

#### **Poids de la dalle flottante libre** :

 $P_{df} = S_{rad} \times ep \times p_b$ 

 $= 416.87 \times 0.1 \times 25 = 1042.175$ KN. (ep = 10cm).

#### **Pdf = 1042.175KN.**

#### **Poids totale du radier:**

 $G_{rad}$  = 4168.7 + 3566.04 + 1795.5 + 1042.175 = 10572.415KN.

**Poids total de la structure :** 

 $G_{\text{tot}} = G_{\text{rad}} + G_{\text{bat}} = 44021.59 + 10572.415 = 54594.005 \text{KN}$ 

 $Q_{\text{tot}} = Q_{\text{rad}} + Q_{\text{bat}} = 6603.75 + (3.5 \times 416.87) = 8062.795 \text{KN}$ 

#### **Combinaison d'action :**

 $N_u = 1,35 \times 54594.005 + 1,5 \times 8062.795 = 85796.09KN$ 

 $N_s = 54594.005 + 8062.795 = 62656.8$ KN

#### **Vérifications**

Vérification de la contrainte de cisaillement :

$$
\text{II} \text{ faut que } \qquad : \; \tau_u \leq \overline{\tau}_u = \min \Bigl\{ \frac{0.15 f_{c28}}{\gamma_b}; 4 \text{MPa} \Bigr\} \quad \text{ ou } \quad \tau_u = \frac{T_u^{\text{max}}}{bd}
$$

Avec :  $b = 100$ cm;  $d = 0.9$  h<sub>d</sub> =  $0.9 \times 40 = 36$ cm,

 $T_u^{\text{max}} = q_u \frac{L_{\text{max}}}{2}$ 2  $=\frac{N_u}{c}$ Srad  $\times \frac{L_{\text{max}}}{2}$ 2 =  $85796.09 \times 1$ 416.87 × 4,5 2  $= 463.07$ KN

[Tapez un texte] Page 240

$$
\tau_{u} = \frac{463.07}{1 \times 0.36} \times 10^{-3} = 1,28 MPa
$$
  

$$
\bar{\tau}_{u} = \min \left\{ \frac{0.15 f_{c28}}{\gamma_{b}}; 4MPa \right\} = \min \{2,5MPa; 4MPa\} = 2,5MPa
$$

 $\tau_u = 1,28 MPa \leq \bar{\tau}_u = 2,5 MPa$  **Condition vérifiée** 

Vérification de la stabilité du radier :

**Calcul du centre de gravité du radier :** 

$$
X_G = \frac{L_X}{2} = \frac{26.6}{2} = 13.3 \text{m};
$$
  $Y_G = \frac{14.7}{2} = 7.35 \text{m};$ 

**Moment d'inertie du radier :**

$$
I_{xx} = \frac{bh^3}{12} = 23055.84m^4;
$$
  $I_{yy} = \frac{hb^3}{12} = 7041.29m^4;$ 

La stabilité du radier consiste, à la vérification des contraintes du sol sous le radier qui est sollicité par les efforts suivants :

Effort normal (N) du aux charges verticales.

Moment de renversement (M) du au séisme dans le sens considéré.

 $M = M_0 + T_0.h$ 

Avec :

 $M_0$ : moment sismique à la base de la structure

T<sup>0</sup> : Effort tranchant à la base de la structure

h : Profondeur de l'infrastructure

Le diagramme trapézoïdal des contraintes nous donne :

$$
\sigma_m=\frac{3\sigma_1+\sigma_2}{4}
$$

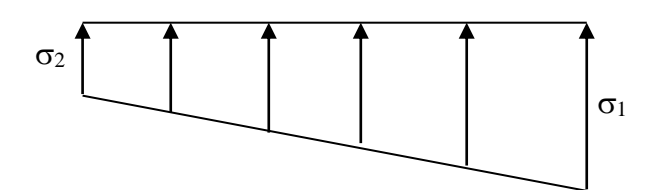

**Fig.VII. 2** Diagramme des contraintes

On doit vérifier que :

A l'ELU :

$$
\sigma_m=\frac{3\sigma_1+\sigma_2}{4}\leq 2\sigma_{sol}
$$

A l'ELS :

$$
\sigma_{\rm m} = \frac{3\sigma_1 + \sigma_2}{4} \le \sigma_{\rm sol}
$$

Avec :

$$
\sigma_{sol} = 200 \text{KN/m}^2;
$$
 1,33 $\sigma_{sol} = 266 \text{KN/m}^2$   
 $\sigma_{1,2} = \frac{\text{N}}{\text{S}_{\text{rad}}} \pm \frac{\text{M.V}}{\text{I}}$ 

## **Calcul les moments de renversement :**

$$
M_{X-X} = 61965.586 + (2301.1 \times 1) = 64266.68 \text{KN} \cdot \text{m}
$$
  

$$
M_{Y-Y} = 59410.752 + (2381.17 \times 1) = 61791.92 \text{KN} \cdot \text{m}
$$

**Sens longitudinal :** 

## $\sqrt{\phantom{0}ELU}$  :

$$
\sigma_{1,2} = \frac{N_{u}}{S_{rad}} \pm \frac{M_{xx}}{I_{yy}} \times V = \frac{85796.09}{416.87} \pm \frac{64266.68}{7041.29} \times 13.3
$$

$$
\sigma_1 = 327.20 \text{ KN/m}^2
$$
  
\n
$$
\sigma_2 = 84.42 \text{ KN/m}^2
$$
  
\n
$$
\sigma_M = 266.50 \text{ KN/m}^2 < 2 \sigma_{sol} = 400 \text{ KN/m}^2 \longrightarrow \text{condition vérifiée.}
$$

# $\sqrt{\phantom{0}ELS}$  :

$$
\sigma_{1,2} = \frac{N_s}{S_{rad}} \pm \frac{M_{xx}}{I_{yy}} \times V = \frac{62656.8}{416.87} \pm \frac{64266.68}{7041.29} \times 13.3
$$
  
\n
$$
\sigma_1 = 139.59 \text{ KN/m}^2
$$
  
\n
$$
\sigma_2 = 103.18 \text{ KN/m}^2
$$
  
\n
$$
\sigma_M = 130.48 \text{ KN/m}^2 < \sigma_{sol} = 200 \text{ KN/m}^2 \longrightarrow \text{condition verify the equation}
$$

**Sens transversal :**

 **ELU :**  $\sigma_{1,2} =$ N<sub>u</sub> Srad  $\pm \frac{M_{yy}}{I}$ Ixx  $\times$  V = 85796.09  $\frac{1}{416.87}$  ± 61791.92 23055.84  $\times$  7.35  $\sigma_1 = 225.50$  KN/m<sup>2</sup>  $\sigma_2 = 186.11 \text{ KN/m}^2$  $\sigma_M = 215.65 \text{ KN/m}^2 < 2 \sigma_{sol} = 400 \text{ KN/m}^2 \longrightarrow$  condition vérifiée.

#### $\sqrt{\phantom{0}ELS}$  :

 $\sigma_{1,2} =$  $N_{\rm s}$ Srad  $\pm \frac{M_{yy}}{I}$ Ixx  $\times$  V = 62656.8  $\frac{220000}{416.87}$  ± 61791.92 23055.84 × 7.35  $\sigma_1 = 170 \text{ KN/m}^2$  $\sigma_2$  = 130.6 KN/m<sup>2</sup>  $\sigma_M = 160.15 \text{KN/m}^2 < \sigma_{sol} = 200 \text{ KN/m}^2$  condition vérifiée.

#### **Vérification au poinçonnement : (Art A.5.2 4 BAEL91**)

On doit vérifier que :

$$
N_{u} \le \frac{0.045 \mu_c h f_{c28}}{\gamma_b}
$$

Avec : N<sub>u</sub> : Charge de calcul à l'ELU pour le poteau

 $\mu_c$ : Périmètre du pourtour cisaillé sur le plan du feuillet moyen du radier.

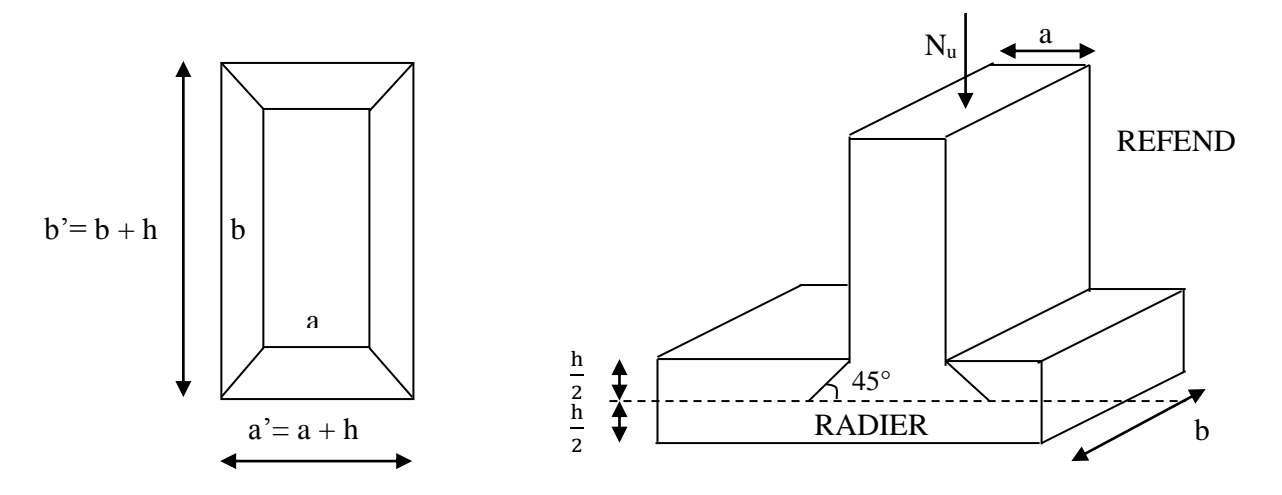

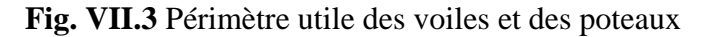

- a : Epaisseur du voile ou du poteau
- b : Largeur du poteau ou du voile (une bonde de 1m).

### **Vérification pour les poteaux :**

 $\mu_c = 2(a^2 + b^2) = 2(a + b + 2h) = 2 \times (0.45 + 0.45 + 2 \times 1) = 5.8$ m  $\bar{N}_{u} = \frac{0.045 \mu_c h f_{c28}}{v}$ γb =  $0,045 \times 5,8 \times 1 \times 25000$ 1,5  $= 4350KN$  $N_u = 2030.31 \text{ KN} < \overline{N}_u = 4350 \text{ KN}$   $\longrightarrow$  Condition vérifiée.

#### **Vérification pour les voiles** :

On considère une bonde de 01 ml du voile  $N_u = 3000.52$  KN,  $e = 20$ cm,  $b = 1$ m  $\mu_c = 2(a^2 + b^2) = 2(a + b + 2h) = 2 \times (0, 2 + 1 + 2 \times 1) = 6.4m$  $\bar{N}_{u} = \frac{0.045 \mu_c h f_{c28}}{v}$ γb =  $0,045 \times 6.4 \times 1 \times 25000$ 1,5  $= 4800$  KN  $N_u = 3000.52$  KN  $< \overline{N}_u = 4800$  KN  $\longrightarrow$  Condition vérifiée.

#### **Étude de la dalle** :

Pour le calcul du ferraillage du radier qui est constitué des panneaux de dalles continues, on utilise les méthodes exposées dans le BEAL 91. Pour les dalles continues constituées de panneaux rectangulaires considérées comme encastrés sur leurs bords, le calcul s'effectue par la méthode suivante :

#### **Panneaux encastrés sur 4 appuis**

On distingue deux cas :

### **1 er Cas :**

Si  $\alpha$  < 0,4 la flexion longitudinale est négligeable.

$$
M_{0x} = q_u \frac{L_x^2}{8}
$$
 et  $M_{0y} = 0$ 

$$
2eme Cas:
$$

Si  $\alpha \leq 0.4 \leq 1$ , les deux flexions interviennent, les moments développés au centre de la dalle dans les deux bandes de largeur d'unité valent :

- $\checkmark$  Dans le sens de la petite potée L<sub>x</sub>:  $M_{0X} = \mu_X q_u L_X^2$
- $\checkmark$  Dans le sens de la grande potée L<sub>y</sub> : M<sub>0Y</sub> =  $\mu$ <sub>Y</sub> M<sub>0X</sub>

Les coefficients  $\mu_x$ ,  $\mu_y$  sont donnés par les tables de PIGEAUD.

Avec :

$$
\rho = \frac{L_x}{L_y} \quad \text{avec} \left( L_x < L_y \right)
$$

**Remarque** :

Les panneaux étant soumis à des chargements sensiblement voisins et afin d'homogénéiser le ferraillage et de facilité la mise en pratique, il leur sera donc adopté la même section d'armatures, en considérant pour les calculs le panneau le plus sollicité.

#### **Identification du panneau le plus sollicité :**

$$
\rho = \frac{L_X}{L_Y} = \frac{3.00}{3.90} = 0.76 \longrightarrow \begin{cases} \mu_X = 0.0610 \\ \mu_Y = 0.525 \end{cases}
$$

 $0,4 \leq \rho \leq 1$   $\longrightarrow$  la dalle travaille dans les deux sens.

Pour le calcul du ferraillage, soustrairons de la contrainte maximale $\sigma_{\rm m}^{\rm max}$ , la contrainte due au poids propre du radier, ce dernier étant directement repris par le sol.

## **A l'ELU :**

$$
q_{um} = \sigma_m(ELU) - \frac{G_{rad}}{S_{rad}} = 313.75 - \frac{10572.415}{416.87} = 288.38 \text{KN/m}^2
$$

## **A l'ELS**

$$
q_{\rm sm} = \sigma_{\rm m}(ELS) - \frac{G_{\rm rad}}{S_{\rm rad}} = 191.65 - \frac{10572.415}{416.87} = 166.28 \,\text{KN/m}^2
$$

#### **a. Calcul à l'ELU :**

**1) Evaluation des moments Mx, My:**

 $M_x = 0,0610 \times 288.38 \times 3^2 = 158.32$ KN.m  $M_v = 0.525 \times 158.32 = 83.12$ KN.m

## **Remarque**

Si le panneau considéré est continu au-delà de ses appuis, alors :

- Moment en travée :  $0.75M_{0x}$  ou  $0.75M_{0y}$
- Moment sur appuis :  $0,5M_{0x}$  ou  $0,5M_{0y}$

Si le panneau considéré est un panneau de rive dont l'appui peut assurer un encastrement partiel, Alors :

- Moment en travée :  $0.75M_{0x}$  ou  $0.75M_{0y}$
- Moment sur appui de rive :  $0.3M_{0x}$  ou  $0.3M_{0y}$
- Moment sur appui intermédiaire :  $0.5 M_{0x}$  ou  $0.5 M_{0y}$

#### Donc :

Afin de tenir compte des semi encastrements de cette dalle au niveau des nervures, les moments calculés seront minorés en leur effectuant des coefficients de (0,5) aux appuis et de (0,75) en travée

**2) Ferraillage** 

#### **Le sens x-x :**

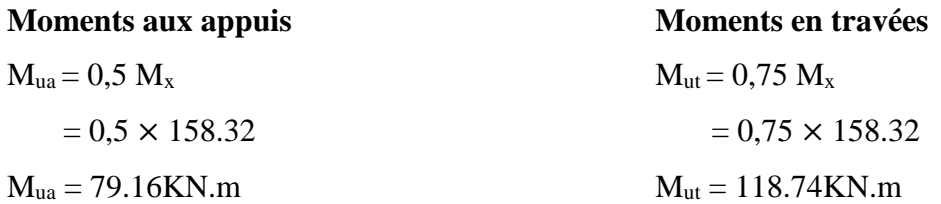

**En travée :**

$$
\mu_{u} = \frac{M_{ut}^{x}}{bd^{2} f_{bu}} = \frac{118.74 \times 10^{3}}{100 \times 37^{2} \times 14.2} = 0.062
$$
  

$$
\mu_{u} = 0.062 < \mu_{l} = 0.392 \longrightarrow
$$
SSA

Les armatures de compression ne sont pas nécessaires

$$
\mu_{\rm u} = 0.062 \longrightarrow \beta_1 = 0.968
$$
  
\n
$$
A_{\rm ut} = \frac{M_{\rm ut}^{\rm x}}{\beta_1 d\sigma_{\rm st}} = \frac{118.74 \times 10^3}{0.968 \times 37 \times 348} = 9.52 \text{cm}^2/\text{ml}
$$

Soit **6HA14/ml** = 9,23cm² avec un espacement de **20 [cm]**

#### **Aux appuis :**

Le signe (-) désigne que la fibre inférieure est tendue.

$$
\mu_{u} = \frac{M_{ua}^{x}}{bd^{2} f_{bu}} = \frac{79.16 \times 10^{3}}{100 \times 37^{2} \times 14.2} = 0.040
$$
\n
$$
\mu_{u} = 0.040 < \mu_{l} = 0.392 \longrightarrow \text{SSA}
$$

[Tapez un texte] Page 246

Les armatures de compression ne sont pas nécessaires

$$
\mu_{\rm u} = 0.040 \longrightarrow \beta_1 = 0.980
$$
  
\n
$$
A_{\rm ut} = \frac{M_{\rm ua}^{\rm x}}{\beta_1 d\sigma_{\rm st}} = \frac{79.16 \times 10^3}{0.980 \times 37 \times 348} = 6.27 \text{cm}^2/\text{ml}
$$

Soit **6HA14/ml** = 9,23 cm<sup>2</sup> avec un espacement de **20** [cm]

**Le sens y-y:**

 **En travée :**  $\mu_{\rm u} =$  $M_{\text{ut}}^{\text{x}}$  $\frac{du}{bd^2f_{\text{bu}}} =$  $62.34 \times 10^{3}$  $\frac{100 \times 37^2 \times 14,2}{100 \times 37^2 \times 14,2} = 0.032$  $\mu_{u} = 0.032 < \mu_{l} = 0.392$   $\longrightarrow$  SSA **Moments en travées**  $M_{ut} = 0,75$   $M_{y}$  $= 0.75 \times 83.12$  $M_{ut} = 62.34$ KN.m **Moments aux appuis**  $M_{ua} = 0.5 M_y$  $= 0.5 \times 83.12$  $M_{ua} = 41.56$ KN.m

Les armatures de compression ne sont pas nécessaires

$$
\mu_{\rm u} = 0.032 \longrightarrow \beta_1 = 0.984
$$
  
\n
$$
A_{\rm ut} = \frac{M_{\rm ut}^{\rm x}}{\beta_1 d\sigma_{\rm st}} = \frac{62.34 \times 10^3}{0.984 \times 37 \times 348} = 4.92 \text{cm}^2/\text{ml}
$$

Soit **6HA12/ml** = 6.78cm² avec un espacement de **25 [cm]**

#### **Aux appuis :**

Le signe (-) désigne que la fibre inférieure est tendue.

$$
\mu_{\rm u} = \frac{M_{\rm u}^{\rm x}}{bd^2 f_{\rm bu}} = \frac{41.56 \times 10^3}{100 \times 37^2 \times 14.2} = 0.021
$$

 $\mu_{u} = 0.021 < \mu_{l} = 0.392$   $\longrightarrow$  SSA

Les armatures de compression ne sont pas nécessaires

$$
\mu_{\rm u} = 0.021 \longrightarrow \beta_1 = 0.990
$$
  
\n
$$
A_{\rm ut} = \frac{M_{\rm ua}^{\rm x}}{\beta_1 d \sigma_{\rm st}} = \frac{41.56 \times 10^3}{0.990 \times 37 \times 348} = 3.26 \text{cm}^2/\text{ml}
$$

Soit  $6H A12/ml = 6.78cm<sup>2</sup>$  avec un espacement de  $25$  [cm]

#### **Remarque :**

Les armatures en travée constituent le lit supérieur, et les armatures en appuis le lit inferieur

#### **b. Vérification à l'E.L.U :**

### **Vérification de la condition de non fragilité :**

Avec  $A_{\min} =$  $0,23 \times b \times d \times f_{t28}$  $f_e$ =  $\frac{0,23 \times 100 \times 37 \times 2,1}{400}$  = 4.46cm<sup>2</sup>

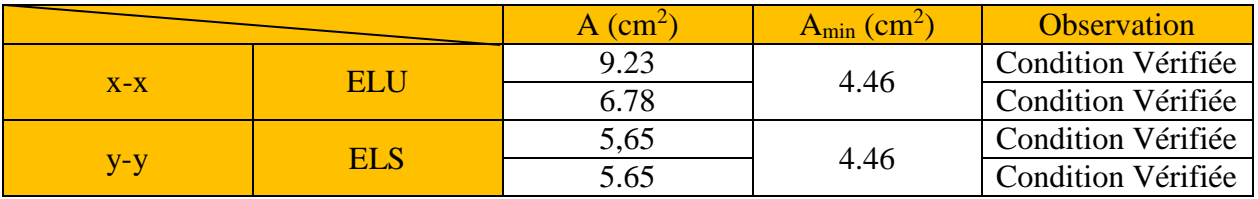

**Tableau VII.3 :** vérification de la section minimale

#### **Vérification des espacements : (BAEL91/A8.2, 42)**

L'espacement des armatures d'une même nappe ne doit pas dépasser les valeurs cidessous, dans lesquels h désigne l'épaisseur totale de la dalle.

#### **Dans le sens xx :**

$$
S_t \le \min \{3h; 33cm\} = \min \{3 \times 40; 33cm\} = 33cm
$$

 $S_t = 20 \text{ cm} < 33 \text{ cm}$  **Condition vérifiée.** 

**Dans le sens yy :**

 $S_t \le \min \{4h; 45cm\} = \min \{4 \times 40; 45cm\} = 45cm$ 

S<sub>t</sub> = 25 cm < 45cm **Condition vérifiée** 

#### **c. Calcul à l'ELS**

## 1) **Evaluation des moments**  $M_X$  **et**  $M_Y$ **:**

 $M_x = 0,061 \times 166,28 \times 3^2 = 91,28KN.m$  $M_v = 0.525 \times 91,28 = 47,92KN.m$ 

**Le sens x-x :**

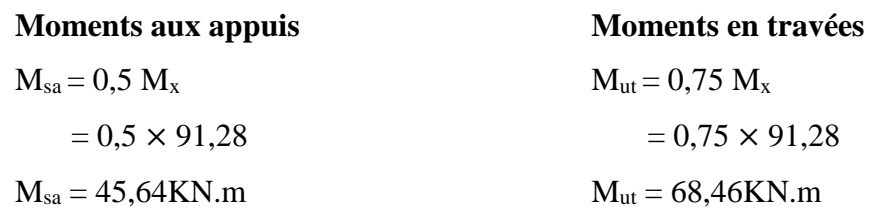

**Le sens y-y:**

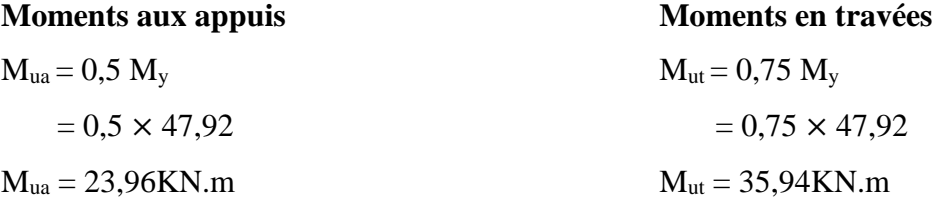

#### **2) Vérification des contraintes dans le béton :**

On peut se disposer de cette vérification, si l'inégalité suivante est vérifiée :

$$
\alpha = \frac{y}{d} < \frac{\gamma - 1}{2} + \frac{f_{c28}}{100}
$$
 Avec: 
$$
\gamma = \frac{M_u}{M_s}
$$

Avec :

: Position de l'axe neutre.

## **Sens de la petite portée (X-X):**

**Aux appuis :**

$$
\gamma = \frac{79.16}{45.64} = 1,73
$$
  
\n
$$
\mu = 0,062 \longrightarrow \alpha = 0,0774
$$
  
\n
$$
\alpha = 0,0774 < \frac{1,73 - 1}{2} + \frac{25}{100} = 0,615 \longrightarrow \text{Condition verify:}
$$

**En travée :**

$$
\gamma = \frac{118,74}{68.46} = 1,73
$$
  

$$
\mu = 0,040 \longrightarrow \alpha = 0,0510
$$

 $\alpha = 0.0510 \leq \frac{175}{2} + \frac{25}{100} = 0.615 \implies$  Condition vérifiée. 1,73 − 1 2 + 25  $\frac{1}{100}$  = 0,615

#### **Sens de la grande portée (Y-Y):**

**Aux appuis :**

$$
\gamma = \frac{41.56}{23.96} = 1,73
$$
  
\n
$$
\mu = 0,032 \longrightarrow \alpha = 0,0406
$$
  
\n
$$
\alpha = 0,0406 < \frac{1,73 - 1}{2} + \frac{25}{100} = 0,615 \longrightarrow \text{Condition verify:}
$$

**En travée :**

$$
\gamma = \frac{62.34}{35.94} = 1,73
$$
  

$$
\mu = 0,021 \longrightarrow \alpha = 0,0265
$$

 $265 < \frac{265}{20} + \frac{25}{100} = 0,615$   $\longrightarrow$  Condition vérifiée.  $\alpha = 0.0265 <$  $1,73 - 1$ 2 + 25  $\frac{10}{100}$  = 0,615

Etant donné que les inégalités précédentes sont vérifiées, Il n'est donc pas nécessaire de procéder à la vérification des contraintes dans le béton à l'ELS

## **5. Étude du débord**

Le débord est assimilé à une console (console courte) soumise à une charge uniformément répartie ; le calcul se fera pour une bande de 1m de largeur.

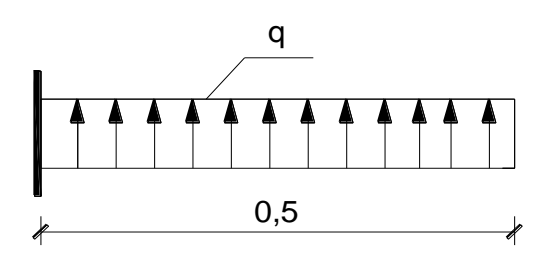

**Fig. VII.4** Schéma statique du débord

#### **a. Sollicitations de calcul :**

#### $\times$  **ELU** :

 $q_{um} = 288.38$ KN/ml.

.

$$
M_{u} = \frac{q_{um}L^{2}}{2} = \frac{288.38 \times 0.50^{2}}{2} = 36.04 \text{KN}.\text{m}
$$

## **ELS:**

 $q_{\rm sm} = 166.28$  KN/ml

$$
M_s = \frac{q_{\rm sm}L^2}{2} = \frac{166.28 \times 0.50^2}{2} = 20.78
$$
KN. m

#### **b. Calcul des armatures :**

## **1) Armatures principales :**

 $b = 1$  m;  $d = 37$  cm;  $f_{bc} = 14,2$  MPa;  $\sigma_s = 400$  MPa

$$
\mu = \frac{M_u}{bd^2 f_{bu}} = \frac{36.04 \times 10^3}{100 \times 37^2 \times 14,2} = 0,018
$$
  
\n
$$
\mu = 0,018 < \mu_l = 0,392
$$
  
\n
$$
\mu = 0,018 \longrightarrow \beta_1 = 0,991
$$
  
\n
$$
A_{st} = \frac{M_u}{\beta_1 d\sigma_{st}} = \frac{36.04 \times 10^3}{0,991 \times 37 \times 348} = 2.82 \text{cm}^2/\text{ml}
$$

#### **Vérification de la condition de non fragilité :**

Avec  $A_{\min} =$  $0,23 \times b \times d \times f_{t28}$  $f_e$ =  $\frac{0,23 \times 100 \times 37 \times 2,1}{400}$  = 4,47cm<sup>2</sup>

Soit :  $A_s = 5H A 12 = 5,65$  cm<sup>2</sup> avec un espacement de 25 cm

#### **2) Armatures de répartition :**

$$
A_r = \frac{A_s}{4} = \frac{5.65}{4} = 1.41 \text{cm}^2
$$

Soit :  $A_r = 2HA12 = 2,26$  cm<sup>2</sup> avec un espacement de **25cm** 

#### **c. Vérifications à l'ELS :**

$$
\gamma = \frac{M_u}{M_s} = \frac{36.04}{20.78} = 1.73
$$

$$
\mu = 0.018 \longrightarrow \alpha = 0.0227
$$

$$
\alpha = 0.0227 < \frac{1.73 - 1}{2} + \frac{25}{100} = 0.615 \longrightarrow
$$
 Condition vérifie.

Il n'y a pas lieu de faire la vérification des contraintes à l'ELS.

#### **Conclusion :**

Les armatures du radier sont supérieures à celles du débord

 $A_{radier} > A_{defbord} \longrightarrow L$ e ferraillage du débord sera la continuité de celui de radier (le prolongement des barres des poutres et de la dalle au niveau des appuis). Étude de la nervure :

Afin d'éviter tout risque de soulèvement du radier (vers le haut), celui-ci est sera muni de nervures (raidisseurs) dans les deux sens.

Pour le calcul des sollicitations, la nervure sera assimilée à une poutre continue sur plusieurs appuis et les charges revenants à chaque nervure seront déterminées en fonction du mode de transmission des charges (triangulaires ou trapézoïdales) vers celle-ci.

## **a) Chargement simplifié admis :**

Les nervures seront considérées comme des poutres doublement encastrées à leurs extrémités.

Afin de ramener les charges appliquées sur les nervures à des charges uniformément reparties on doit calculer le chargement simplifié et cela consiste à trouver la largeur de la dalle correspondante à un diagramme rectangulaire qui donnerait le même moment (largeur  $l_m$ ) et le même effort tranchant (largeur  $l_t$ ) que le diagramme trapézoïdal/triangulaire.

Pour la détermination des efforts, on utilise le logiciel ETABS.

### **Remarque :**

Les réactions du sol sont transmises aux nervures sous forme de charge triangulaire et trapézoïdale.

## **Charge trapézoïdale :**

Cas de chargement trapézoïdal :

Moment fléchissant <sup>1</sup>

$$
= I_x \left( 0, 5 - \frac{\rho^2}{6} \right)
$$

4 )

Effort tranchant  $I_t = I_x \begin{bmatrix} 0, 5 \end{bmatrix}$ 

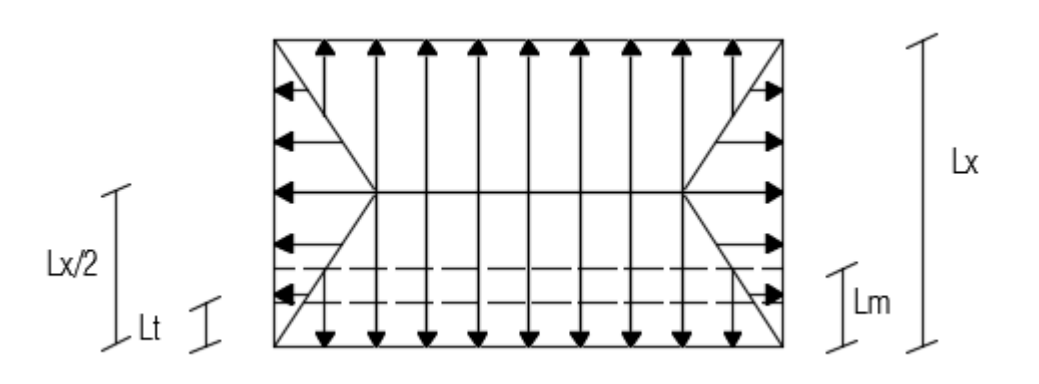

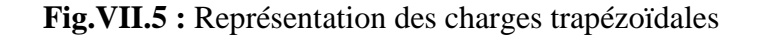

**Le Chargement simplifié** 

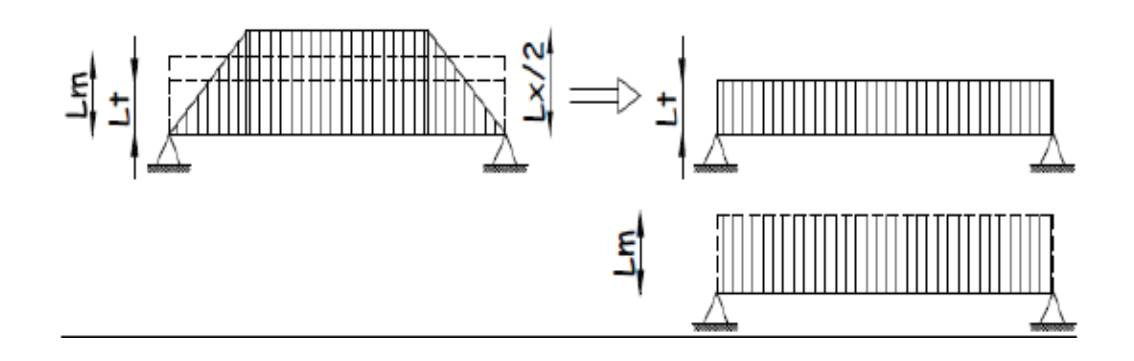

**Figure VII.6 :** Présentation du chargement simplifié

**Charge triangulaire :**

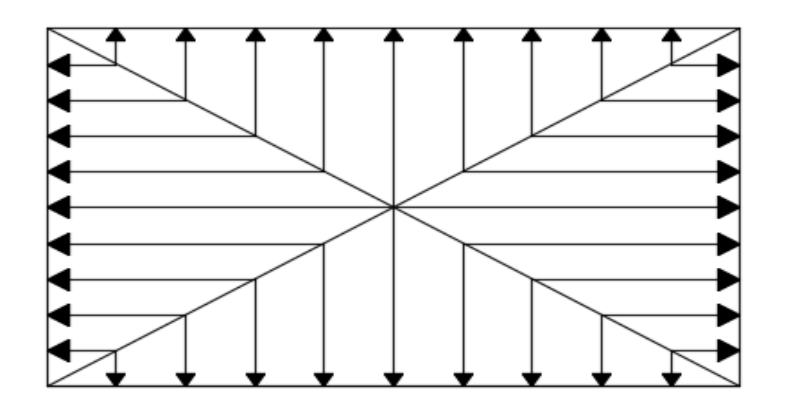

 **Figure VII.7 :** Répartition triangulaire

Moment fléchissant :  $I_m = 0.333 \times I_x$ 

Effort tranchant :  $l_t = 0.25 \times l_x$ 

- **b) Charges à considérer :**
	- **-** Pour les moments fléchissant

$$
\begin{cases} Q_{\rm u} = q_{\rm u} \times l_{\rm m} \\ Q_{\rm s} = q_{\rm s} \times l_{\rm m} \end{cases}
$$

**-** Pour les efforts tranchant

$$
\begin{cases} Q_{\mathbf{u}} = q_{\mathbf{u}} \times \mathbf{l}_{\mathbf{t}} \\ Q_{\mathbf{s}} = q_{\mathbf{s}} \times \mathbf{l}_{\mathbf{t}} \end{cases}
$$

**c) Détermination des charges :**

$$
\angle \text{ ELU:}
$$
\n
$$
q_{u} = (\sigma_{m} - \frac{G_{rad}}{S_{rad}} - \frac{G_{ner}}{S_{ner}})
$$
\n
$$
= (313.75 - \frac{10572.415}{260.66} - \frac{1795.5}{119.7})
$$
\n
$$
q_{u} = 258.19 \text{KN/m}^2
$$

$$
\angle \text{ ELS:}
$$
\n
$$
q_{\text{S}} = (\sigma_{\text{m}} - \frac{G_{\text{rad}}}{S_{\text{rad}}} - \frac{G_{\text{ner}}}{S_{\text{ner}}})
$$
\n
$$
= (130.48 - \frac{10572.415}{190.33} - \frac{1795.5}{119.7})
$$
\n
$$
q_{\text{S}} = 59.94 \text{KN/m}^2
$$

#### **Remarque :**

Pour calculer ces poutres, on va choisir la file la plus sollicitée dans les deux sens.

Charges à considérer :

Sens transversal : (3fils)  $Qmu = q_u \times L_m = 258.19 \times 1.29 = 333.065$  KN/ml  $Qms = q_s \times L_m = 59.94 \times 1.29 = 77.32$  $Q$ tu =  $q_u \times L_t$ =258.19×0.97= 250.44

Sens longitudinale : (7fils)

Qmu =  $q_u \times L_m$  = 258.19×1.49=384.70

 $Qms = q_s \times L_m = 59.94 \times 1.49 = 98.31$ 

 $Q$ tu =  $q_u \times L_t$  = 258.19× 1.125 = 290.46

- **d) Les diagrammes des moments fléchissant et des efforts tranchants :**
	- **Sens transversal**

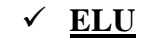

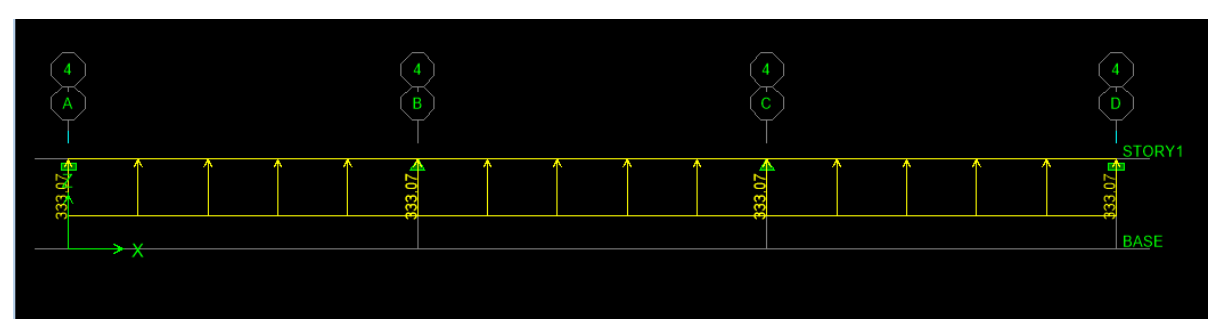

**Fig.VII.8 :** Schéma statique de la nervure ELU (sens transversal).

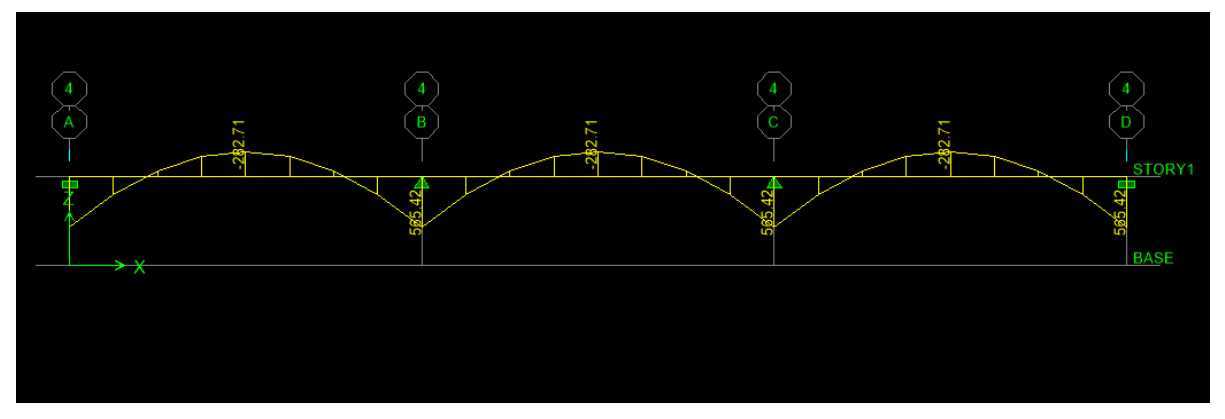

**Fig.VII.9:** Diagramme des moments fléchissant à l'ELU.

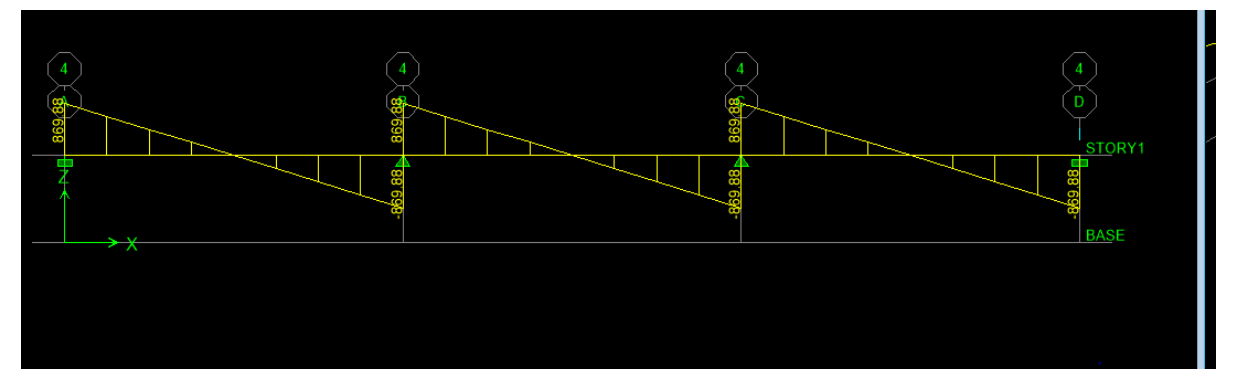

**Fig.VII.11 :** Diagramme des efforts tranchants à l'ELU.

ELS

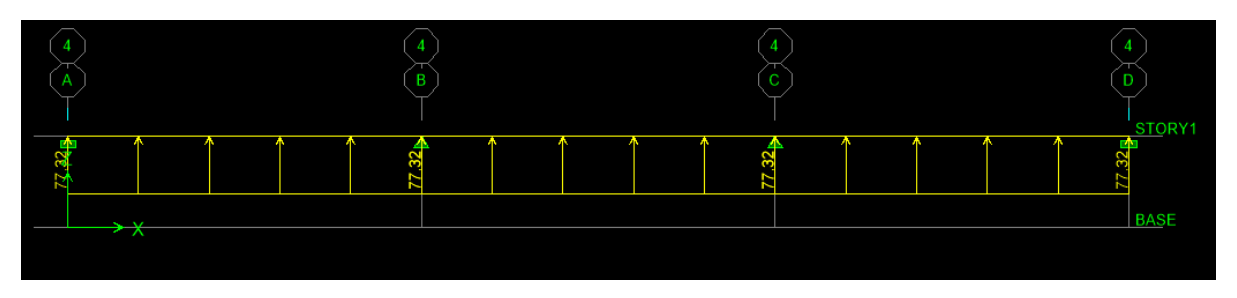

**Fig.VII.12 :** Schéma statique de la nervure ELS (sens transversal).

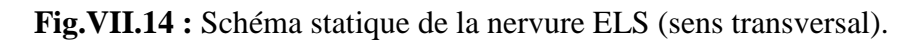

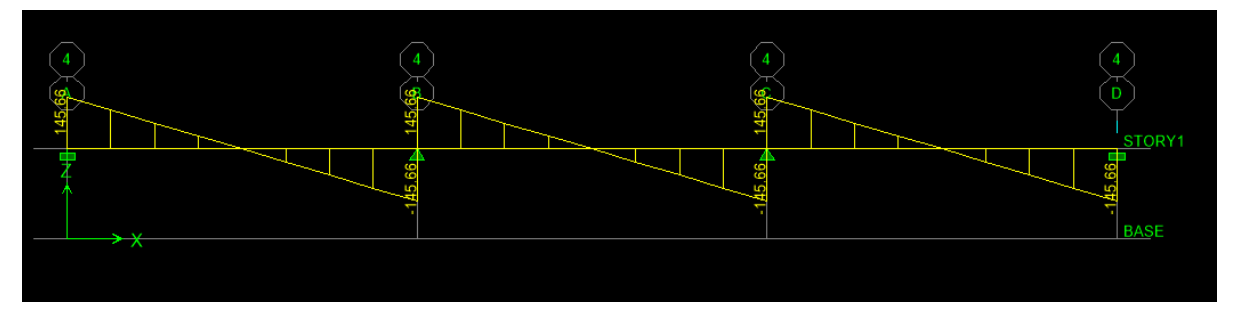

**Fig.VII.15 :** Diagramme des efforts tranchants à l'ELS

- **Sens longitudinale** 
	- **ELU**

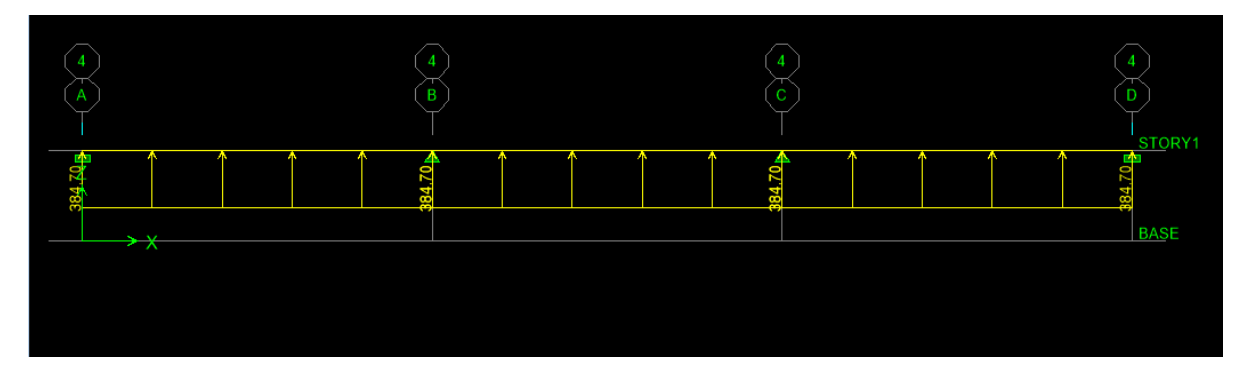

**Fig.VII.16 :** Schéma statique de la nervure ELU (sens longitudinal).

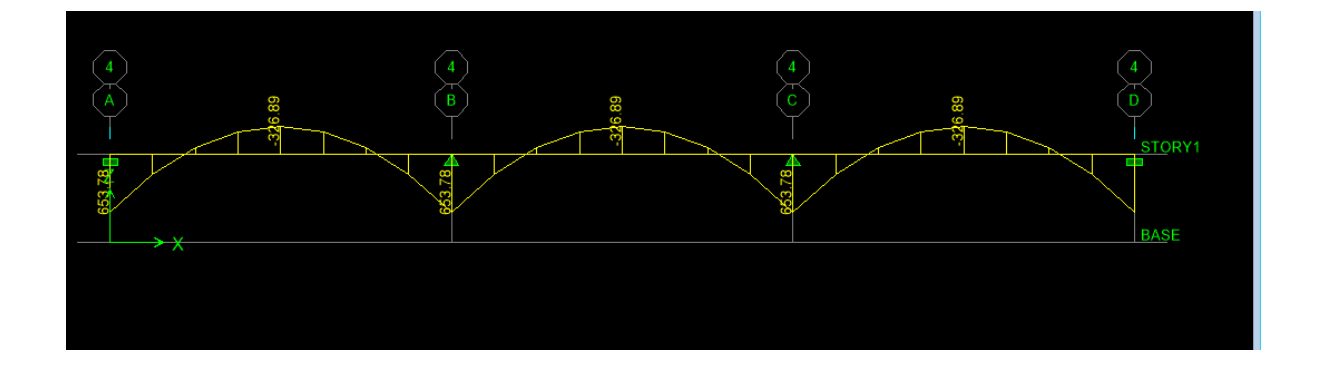

**Fig.VII.17 :** Diagramme des moments fléchissant à l'ELU

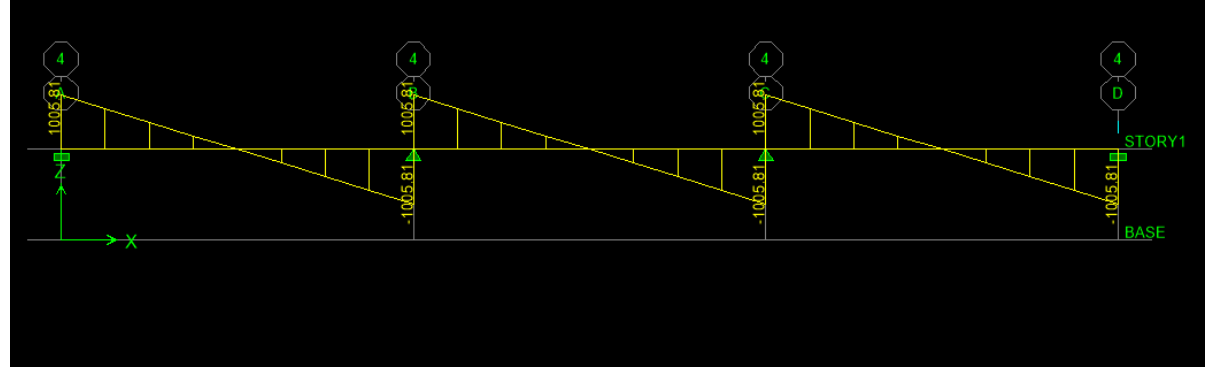

**Fig.VII.19 :** Diagramme des efforts tranchants à l'ELU.

**ELS**

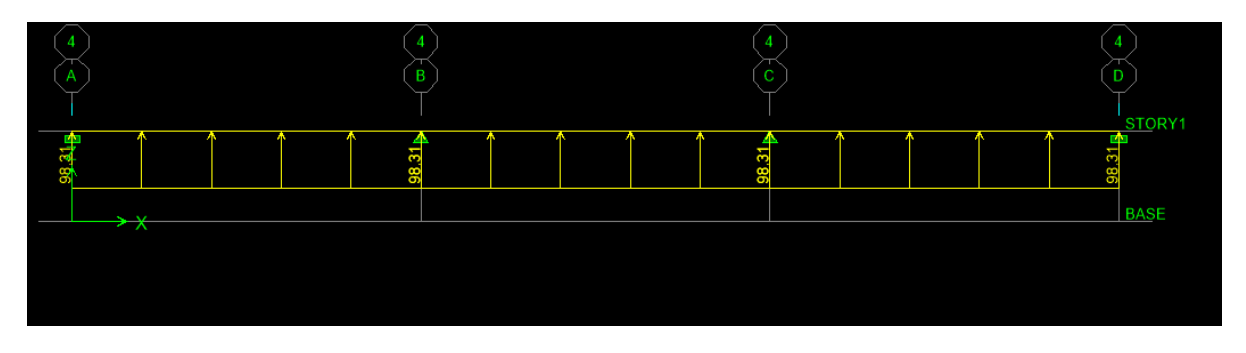

**Fig.VII.20:** Schéma statique de la nervure ELS (sens longitudinal).

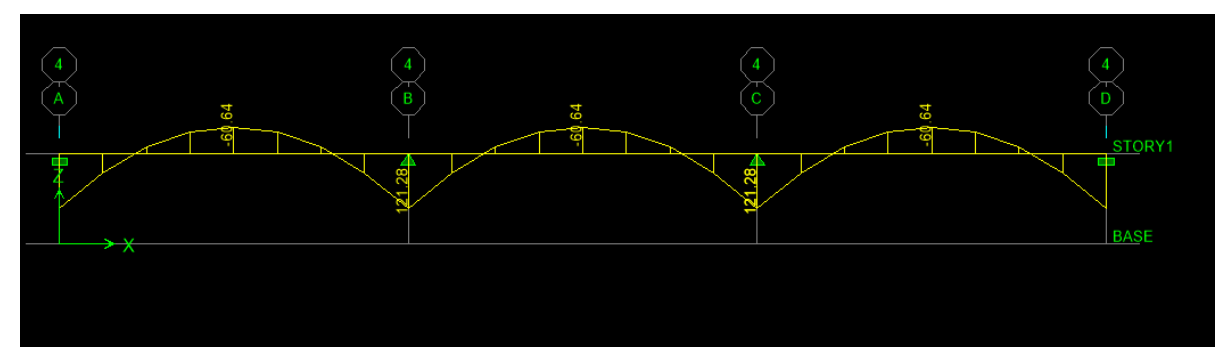

**Fig.VII.21 :** Diagramme des moments fléchissant à l'ELS.

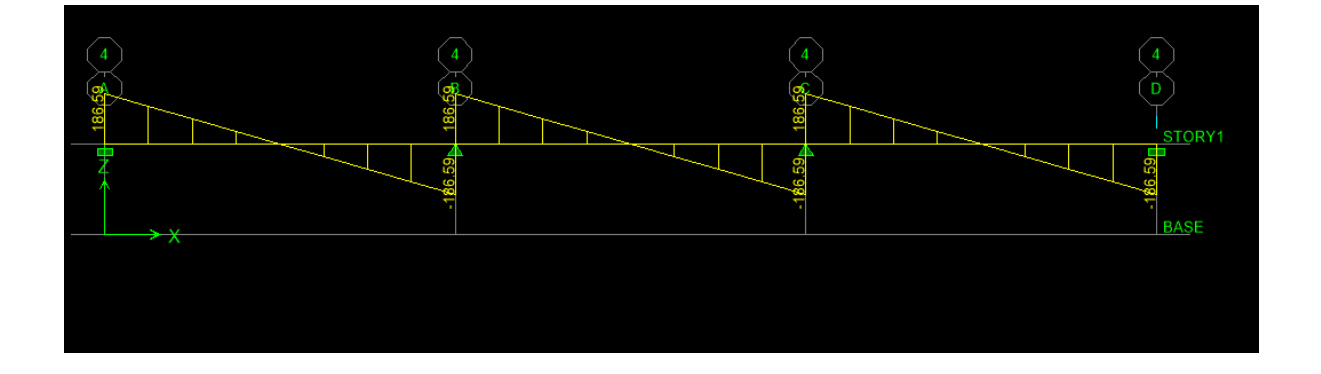

**Fig.VII.23 :** Diagramme des efforts tranchants à l'ELS

## **e) Ferraillage :**

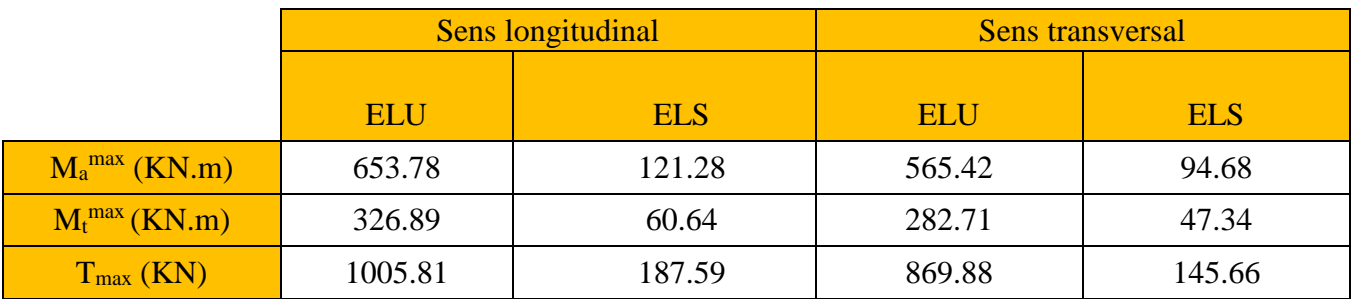

**Tableau VII.6 :** Les efforts internes dans les nervures.

### **1) Calcul des armatures :**

**Armatures longitudinales :**

 $B = 50$  cm  $d = 97$  cm

Le ferraillage adopté pour la nervure dans les deux sens est donné dans le tableau cidessous :

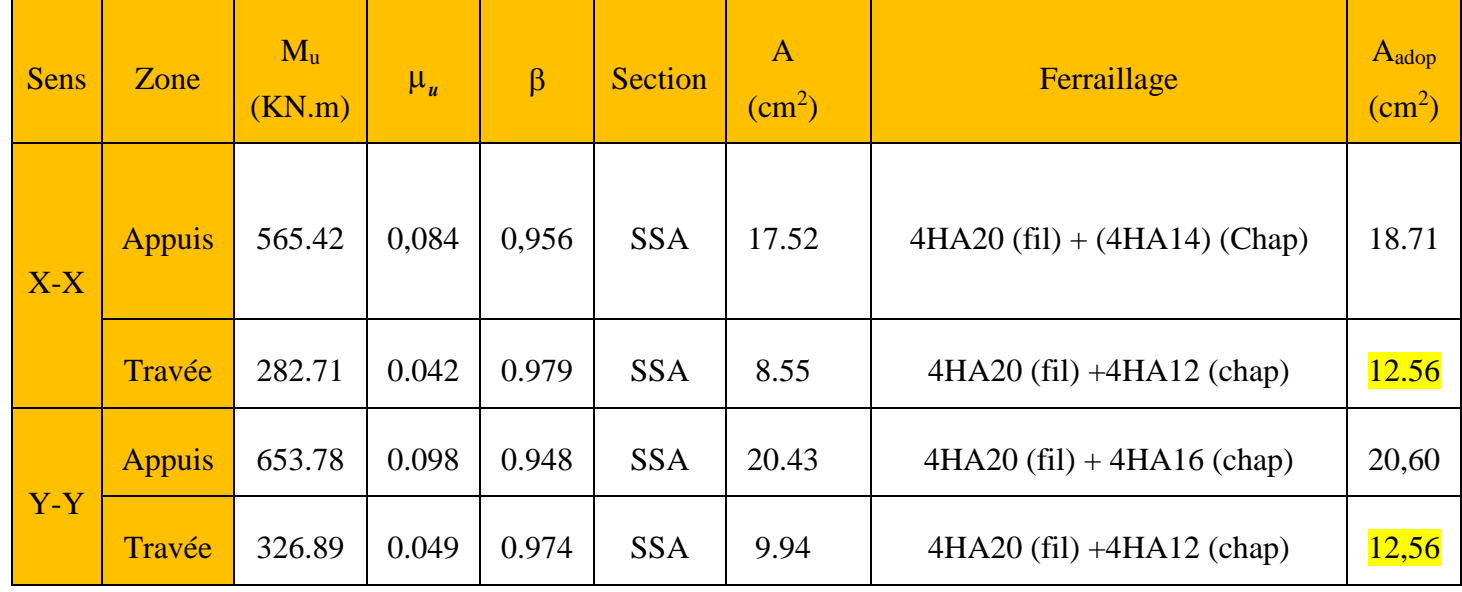

**Tableau VII.7 :** Le ferraillage adopté pour la nervure.

## **Armatures transversales (Art A.7.2.2/ BAEL 91modifiée 99) :**

**Diamètre des armatures transversales :** 

$$
\emptyset_{t} \ge \frac{\emptyset_{\text{lmax}}}{3} = \frac{20}{3} = 6,66 \text{mm} \qquad \text{Soit} \quad \emptyset = 8 \text{mm}
$$

Espacement des armatures transversales :

#### **En zone nodale**

**En zone courante** 

 $S_t < min$  ( h  $\frac{1}{4}$ ; 12 $\phi$ <sub>L</sub>)  $S_t < min(25; 24)$  $S_t <$ h 2  $S_t <$ 100 2  $= 50$ 

On prend  $S_t = 10$ cm

On prend  $S_t = 20$ cm

#### **Armatures transversales minimales** (Art 7.5.2.2 RPA 99/ version 2003) :

 $A_{t min} = 0,003 S_{t}$ . b  $A_{\text{t min}} = 0.003 \times 10 \times 50 = 1.5 \text{cm}^2$ Nous prenons :  $A_t = 4H A 10 \equiv 3{,}14 \text{cm}^2$  (2 cadre)

#### **Armatures de peau (Art 4.5.34/ BAEL 91modifiée 99) :**

Les armatures de peau sont réparties et disposées parallèlement à la fibre moyenne des poutres de grande hauteur ; leur section est d'au moins (3cm<sup>2</sup>/ml) par mètre de longueur de paroi mesurée perpendiculairement à leur direction. En l'absence de ces armatures, on risquerait d'avoir des fissures relativement ouvertes en dehors des zones armées.

Dans notre cas, la hauteur de la poutre est de 95cm, la quantité d'armatures de peau nécessaire est donc :

 $A_p = 3cm^2/ml \times 0.95 = 2.85cm^2$ 

On opte pour :  $2H A14 = 3.08$  cm<sup>2</sup>

#### **2) Vérification à l'ELU:**

**Condition de non fragilité (Art. A.4.2.1/ BAEL91 modifiées 99) :**

$$
A_{\min} = 0.23 \times b \times d \times \frac{f_{t28}}{f_e} = 0.23 \times 50 \times 97 \times \frac{2.1}{400} = 5.85 \text{ cm}^2
$$

 $\checkmark$  Aux appuis :

 $A_a = 21.74$  cm<sup>2</sup> >  $A_{min} = 5.85$  cm<sup>2</sup>  $\longrightarrow$  Condition vérifiée

En travées :

[Tapez un texte] Page 261

 $A_t = 11.08$ cm<sup>2</sup> >  $A_{min} = 5.85$  cm<sup>2</sup>  $\longrightarrow$  Condition vérifiée

#### **Vérification à la contrainte de cisaillement**

Il faut vérifier que :  $\tau_u \leq \bar{\tau}_u$ 

$$
\tau_u = \frac{T_u^{max}}{b.\,d} \le \overline{\tau}_u = \Big\{\!\frac{0.15 f_{c28}}{\gamma_b};4\text{MPa}\Big\} = 2{,}5\text{MPa}
$$

• Sens longitudinal :  $T_{\rm u}^{\rm max} = 1005.81$  KN

$$
\tau_u = \frac{1005.81 \times 10^3}{500 \times 970} = 2.07 \text{ Mpa} \le \bar{\tau}_u = 2.5 \text{ MPa} \qquad \longrightarrow \qquad \text{Condition verify}.
$$

• Sens transversal :  $T_u^{max} = 869.88$ KN

$$
\tau_u = \frac{869.88 \times 10^3}{500 \times 970} = 1,79 \text{ Mpa} \le \bar{\tau}_u = 2,5 \text{ MPa} \quad \longrightarrow \quad \text{Condition verify}.
$$

**3) Vérification à l'ELS :**

#### **Dans le béton :**

On doit vérifier que :  $\sigma_{bc} \leq \overline{\sigma}_{bc}$ 

$$
\overline{\sigma}_{bc} = 0.6 \times f_{c28} = 0.6 \times 25 = 15 \text{ MPa}
$$

$$
\sigma_{bc} = \frac{\sigma_{st}}{K_1}
$$

$$
\rho_1 = \frac{100 \times A}{b \times d}
$$

 $K_1$  ( on le tire du tableau)

• Dans les aciers :  $\sigma_{st} \leq \overline{\sigma}_{st}$ 

$$
\sigma_{st} \leq \overline{\sigma}_{st} = \text{Min} \left\{ \frac{2}{3} f_e; \max\left(0, 5 f_e; 110 \sqrt{\eta f_{tj}}\right) \right\}
$$
  
= Min  $\left\{ \frac{2}{3} \times 400; \max\left(0, 5 \times 400; 110 \sqrt{1, 6 \times 2, 1}\right) \right\}$   
= Min  $266, 66; 201, 63$ 

 $\overline{\sigma}_{st}$  = 201,63MPa  $\sigma_{st} =$  $M_{s}$  $\beta_1 \times d \times A_{st}$ 

Les résultats des vérifications des contraintes dans le béton et les aciers sont résumés dans le tableau suivant :

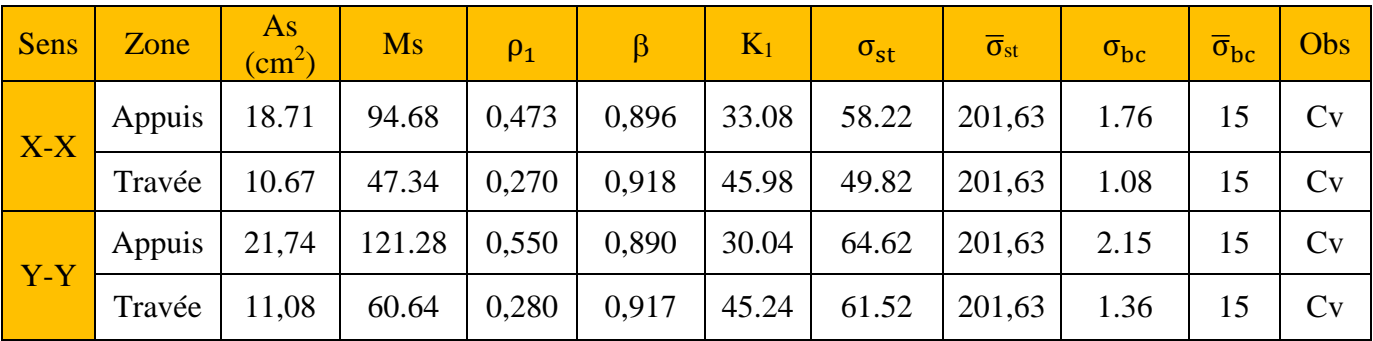

**Tableau VII.8 :** Vérification des contraintes à l'ELS

# Conclusion :

 Ce projet de fin d'étude qui consiste en l'étude d'un bâtiment à usage d'habitation et commercial, est la première expérience qui nous a permet de mettre en application les connaissances acquises lors de notre formation**.**

En effet, les difficultés rencontrées au cours de cette étude nous ont conduits à documenter et à étudier des méthodes que nous n'avons pas eu l'occasion d'étudier durant notre cursus, cela nous a permis d'approfondir davantage nos connaissances en Génie Civil ainsi que :

- Le pré dimensionnement s'est fait en respectant les formules, en évitant le surdimensionnement des sections, ainsi l'aspect économique est pris en compte.
- la modélisation nous a permis le comportement de la structure vis-à-vis de l'action sismique en essayant d'éviter une période trop élevée en rigidifiant les éléments de contreventement en disposant les voiles d'une façon symétrique
- après différents essais de disposition de voile, les résultats nous ont donné un contreventement mixte, dont répartition des charges sismique sont équitables entre les voile et les portiques
- notre type de ferraillage s'est fait pour chaque élément avec ses efforts interne propres et nous avons remarqué que les sections adoptées sont moins importantes si nous avons ferraillé avec l'effort max des éléments qui ne leurs sont pas propres.

 Je conseil tout les autres étudiants qui feront leur mémoires de choisir des éléments souples afin d'avoir une structure souple pour lui permettre de faire les modes fondamentaux et de suivre la réglementation ; Et Nous espérons, par le biais de notre présent modeste travail, servir et contribuer aux travaux et projets des promotions à venir.

# **Bibliographie**

## **Reglement :**

*-Réglement parasismique algérien (R.P.A99modifié 2003) -régles BAEL91modifié99 -document technique réglementaire (D.T.R BC2.2) Ouvrage: -Mr belazougui:"calcul des ouvrages en béton armé " -henry thonier;"conception et calcul des structures de batiment*

*-HRenaud "ouvrages en béton armé"*

**-ANIL K. CHOPRA «** Dynamics of structures **»** 2001 by Prentice-Hall.

**-M LAREDO «** Grand bâtiment **»** Eyrolles 1977.

**-Cours et TD** (RDM, Béton, DDS, Bâtiment, MDS).

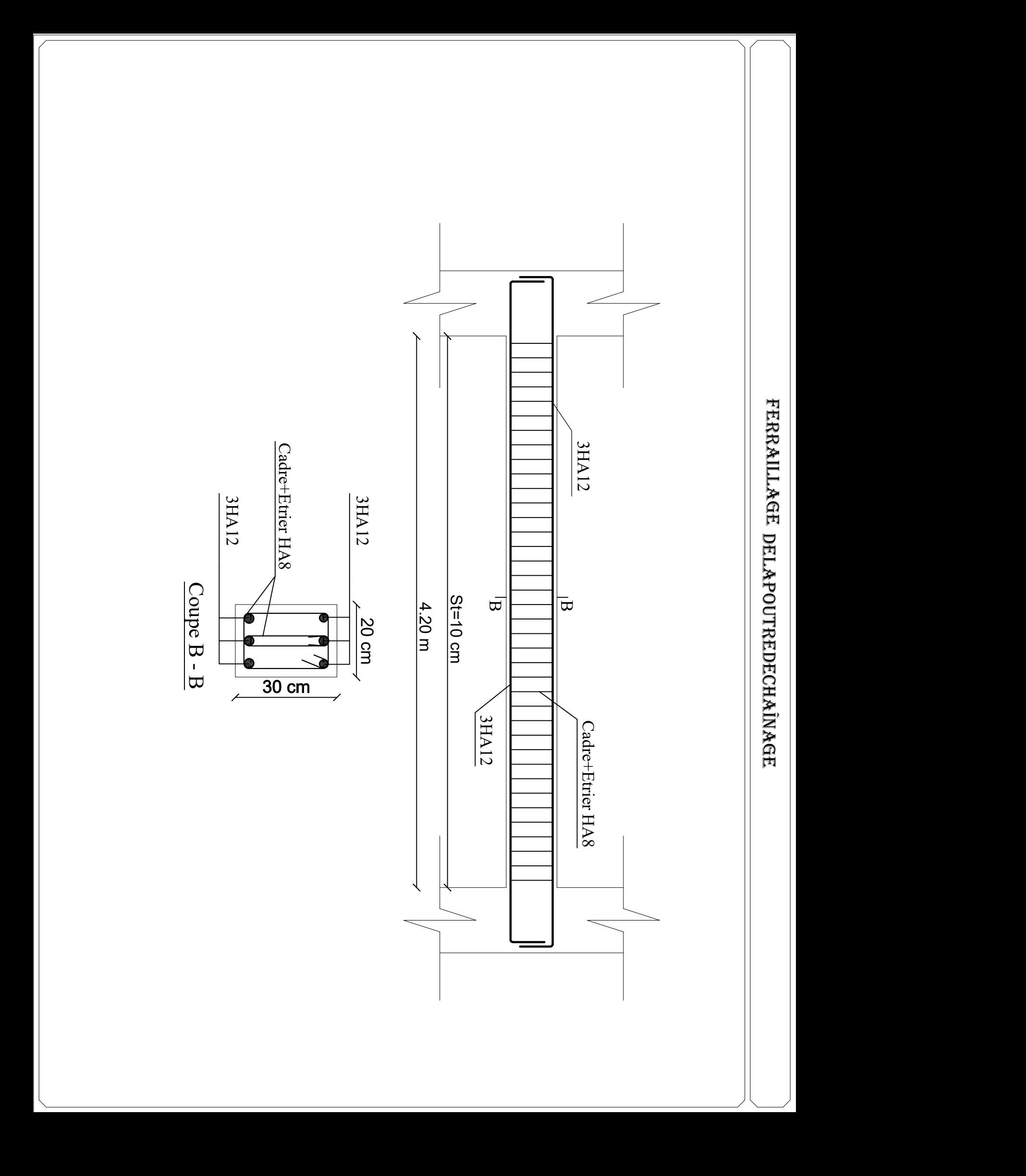

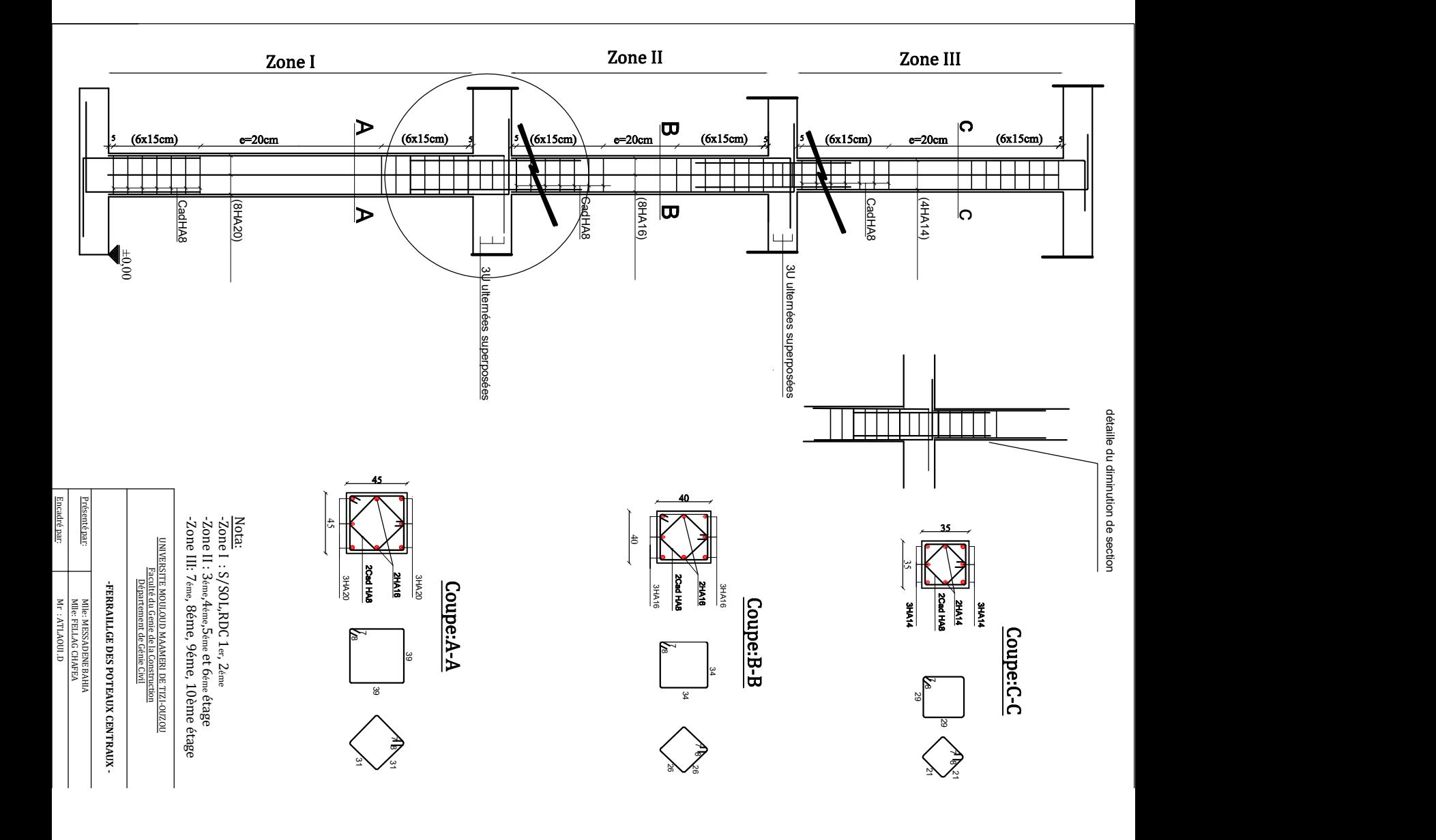

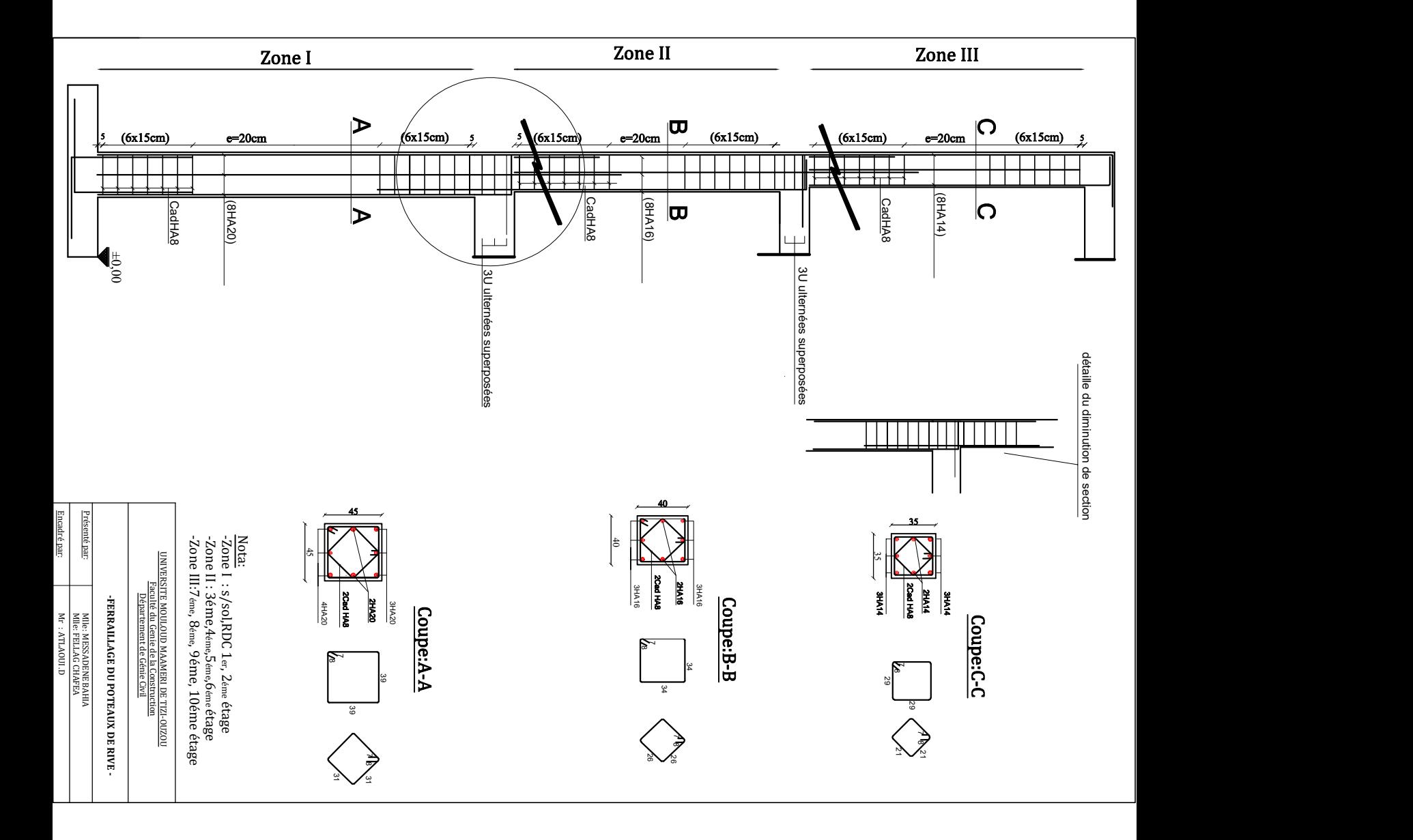

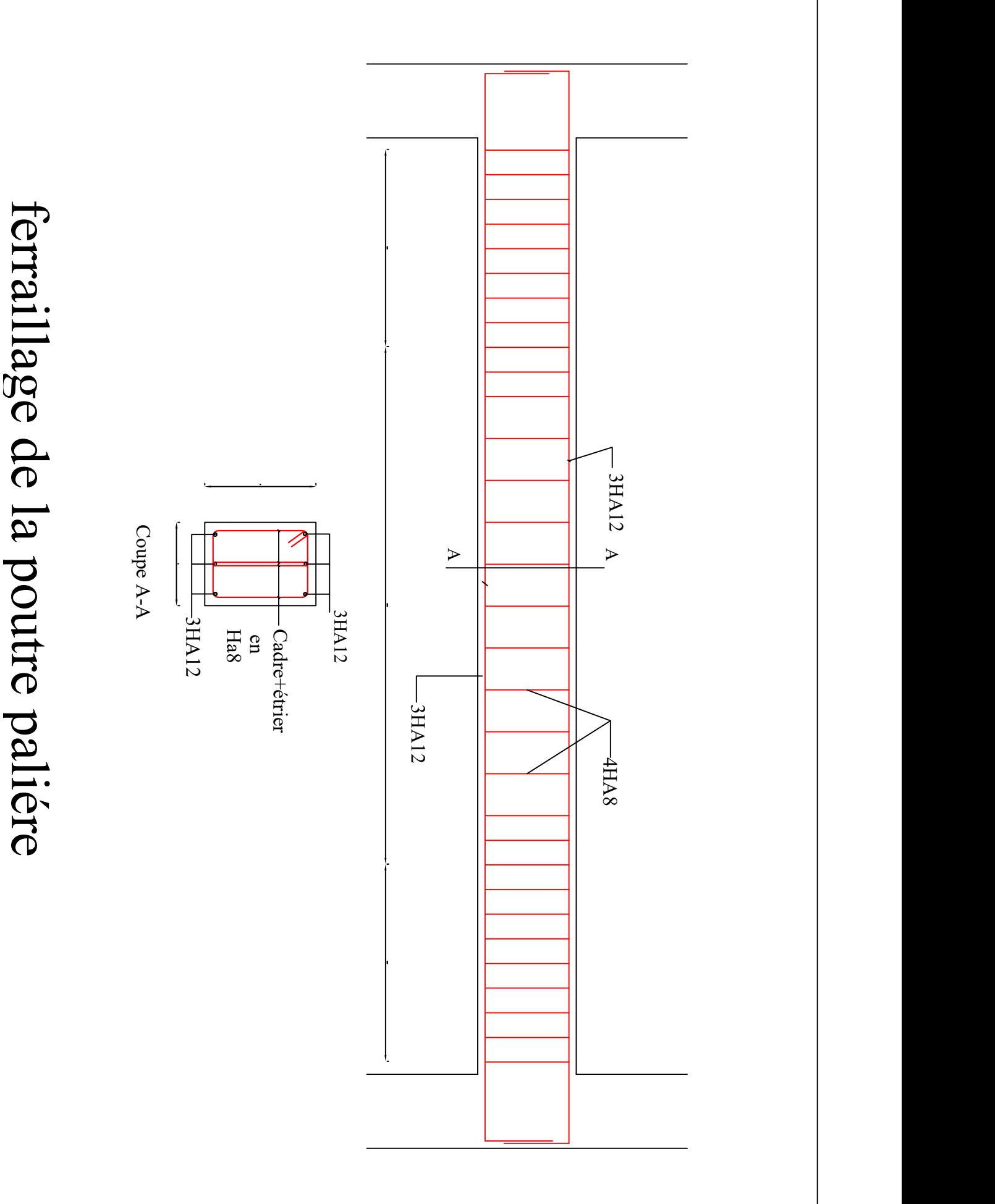

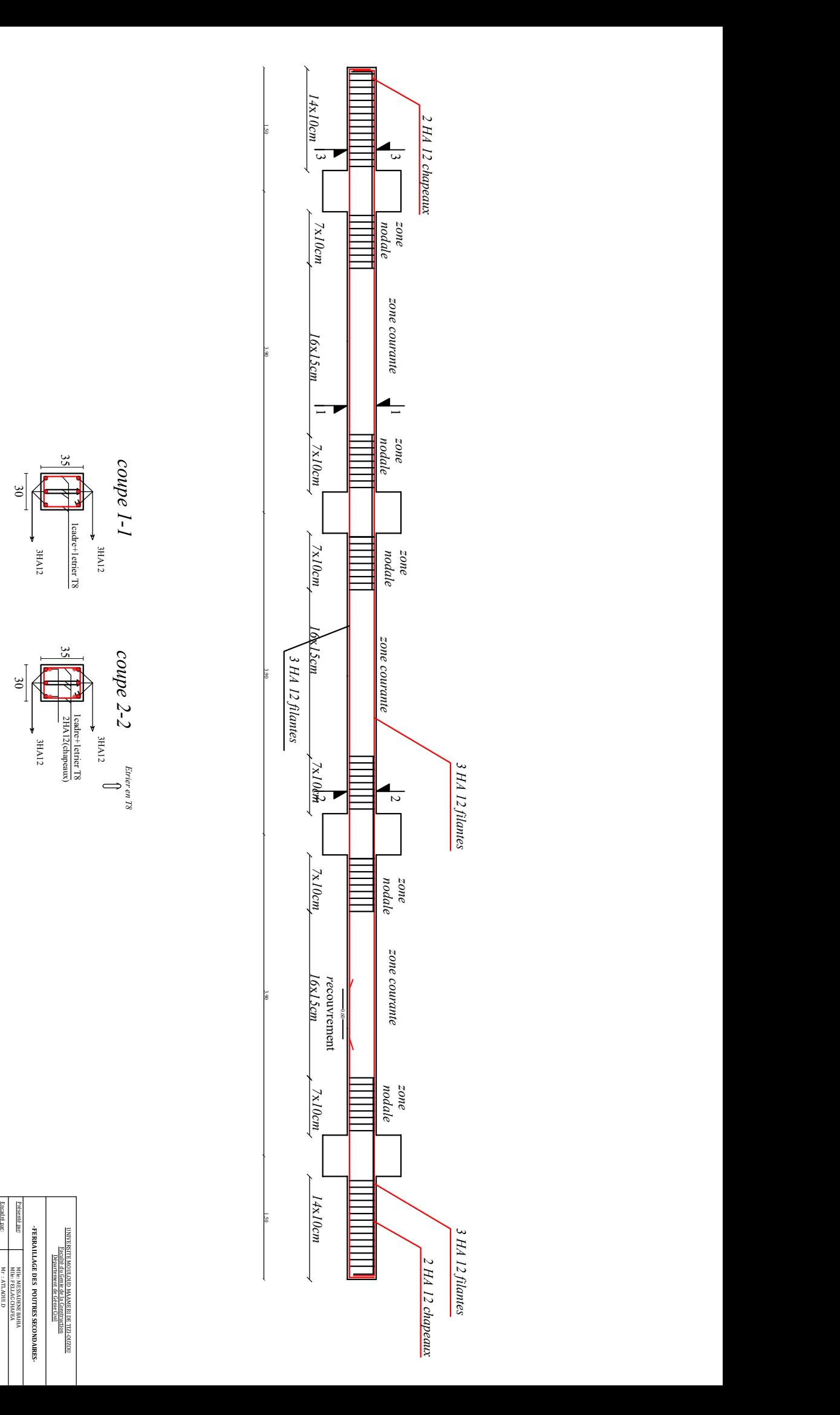

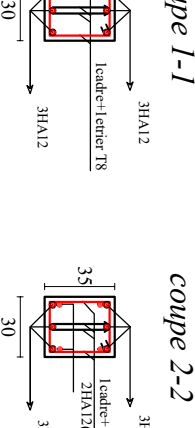

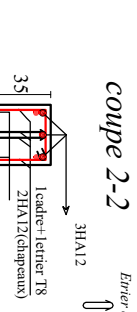
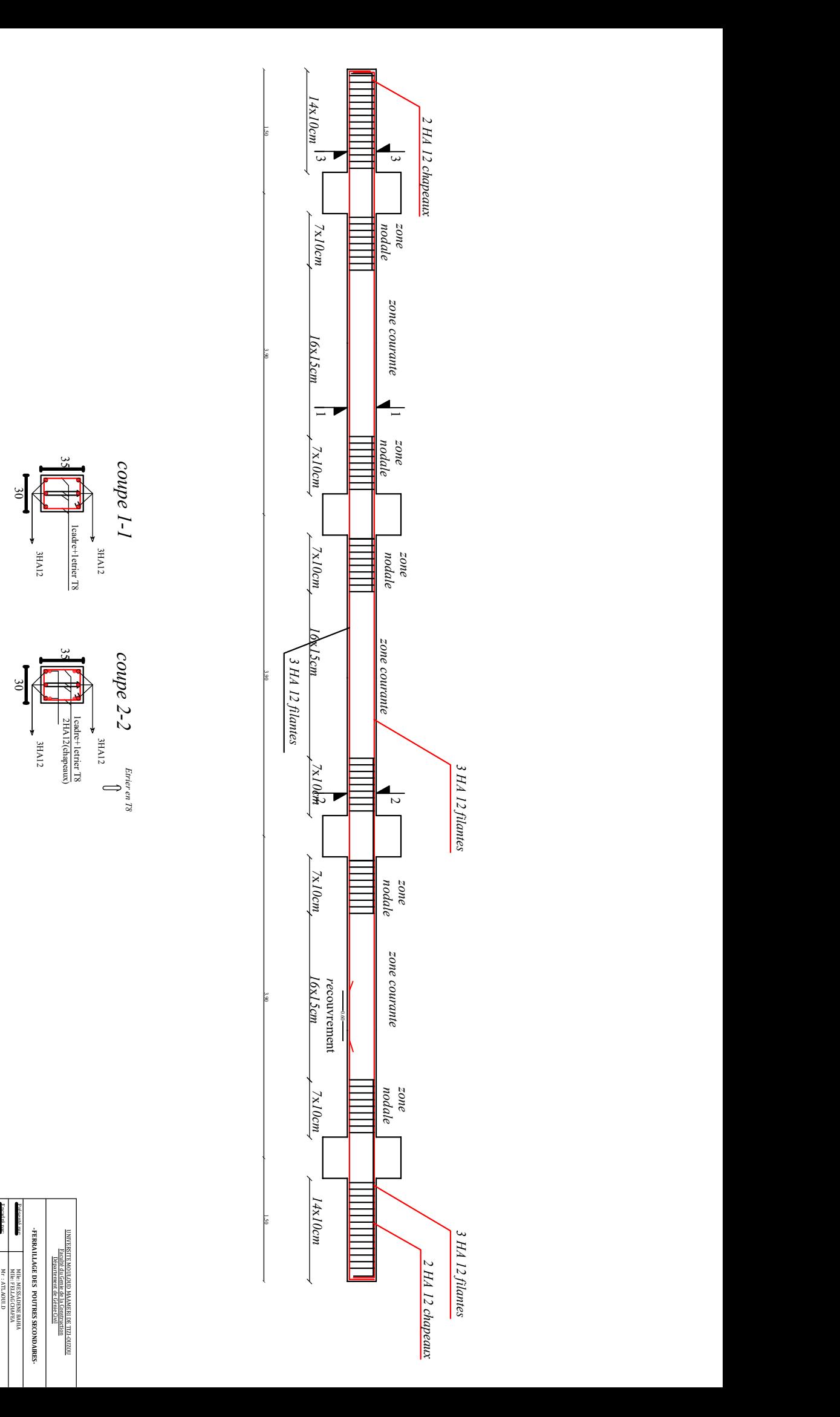

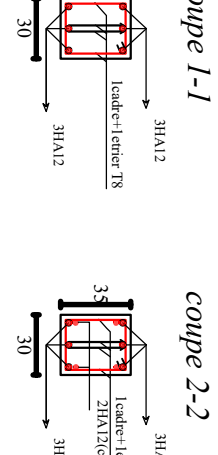

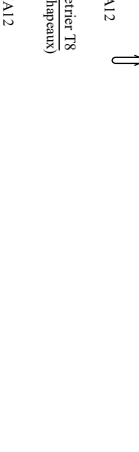

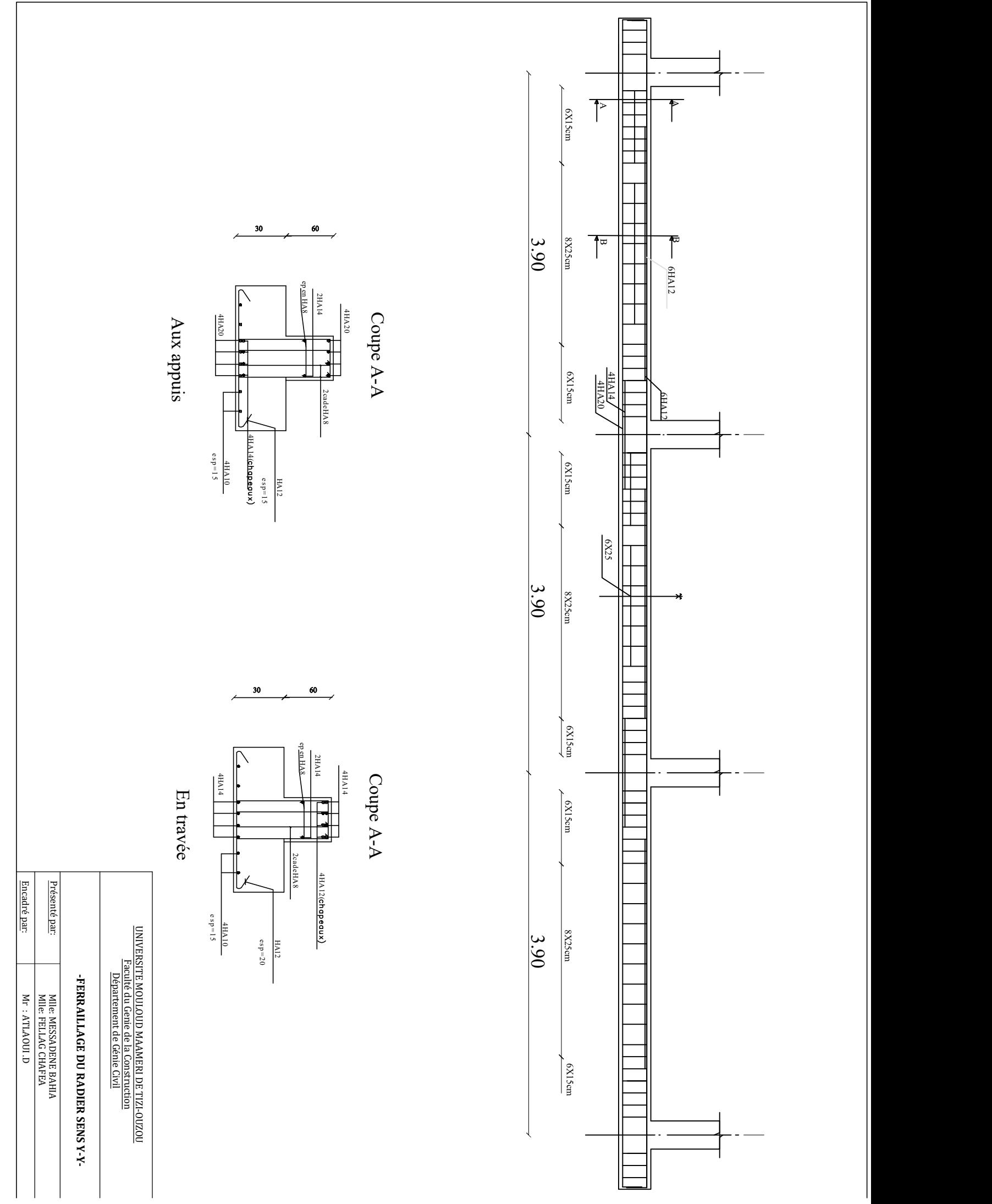

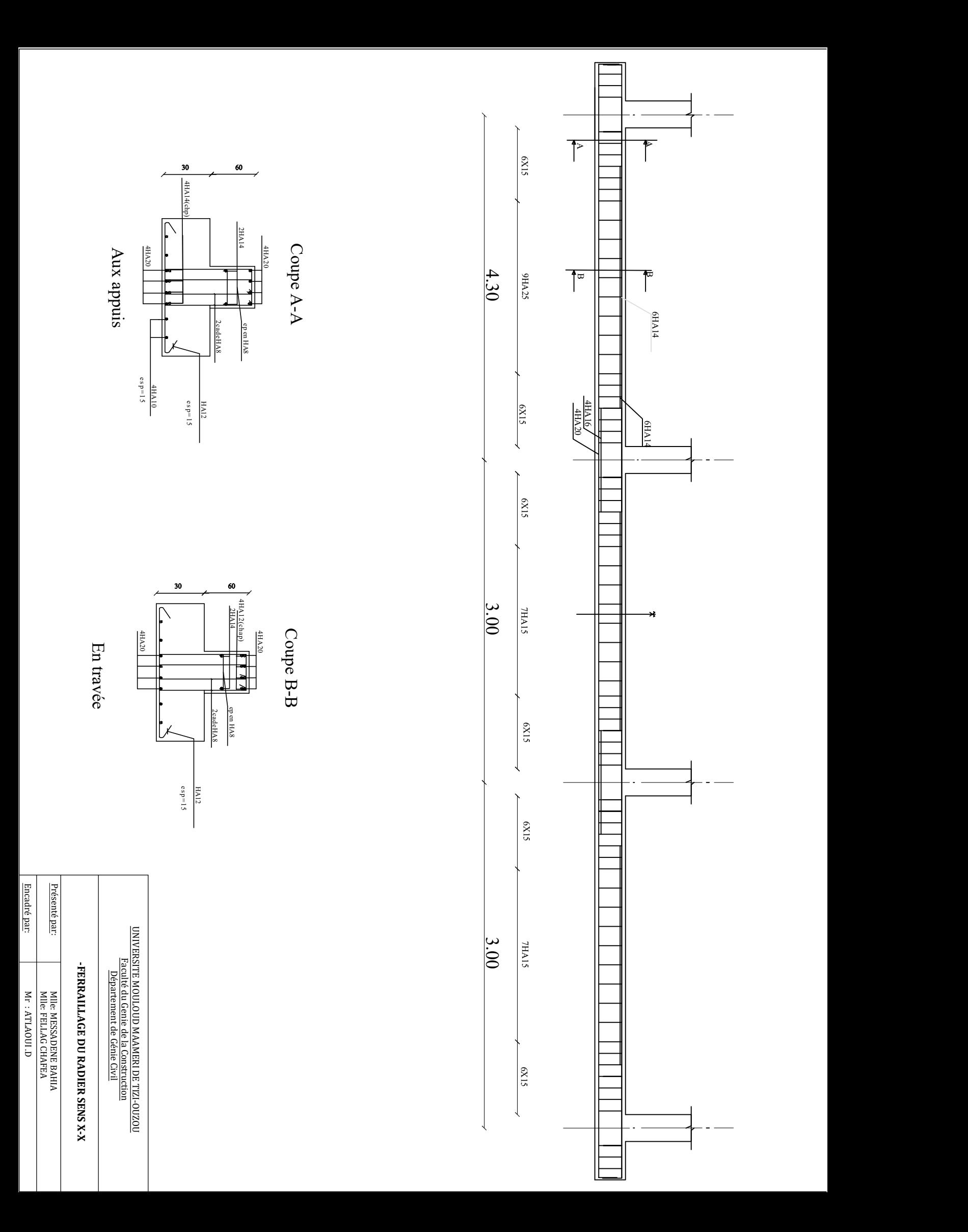

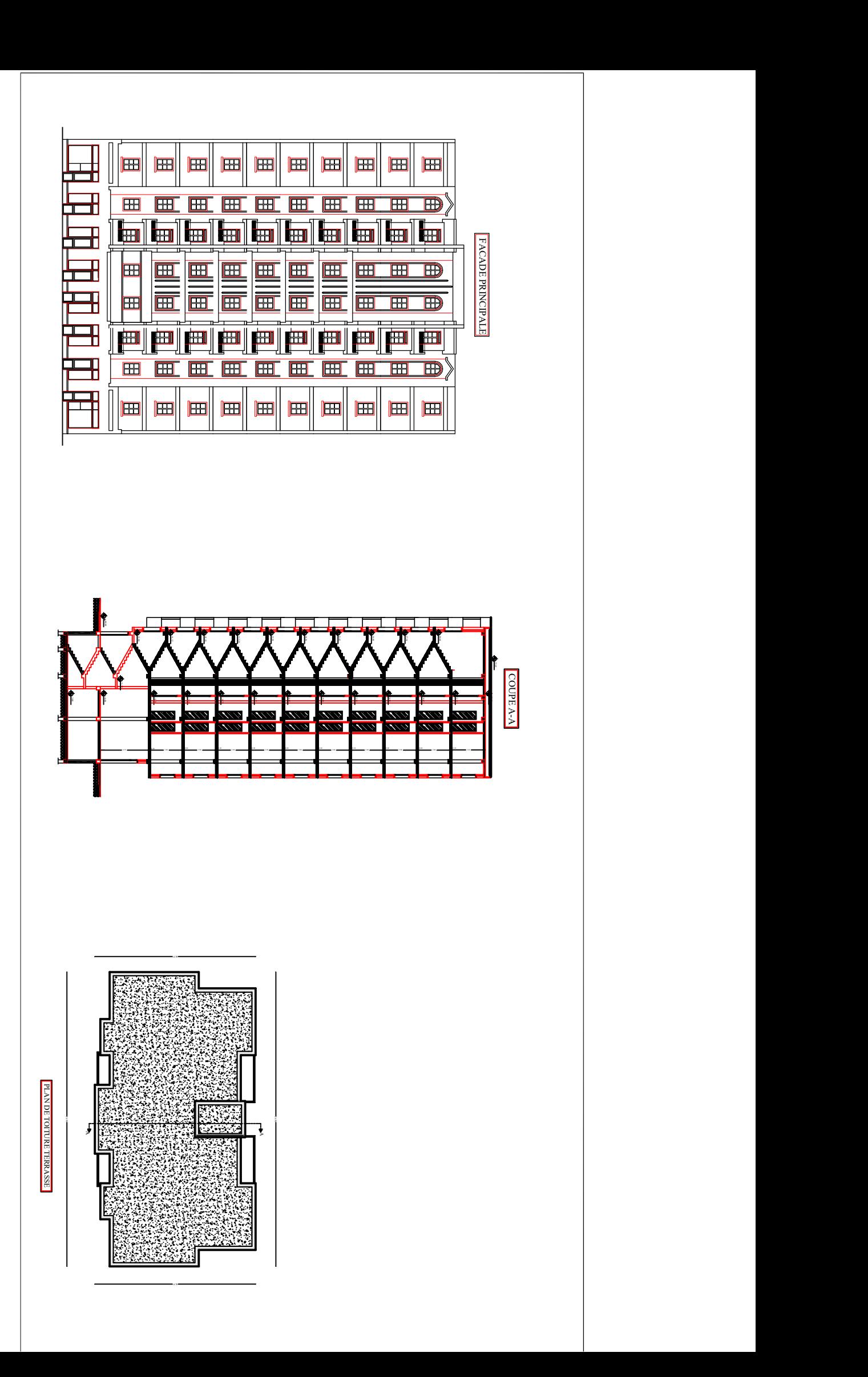

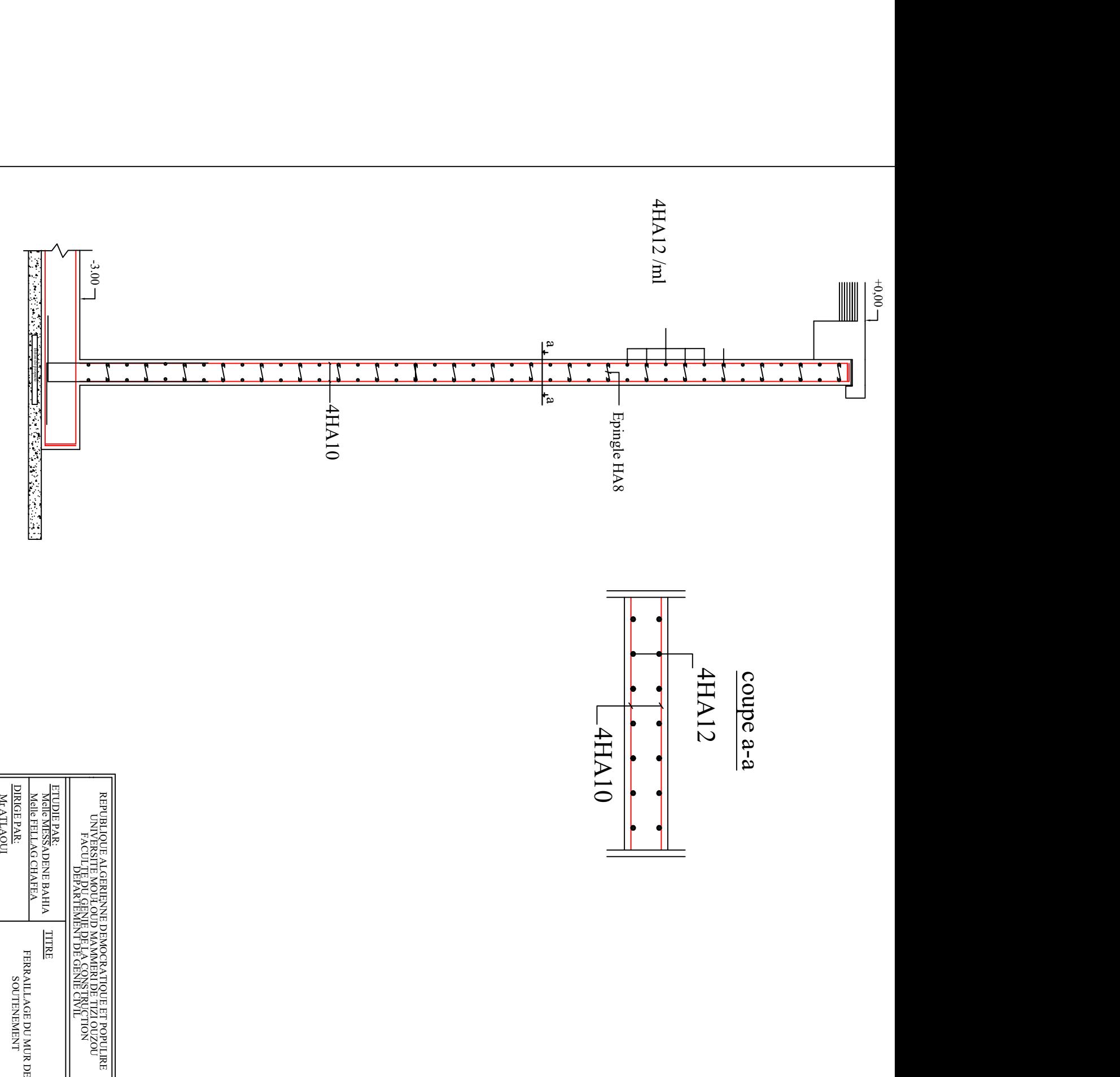

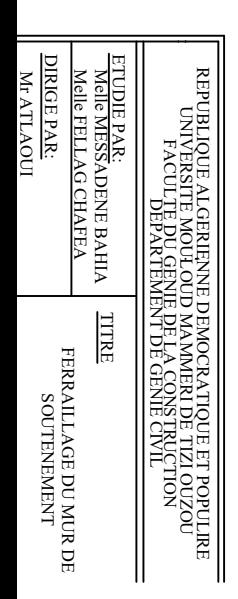

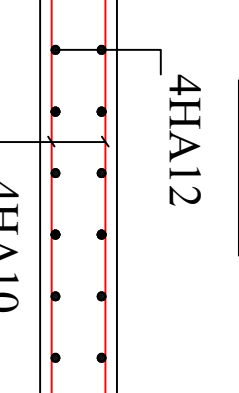

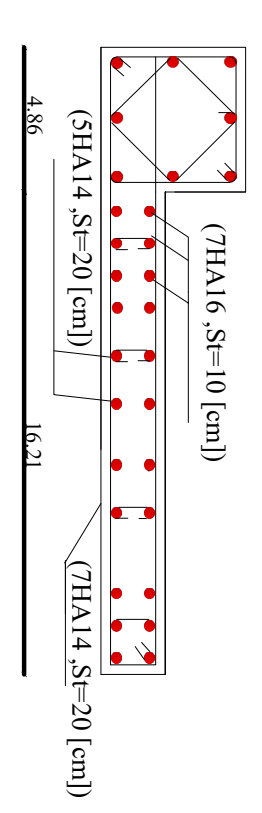

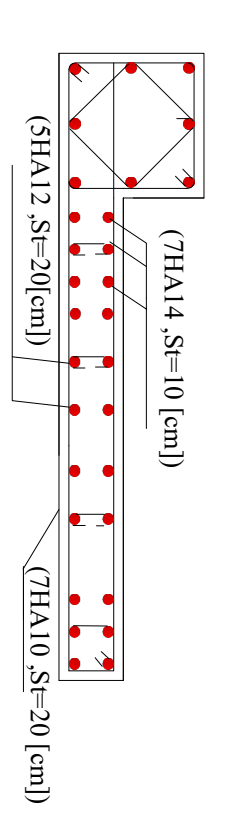

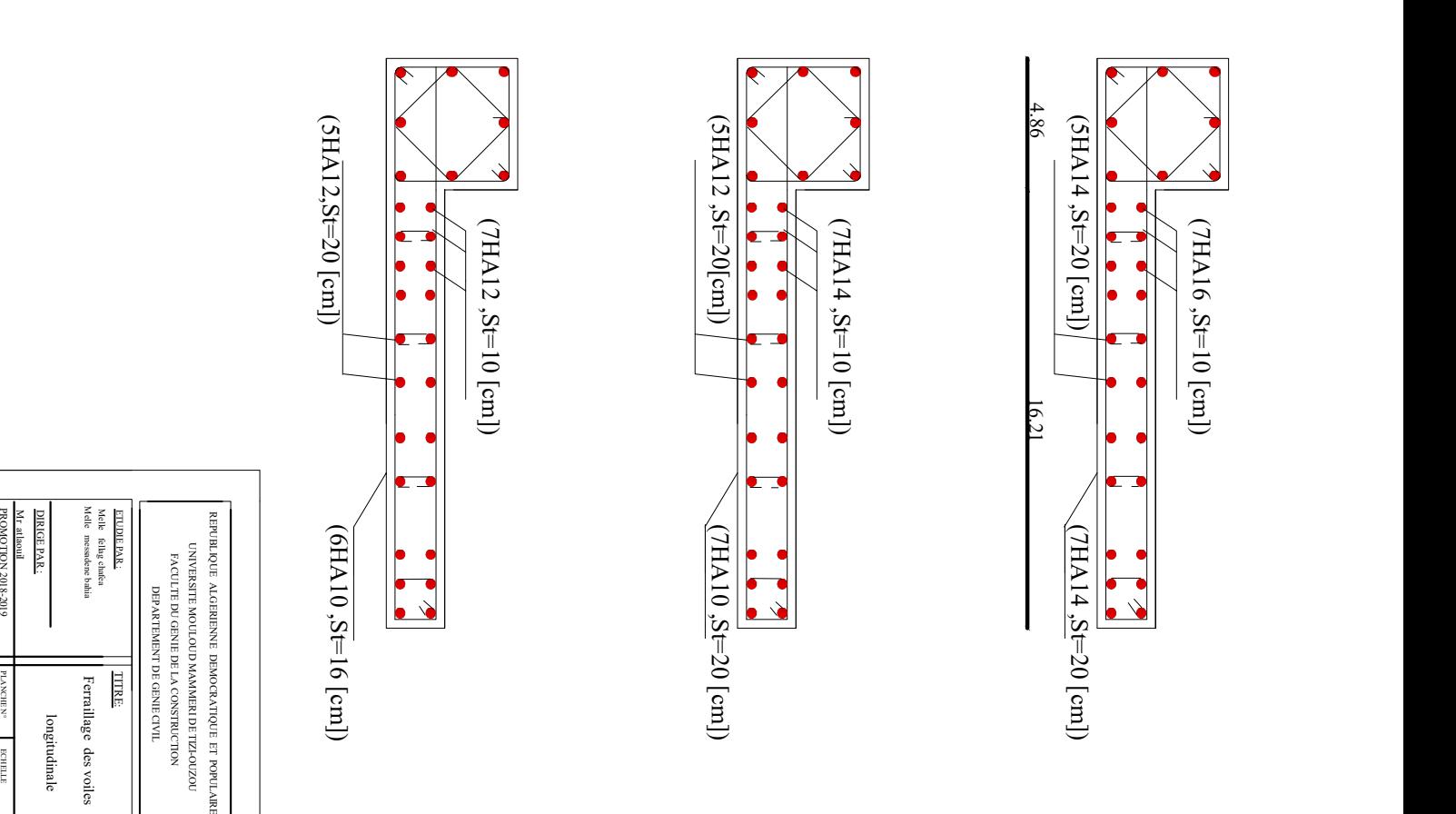

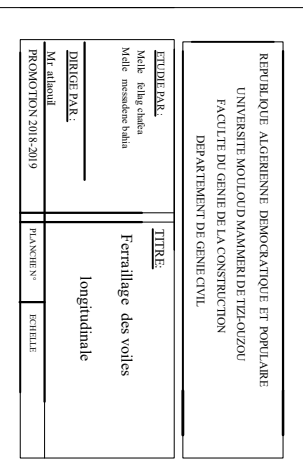

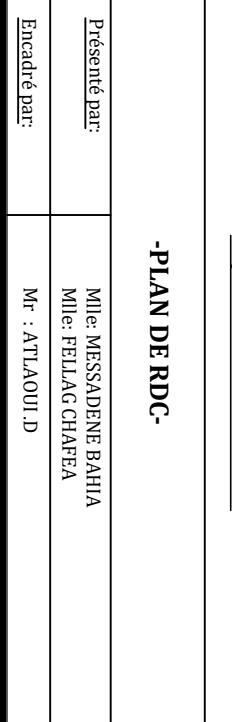

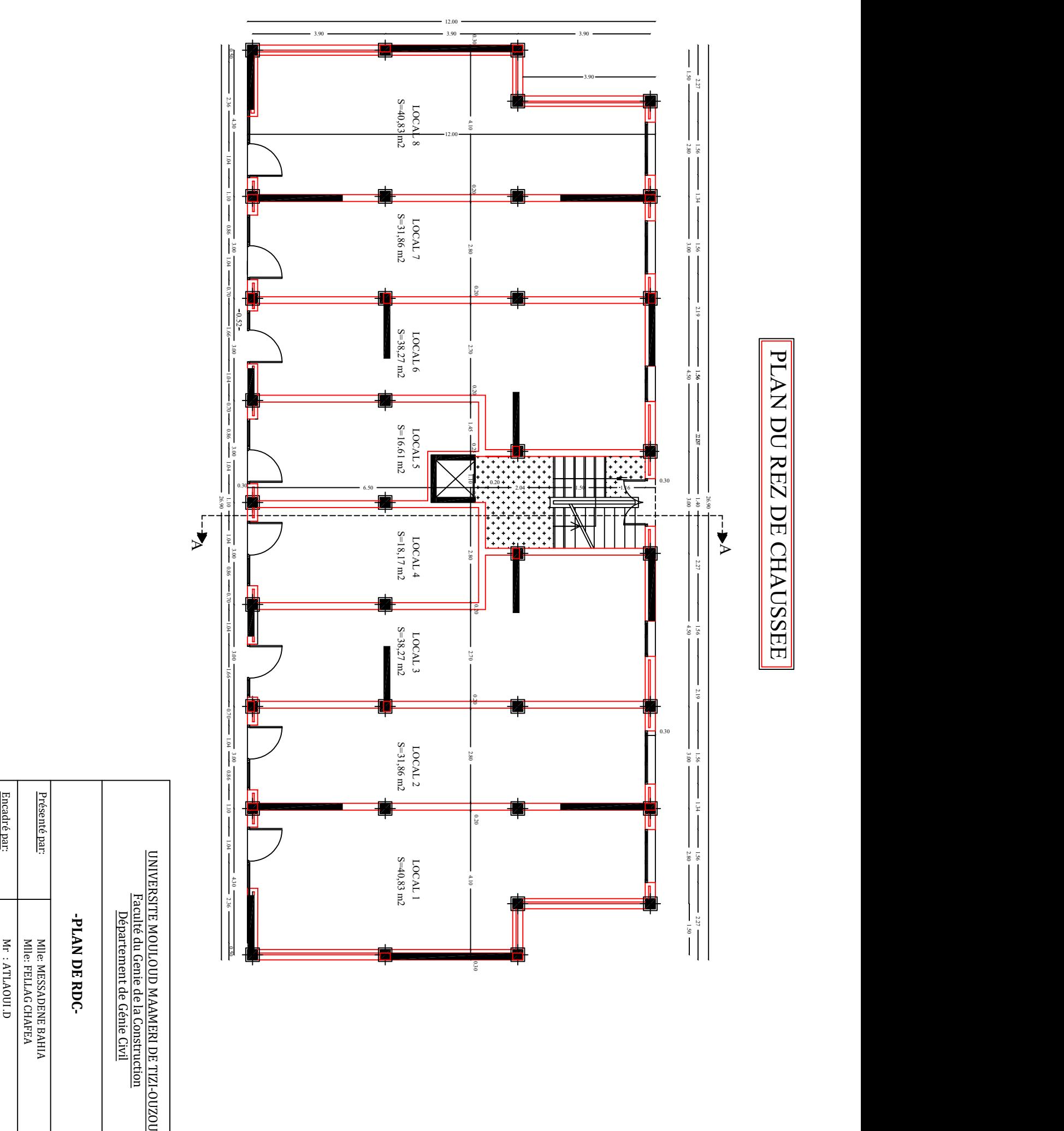

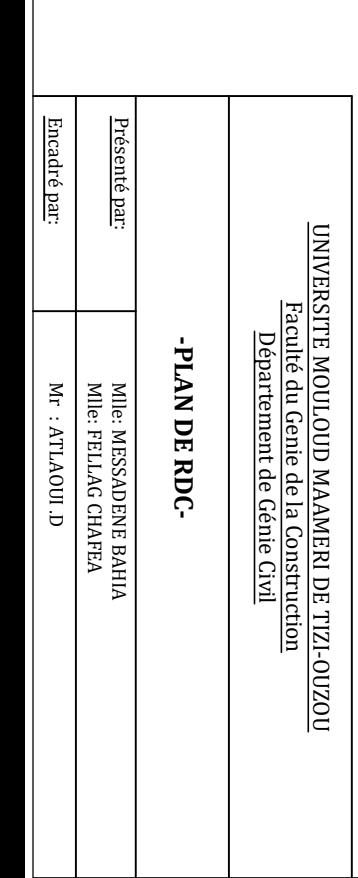

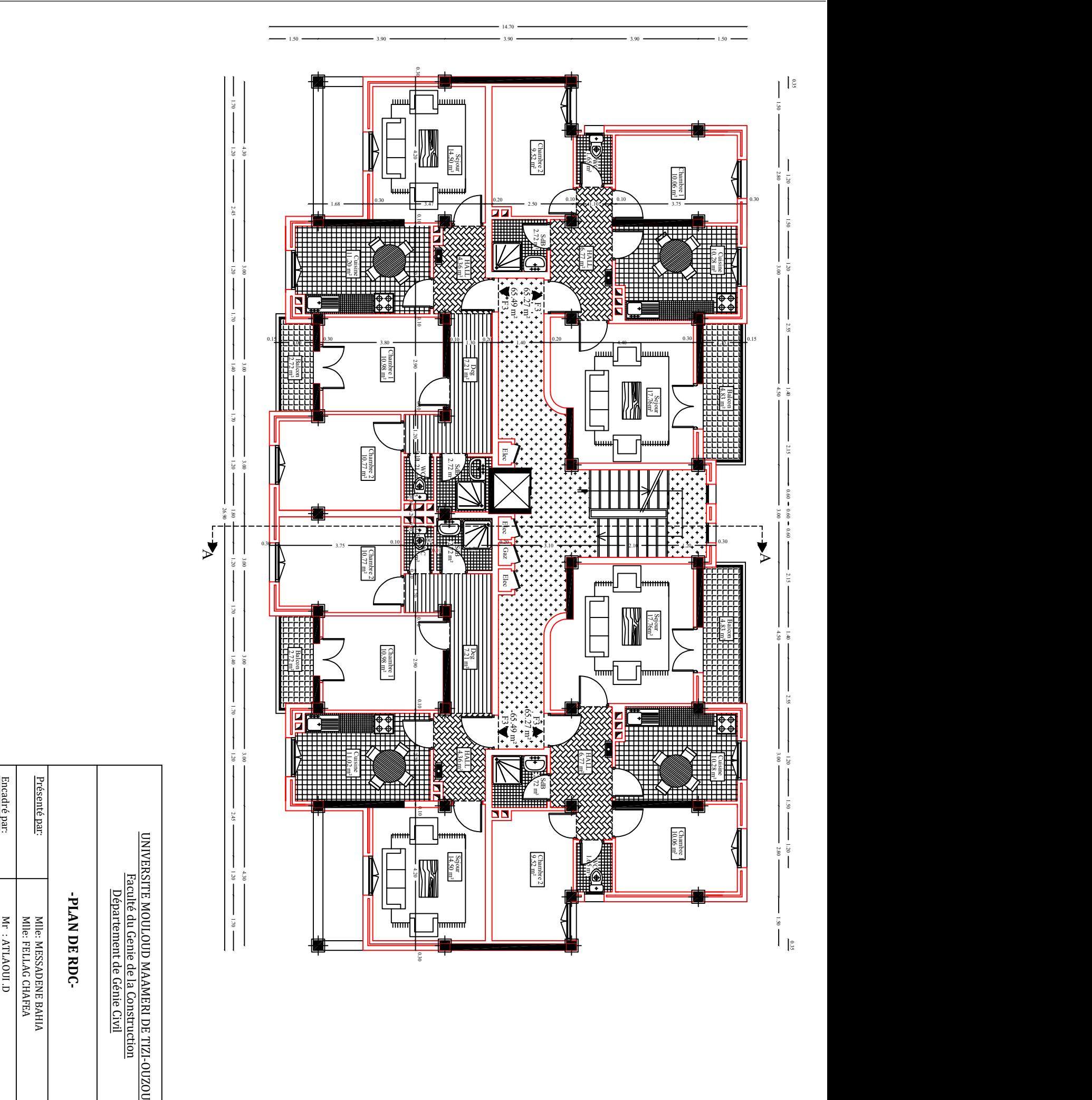

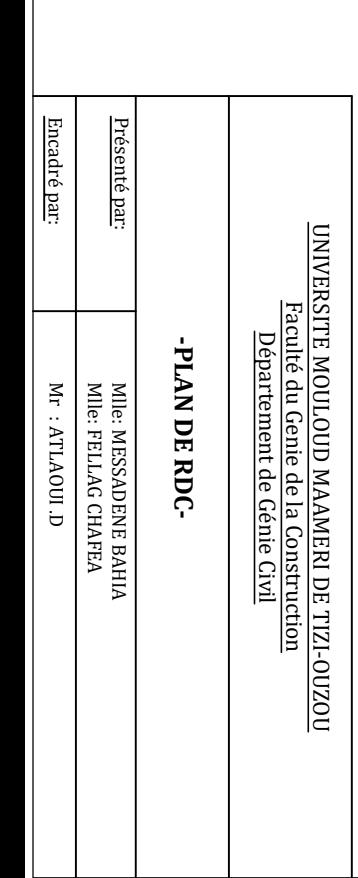

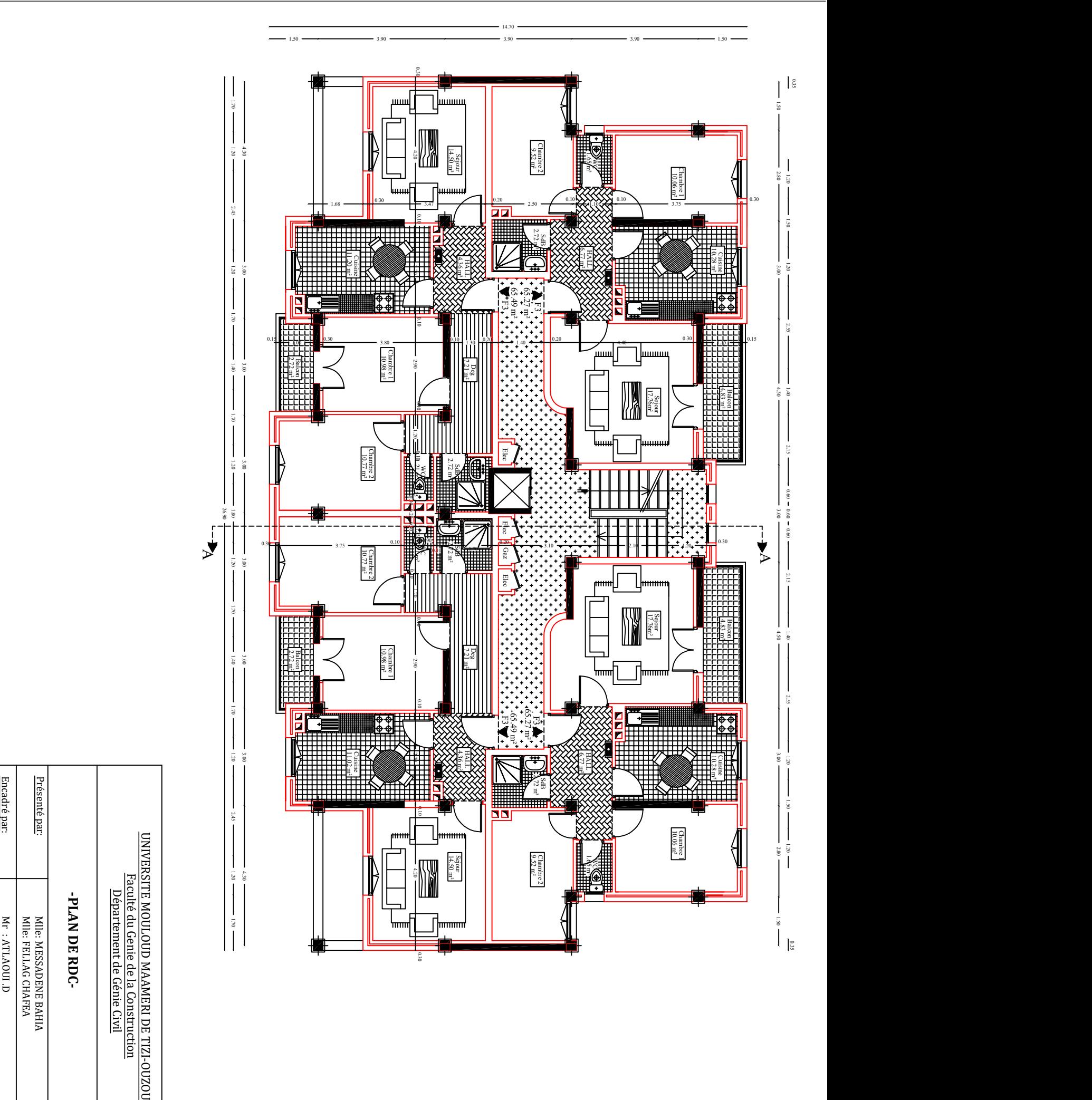

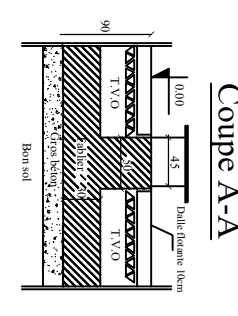

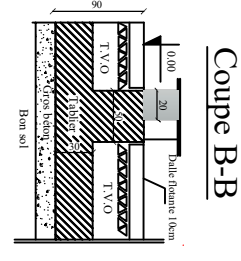

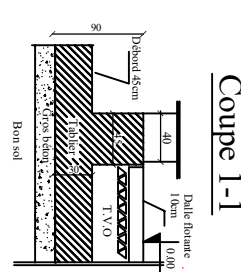

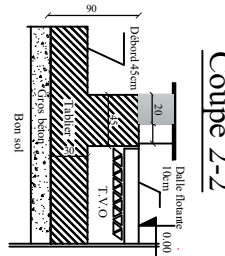

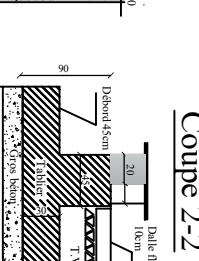

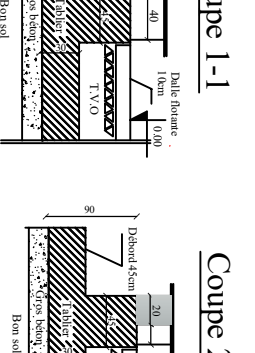

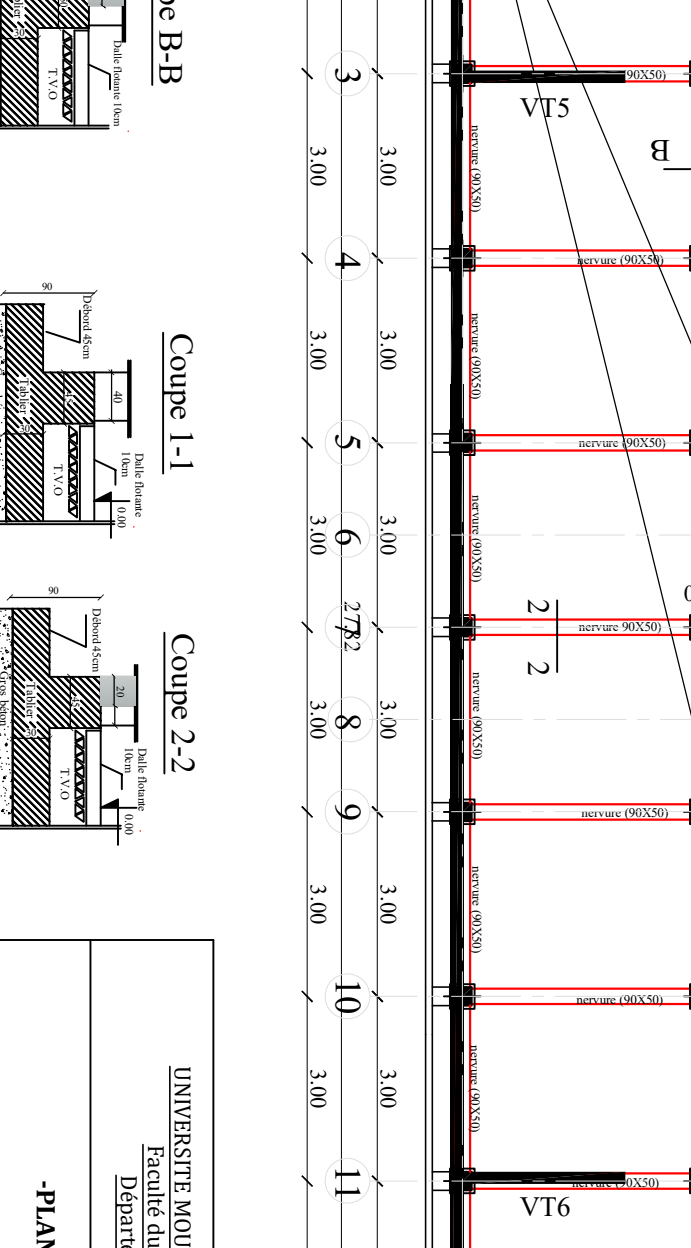

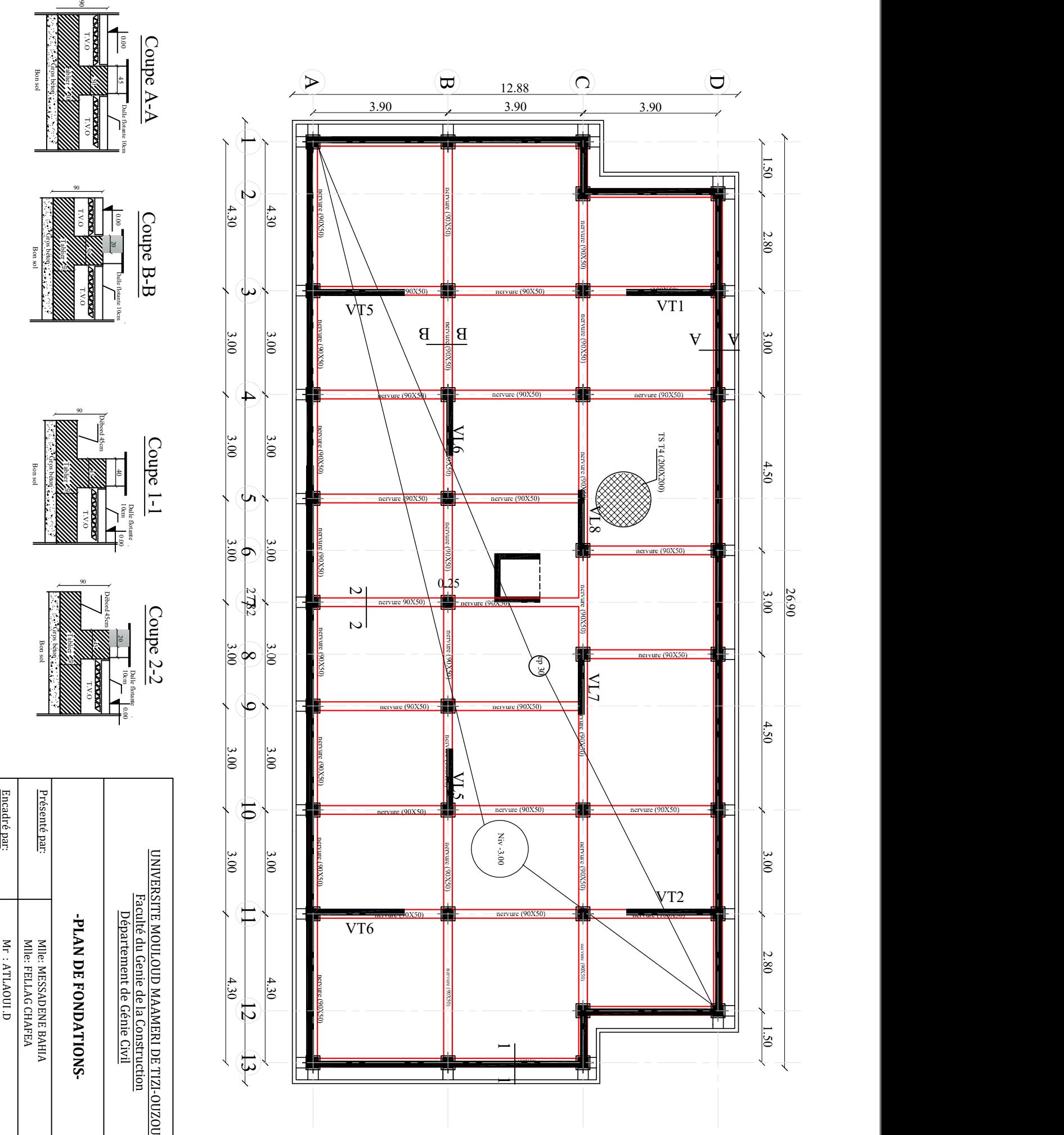

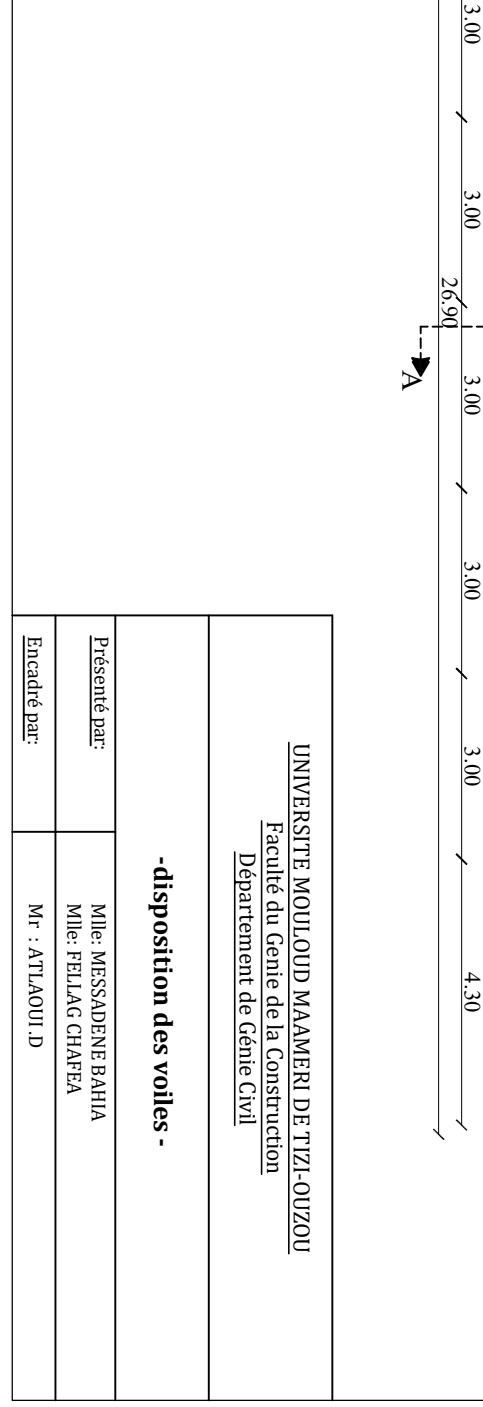

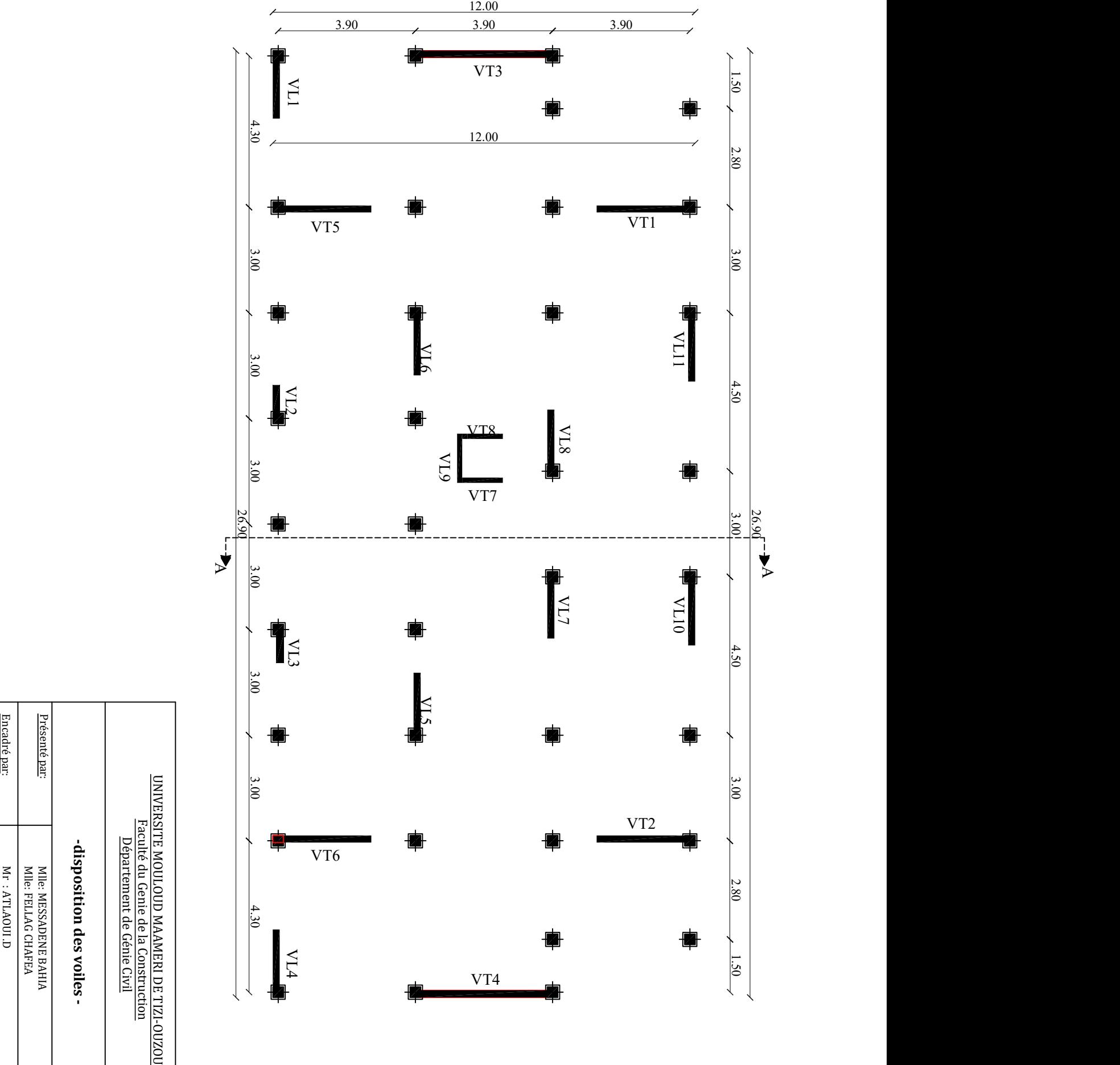

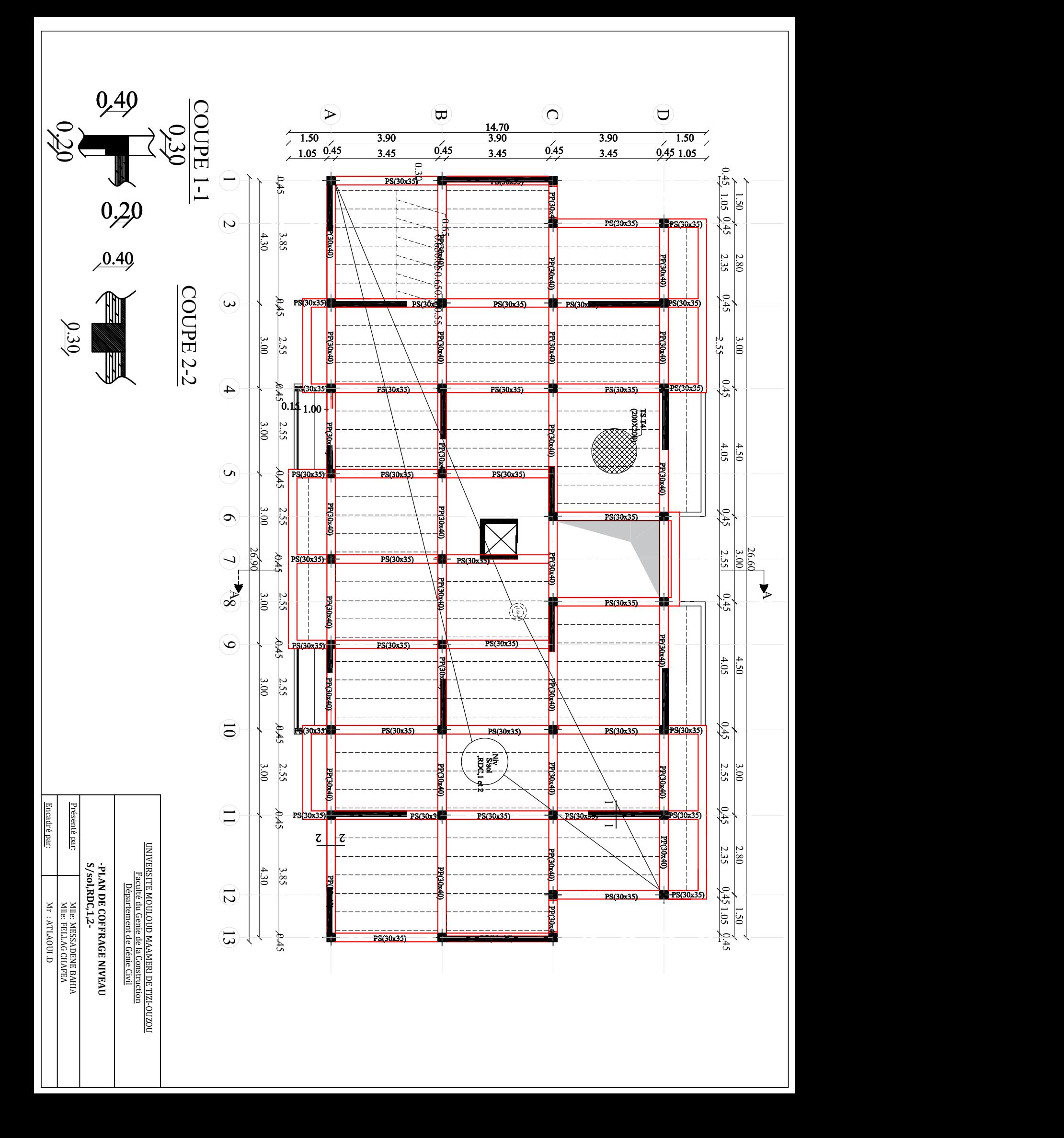

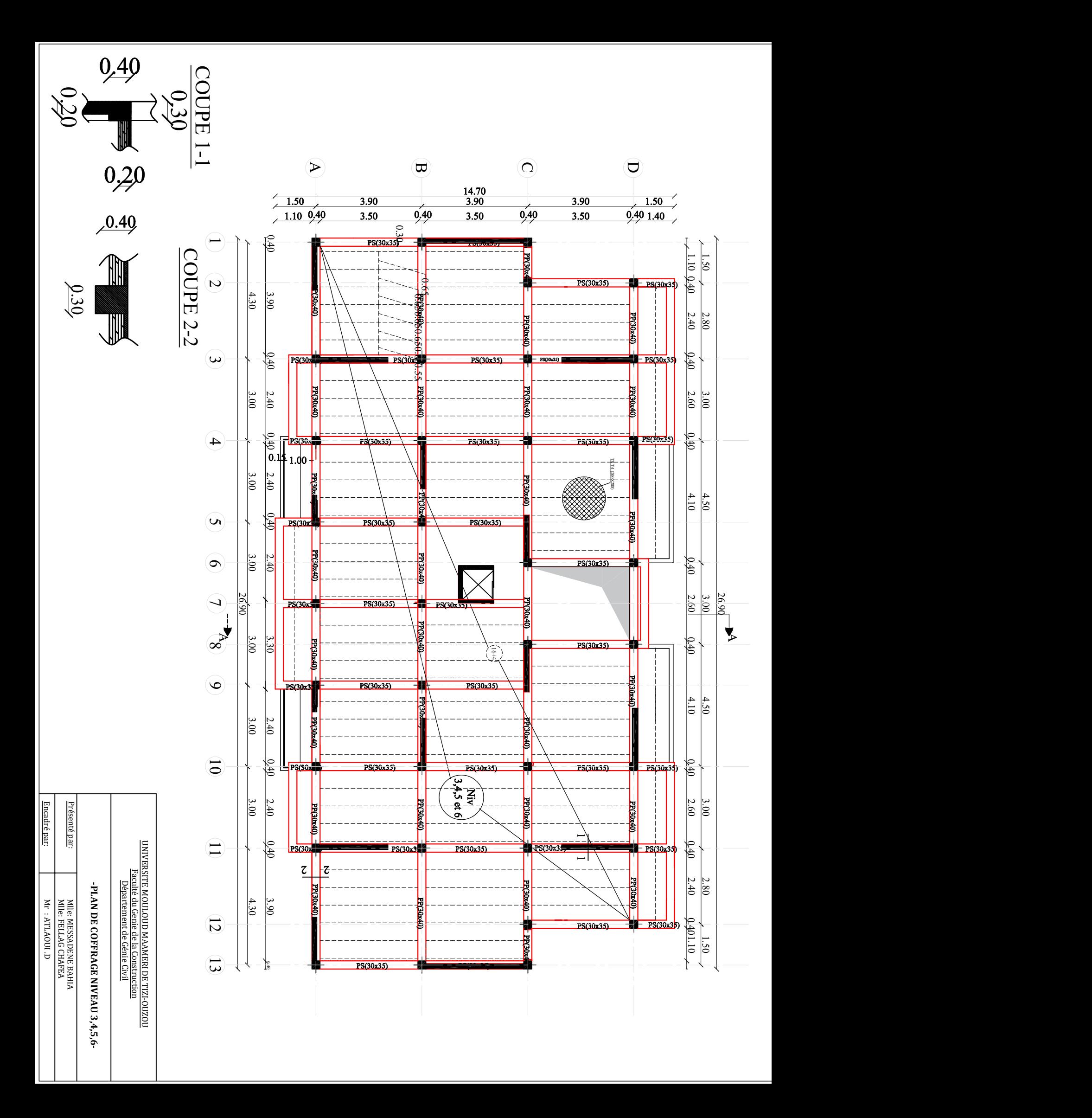

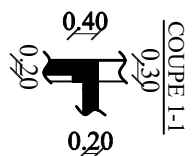

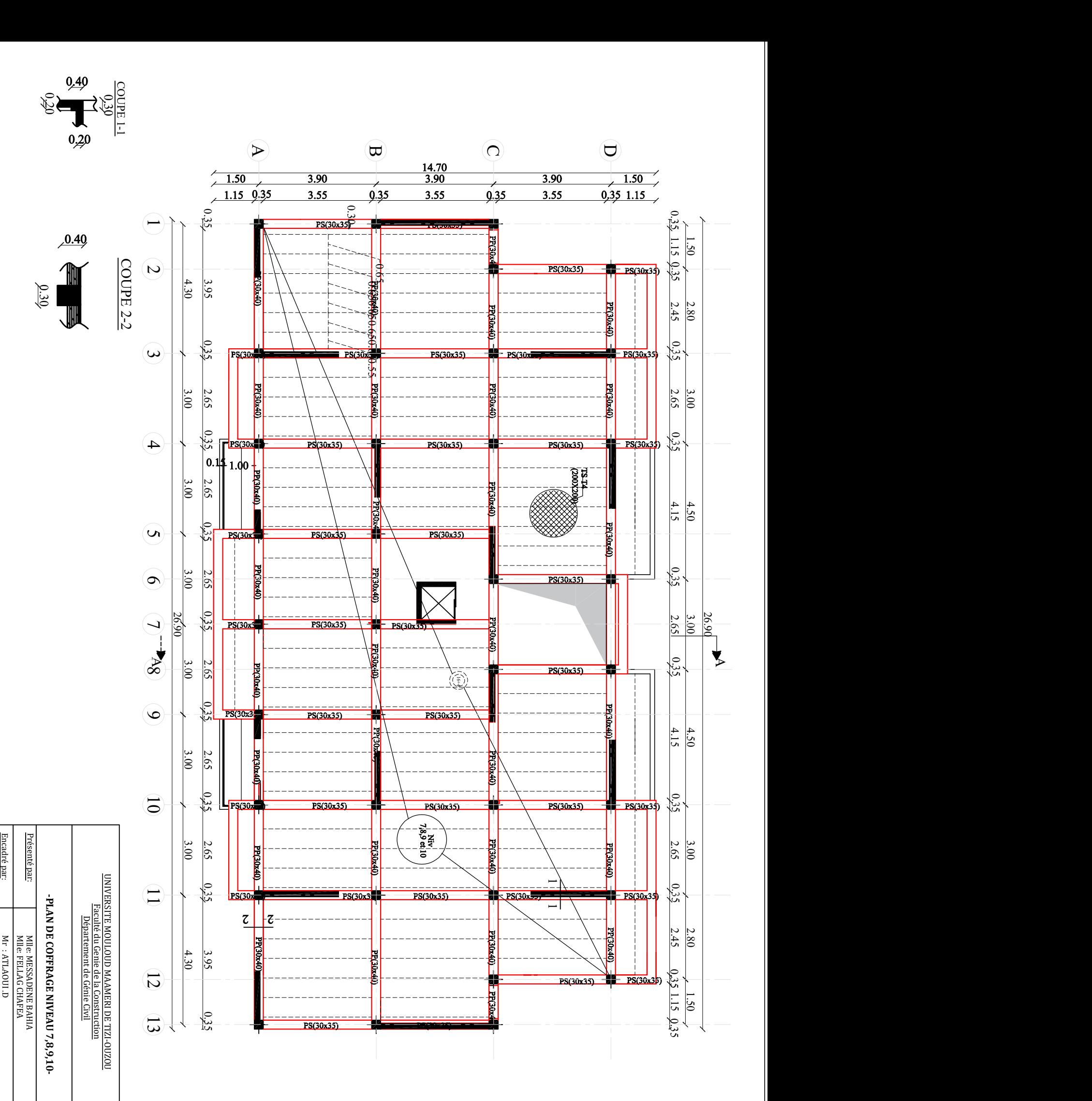

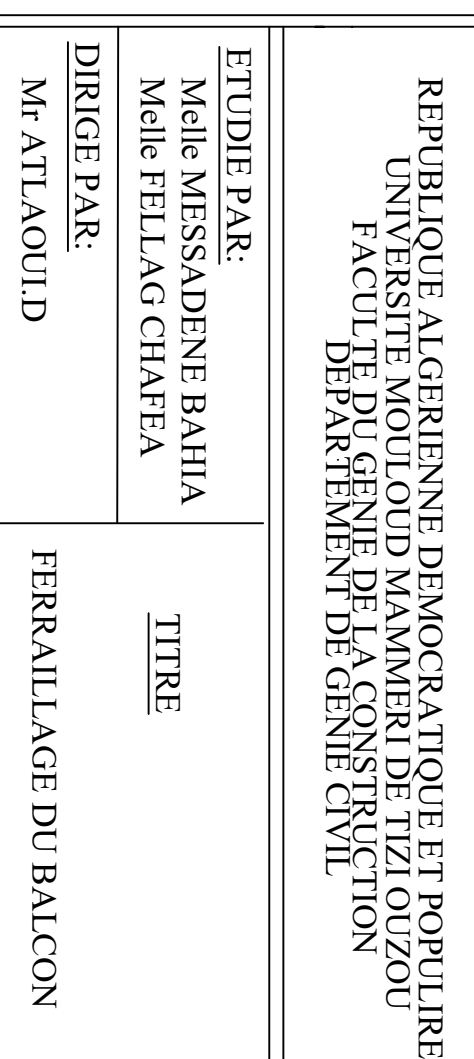

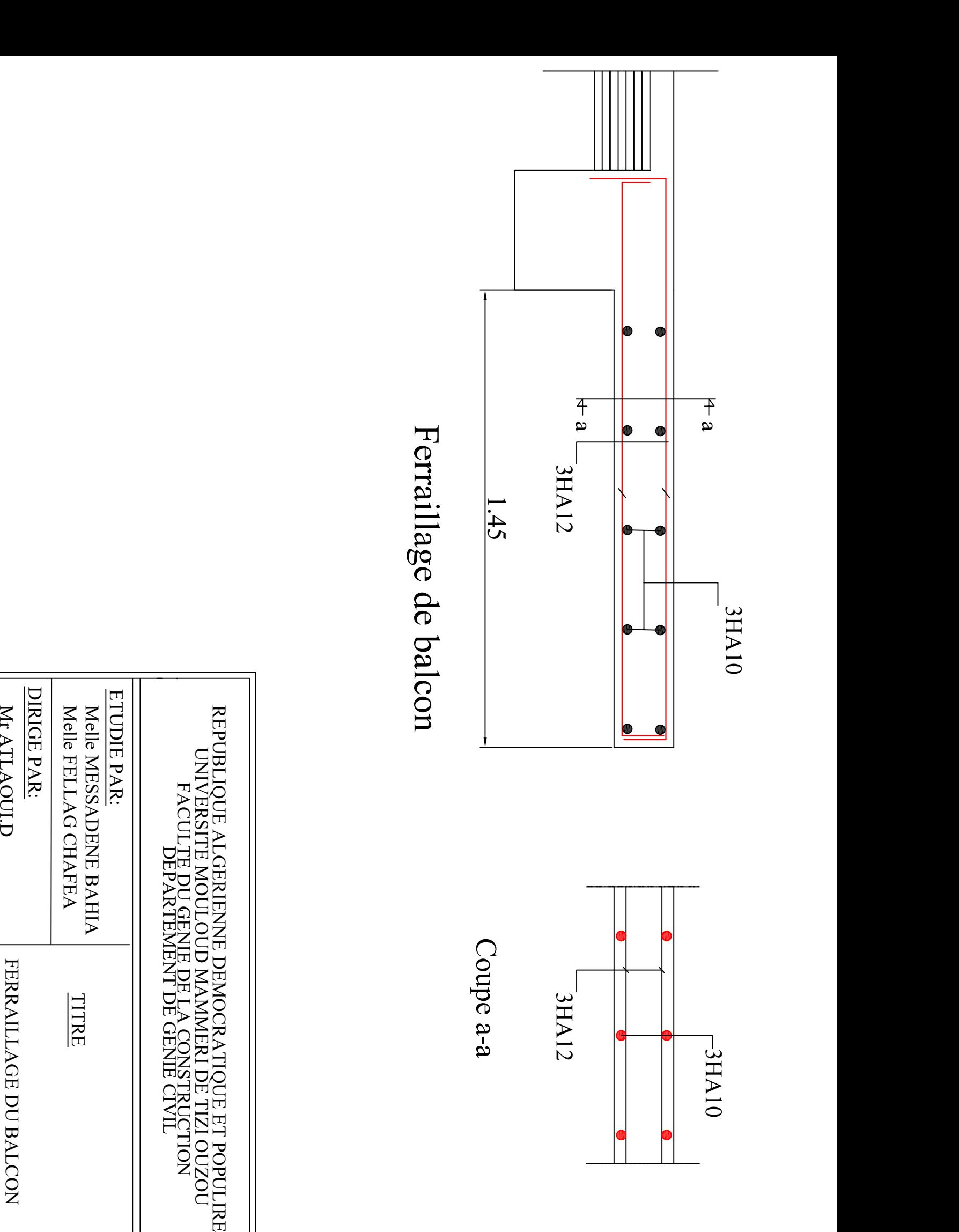